# 教科書事務執行管理システム(設置者用)

## システム操作マニュアル

## Ver.1.6.0

平成27年10月23日

### 目次

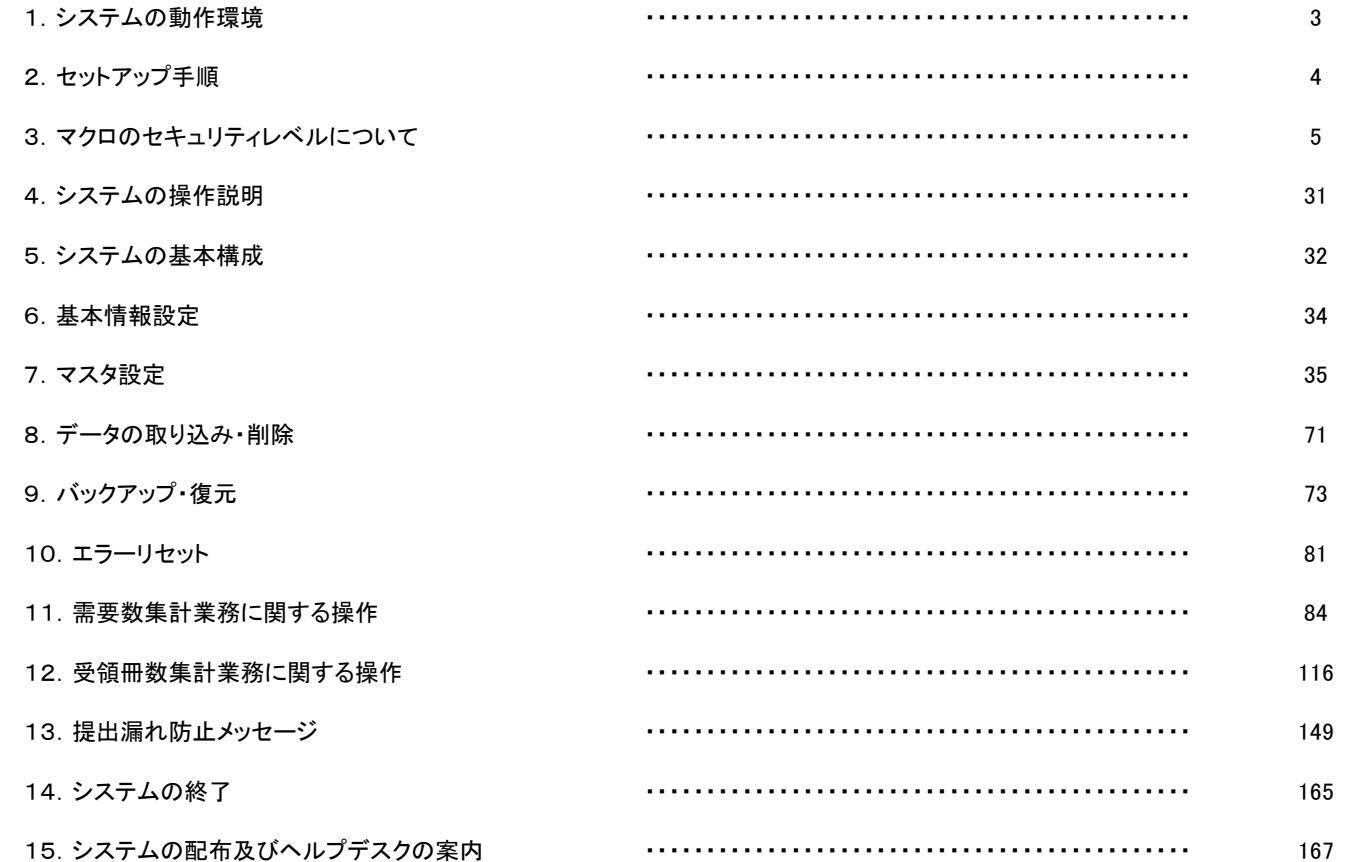

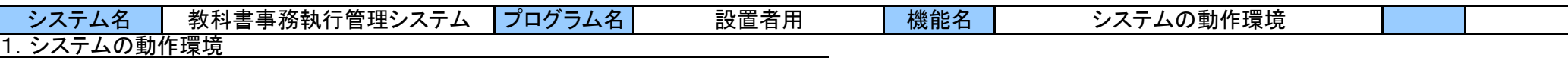

本システムの動作には最低限以下の環境が必要です。 CPU:300 MHz 以上の Intel Pentium/Celeron ファミリー、AMD K6/Athlon/Duron ファミリー 又は互換性のある CPU メモリ:512MB以上の実装メモリ(1024MB以上を推奨)

本システムは以下の環境で動作確認を行っております。現在のところ、これ以外の環境下での動作は保証いたしかねますので御留意ください。 OS:Microsoft WindowsXP SP3以降 / Vista / 7 / 8 / 8.1 各32ビット版 アプリケーションソフト:Microsoft Excel 2003 / 2007 / 2010 / 2013

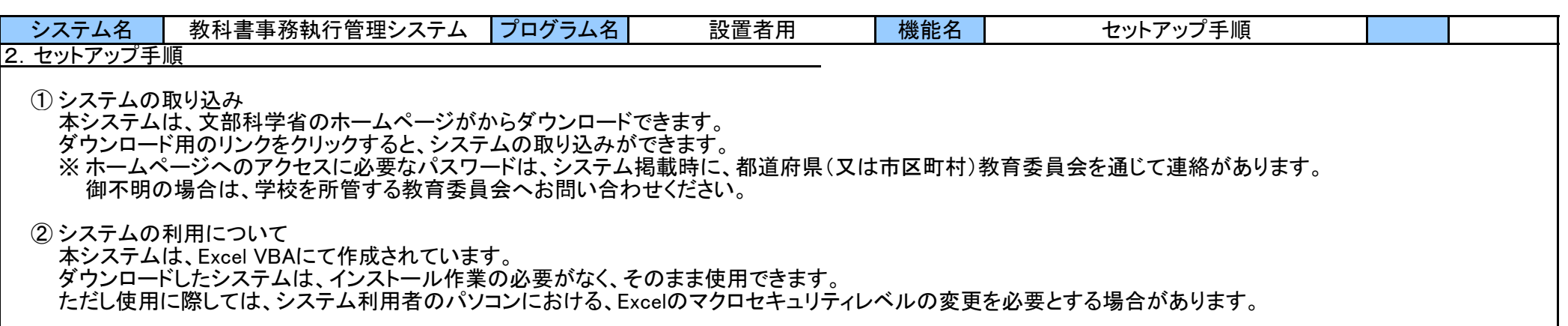

③ システムの削除

本システムが不要となった場合、 ごみ箱へ移動、または右クリックより削除を選択して、本システムを削除してください。 (アンインストール作業は不要です。)

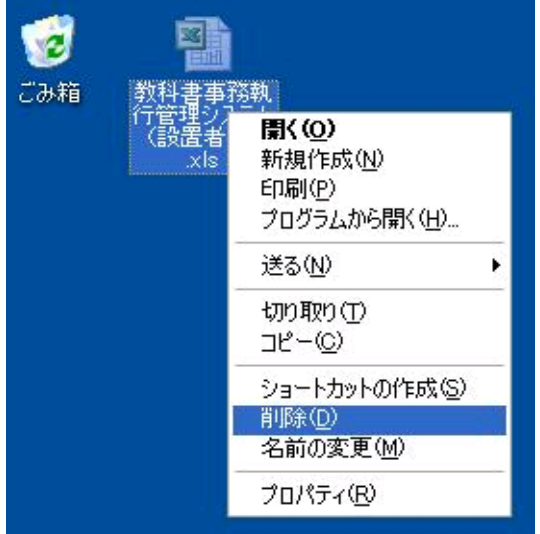

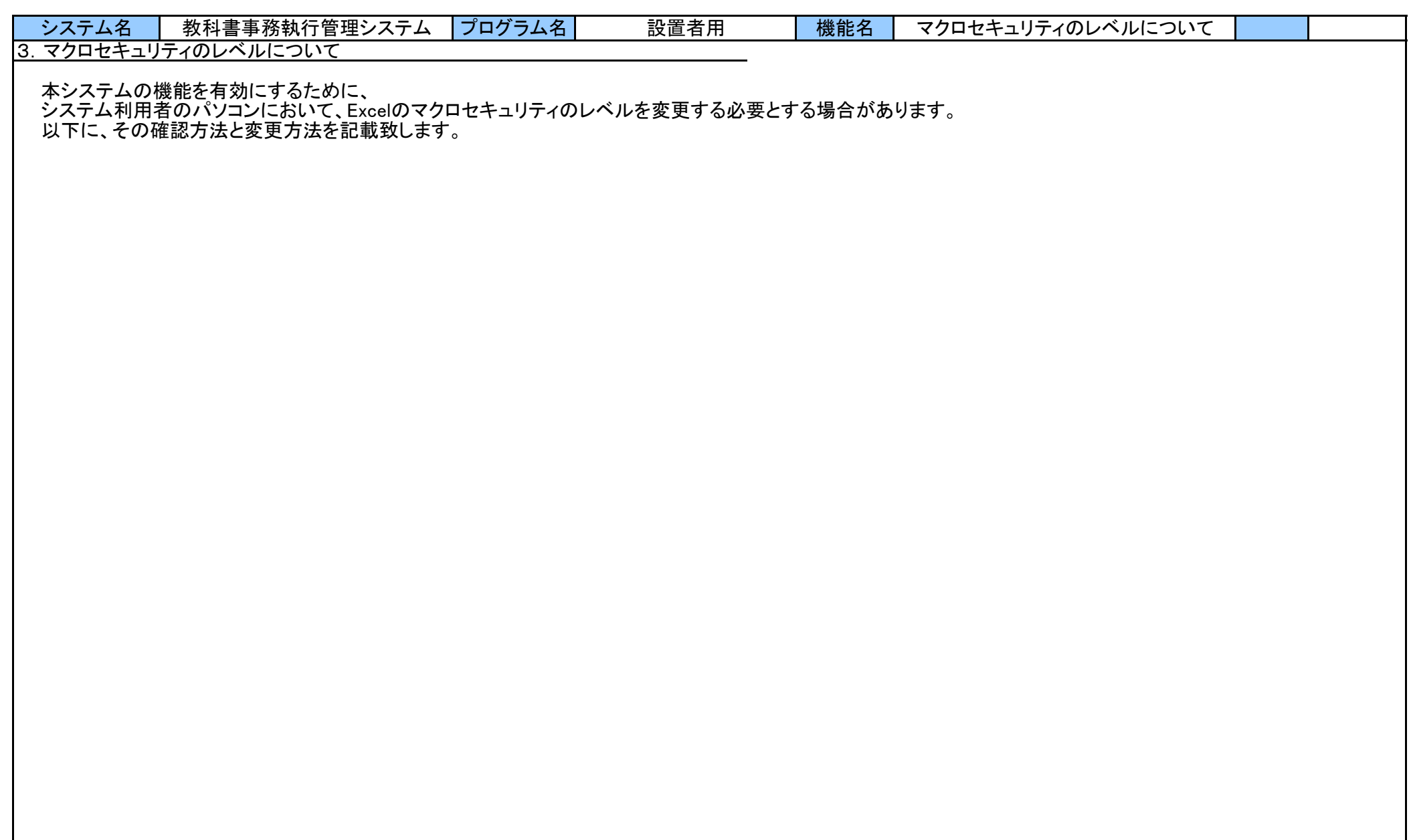

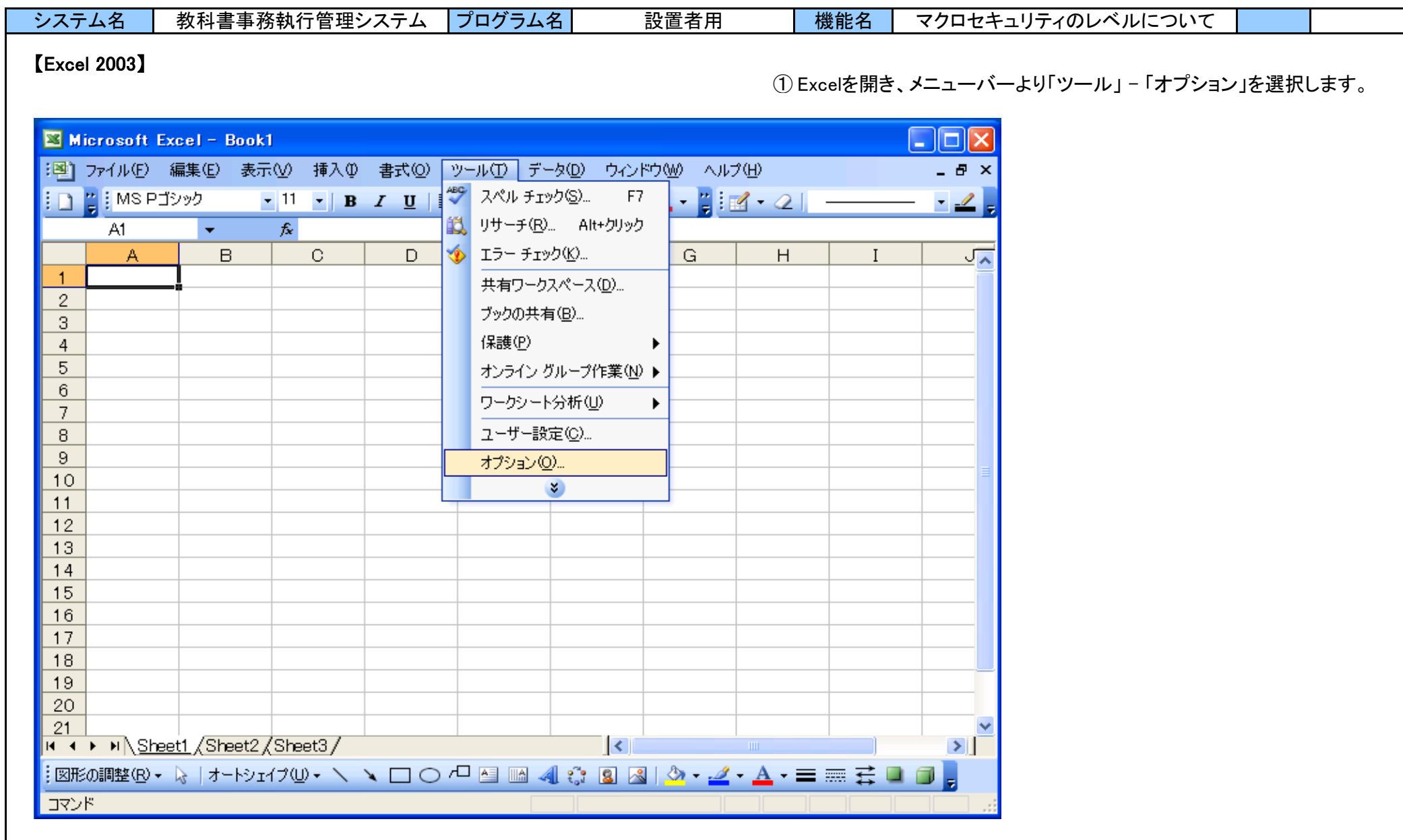

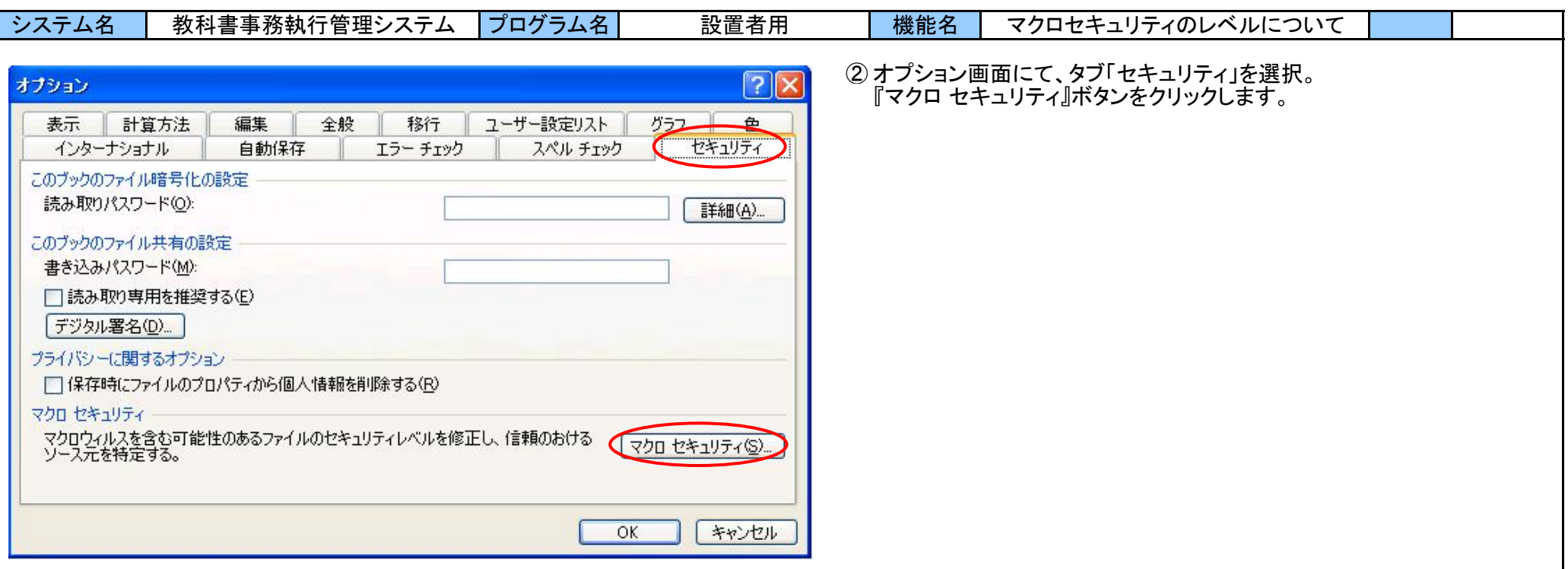

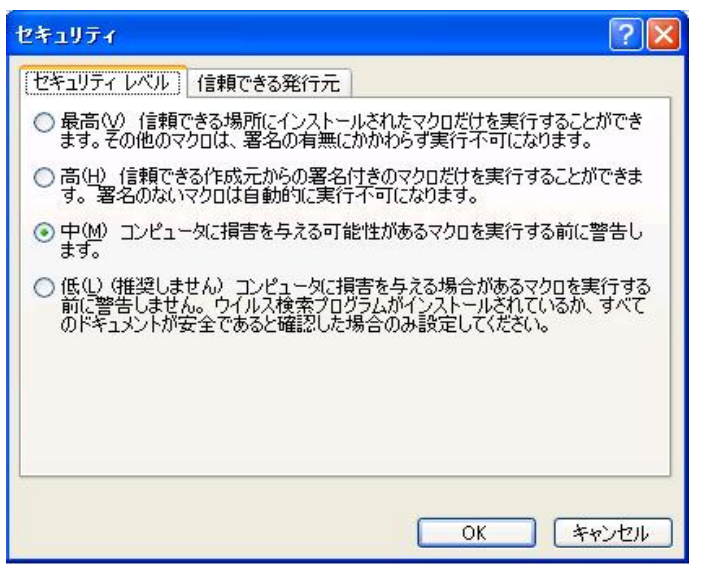

③ セキュリティ画面にて、 セキュリティレベルを「中」または「低」に設定します。 設定後、『OK』ボタンをクリックします。

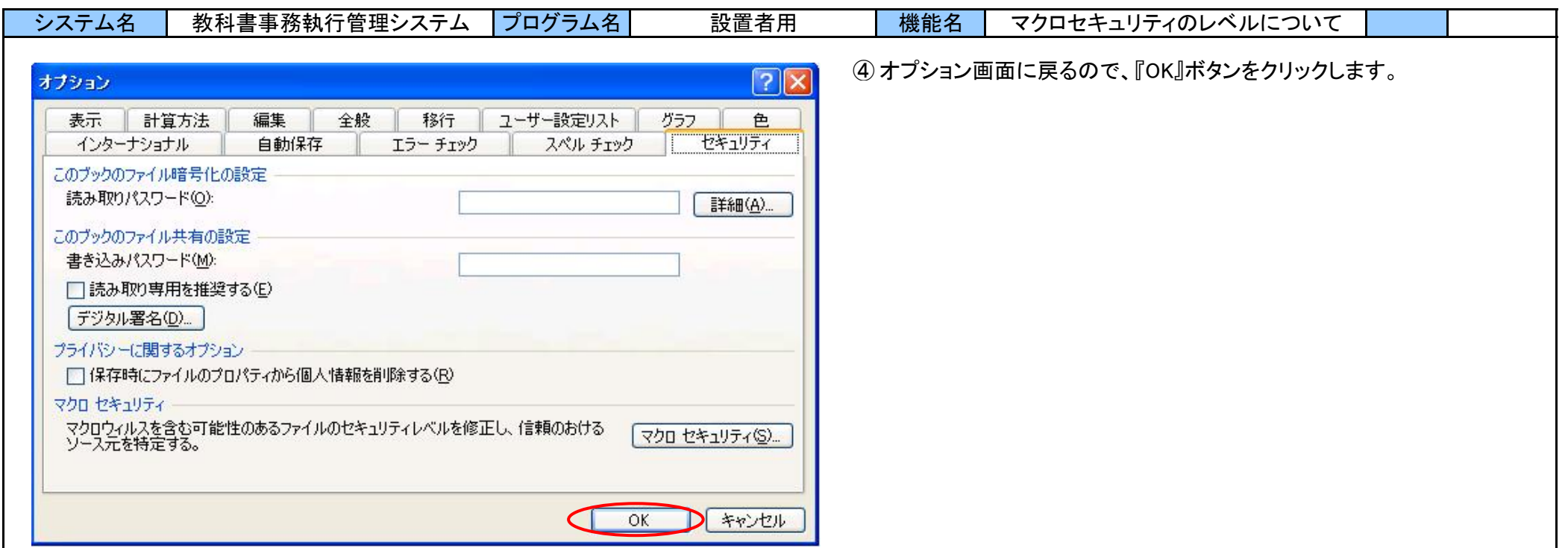

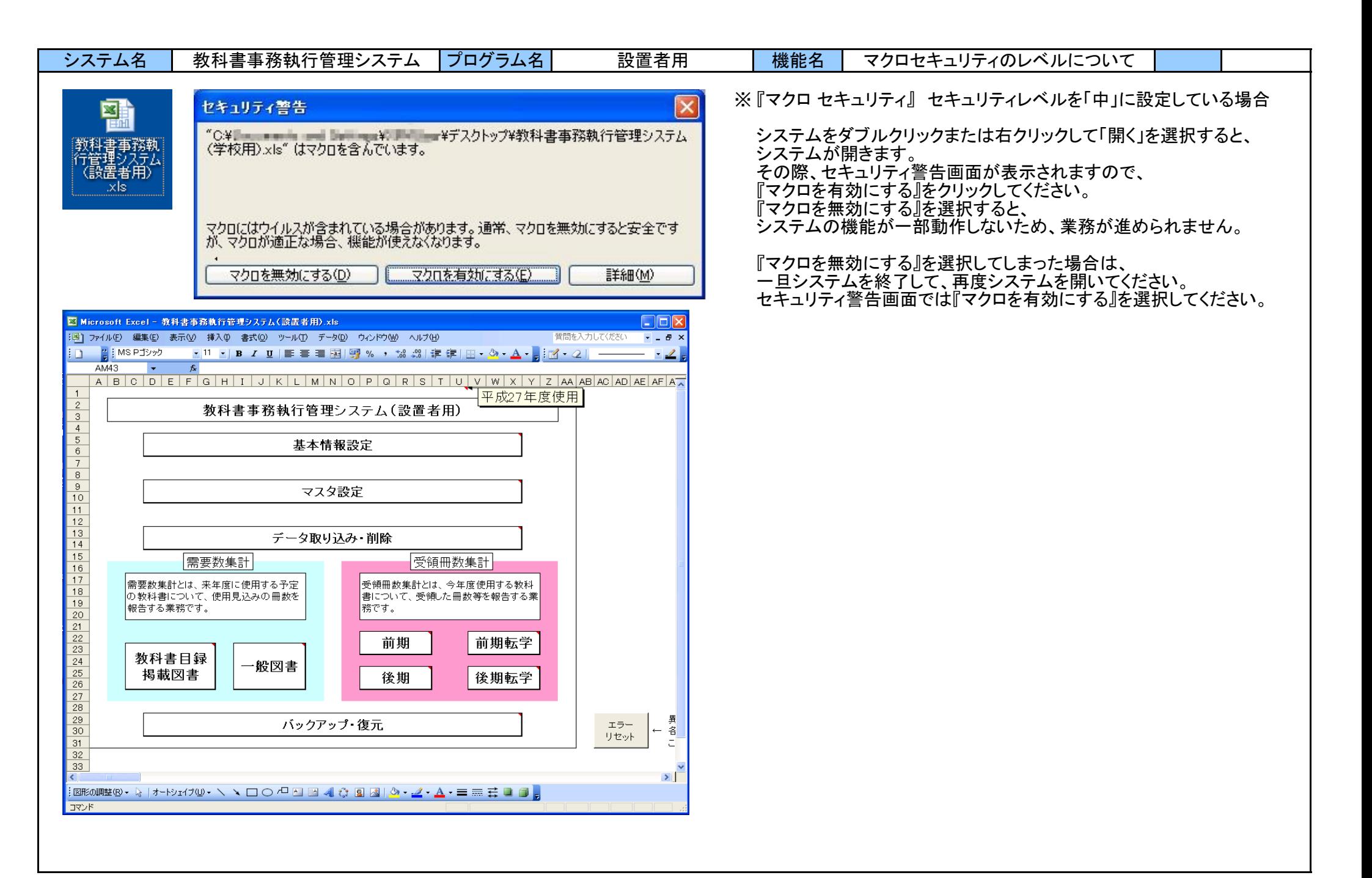

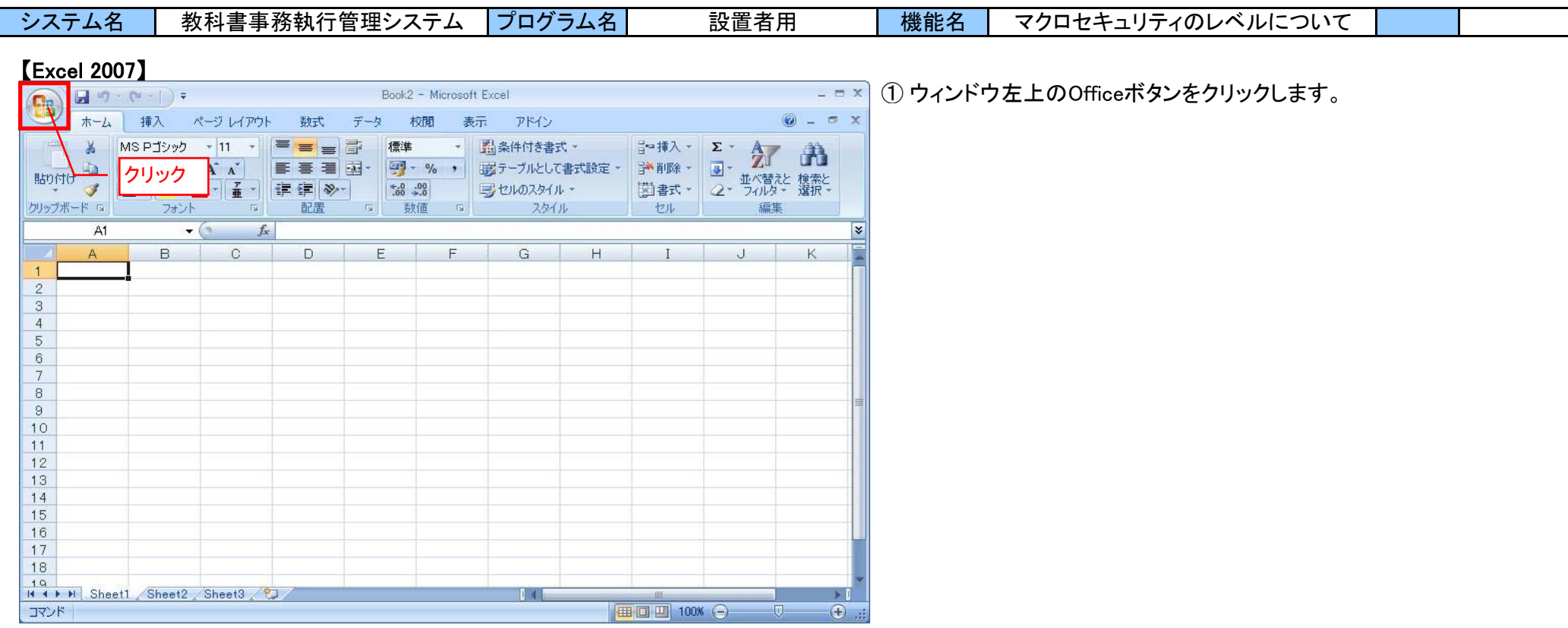

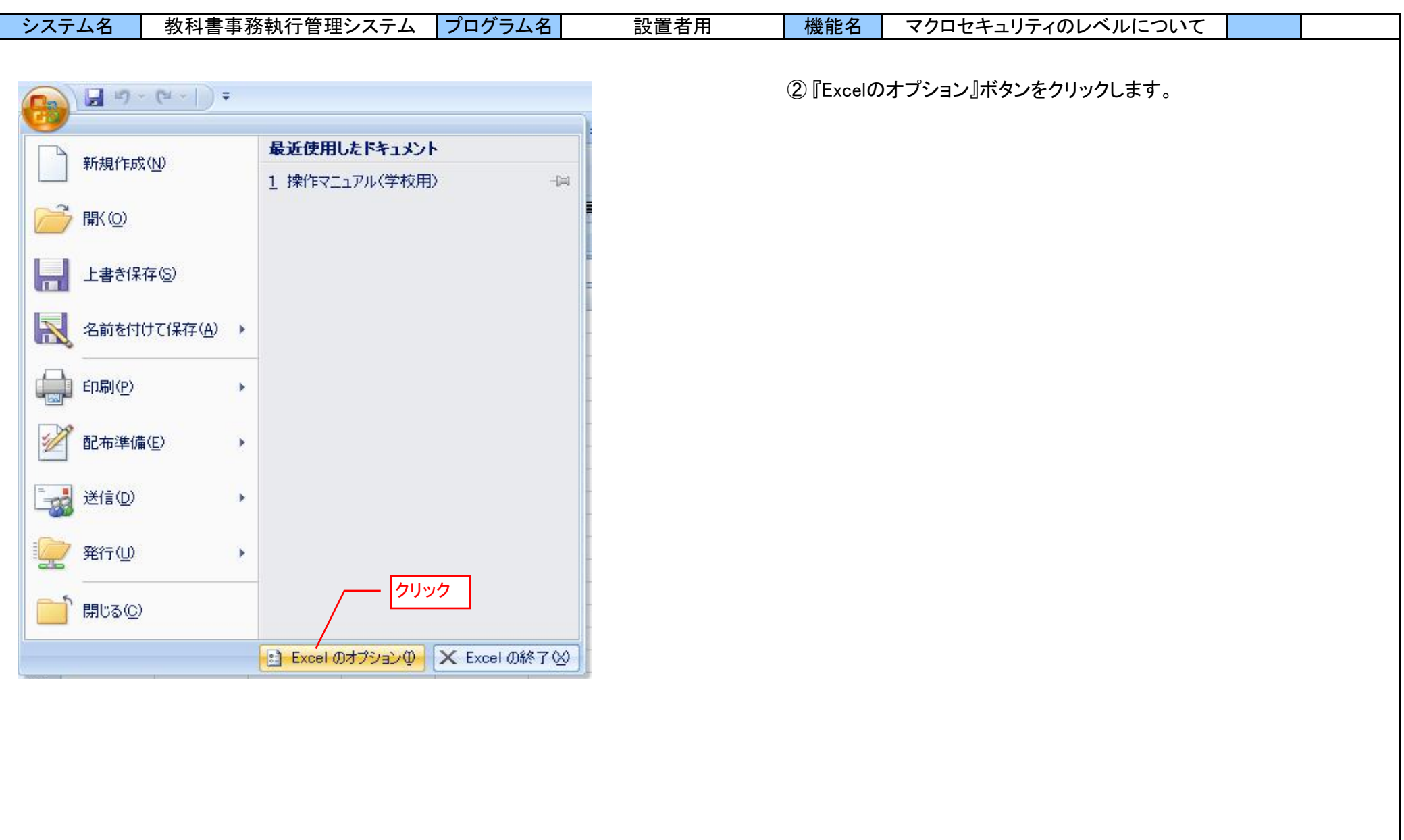

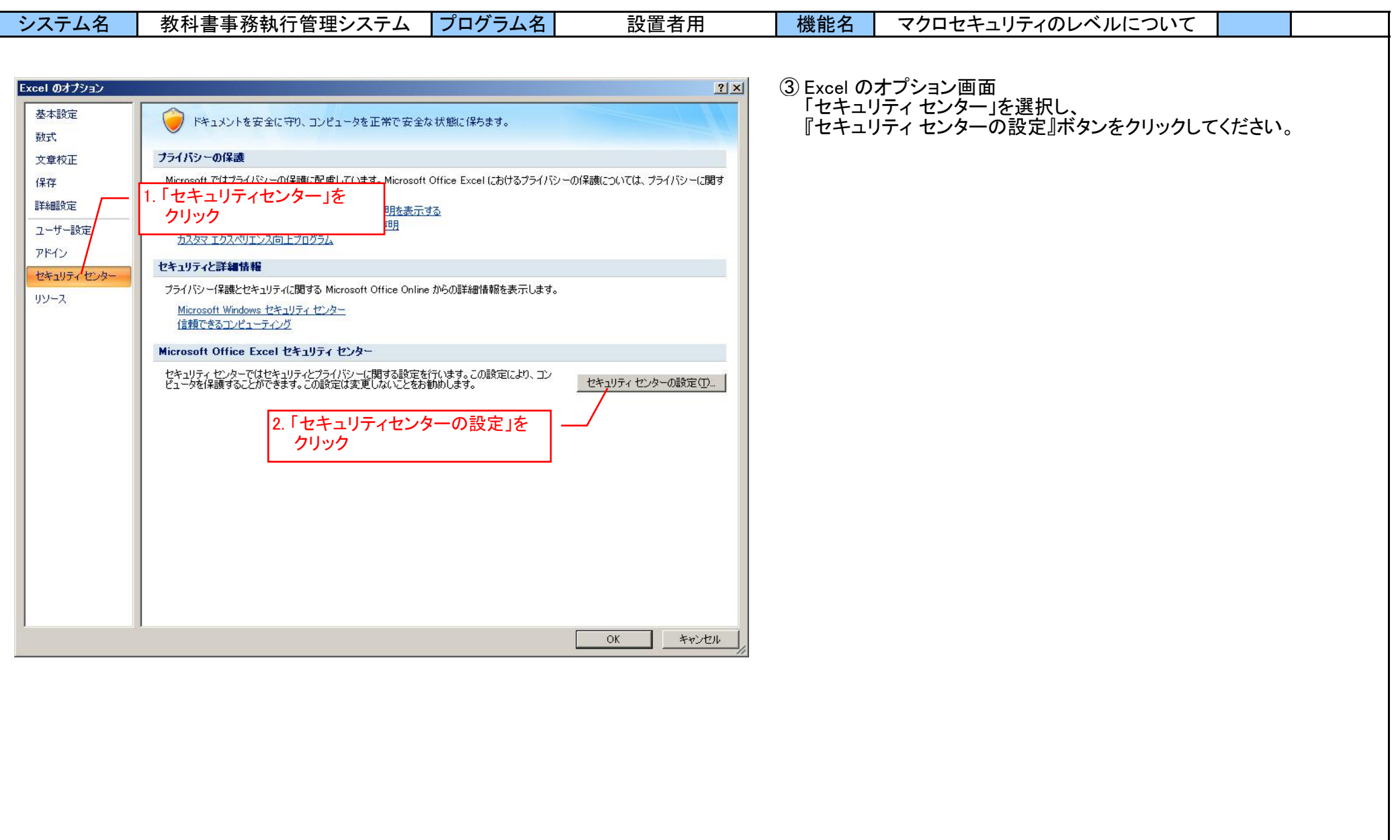

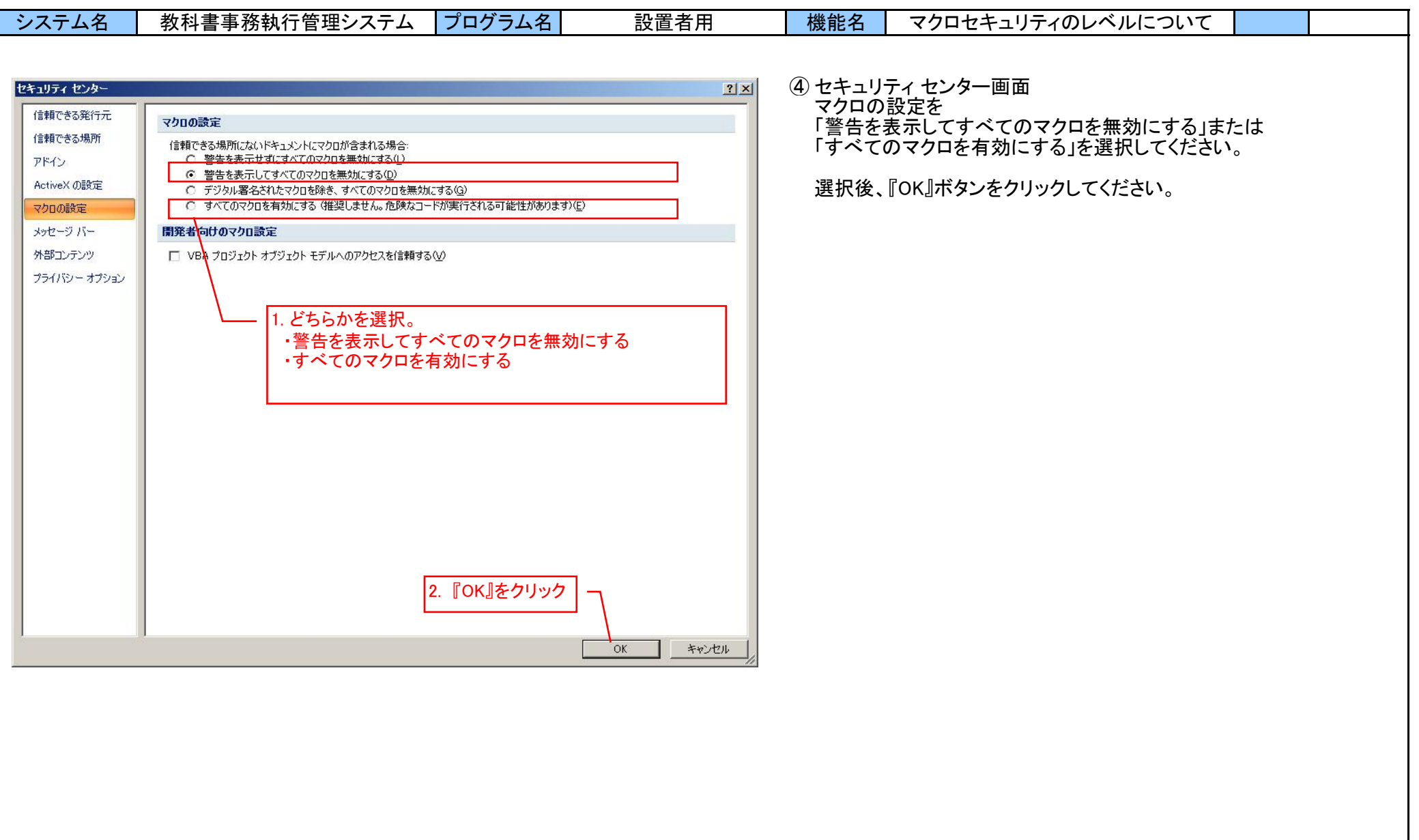

I.

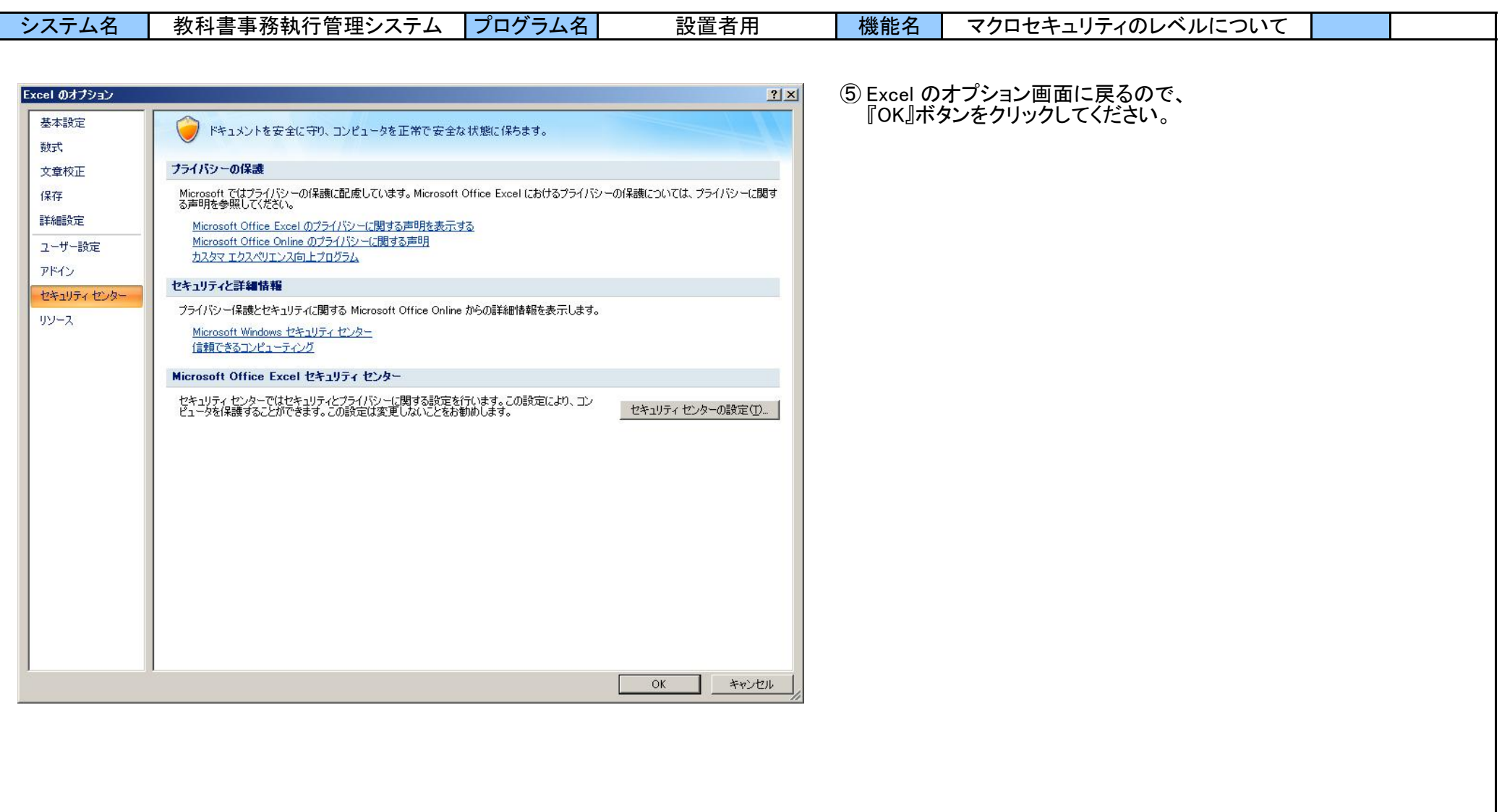

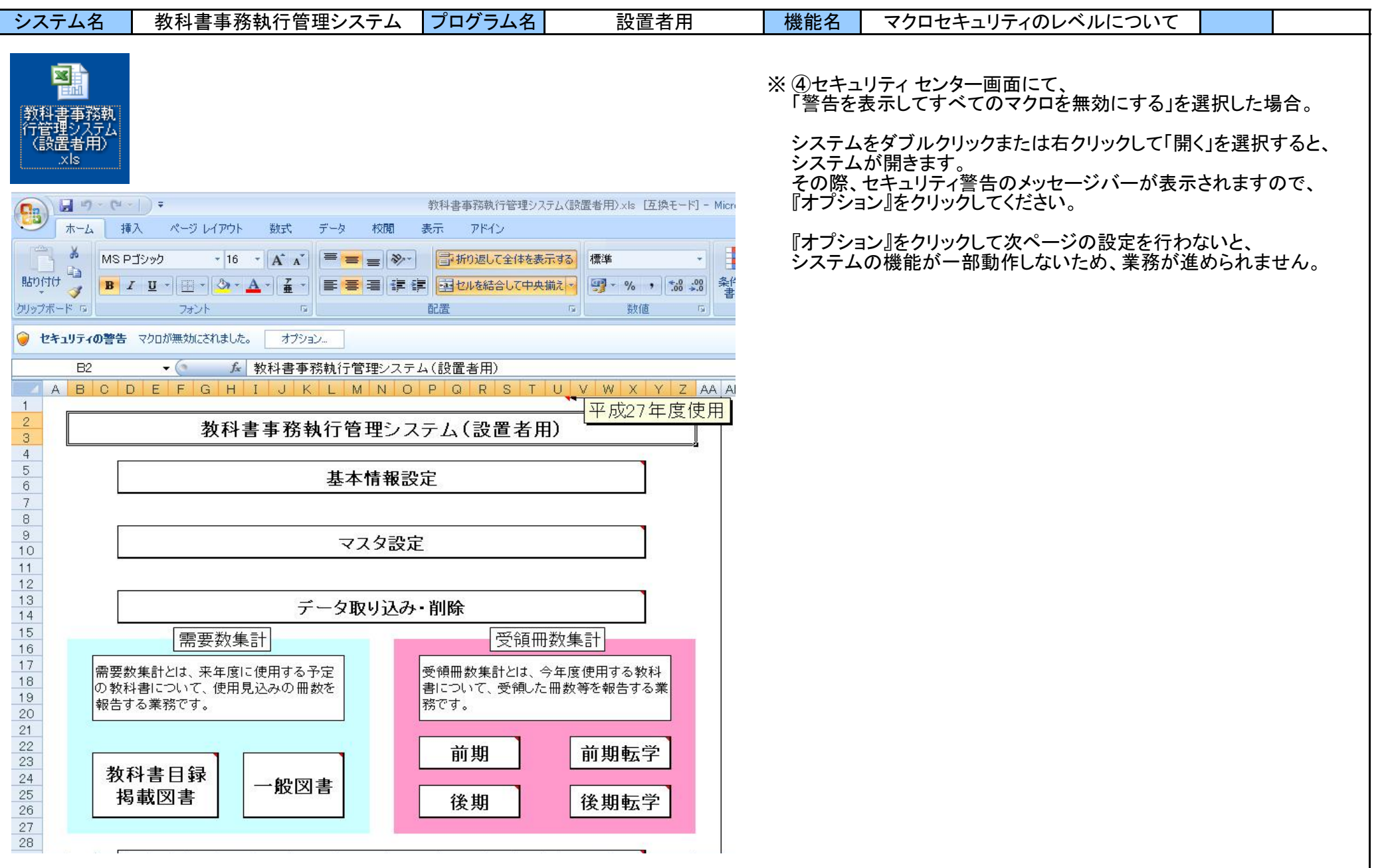

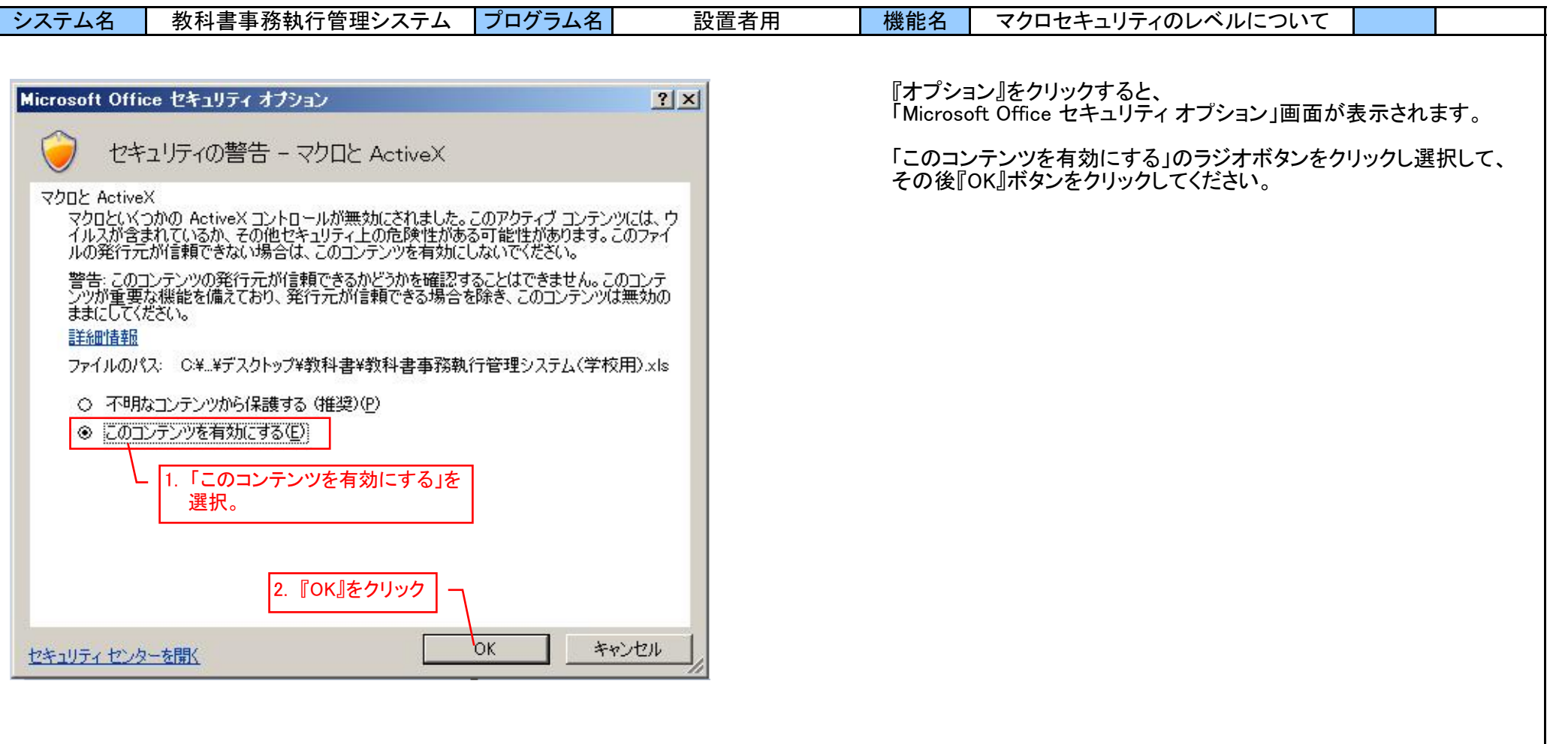

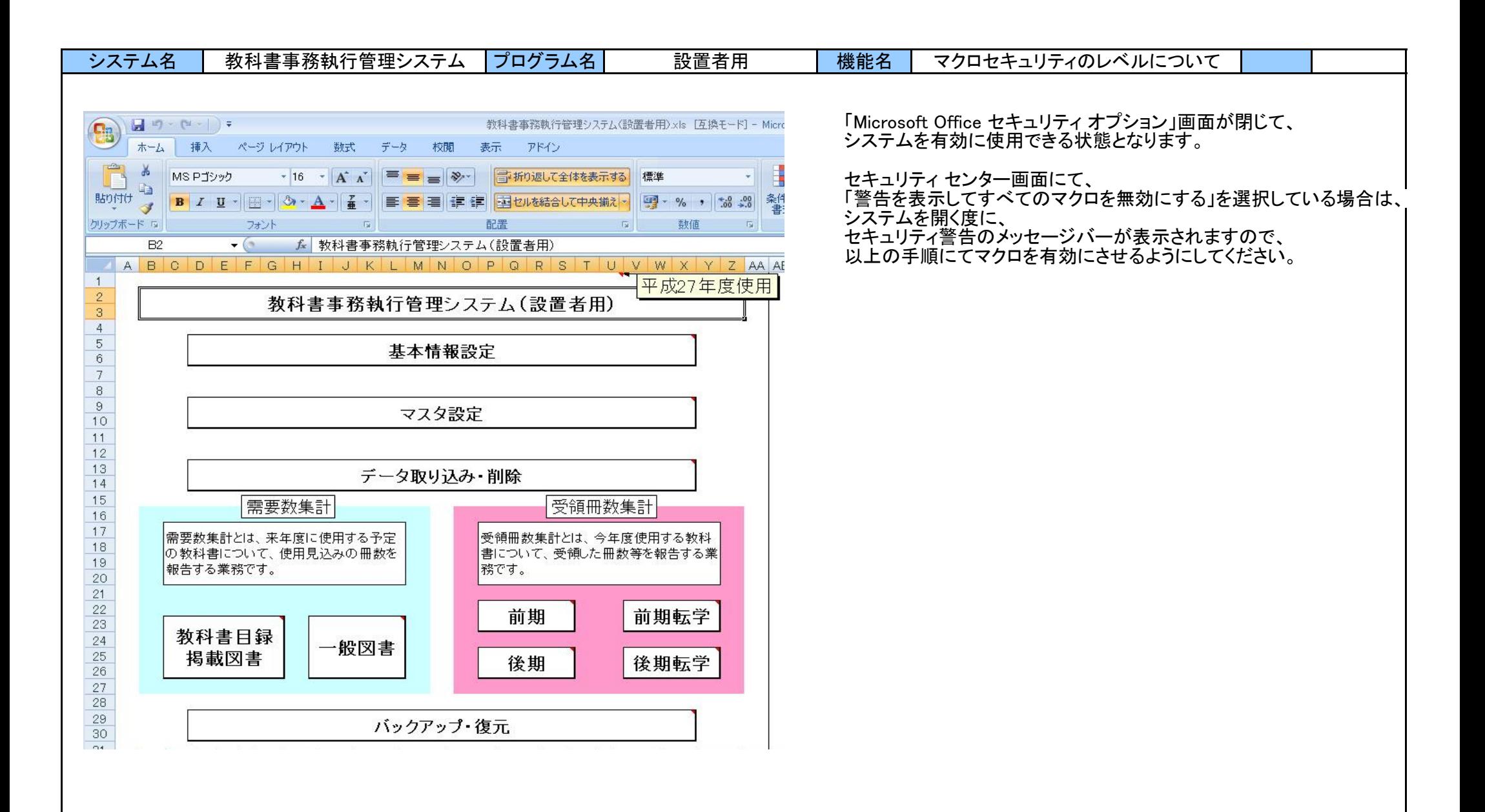

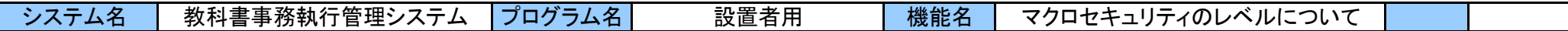

### 【Excel 2010, Excel 2013】

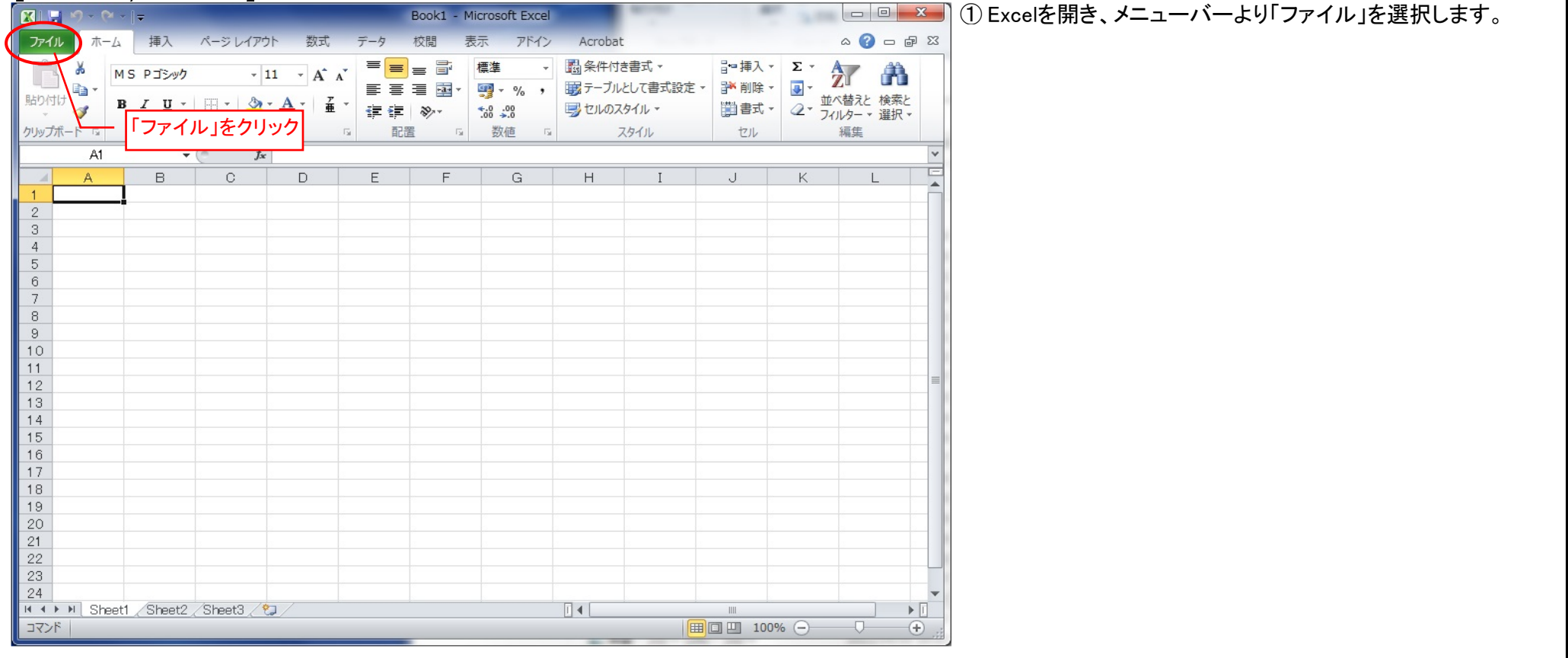

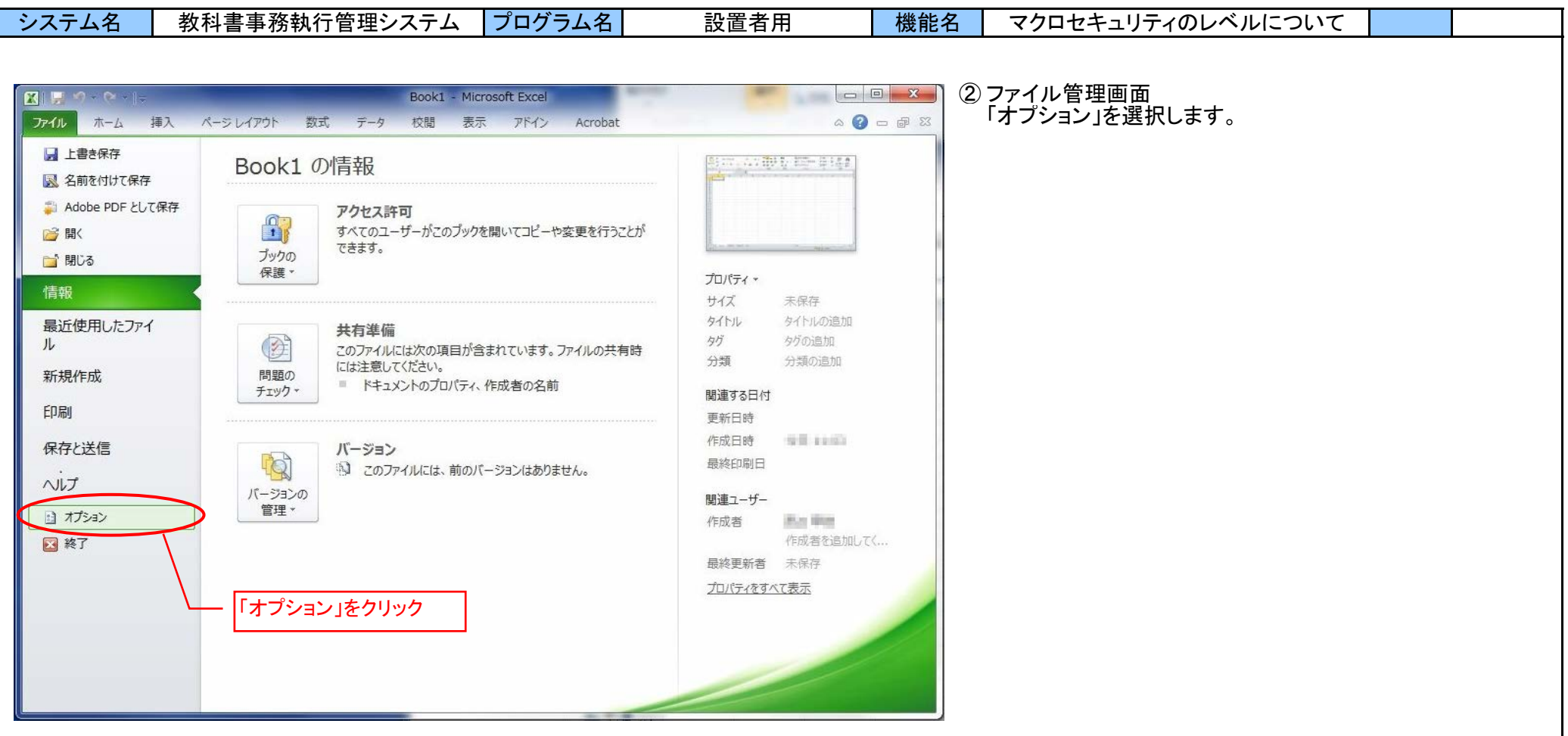

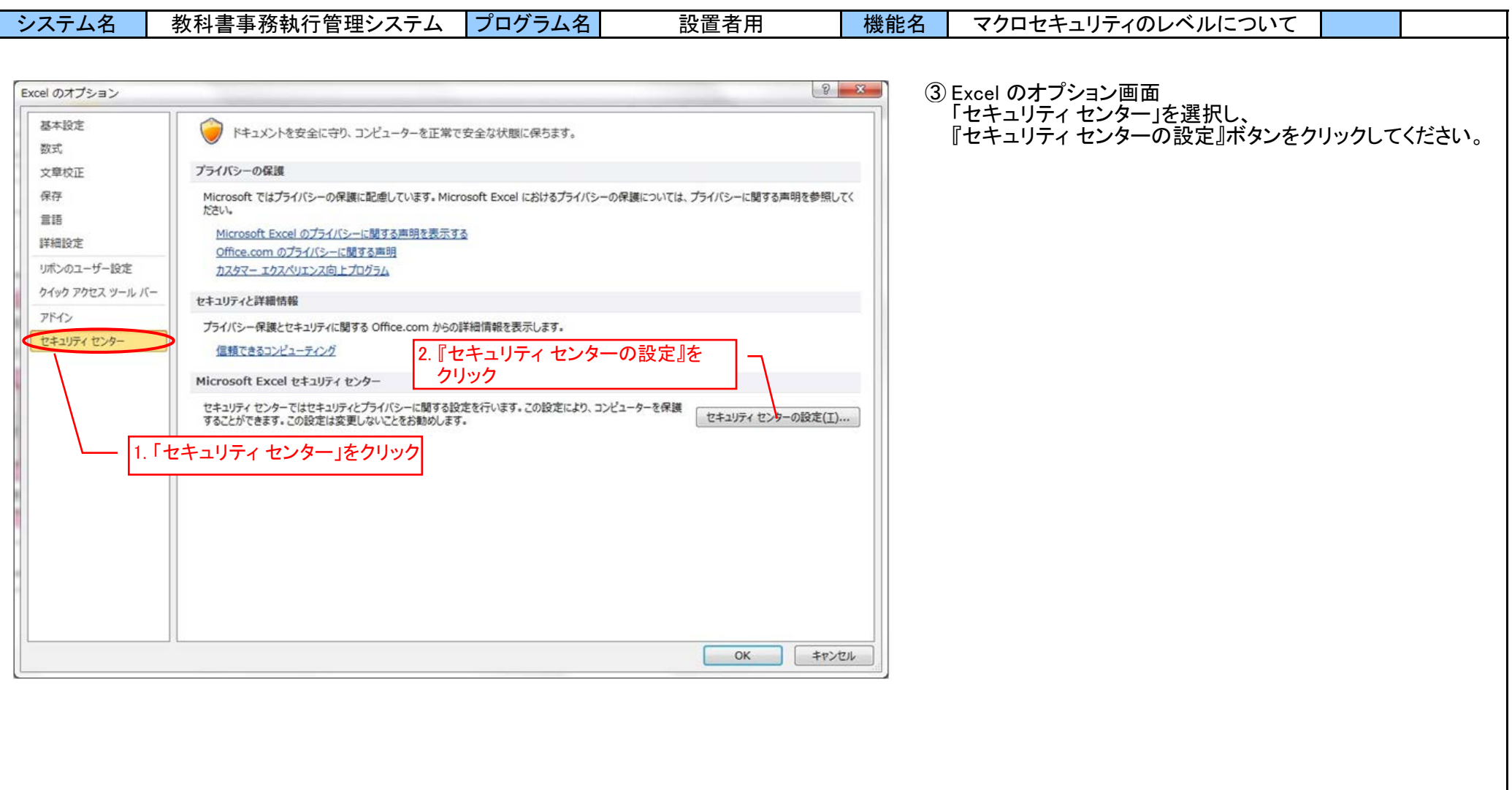

I.

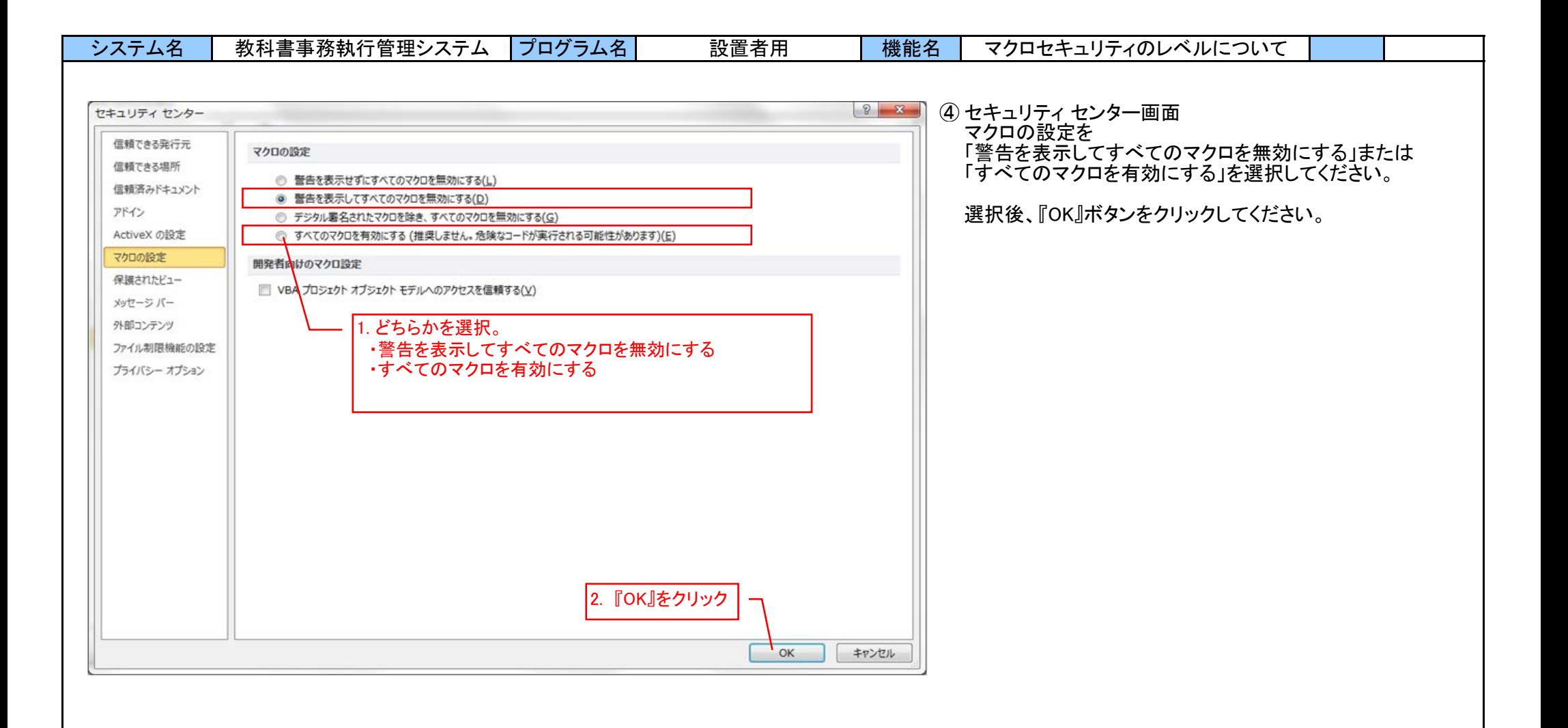

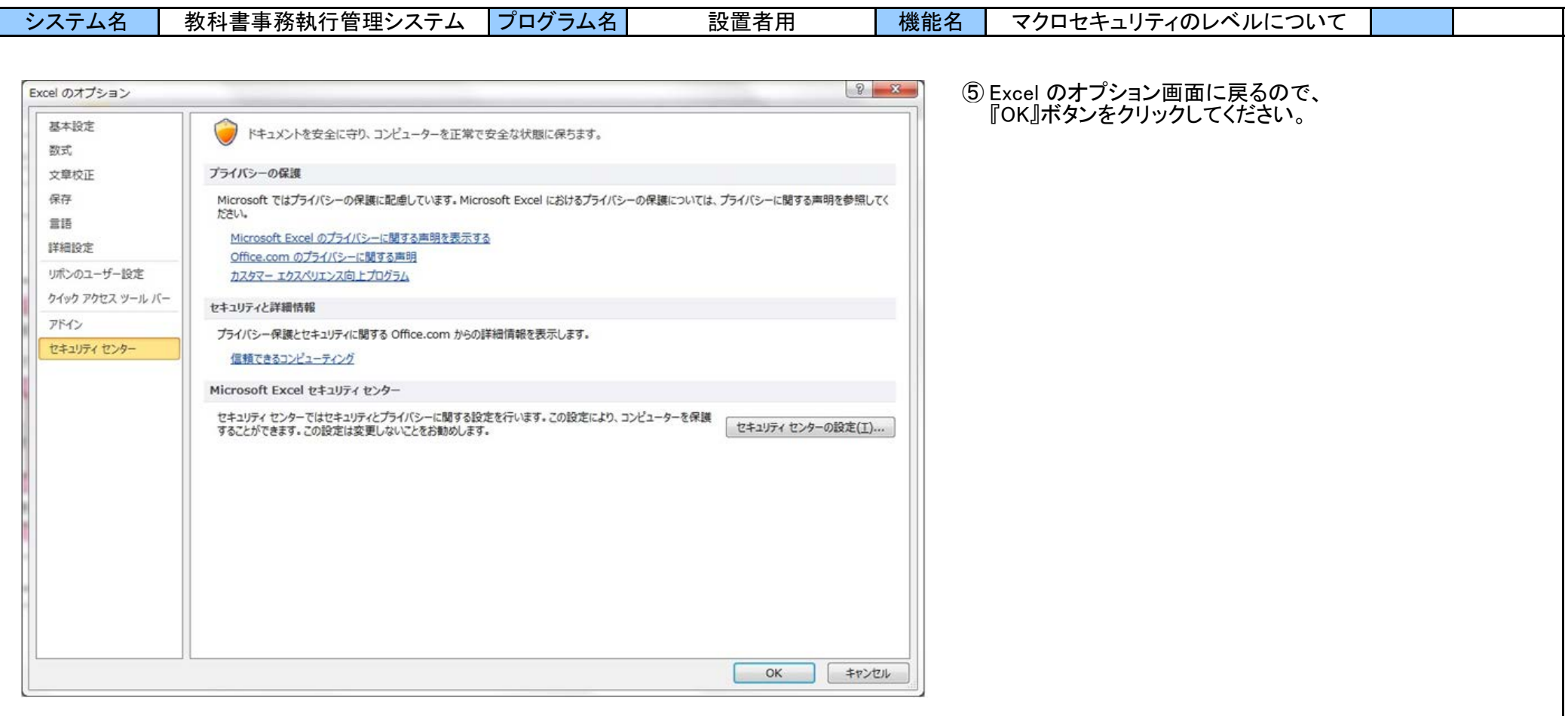

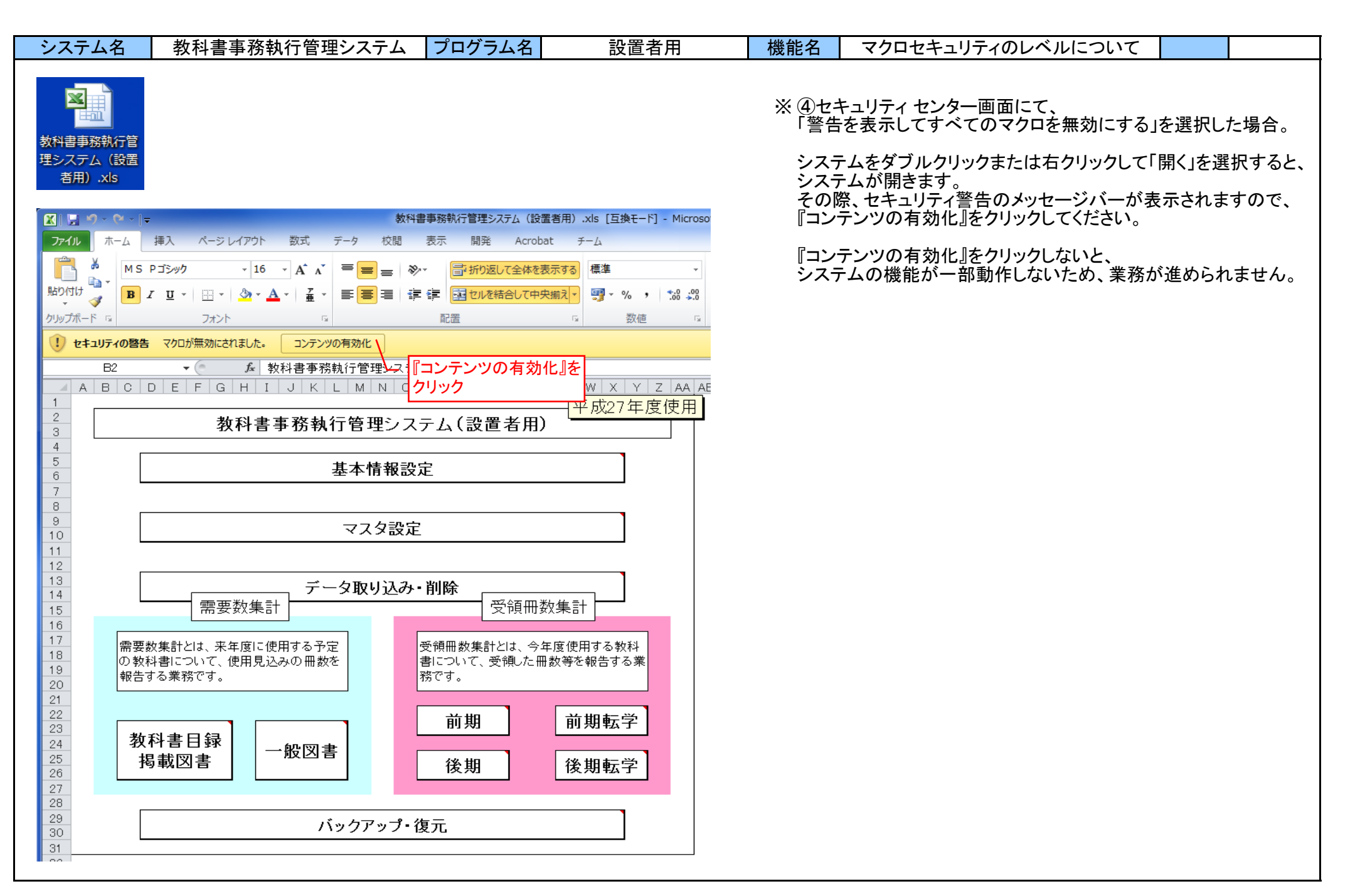

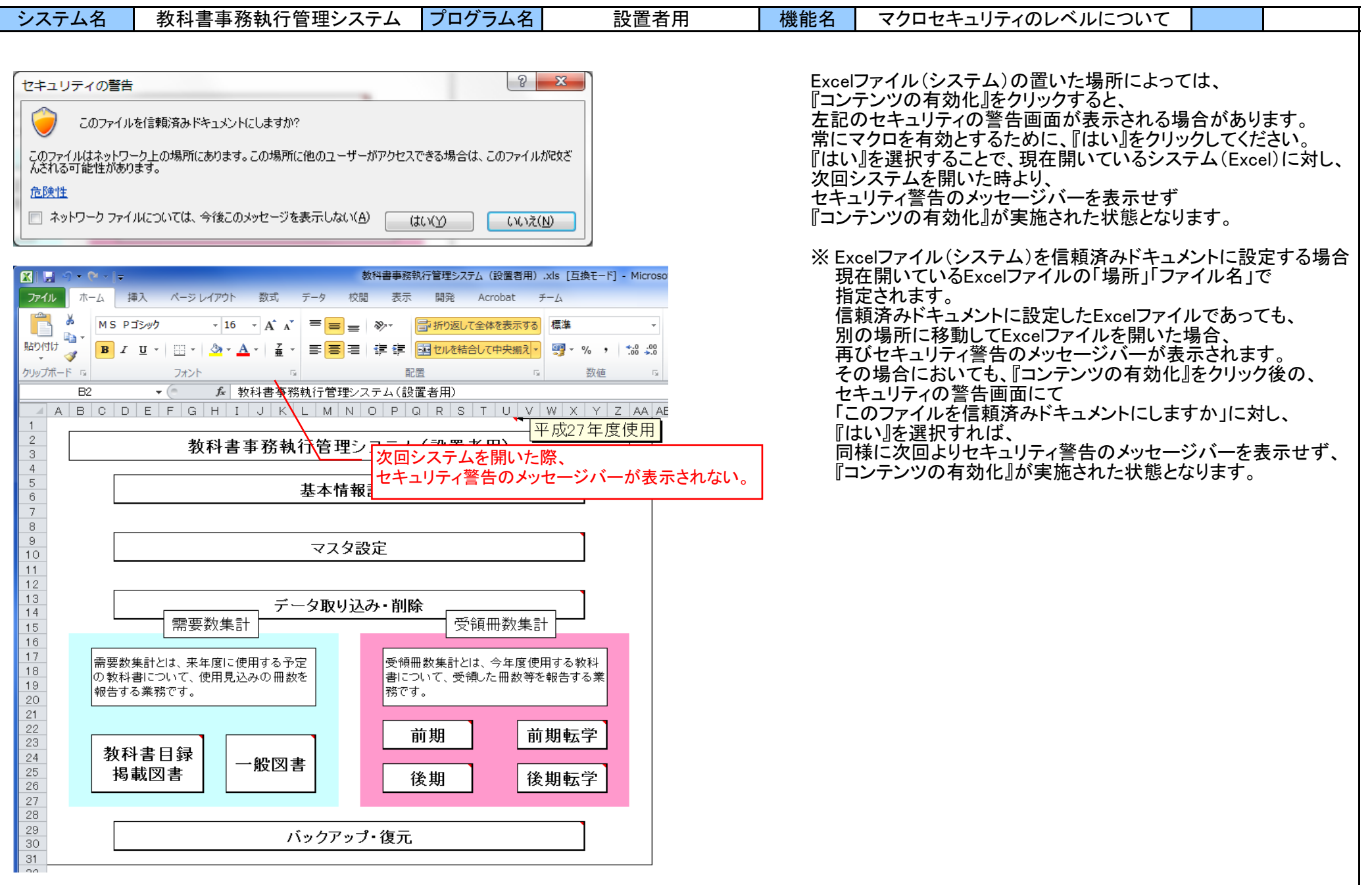

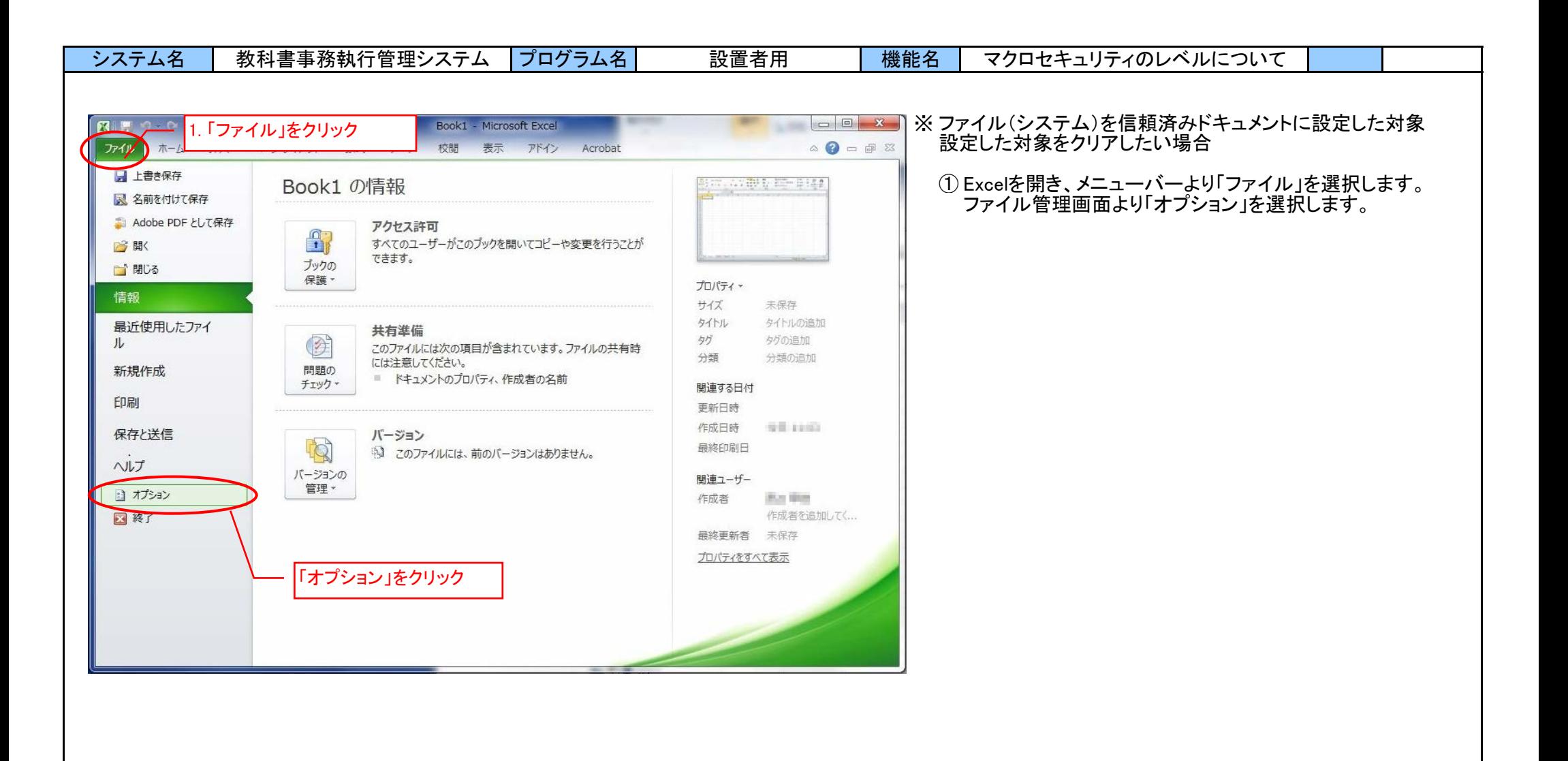

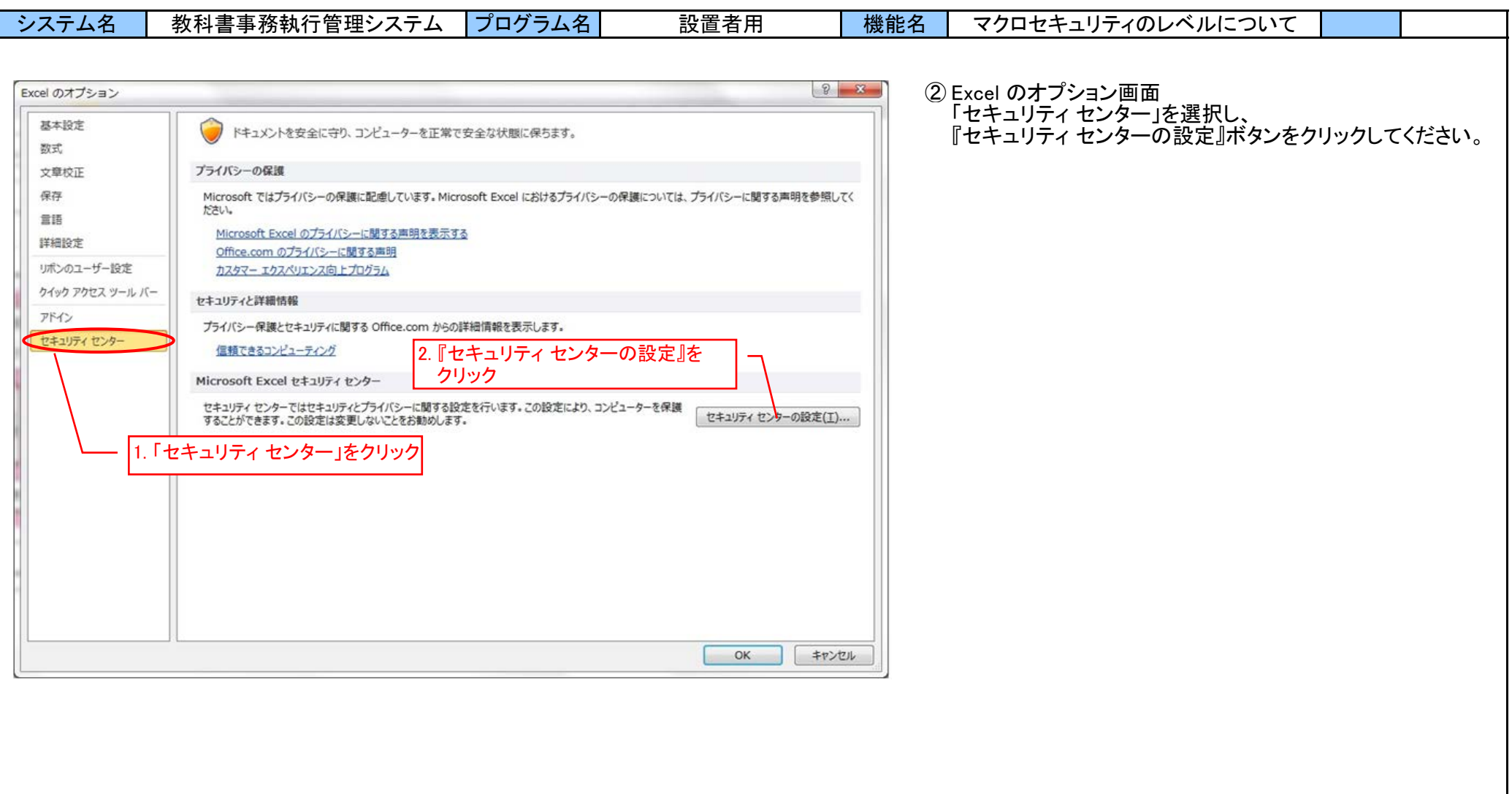

I.

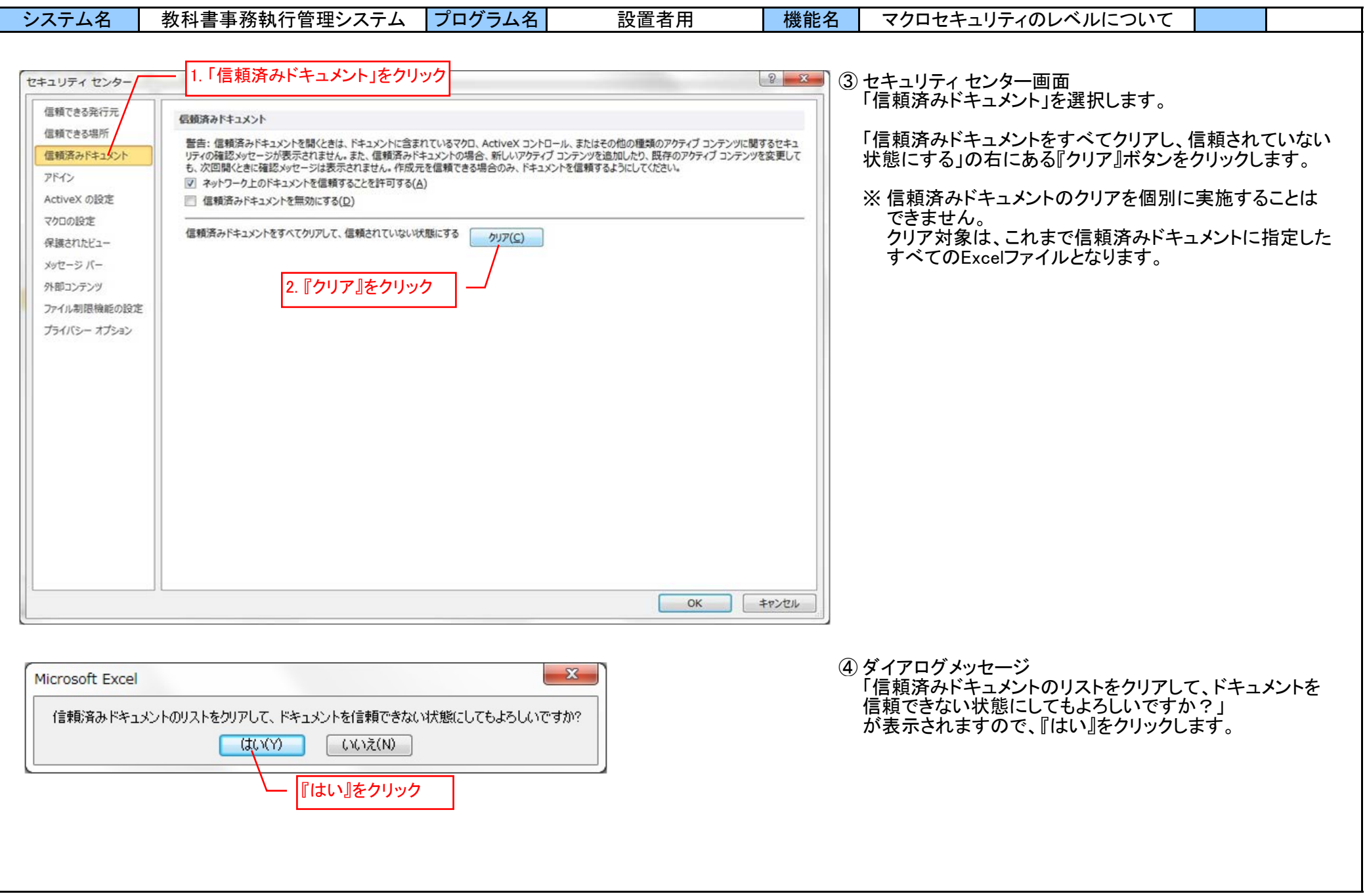

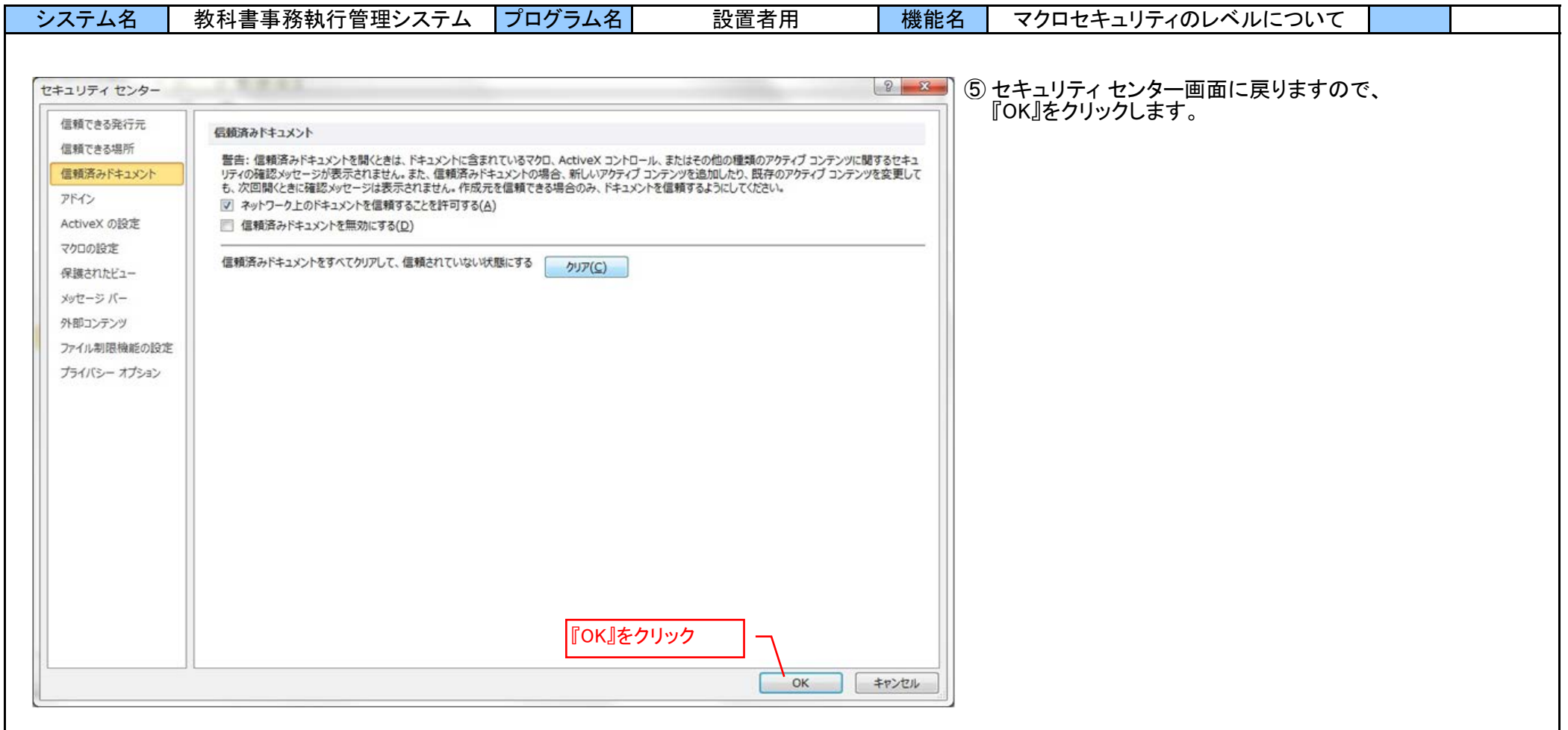

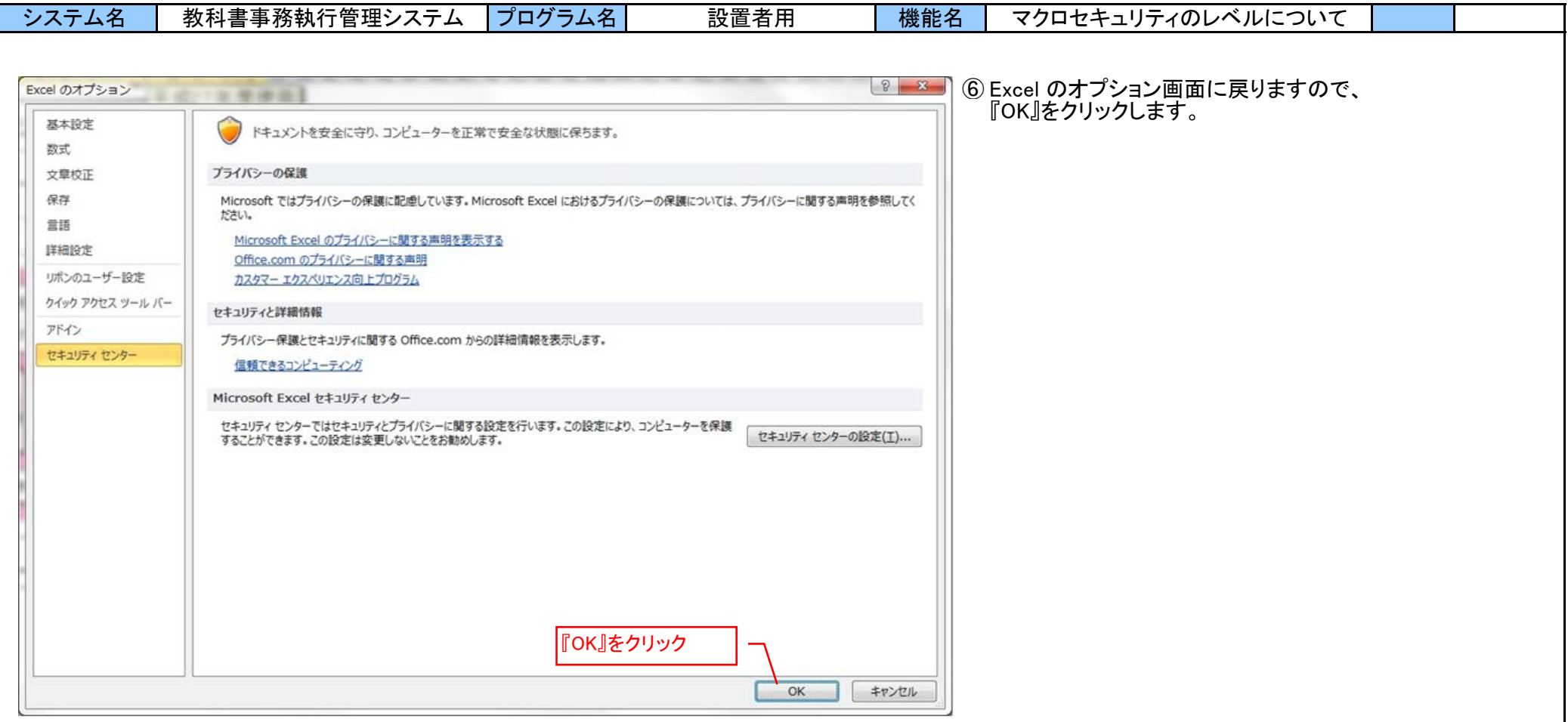

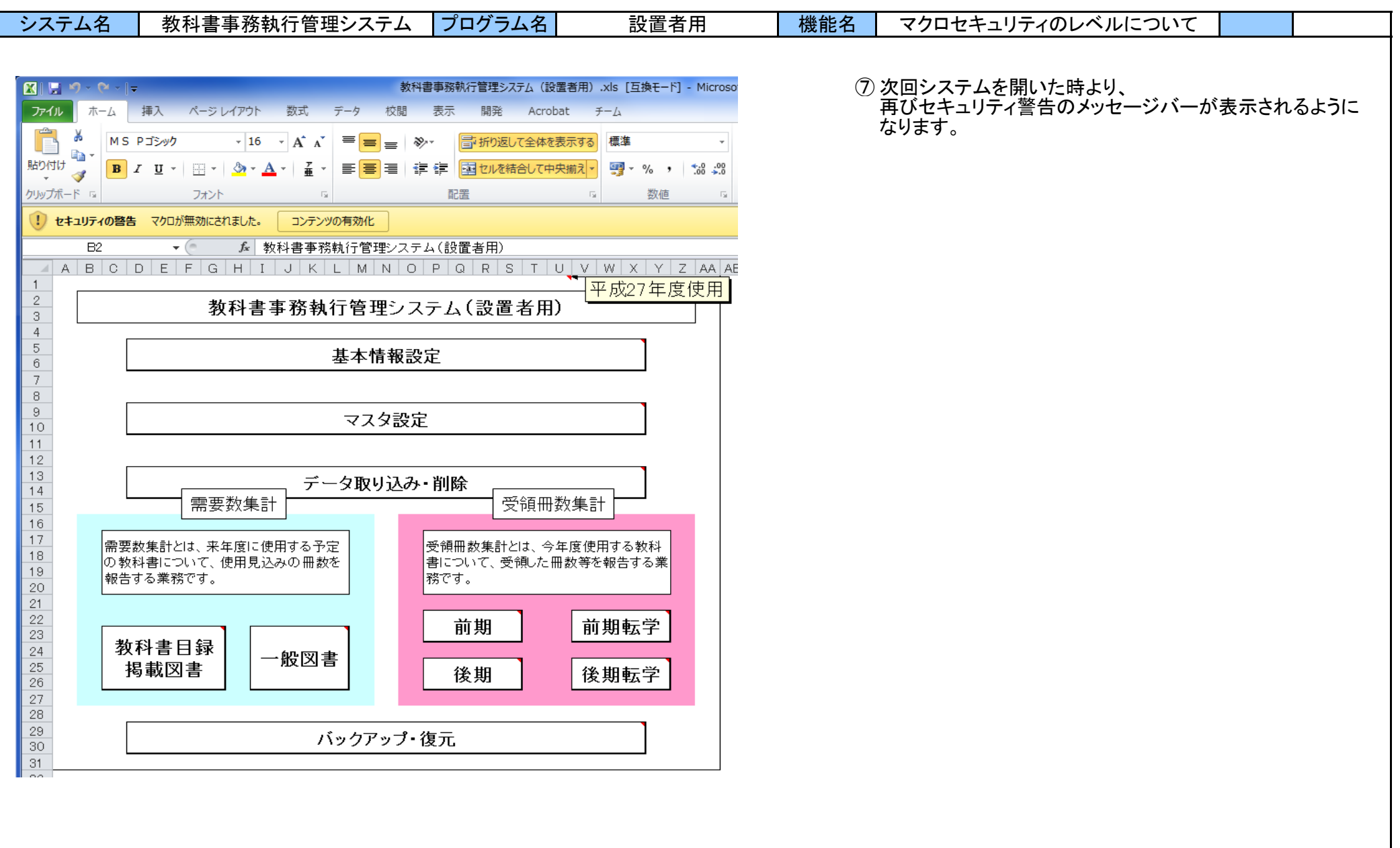

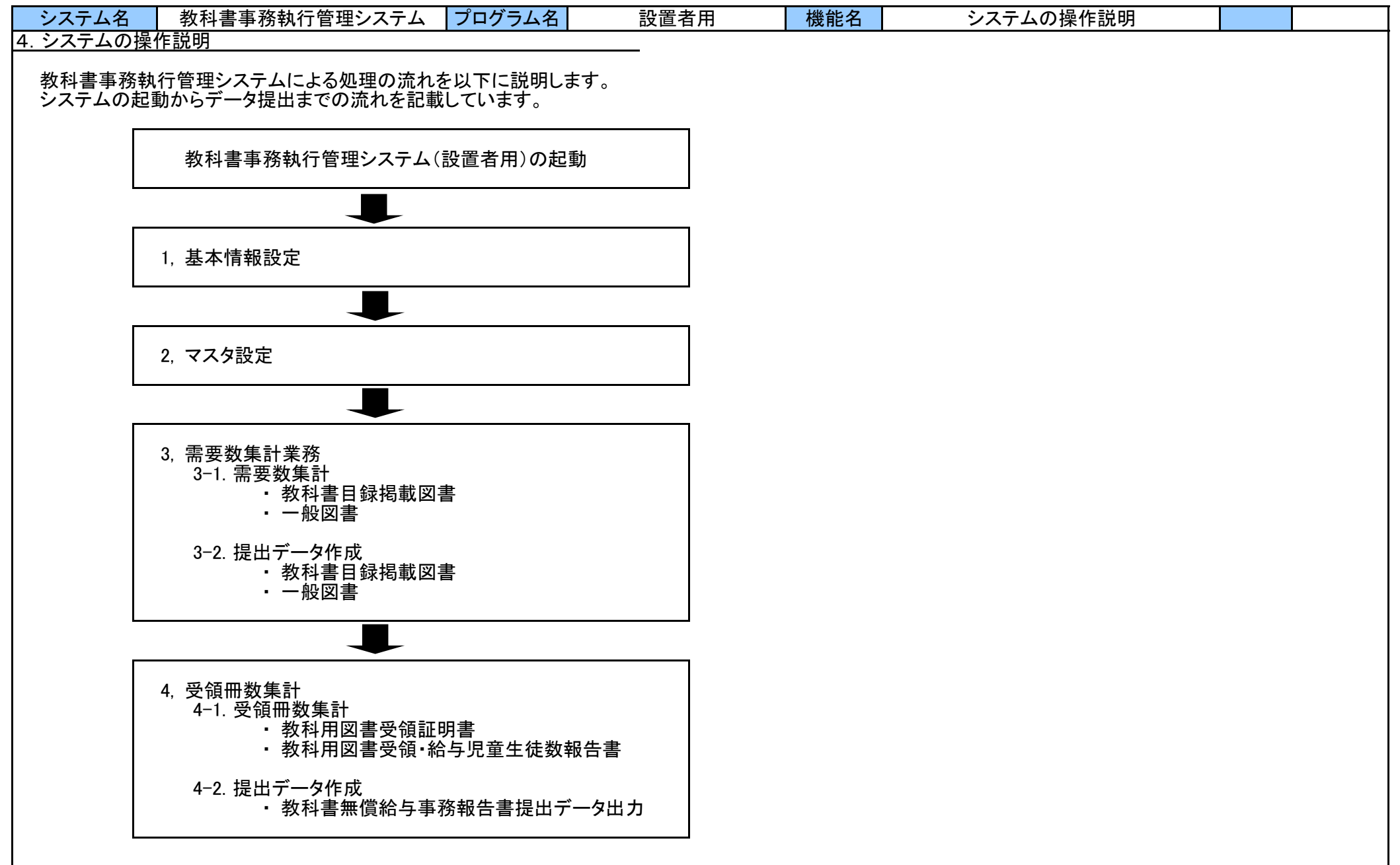

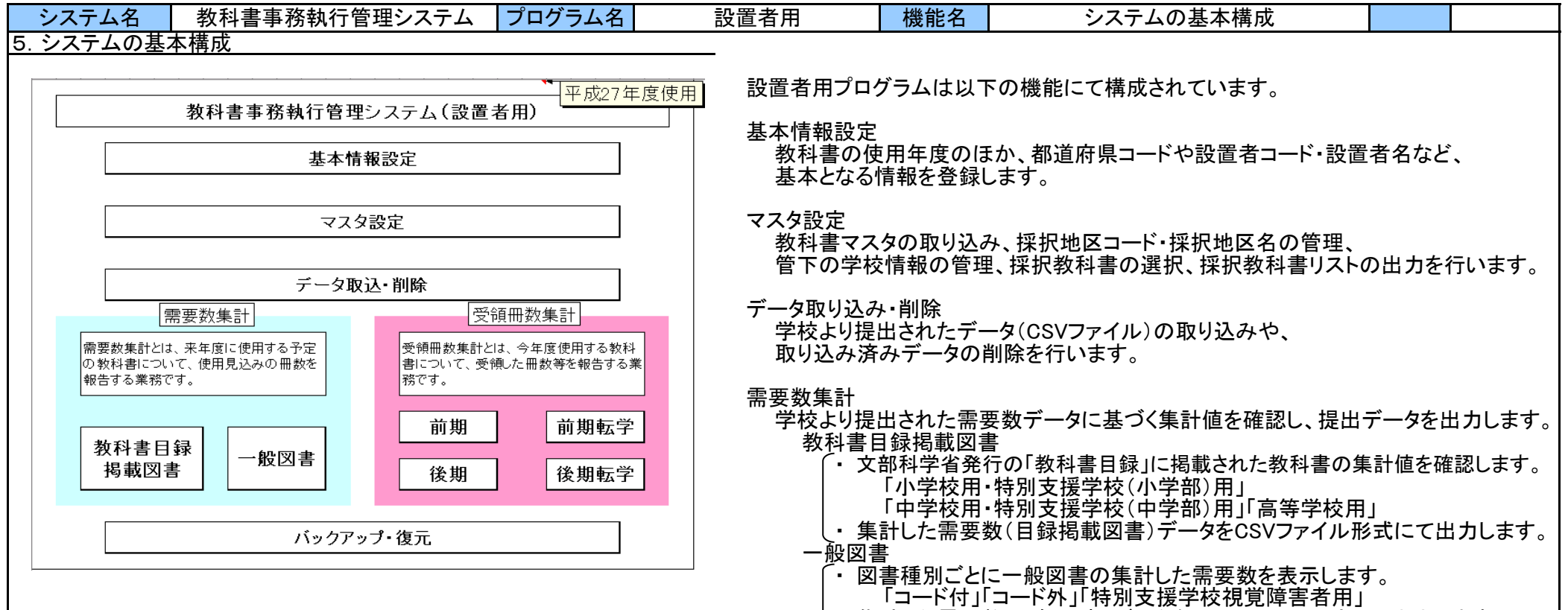

・ 集計した需要数(一般図書)データをCSVファイル形式にて出力します。

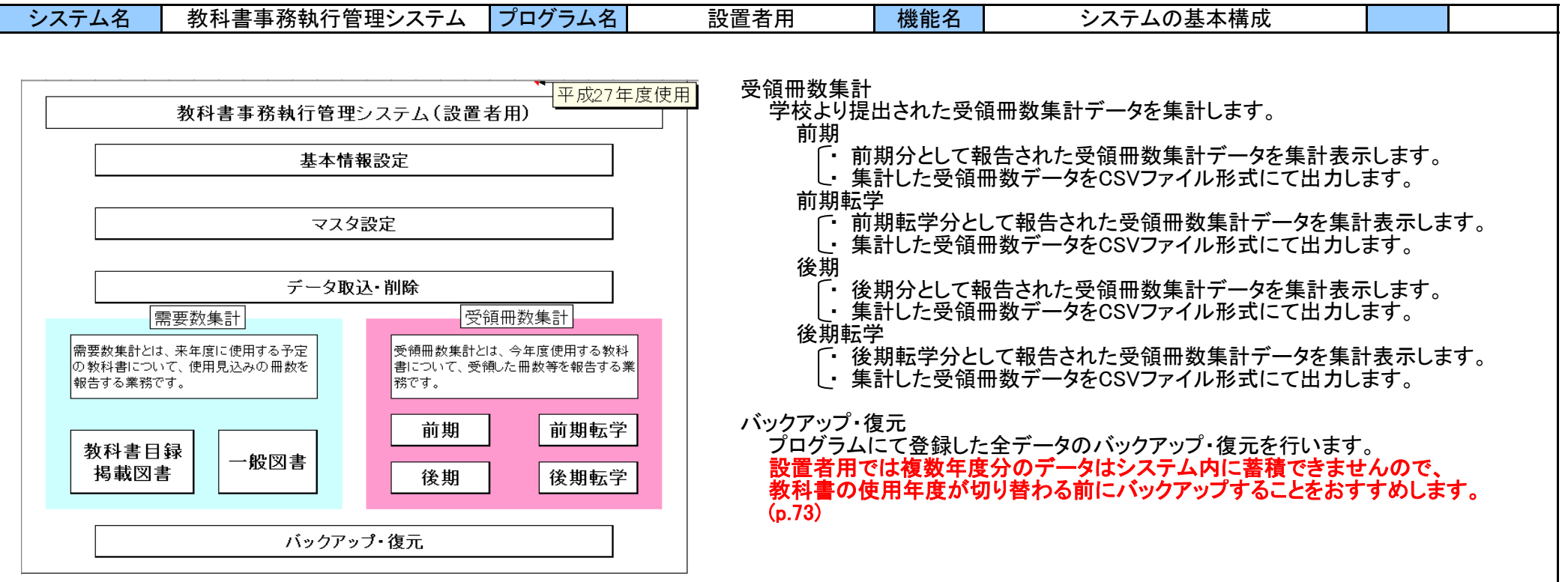

#### システム名 教科書事務執行管理システム プログラム名 設置者用 機能名 機能名 6.共通機能に関する説明 6-1.基本情報設定 基本情報設定では、システムを利用する設置者の情報を登録します。 設置者用プログラムでは、複数年度分のデータはシステム内に蓄積できませんので、 基本情報設定 教科書の使用年度を切り替える前に、バックアップすることをおすすめします。 (p.73) 平成 元号を入力してください 使用年度  $\overline{27}$ 和暦の年を入力してください 教科書の使用年度が替わる場合は、直接年度を入力(変更)します。 使用年度 都道府県コード 02: 青森県 データを入力しようとする教科書の使用年度について、元号・年度(和暦の年)を 設置者コード 設置者コードは3桁の数字で都道府県が決定します。連絡がなければ前年度と同じです。 200 登録します。教科書の使用年度であり、入力日現在の年度とは必ずしも一致 設置者名 基本情報の設置者名 しませんので御注意ください。 教科書供給会社名 基 設 教科書供給会社名 都道府県コード 該当の都道府県をリストより選択します。 設置者コード 都道府県から通知された設置者コード3桁を入力します。 教科書供給会社名 受領業務にて帳票を作成時に使用します。 戻る

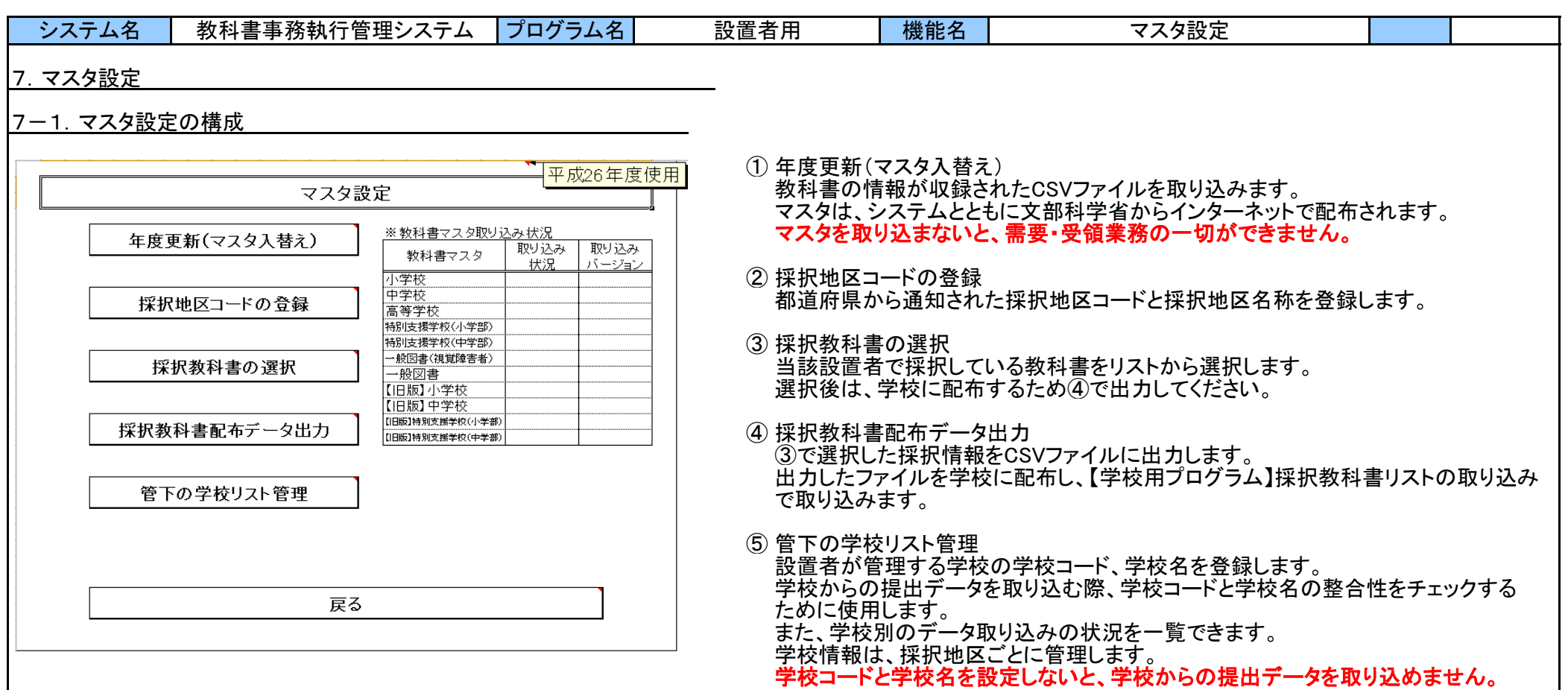

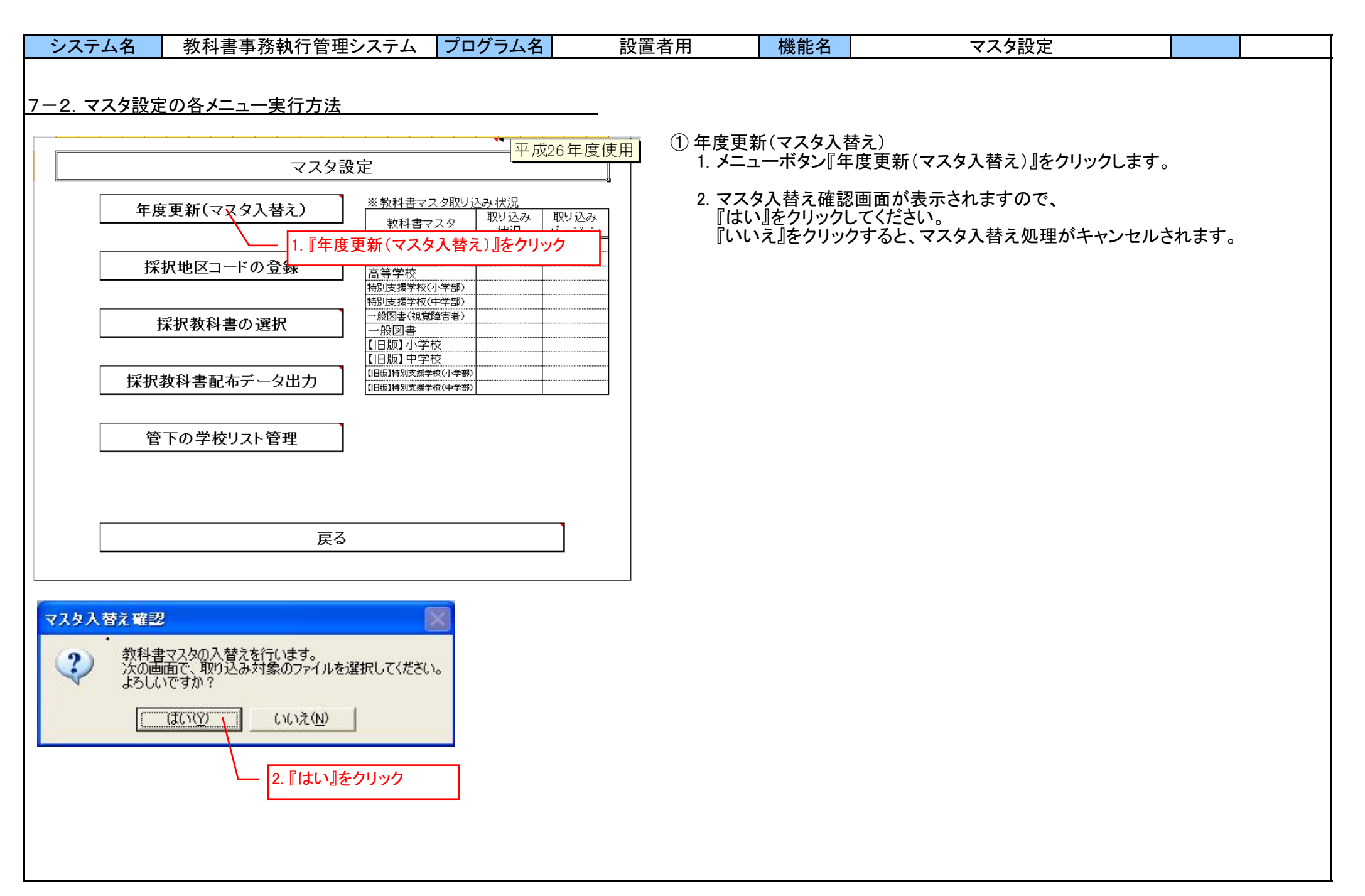
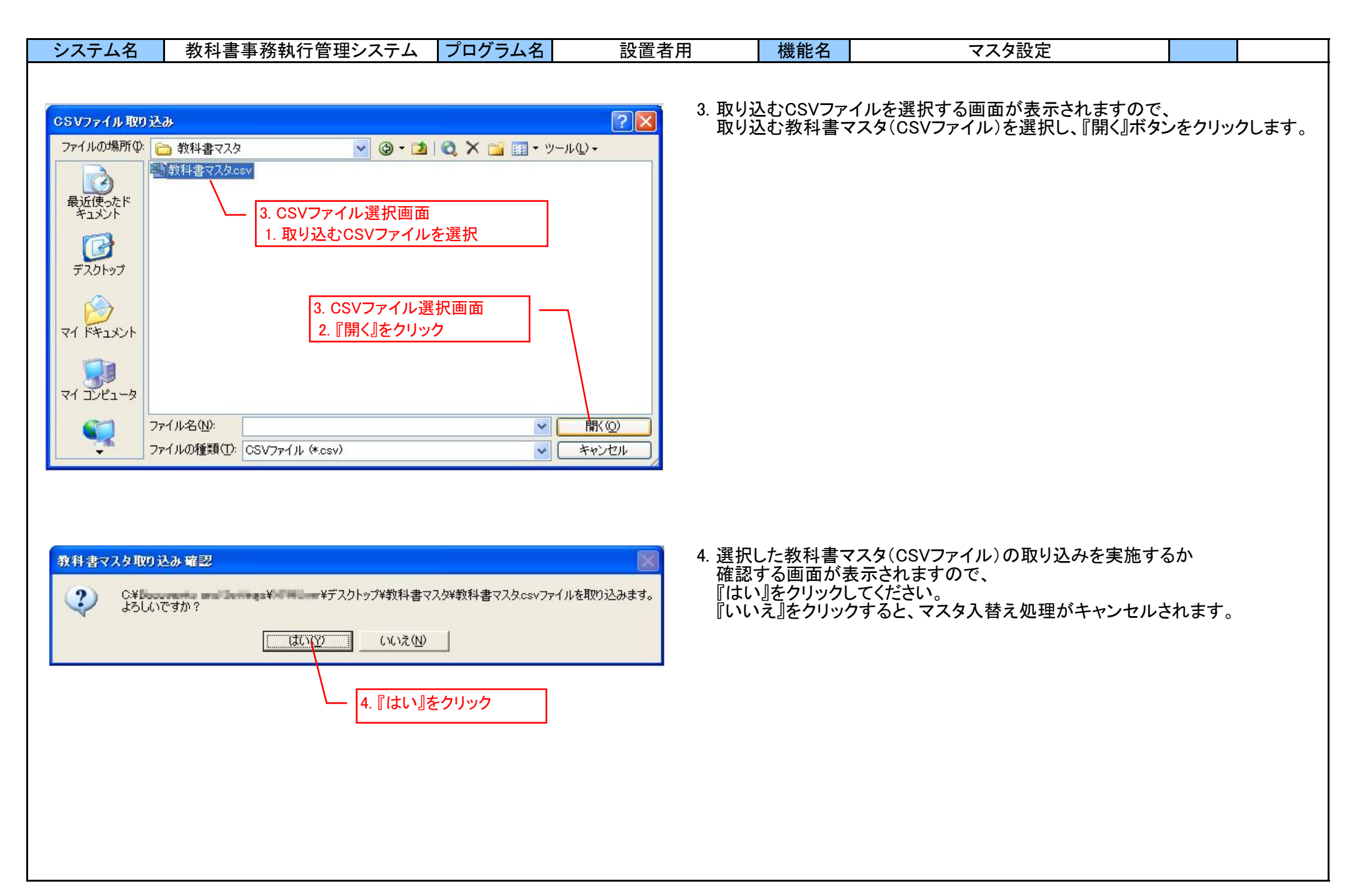

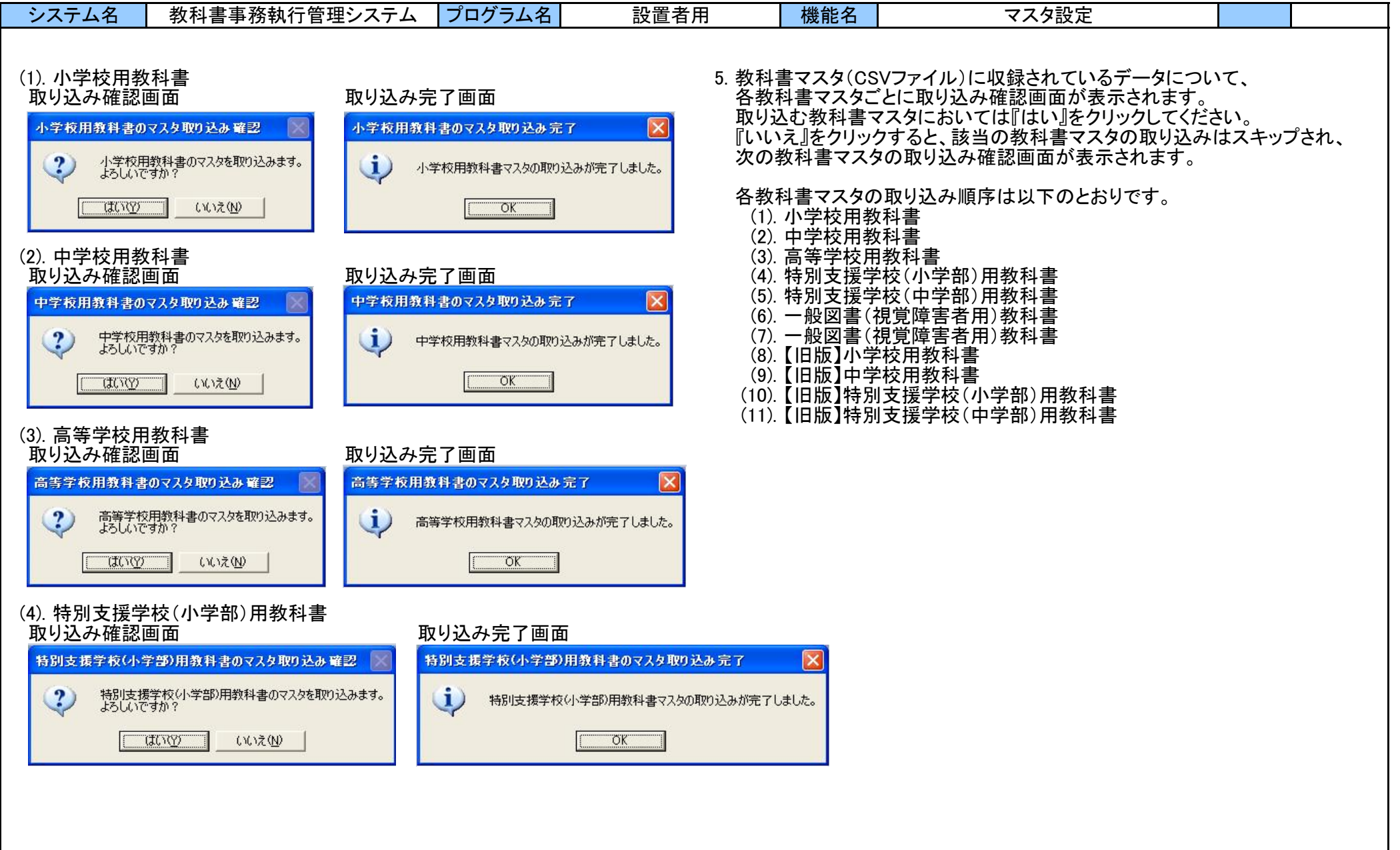

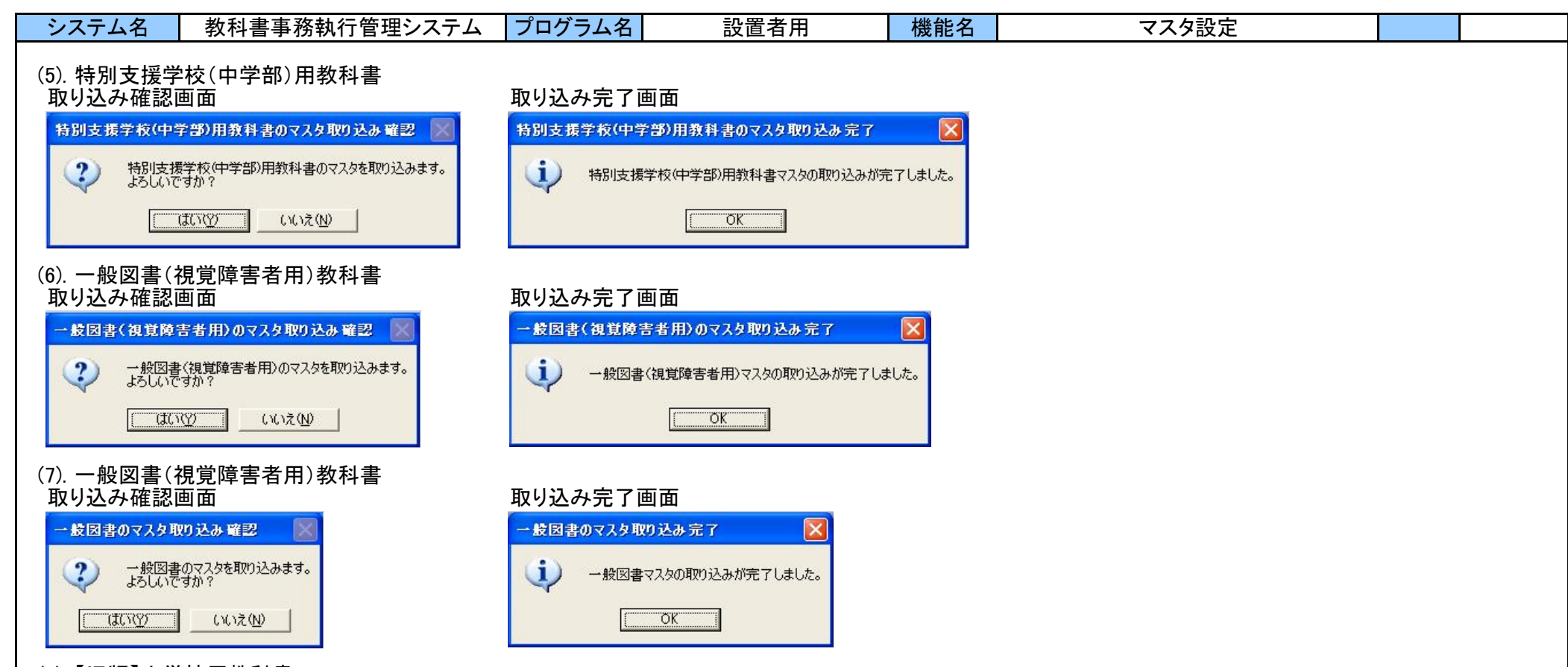

## (8). 【旧版】小学校用教科書 取り込み確認画面 さんじょう 取り込み完了画面

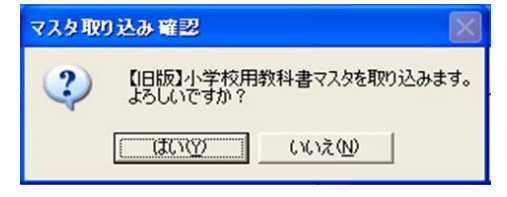

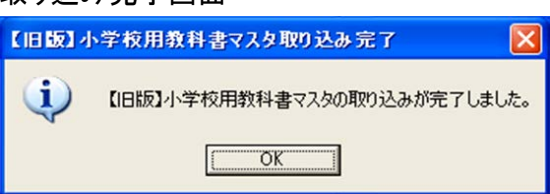

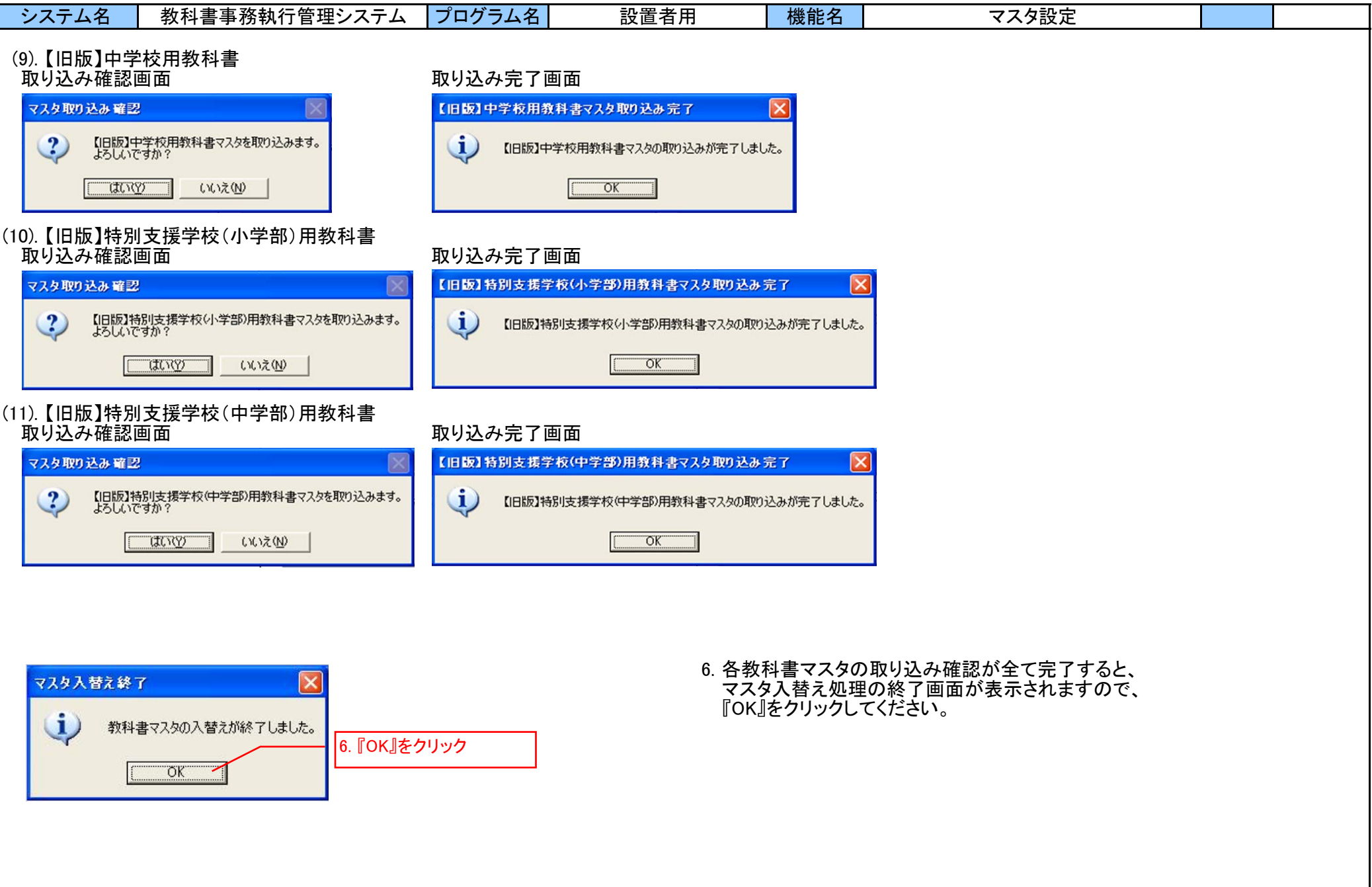

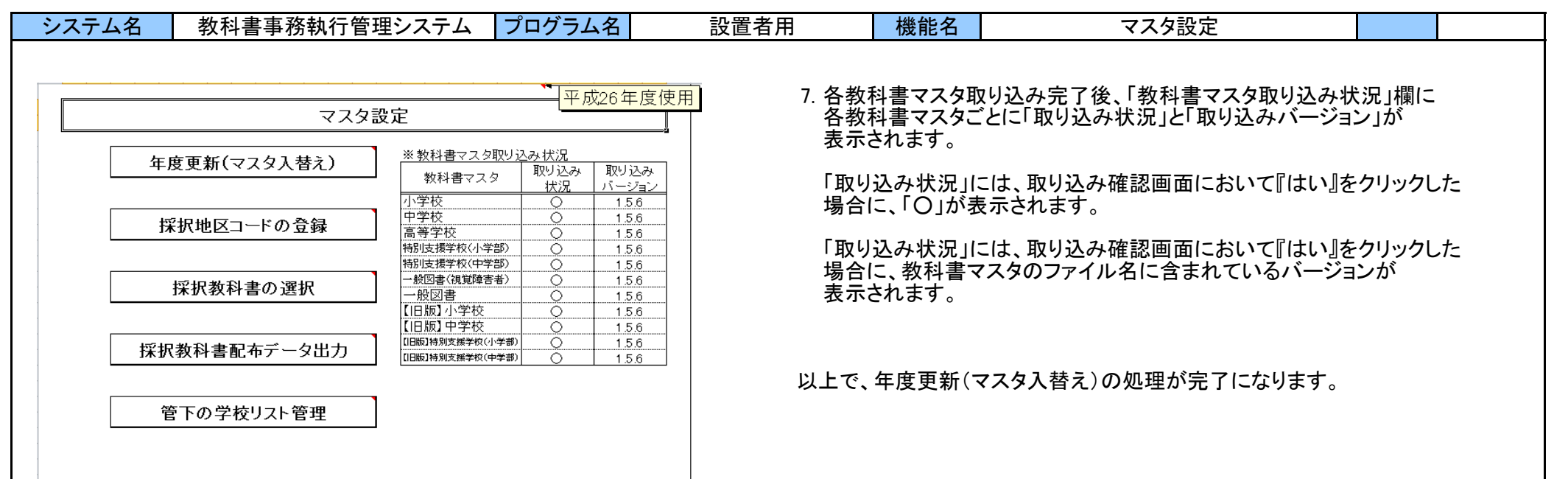

戻る

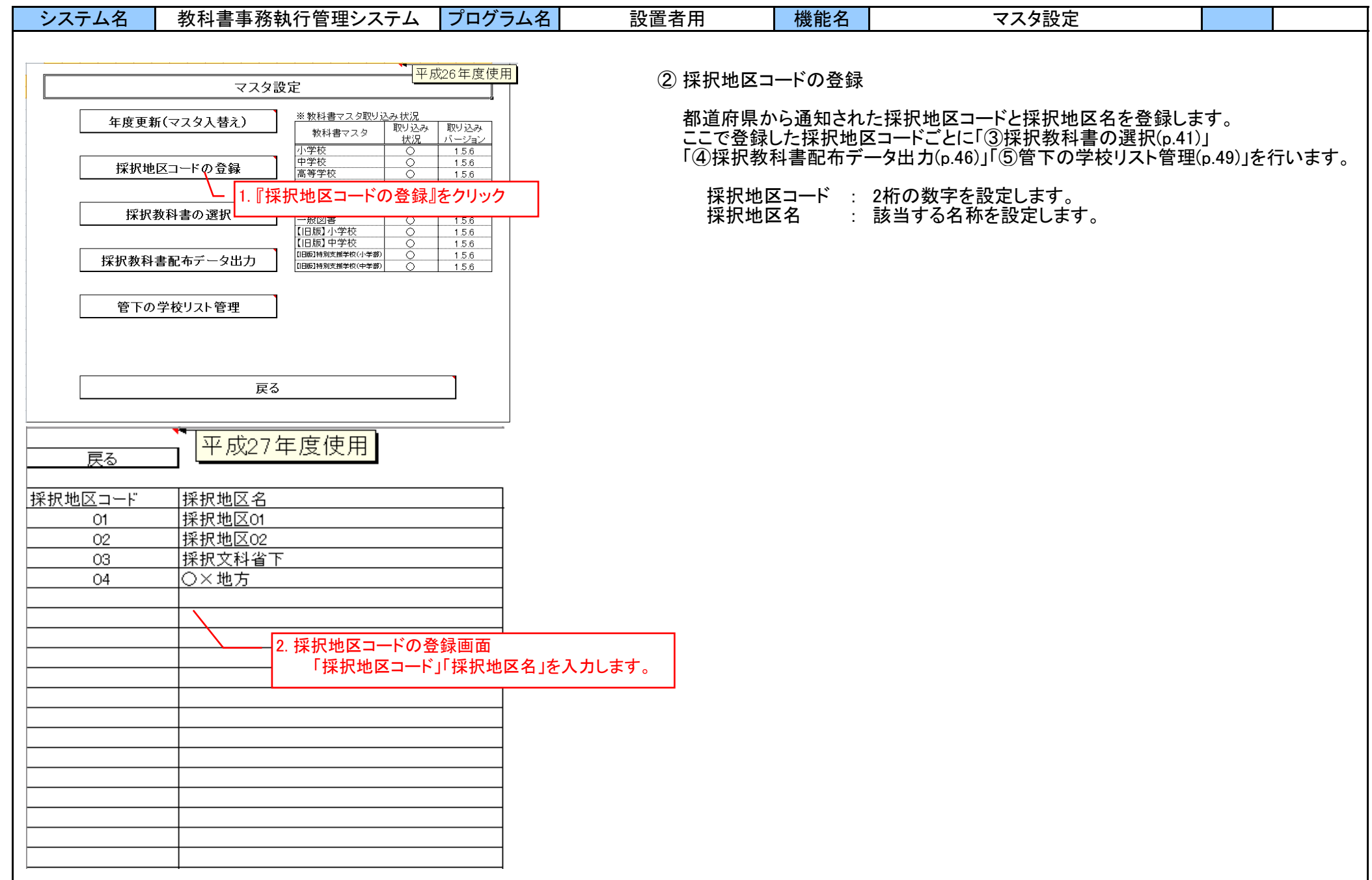

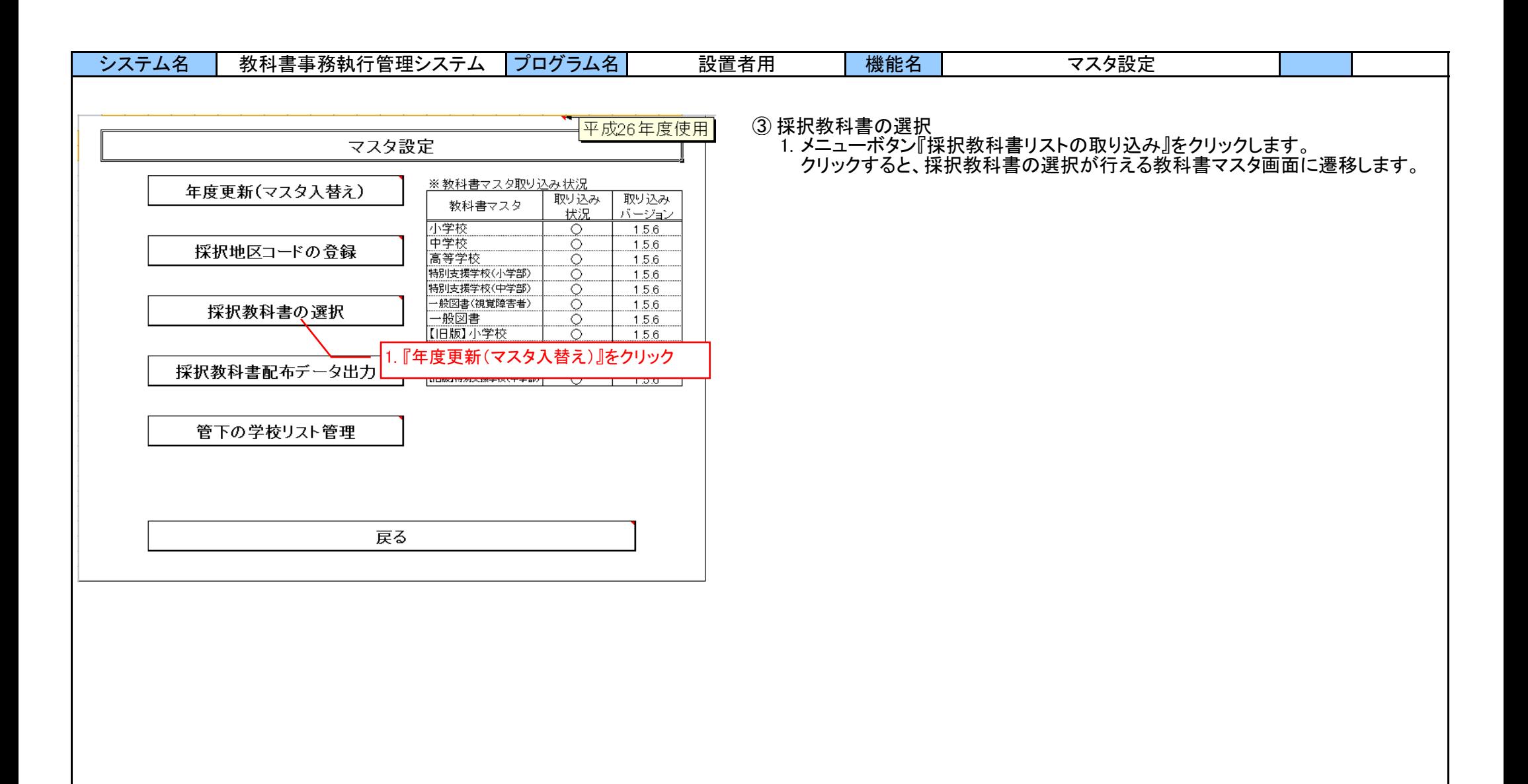

| システム名  |                      | 教科書事務執行管理システム                      |                 |               |                        | プログラム名                                  | 設置者用                                    |        | 機能名 |          | マスタ設定                           |             |            |     |             |
|--------|----------------------|------------------------------------|-----------------|---------------|------------------------|-----------------------------------------|-----------------------------------------|--------|-----|----------|---------------------------------|-------------|------------|-----|-------------|
|        |                      |                                    |                 |               |                        |                                         |                                         |        |     |          |                                 |             |            |     |             |
|        |                      |                                    |                 |               |                        |                                         | 《採択教科書の選択》                              |        |     |          |                                 |             |            |     |             |
|        |                      |                                    |                 |               |                        |                                         |                                         |        |     |          |                                 |             |            |     |             |
|        | 採択数科書の設定を            | ヿキキチャ₩2−→−ヒ                        | 採択地区名<br>採択地区02 |               | 平成27 <mark>年度使用</mark> |                                         | 機能詳細は、次ページに後述します。                       |        |     |          |                                 |             |            |     |             |
| 戻る     | 行う採択地区コードを<br>選択します。 | 02                                 |                 |               |                        |                                         |                                         |        |     |          |                                 |             |            |     |             |
| 小学校    | 中学校                  | 特別支援学校                             | 一般図書            |               |                        |                                         |                                         |        |     |          |                                 |             |            |     |             |
|        |                      |                                    |                 |               |                        |                                         |                                         |        |     |          |                                 |             |            |     |             |
| 一括設定   | 教科名称                 | 発行者略称                              | シリーズ名           |               |                        |                                         |                                         |        |     |          |                                 |             |            |     |             |
| 採択数科書  |                      | 【一括設定】:数科名称、発行者名称、シリーズ名を選択し【一括設定】ボ |                 |               |                        |                                         |                                         |        |     |          |                                 |             |            |     |             |
| 【個別設定】 |                      | タンを押すと、それに対応した採択数科書が選択(○付け)されます。   |                 |               |                        |                                         |                                         |        |     |          |                                 |             |            |     |             |
| 10をつける |                      |                                    |                 | 発行者           |                        | 書籍番                                     |                                         | 給与可 分冊 |     |          |                                 | 給与区分: 給与区分: |            |     | 給与区分: 拾与区分: |
| 採択教科書  | 書籍コード<br>01101       | 教科コード<br>n <sub>1</sub>            | 教科名称<br>国語      | lo–Fi<br>002  | 発行者略称<br>博士            | 書籍名称<br>101                             |                                         |        |     | 上巻       | 能学年  コード  分冊名称  シリーズ名<br> 新しい国語 | 前期          | 前期転学<br>∩. | 後期  | 发期主学        |
|        | 01102                | 01                                 | 国語              | 002           | 東非                     | あたらしい こくご 一上<br> あたらしい こくご 一下<br>102    |                                         |        |     | 下巻       | 新しい国語                           |             |            |     |             |
| ⊵      | 01103                | 01                                 | 国語              | 011           | 学園                     | 103                                     | みんなとまなぶ しょうがっこう こくご 一ねん上                |        |     | 上巻       | あんなと学ぶ 小学校国語                    | Ю.          | Ю.         |     |             |
|        | UTTU4                | m r                                | 国語              | <b>TUTT</b>   | 子区                     | 104                                     | みんなとまなぶ しょうがっこう こくご 一ねん下                |        |     | 下巻       | みんなと学ぶ 小学校国語                    |             |            | lo. | lo.         |
|        | 01105<br>01106       | 01<br>101                          | 国語<br>国語        | 015<br>1015   | 三省堂                    | 105<br>106                              | しょうがくせいのこくご 一年 上                        |        |     | 上巻<br>下巻 | 小学生の国語                          | n           | ∩          | O.  | lO.         |
|        | 01107                | 01                                 | 国語              | 017           | 三省堂<br>教出              | 107                                     | しょうがくせいのこくご 一年 下<br>ひろがることば しょうがくこくご 1上 |        |     | 上巻       | 小学生の国語<br>ひろがる言葉 小学国語           |             | Ω          |     |             |
|        | 01108                | 61                                 | 国語              | 017           | 教出                     | 108                                     | ひろがることば しょうがくこくご 1下                     |        |     | 下巻       | ひろがる言葉 小学国語                     |             |            |     | lo.         |
|        | 01109                | 01                                 | 国語              | 038           | 光村                     | にくごー上 かざぐるま<br>109                      |                                         |        |     | 上巻       | 国語                              | n           | ∩          |     |             |
|        | 01110                | m.                                 | 国語              | 038           | 光村                     | 110<br>こくごー下 ともだち                       |                                         |        |     | 下巻       | 国語                              |             |            | Λ   | lo.         |
|        | 01201<br>01202       | 01<br>101                          | 国語<br>国語        | 002<br>002    | 東書<br>東書               | 201<br> 新しい国語 二上<br>202<br> 新しい国語  二下   |                                         |        |     | 上巻<br>下巻 | 新しい 国語<br> 新しい国語                |             |            | lo. | lo.         |
|        | 01203                | $\overline{01}$                    | 国語              | 011           | 学図                     | 203                                     | みんなと学ぶ 小学校 こくご 二年上                      |        |     | 上巻       | みんなと学ぶ 小学校国語                    |             |            |     |             |
| Ю      | 01204                | 01                                 | 国語              | 1011          | 学図                     | 204                                     | あんなと学ぶ 小学校 こくご 二年下                      |        |     | 下巻       | みんなと学ぶ 小学校国語                    |             |            | lo. | Ю           |
|        | 01205                | 61                                 | 国語              | 015           | 三省堂                    | 205<br>小学生のこくご 二年                       |                                         |        |     |          | 小学生の国語                          |             |            |     |             |
|        | 01206                | 01                                 | 国語              | 015           | 三省堂                    | 206                                     | 小学生のこくご 二年 学びを広げる                       |        |     | 別冊       | 小学生の国語                          |             | ∩          |     |             |
|        | 01207<br>01208       | $\overline{01}$<br>61              | 国語<br>国語        | 017<br>017    | 教出<br>教出               | 207<br>208                              | ひろがることば 小学国語 2上<br>ひろがることば 小学国語 2下      |        |     | 上巻<br>下巻 | ひろがる言葉 小学国語<br>ひろがる言葉 小学国語      |             | ⌒          |     | lO.         |
|        | 01209                | $f$ <sub>01</sub>                  | 国語              | 038           | 光村                     | 209                                     |                                         |        |     | 上巻       |                                 |             | ⌒          |     |             |
|        | 01210                | $f$ <sub>01</sub>                  | 国語              | 038           | 光村                     | <u>こくごニ上 たんぽぽ</u><br> こくごニ下 赤とんぼ<br>210 |                                         |        |     | 下巻       | 国語                              |             |            |     | Ю           |
|        | 01301                | 01                                 | 国語              | 002           | 東書                     | 新しい国語 三上<br>301                         |                                         |        |     | 上巻       | 新しい国語                           | ⌒           | ⌒          |     |             |
|        | 01302                | 01                                 | 国語              | $ 002\rangle$ | 東書                     | 302<br> 新しい国語 三下                        |                                         |        |     | 下巻       | 新しい国語                           |             | ⌒          |     | Λ           |
|        | 01303<br>01304       | 01<br>01                           | 国語<br>国語        | 011<br>011    | 学図<br>学図               | 303<br>304                              | みんなと学ぶ 小学校 国語 三年上<br>あんなと学ぶ 小学校 国語 三年下  |        |     | 上巻<br>下巻 | みんなと学ぶ 小学校国語<br> みんなと学ぶ 小学校国語   | ◠           |            |     | ⌒           |
|        | 01305                | 01                                 | 国語              | 015           | 三省堂                    | 305<br>小学生の国語 三年                        |                                         |        |     |          | 小学生の国語                          | ⌒           | ⌒          |     |             |
|        | 01306                | $n_1$                              | 国語              | 015           | 三省堂                    | 306                                     | 小学生の国語 三年 学びを広げる                        |        |     | 別冊       | 小学生の国語                          | ⌒           | ∩          |     |             |
|        | 01307                | f(1)                               | 国語              | 017           | 教出                     | 307                                     | ひろがる言葉 小学国語 3上                          |        |     | 上巻       | ひろがる言葉 小学国語                     | n           | ∩          |     |             |
|        | 01308<br>01309       | $\overline{01}$<br>01              | 国語<br>国語        | 017<br>038    | 教出<br>光村               | 308<br>309<br>国語三上 わかば                  | ひろがる言葉 小学国語 3下                          |        |     | 下巻<br>上巻 | ひろがる言葉 小学国語<br>医語               | ∩.          | Ο.         |     | ⌒           |
|        | 01310                | 61                                 | 国語              | 038           | 光村                     | 310<br>国語三下 あおぞら                        |                                         |        |     | 下巻       | 国語                              |             |            |     | lO.         |
|        | 01401                | 01                                 | 国語              | 002           | 東書                     | 401<br> 新しい国語  四上                       |                                         |        |     | 上巻       | 新しい国語                           |             | ∩          |     |             |
|        | 01402                | $\overline{01}$                    | 国語              | 002           | 東書                     | 402<br>新見 国語 四下                         |                                         |        |     | 下巻       | 新しい国語                           |             |            | lo. | lo.         |
|        | 01403                | 01                                 | 国語              | 011           | 学図                     | 403                                     | みんなと学ぶ 小学校 国語 四年上                       |        |     | 上巻       | みんなと学ぶ 小学校国語                    |             |            |     |             |
|        | 01404<br>01405       | 01<br>101                          | 国語<br>国語        | 1011<br>015   | 学図<br>三省堂              | 404<br>405<br> 小学生の国語 四年                | みんなと学ぶ 小学校 国語 四年下                       |        |     | 下巻       | みんなと学ぶ 小学校国語<br>小学生の国語          |             |            | ◠   | lO.         |
|        | 01406                | 01                                 | 国語              | 015           | 三省堂                    | 406                                     | 小学生の国語 四年 学びを広げる                        |        |     | 別冊       | 小学生の国語                          | ∩           | ⌒          |     |             |
|        | 01407                | n <sub>1</sub>                     | 国語              | n17           | 教出                     | 407                                     | ひろがる言葉 小学国語 4上                          |        |     | 上巻       | ひろがる言葉 小学国語                     | ⌒           | ⌒          |     |             |
|        | 01408                | 01                                 | 国語              | 017           | 教出                     | 408                                     | ひろがる言葉 小学国語 4下                          |        |     | 下巻       | ひろがる言葉 小学国語                     |             |            | lo. | lo.         |
|        | 01409<br>01410       | f(1)<br>01                         | 国語<br>国語        | 038<br>038    | 光村                     | 国語四上 かがやき<br>409<br>国語四下 はばたき<br>410    |                                         |        |     | 上巻       | 屈語<br>屈語                        |             |            |     |             |
|        | 01501                | 01                                 | 国語              | 002           | 光村<br>東書               | 501<br>新しい国語 五上                         |                                         |        |     | 下巻<br>上巻 | 新しい国語                           |             |            | Ω   | Ю           |
|        |                      |                                    |                 |               |                        | 502<br> 新しい国語 五下                        |                                         |        |     |          | 新しい国語                           |             |            |     |             |

2. 採択教科書の選択

学校種別の教科書一覧から、自組織で採択している教科書に「○」印を付けます。 選択方法の詳細は、次ページに記述します。

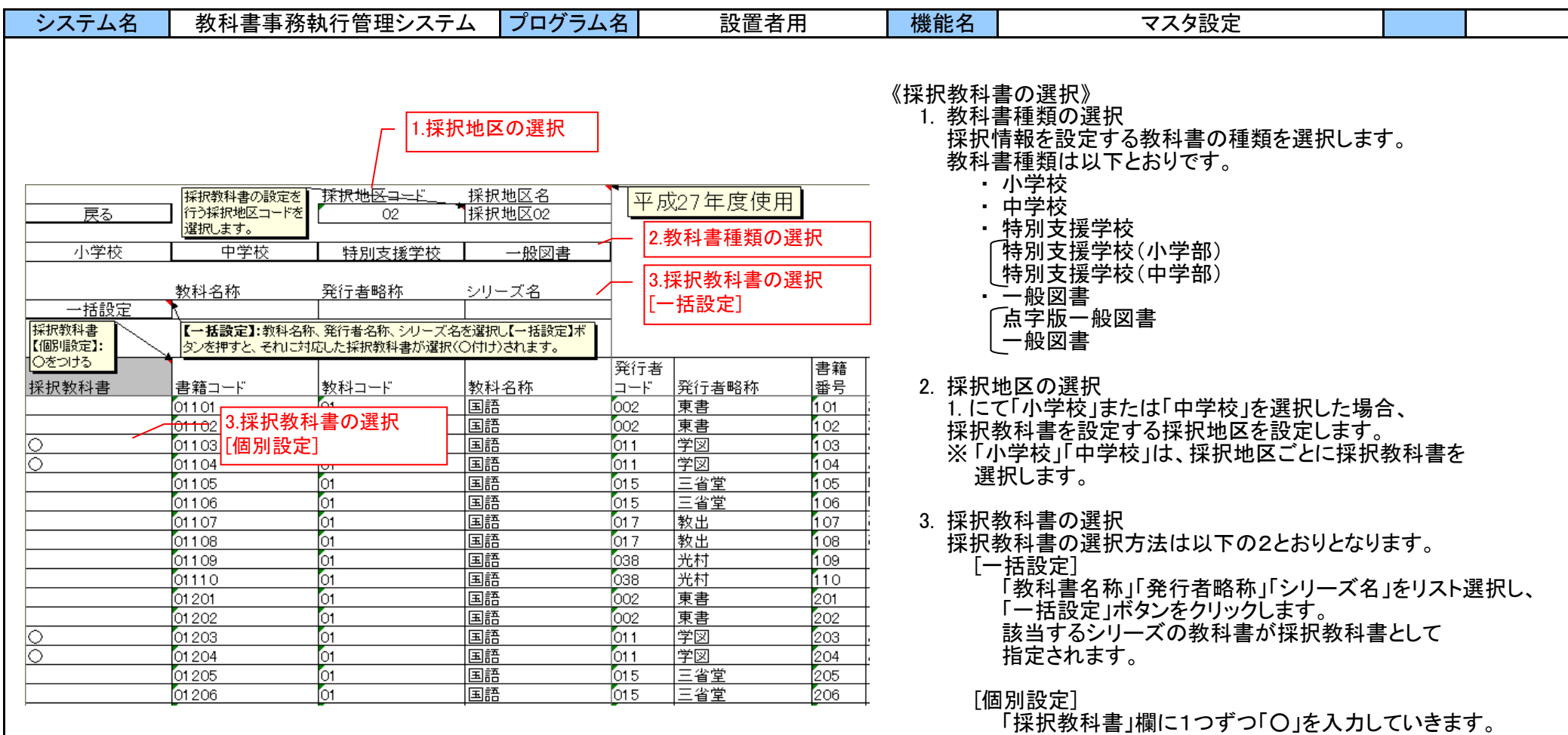

[一括設定]または[個別設定]にて設定した

「〇」を取り消す場合は、

キーボードのDeleteキーまたはBackspaceキーにて 削除します。

4. 採択教科書の選択の完了

1. ~ 3. の手順にて採択教科書の選択が全て完了したら、 『戻る』ボタンをクリックして「マスタ設定」画面へ戻ります。

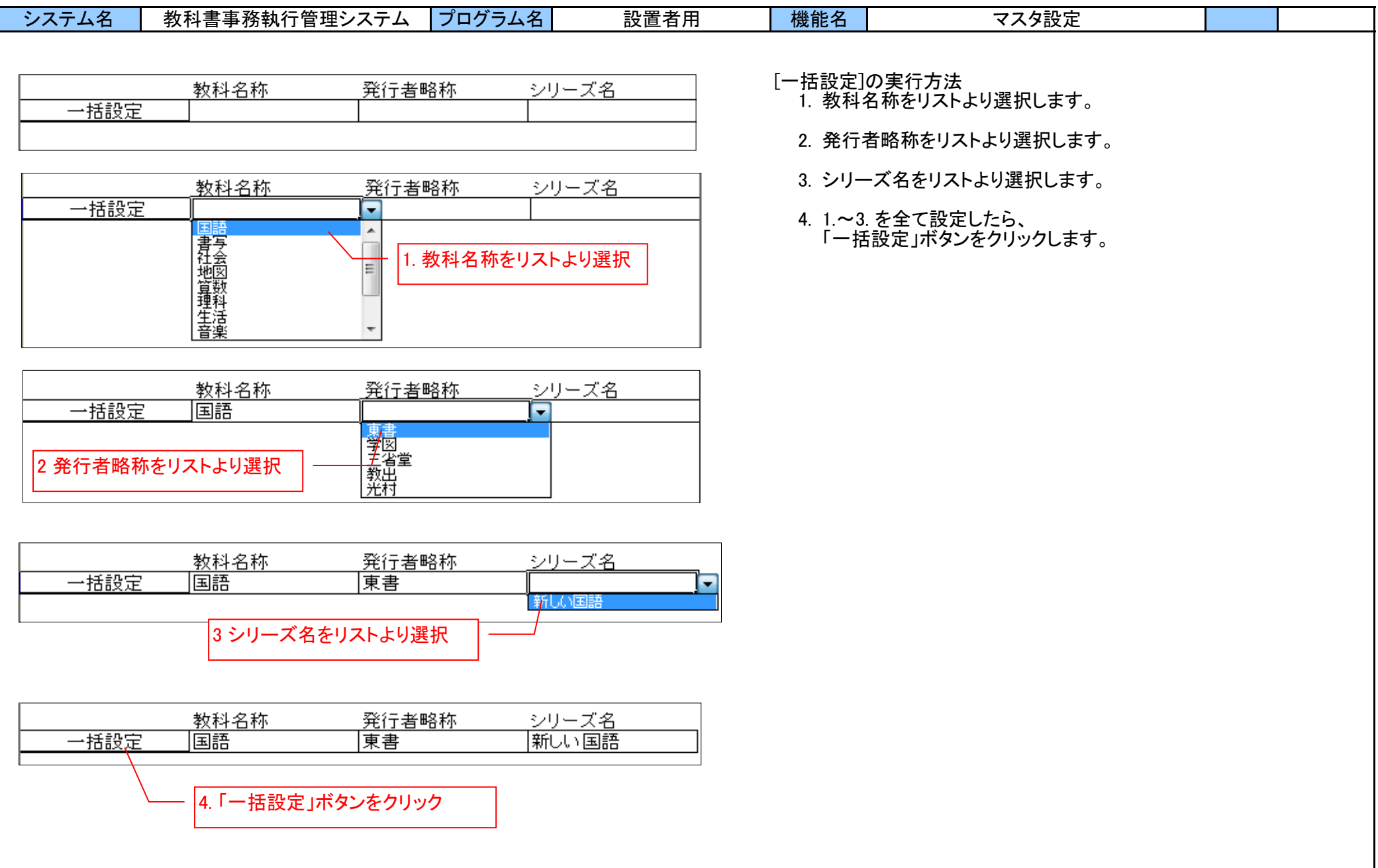

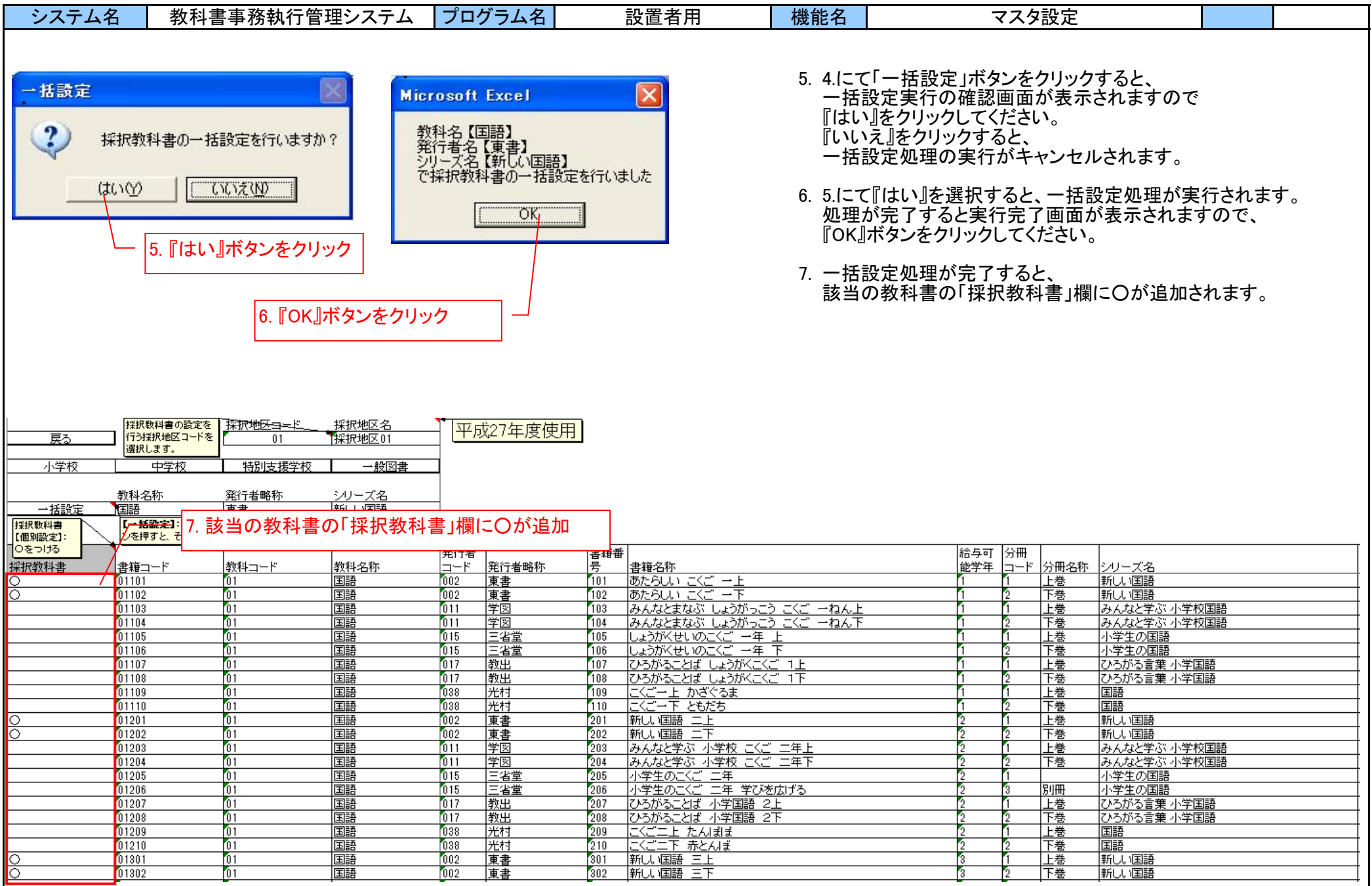

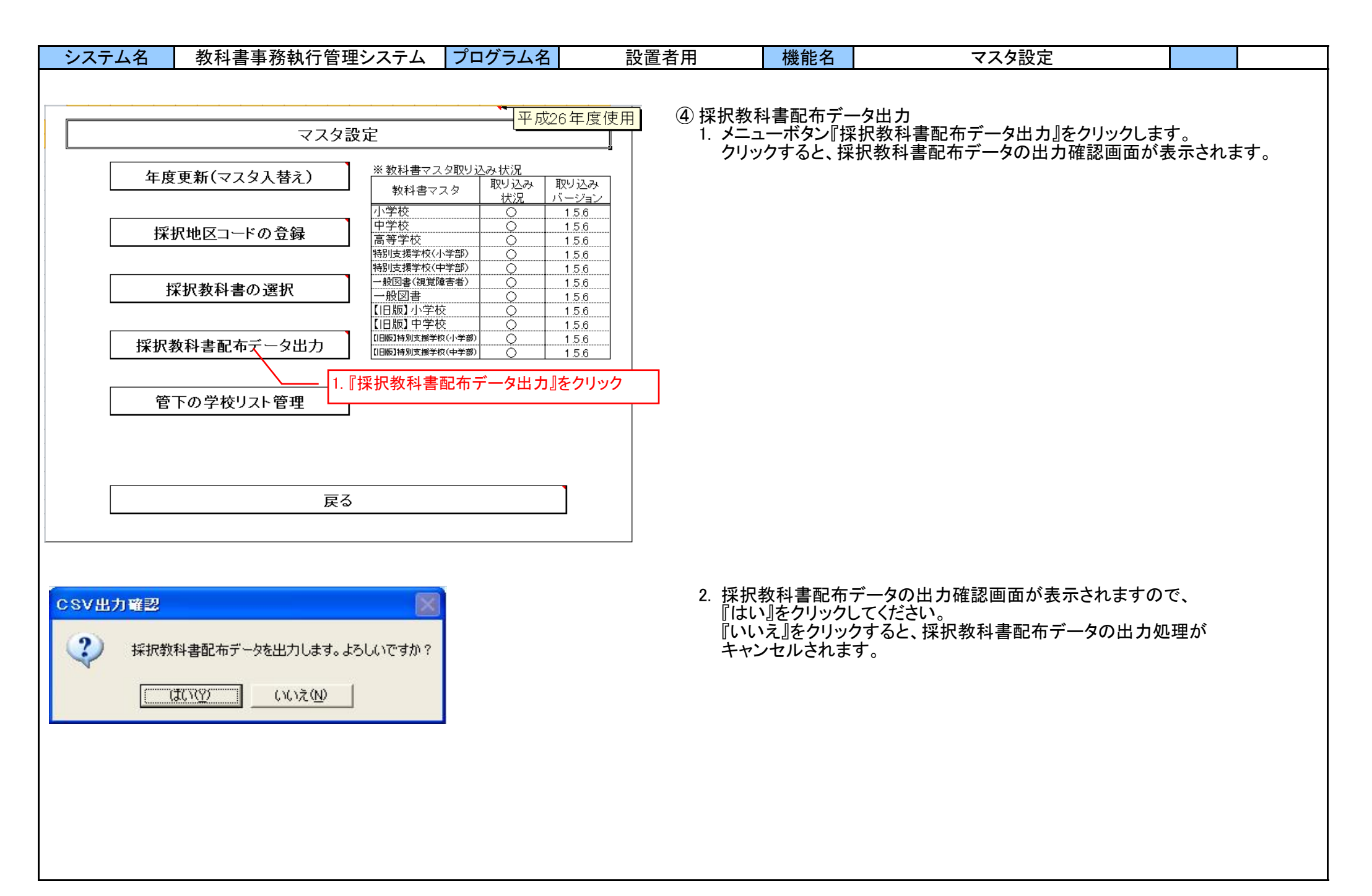

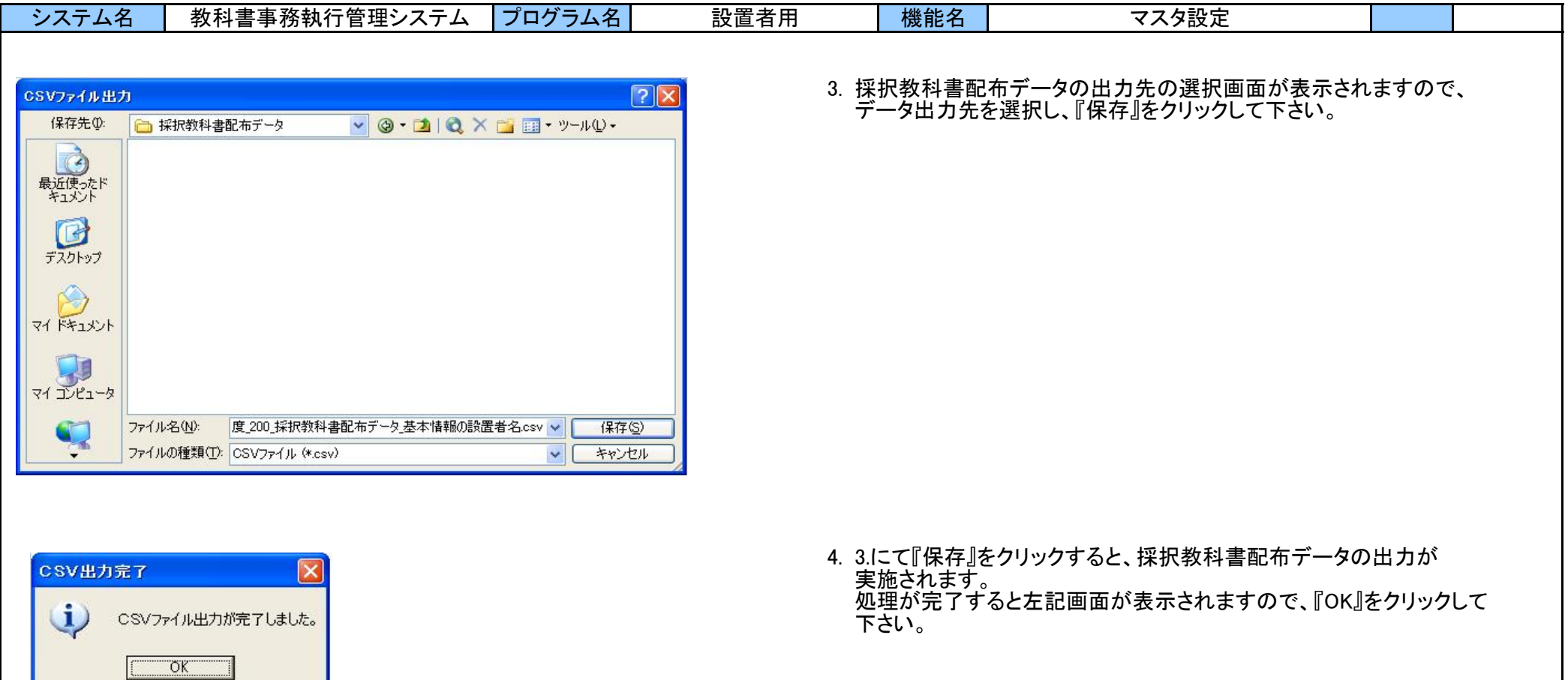

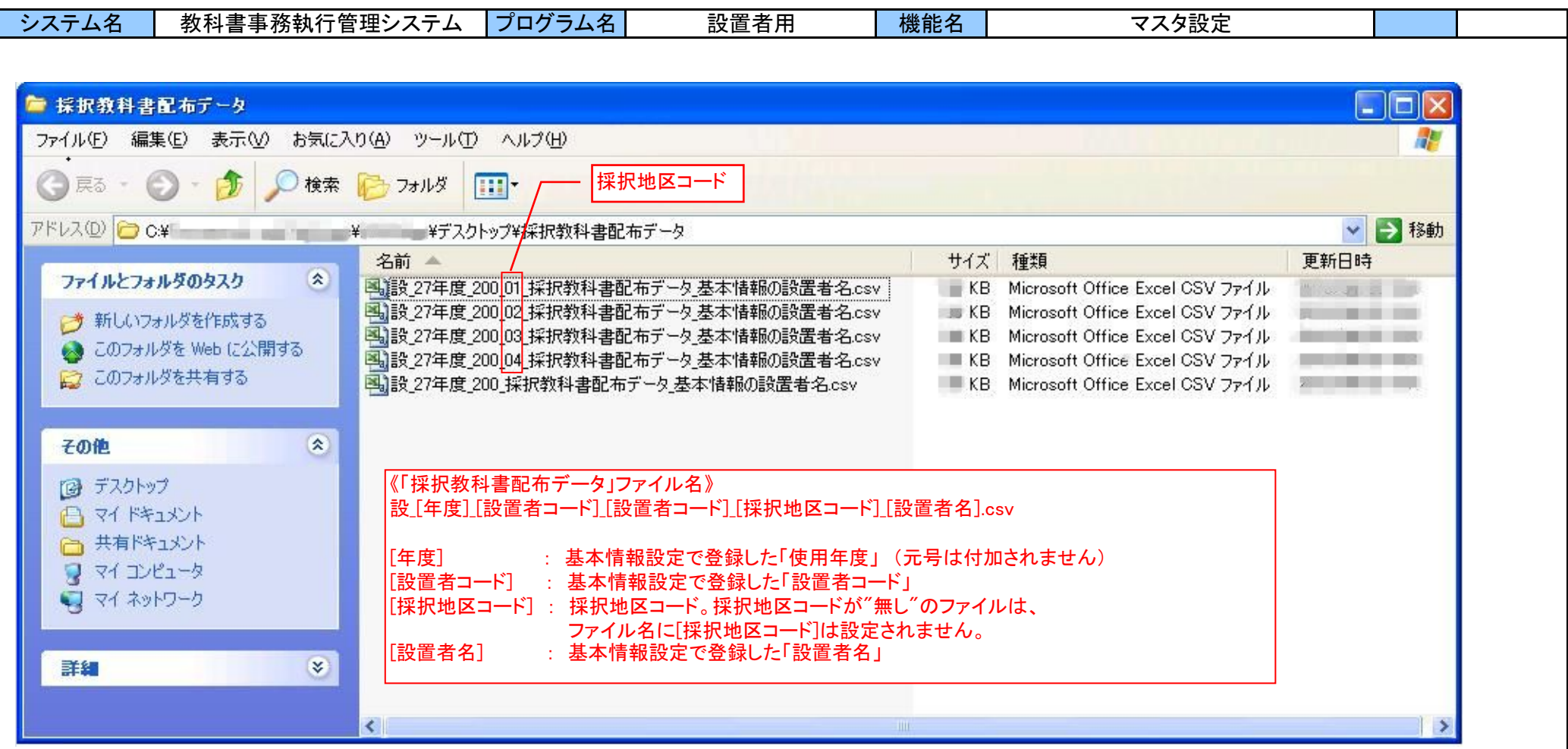

5. 採択教科書配布データは、

「②採択地区コードの登録」にて登録した「採択地区」ごとのファイルが出力されます。 ファイルに出力される内容は、「③採択教科書の選択」にて選択した採択教科書の情報となります。

ファイル名より、どの採択地区情報が収録された「採択教科書配布データ」かを確認できます。

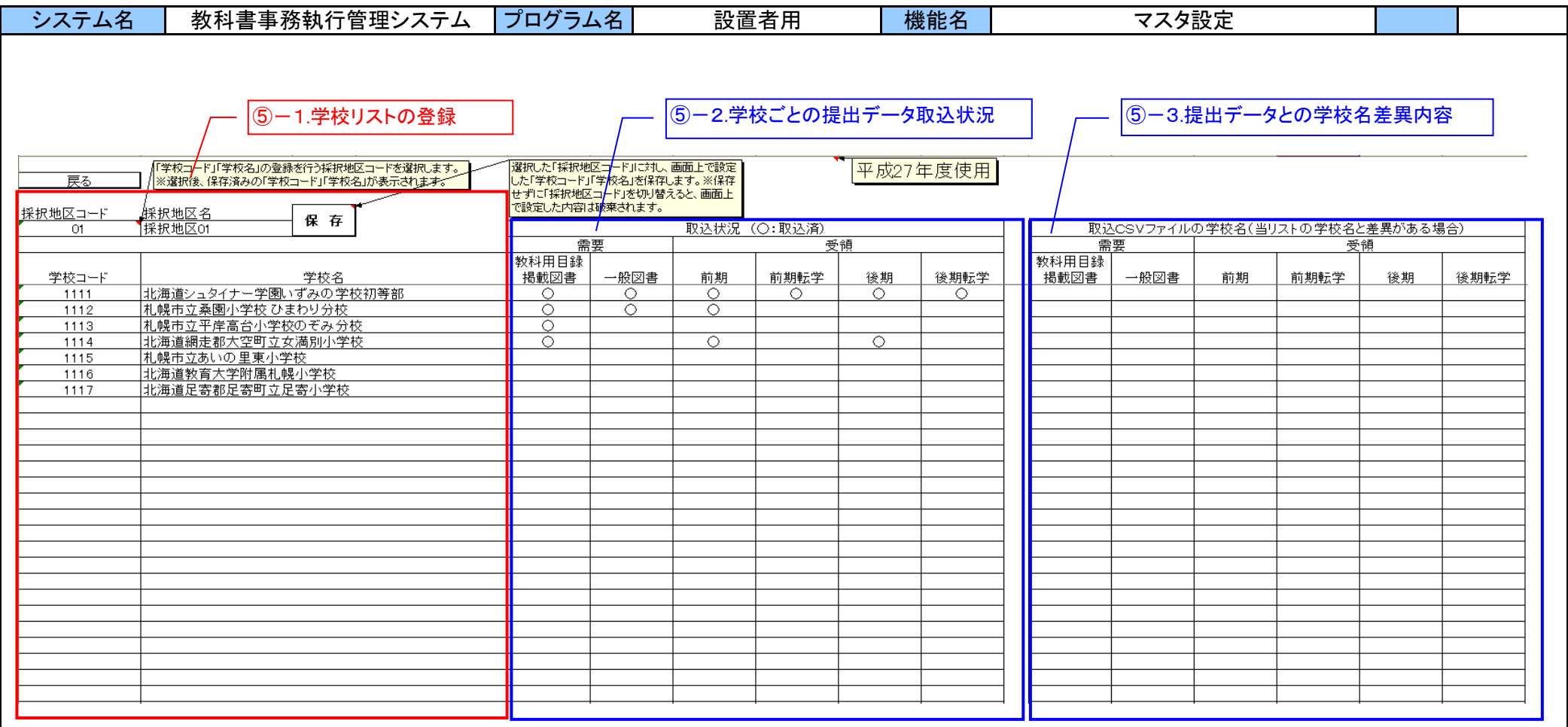

⑤ 管下の学校リスト管理

設置者が管理する学校情報を、採択地区ごとに管理します。 この画面は取り込み済学校の一覧機能も兼ねています。

⑤-1. 学校リストの登録

⑤-2. 学校ごとの提出データ取り込み状況 ⑤-3. 提出データとの学校名差異内容

各機能については、次ページ以降で詳述します。

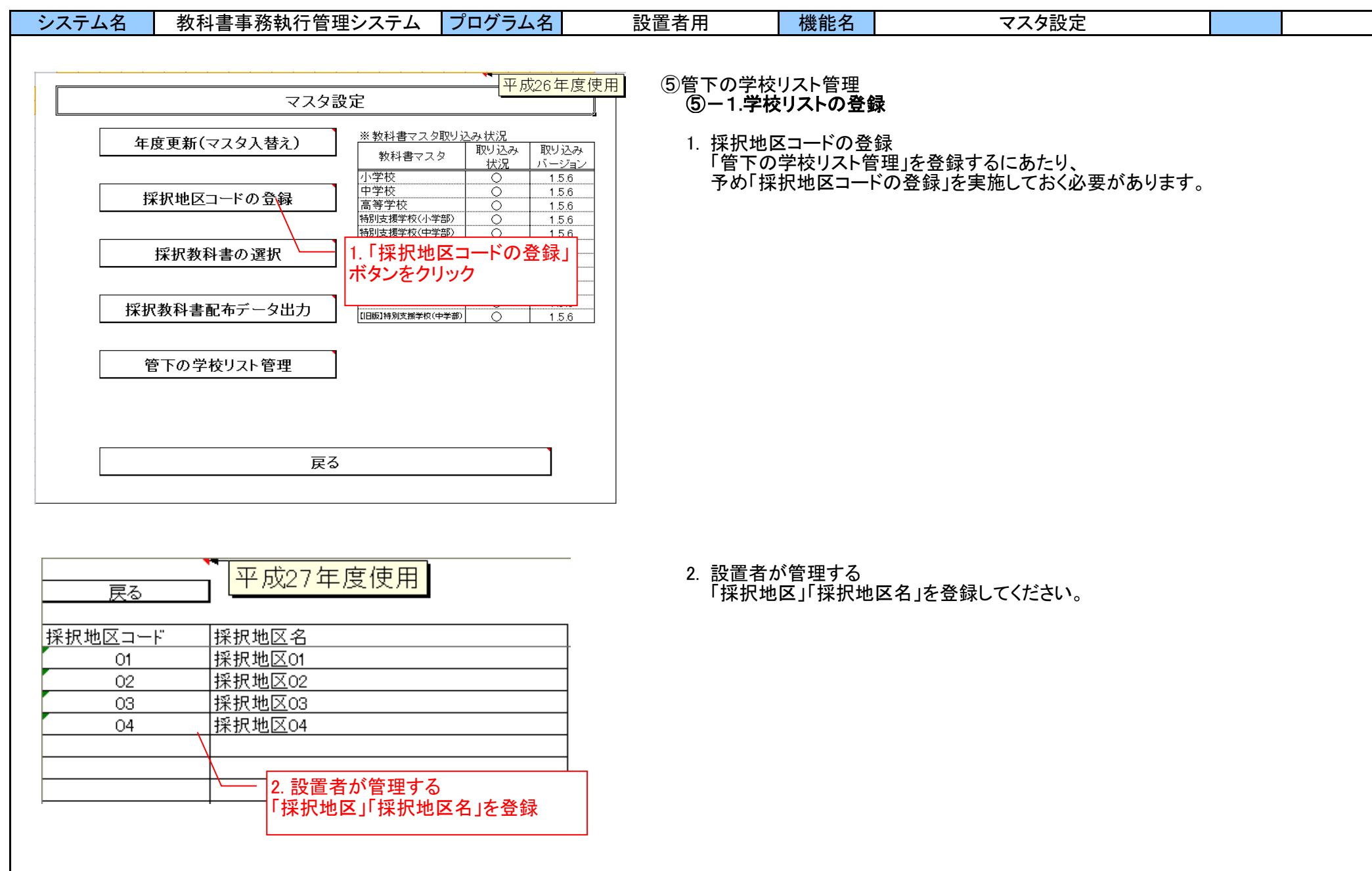

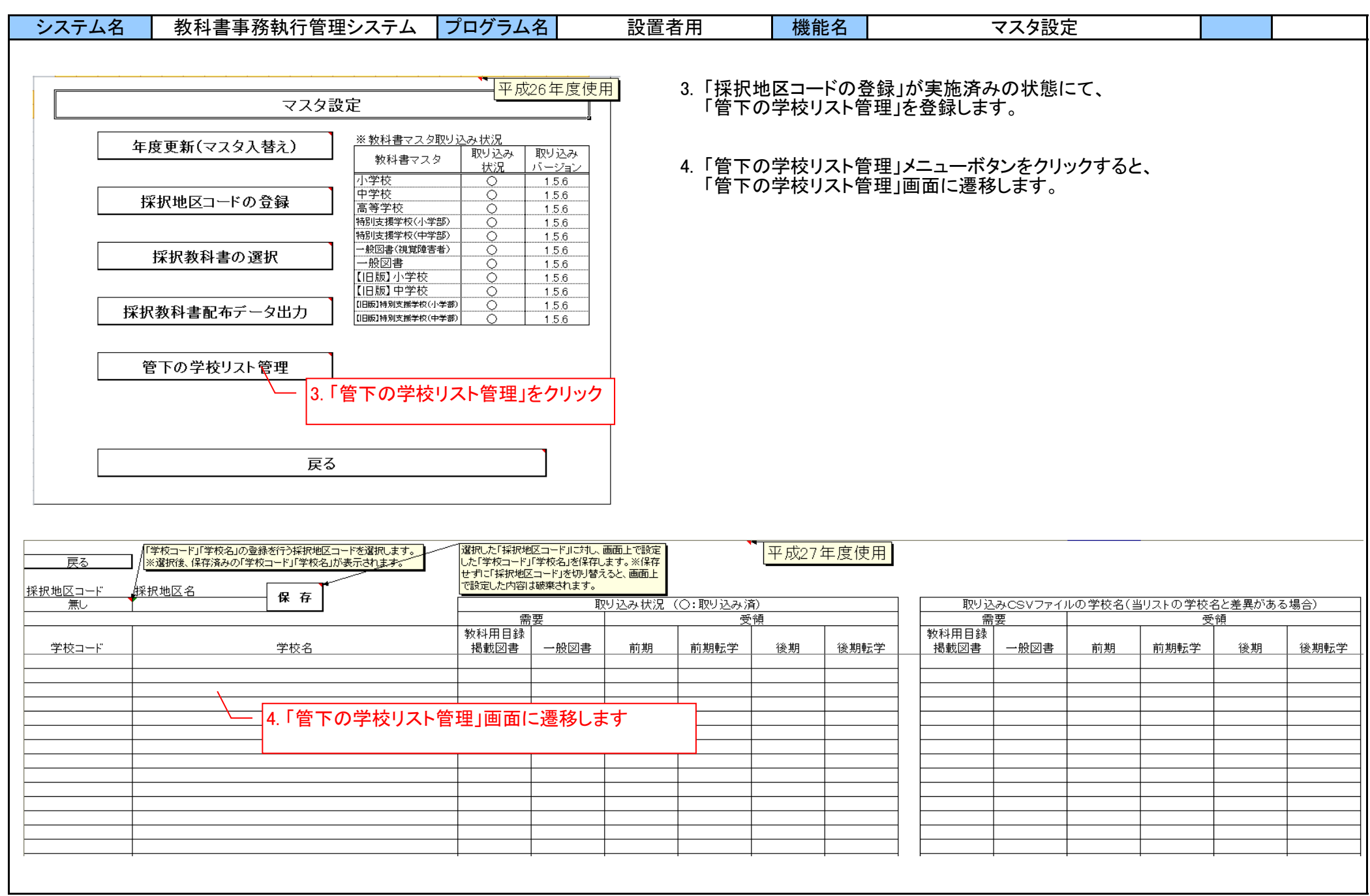

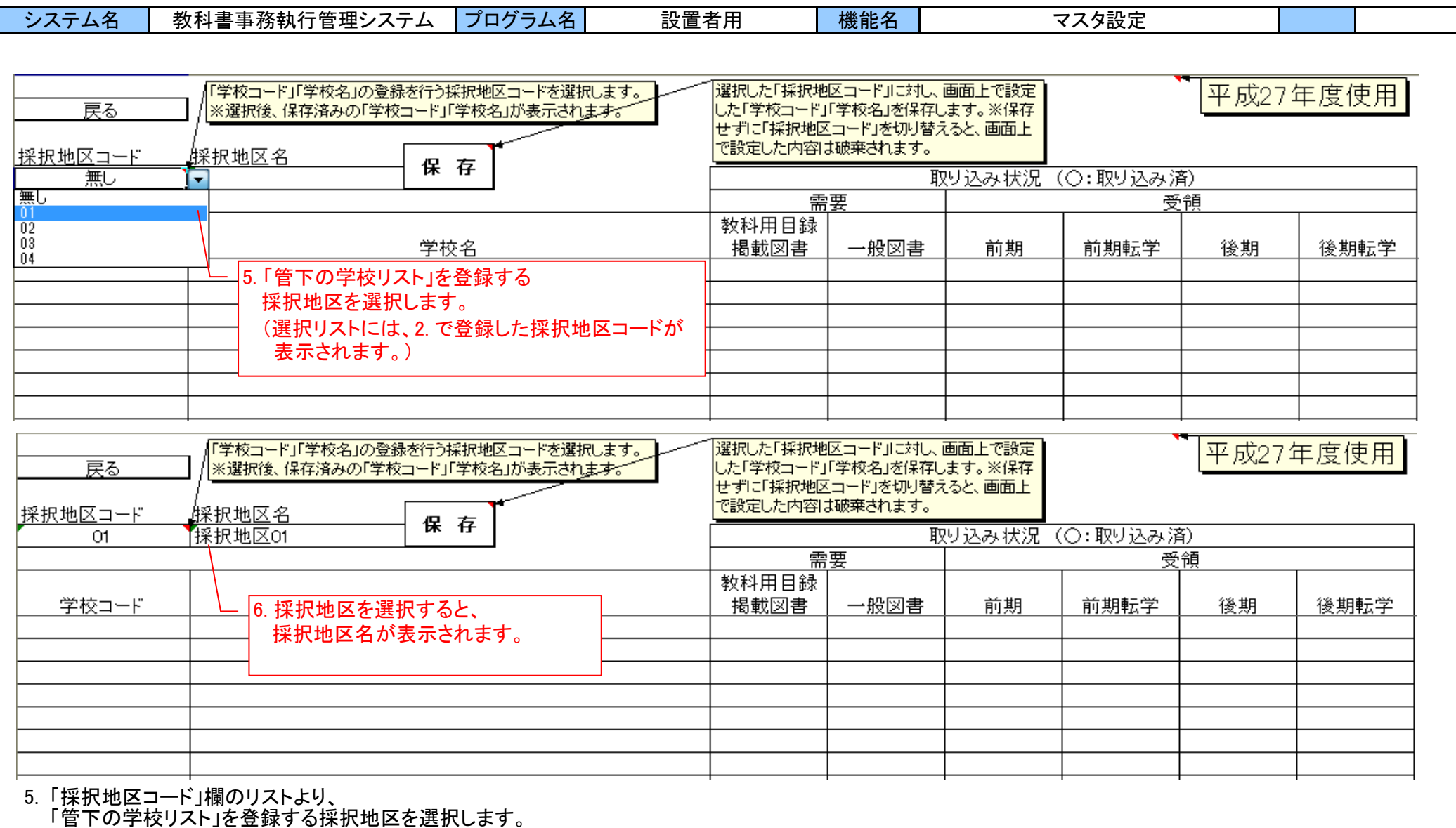

6. 採択地区を選択すると、

「採択地区名」欄に選択した採択地区コードの採択地区名が表示されます。

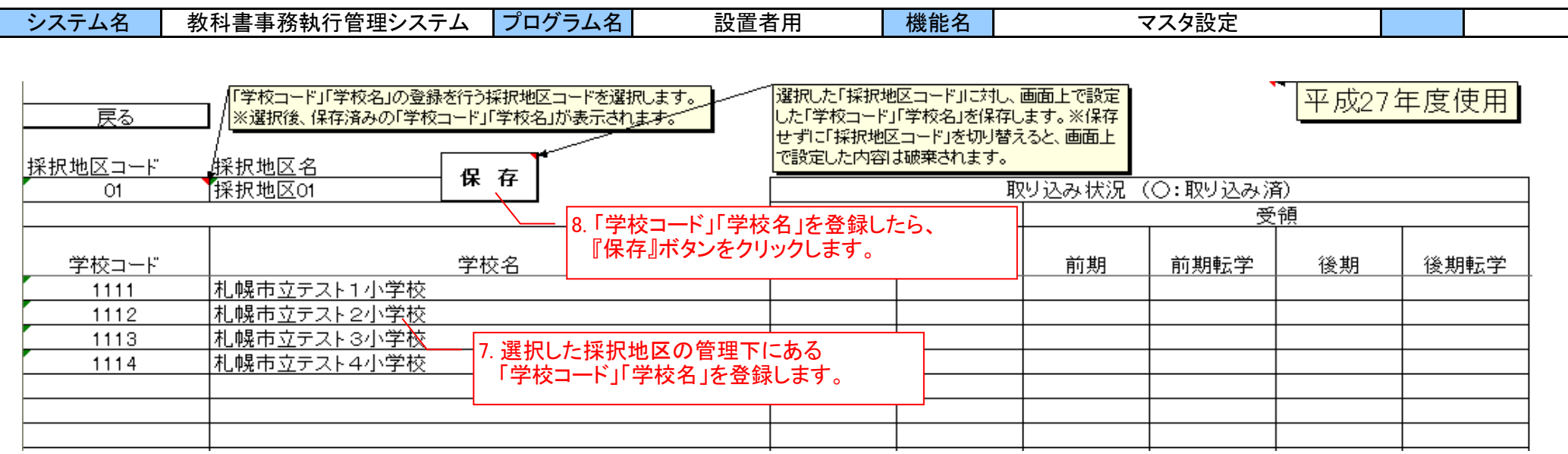

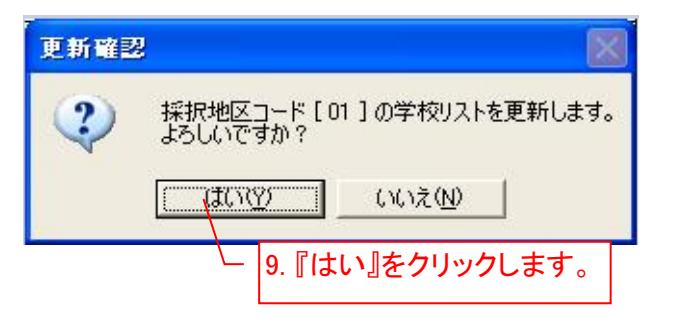

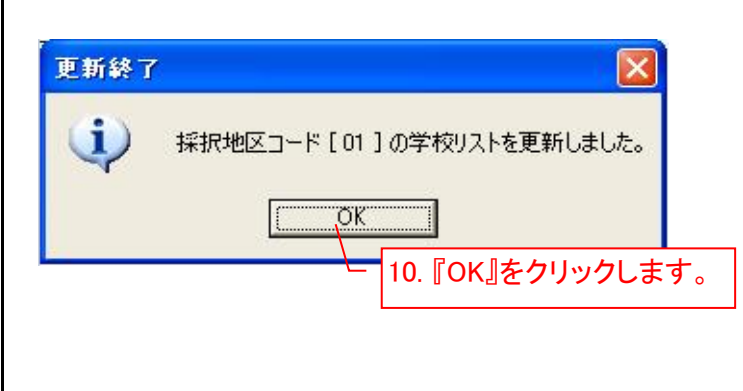

7. 選択した採択地区の管理下にある「学校コード」「学校名」を登録します。

8. 「学校コード」「学校名」を登録したら、『保存』ボタンをクリックします。

- 9. 『保存』ボタンをクリックすると、更新確認画面が表示されますので、 『はい』をクリックします。
- 10. 9.にて 『はい』をクリックすると、保存が実行されます。 保存が完了すると左記画面が表示されますので『OK』をクリックします。

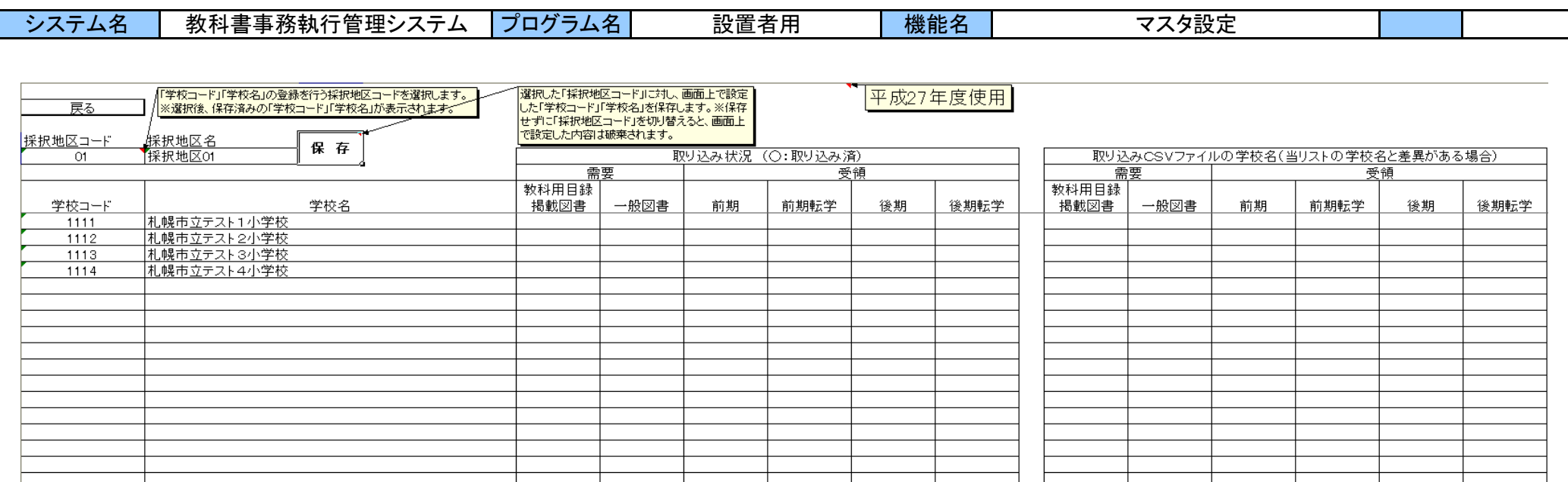

11. 以上にて、選択した採択地区の管理下にある「学校コード」「学校名」の登録の完了となります。 他の採択地区コードにおける「学校コード」「学校名」の登録をする場合、引き続き5. ~ 10. の手順にて登録して下さい。 ここで登録していない学校コードの学校からの提出データは取り込めません。

※ ここでの『保存』はシステム機能上での処理であり、Excel本体の保存機能による保存とは別の機能となります。 Excel本体の保存機能による保存を実行せずシステムを終了した場合、 『保存』ボタンにて登録した内容も含め、編集した内容は破棄されてシステムを終了しますので、 必ずExcel本体の保存機能による保存も実行するようにして下さい。 (詳細は、14.システムの終了を参照してください。)

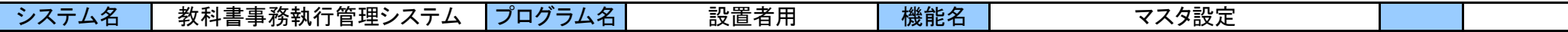

## 注意

『保存』を実行せず、「採択地コード」を変更すると、

登録していた「学校コード」「学校名」の内容は破棄されますのでご注意下さい。

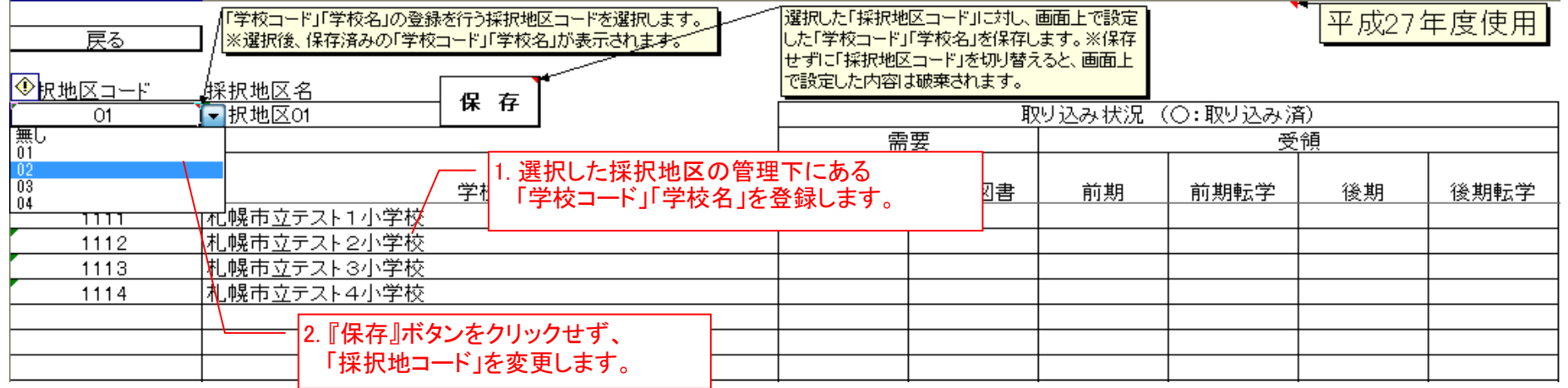

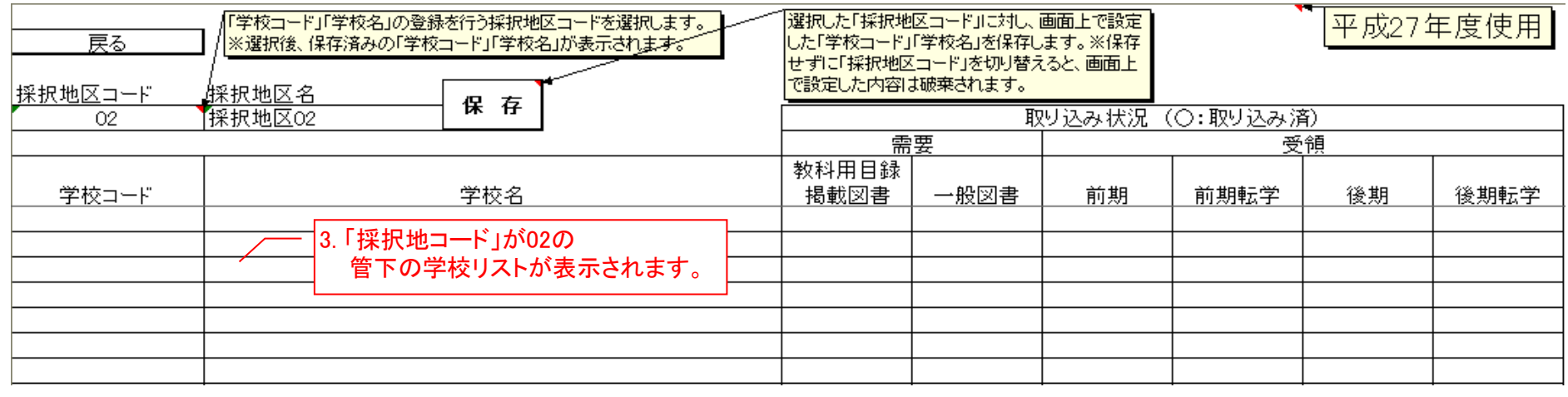

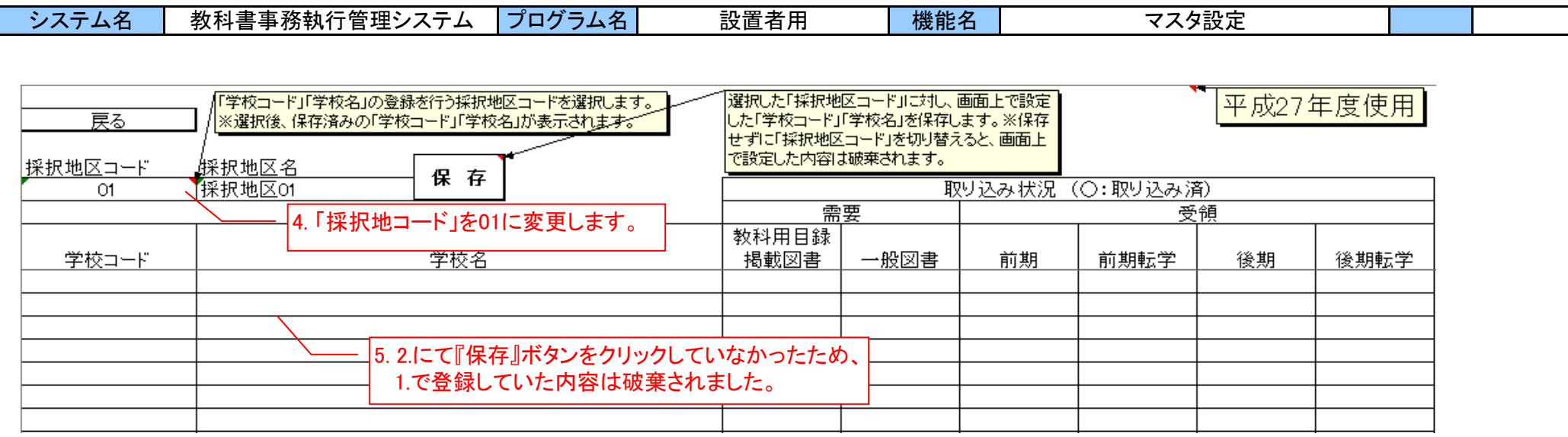

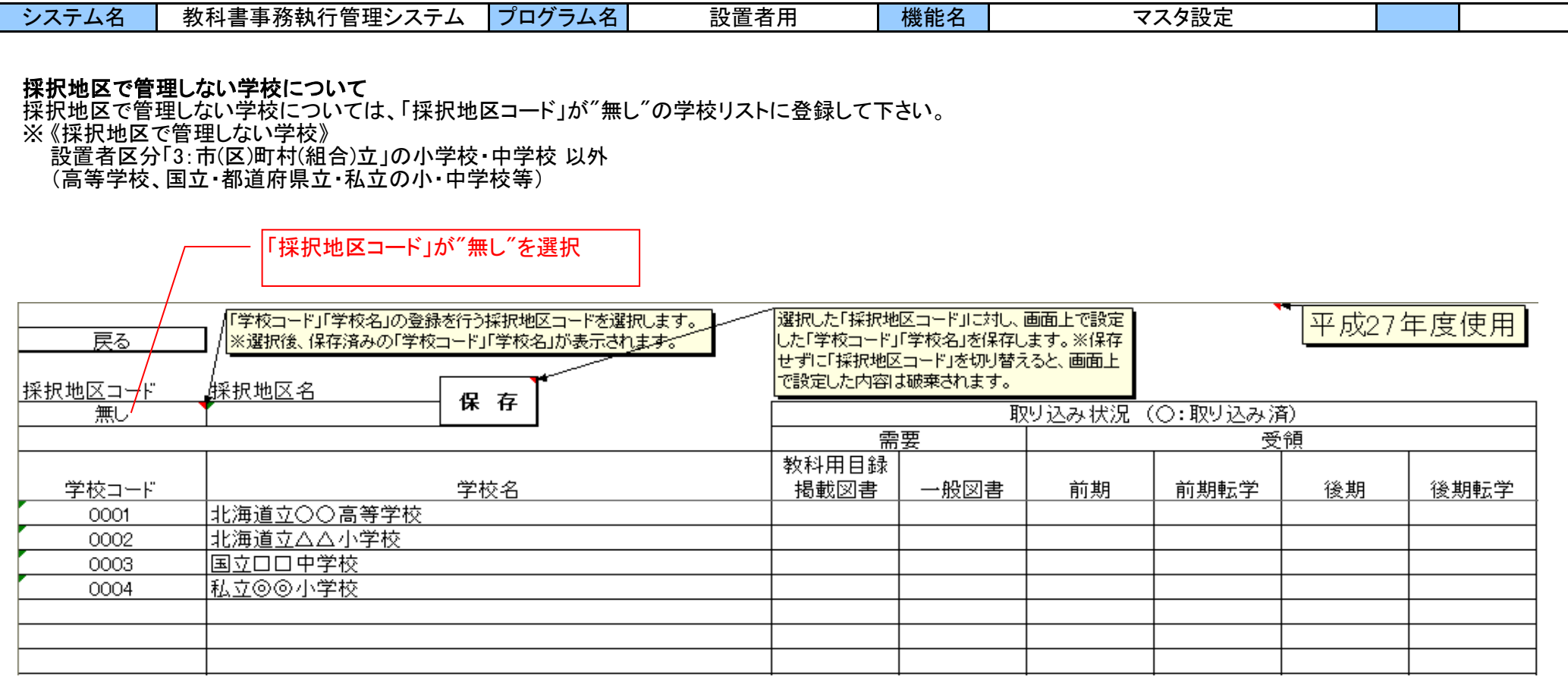

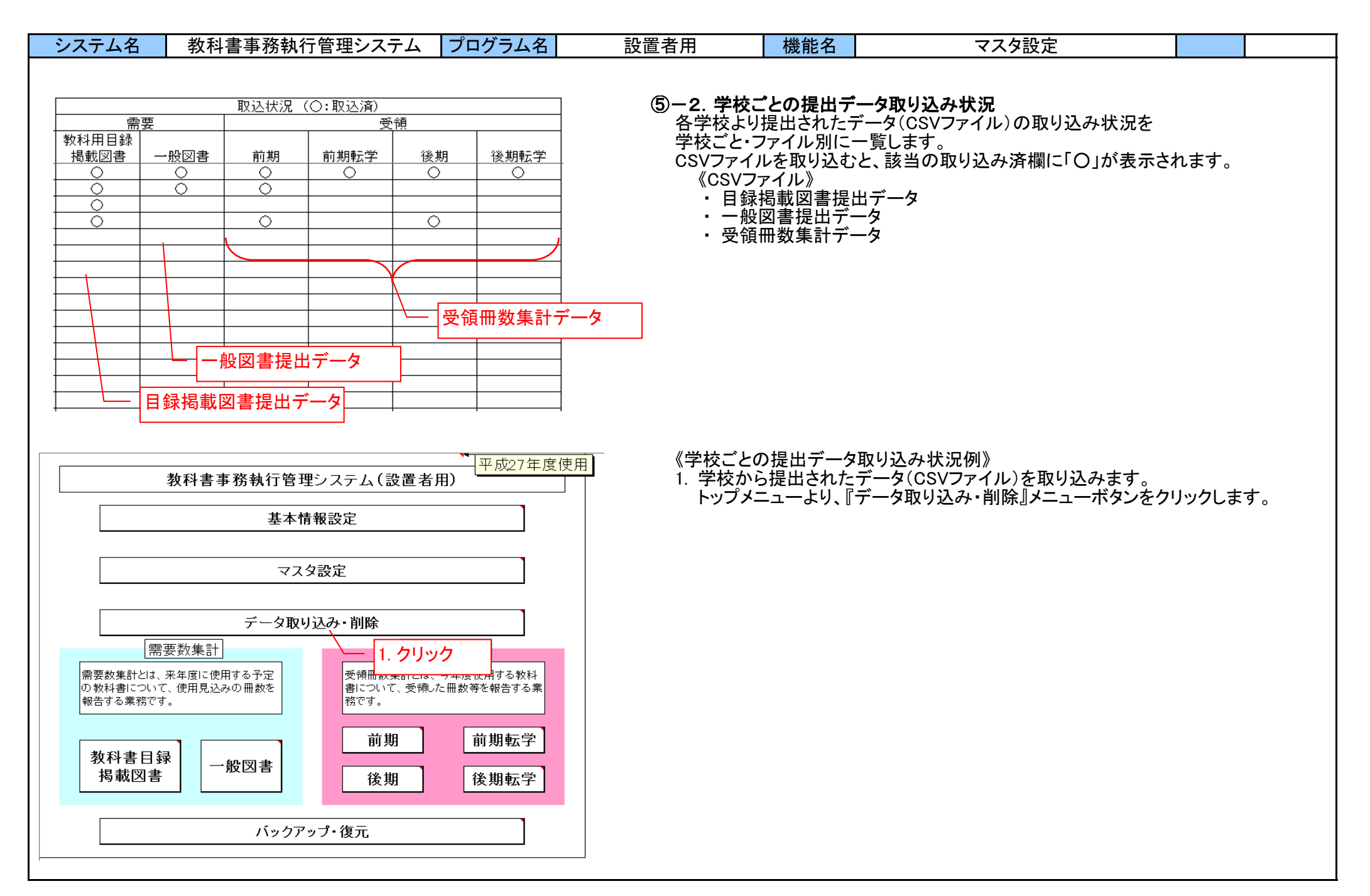

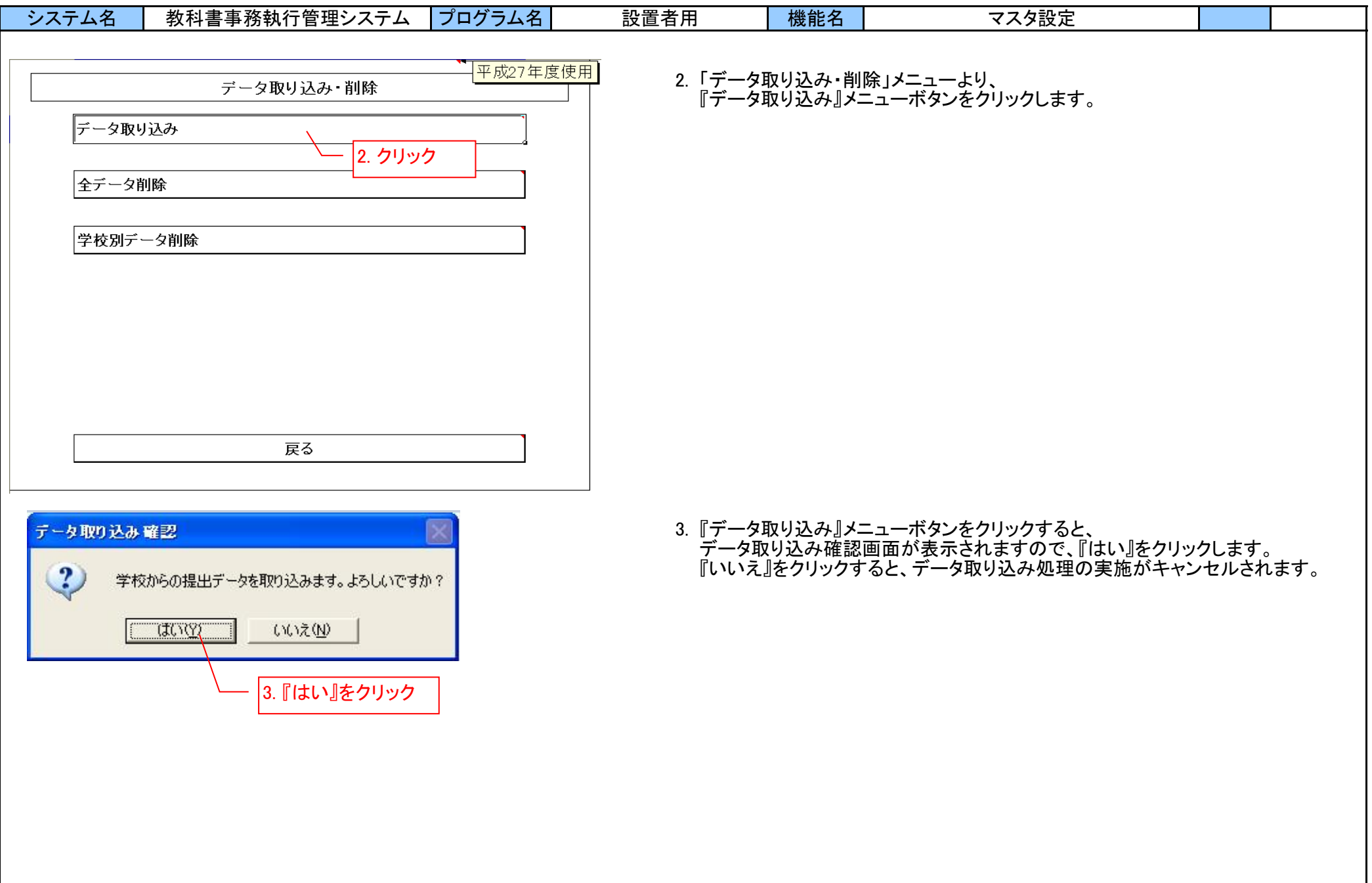

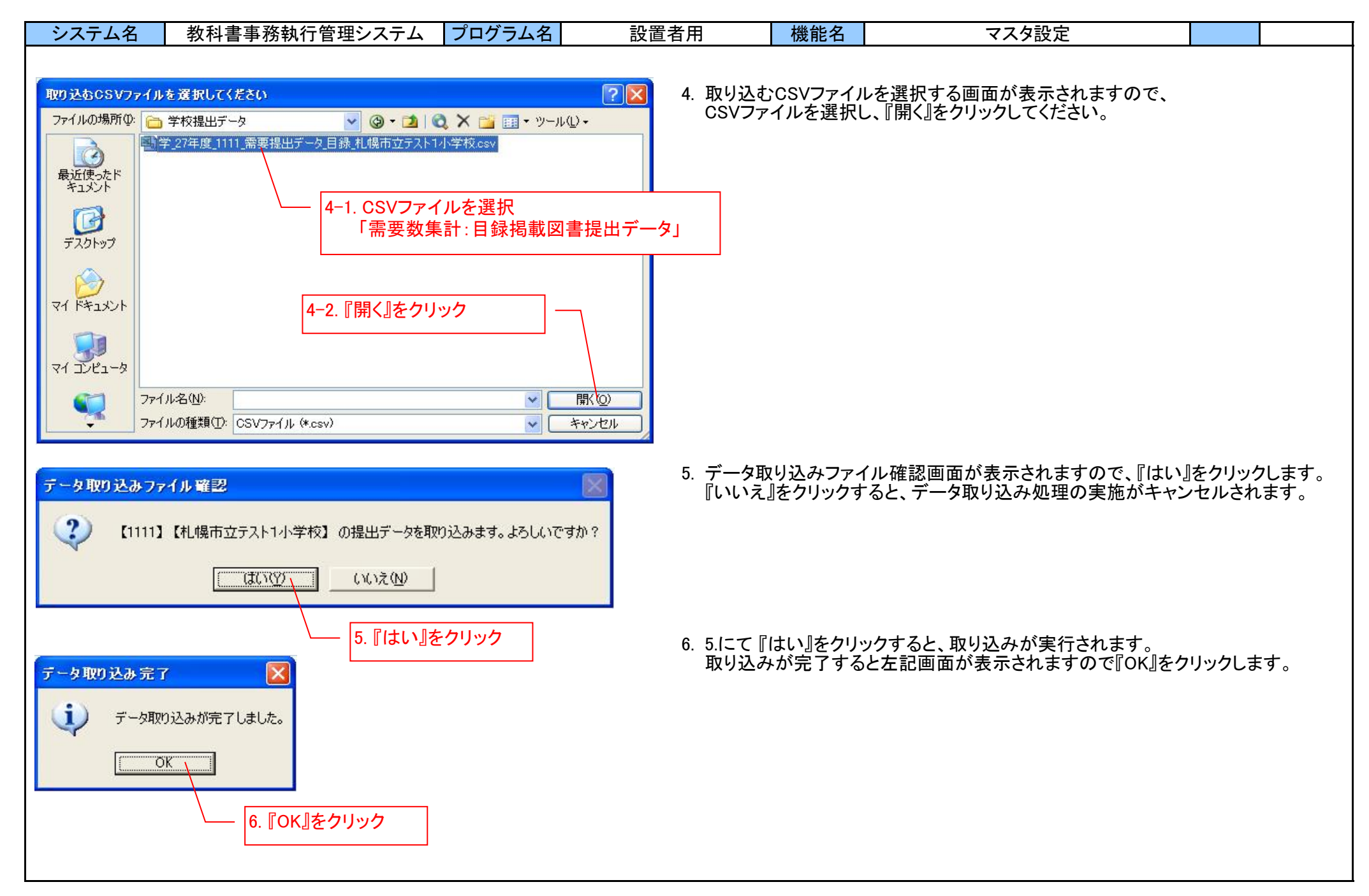

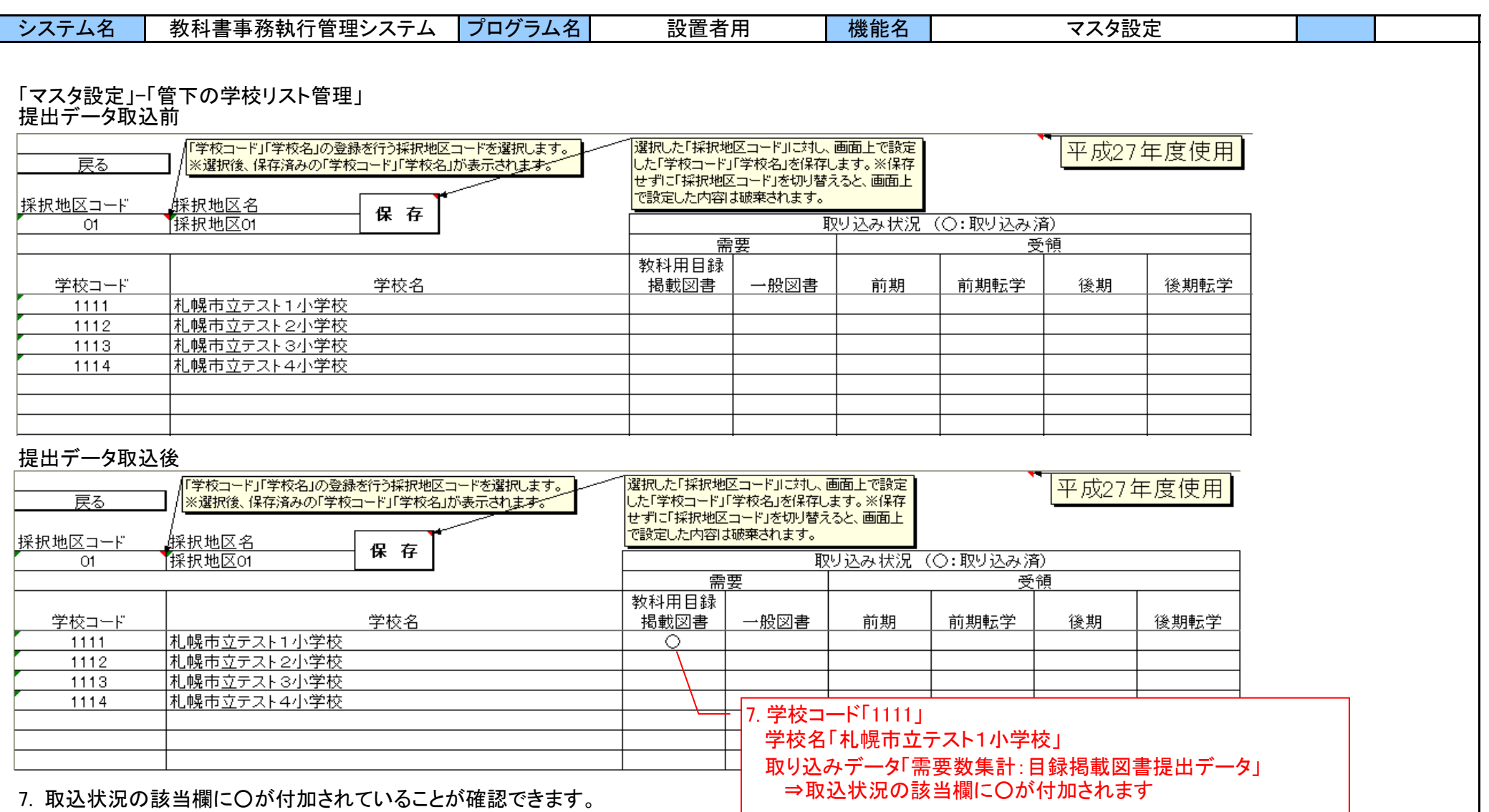

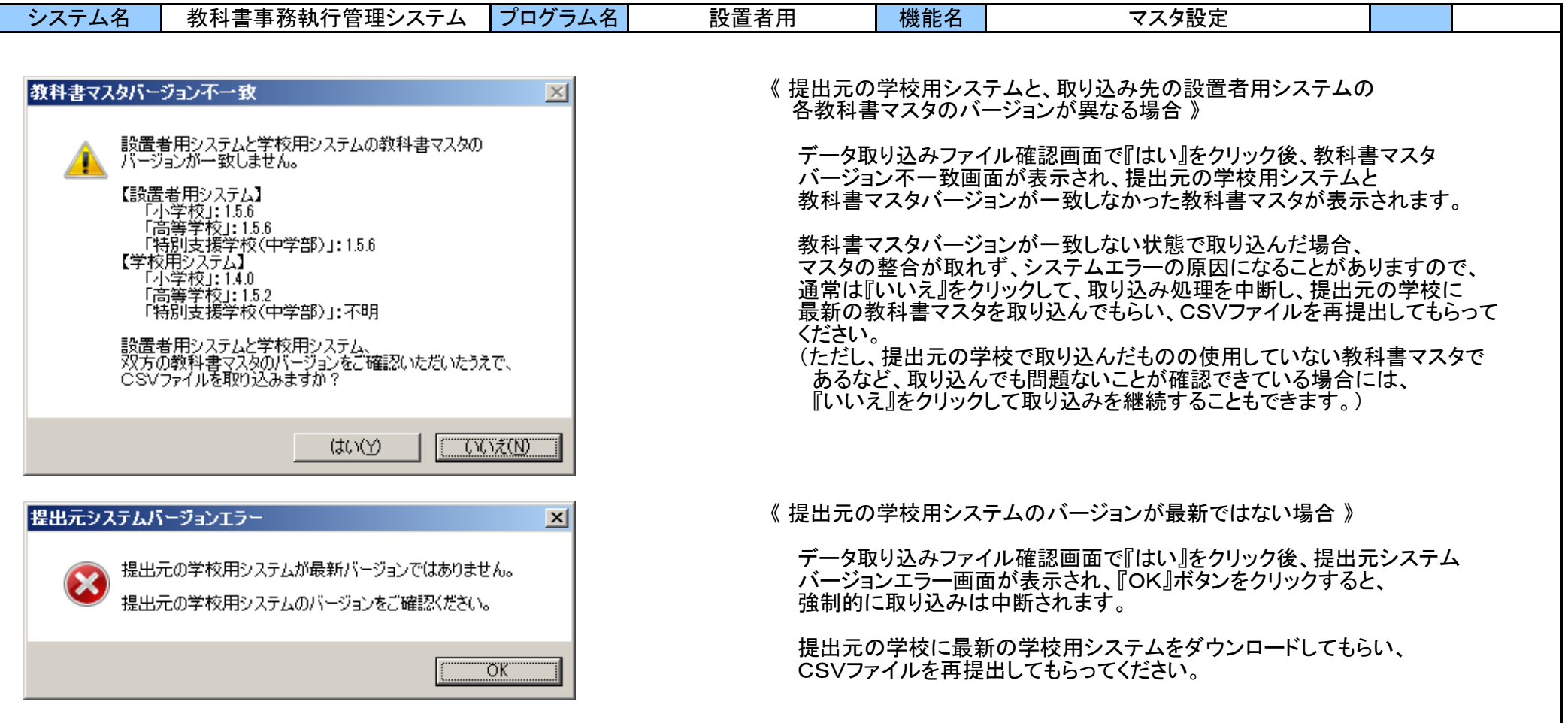

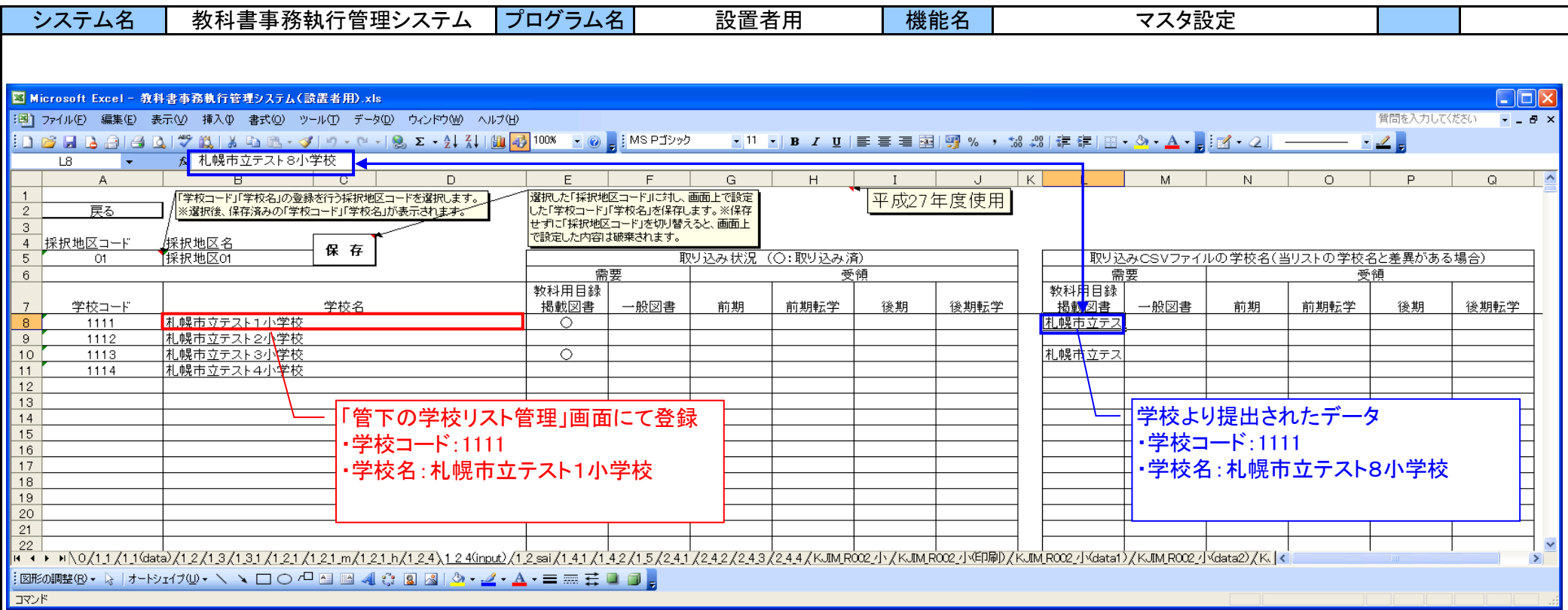

## ⑤-3.提出データとの学校名差異内容

各学校より提出されたデータを取り込んだ際、 この画面で登録した「学校コード」「学校名」と、各学校より提出されたデータが持つ「学校コード」「学校名」 (=学校用システムで登録された「学校コード」「学校名」)の整合性をチェックします。

この画面と提出データの「学校コード」は同じで「学校名」のみ異なる場合、 提出データの学校名がここに表示されますので、相違点を確認してください。 (提出データの取り込み時、「学校名」が異なる場合は 取り込み可否を選択できます。)

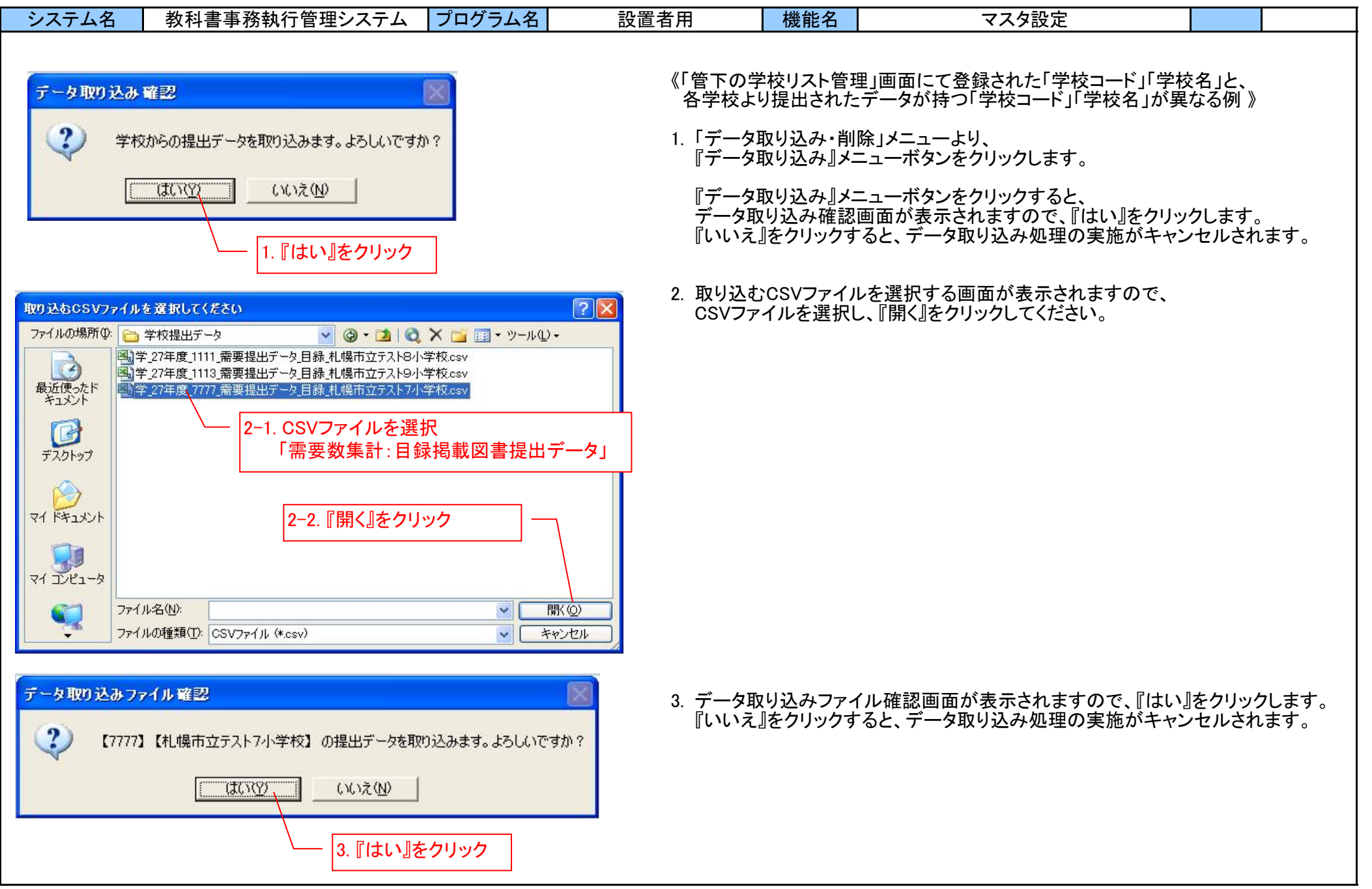

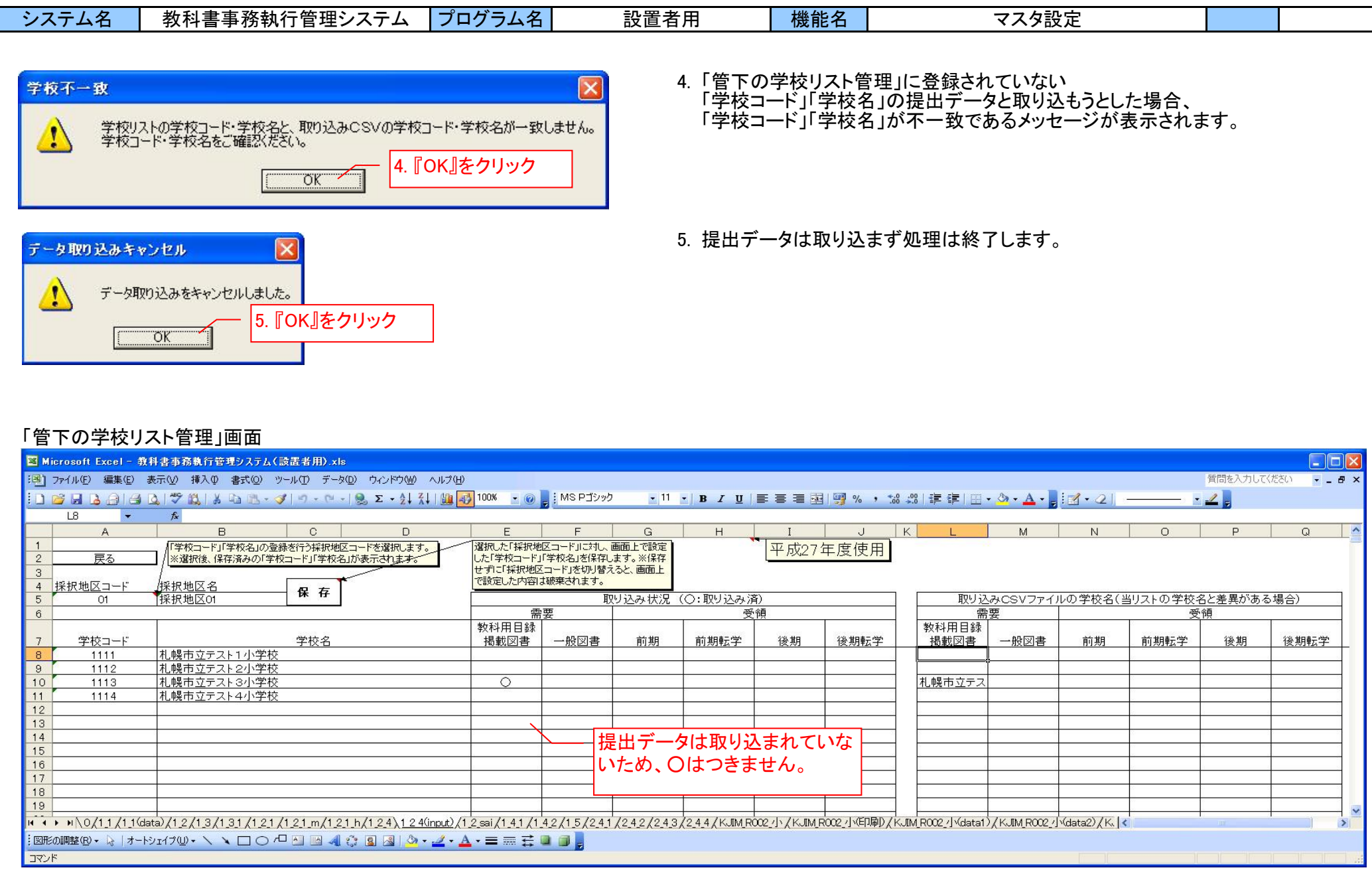

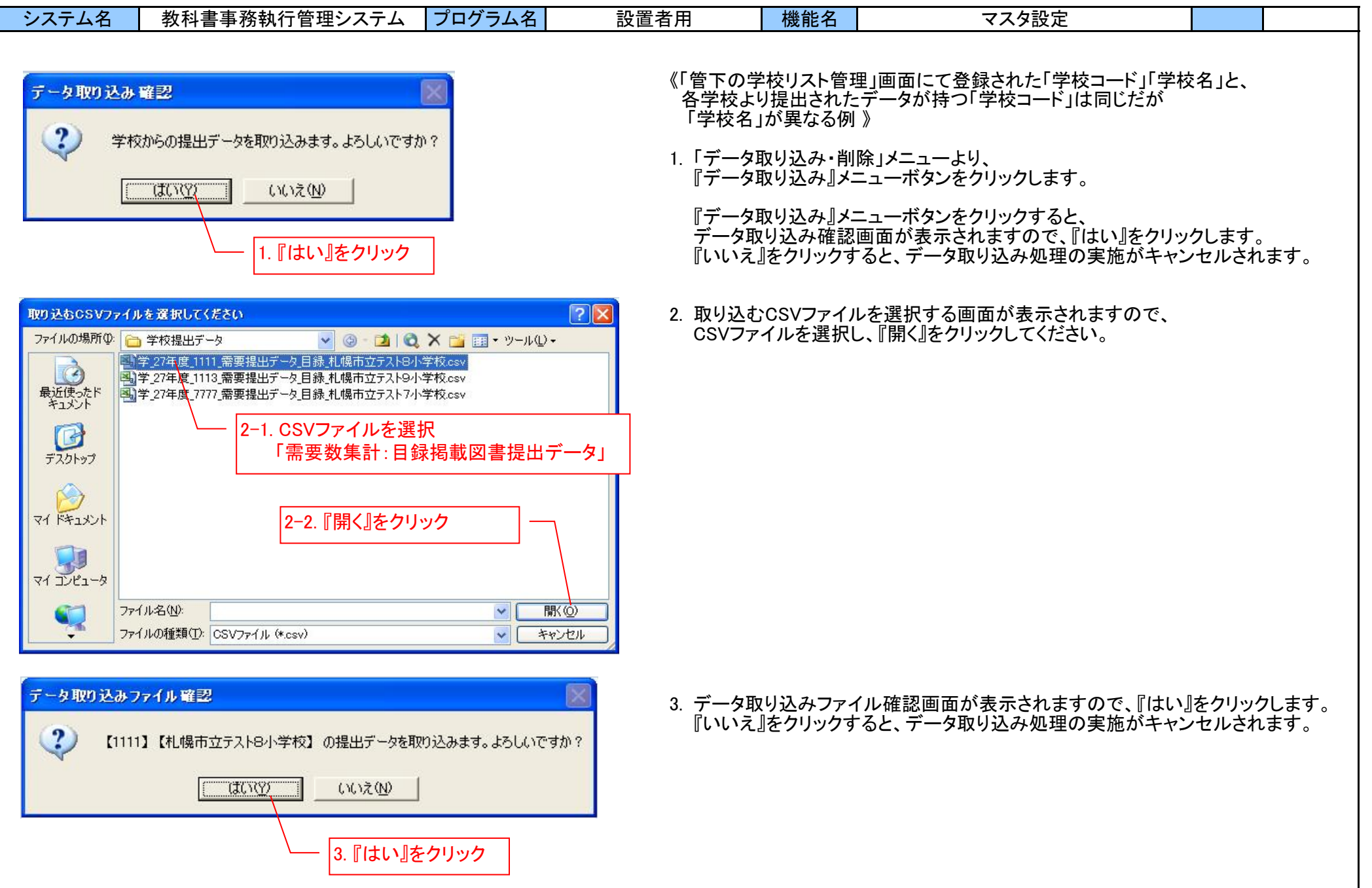

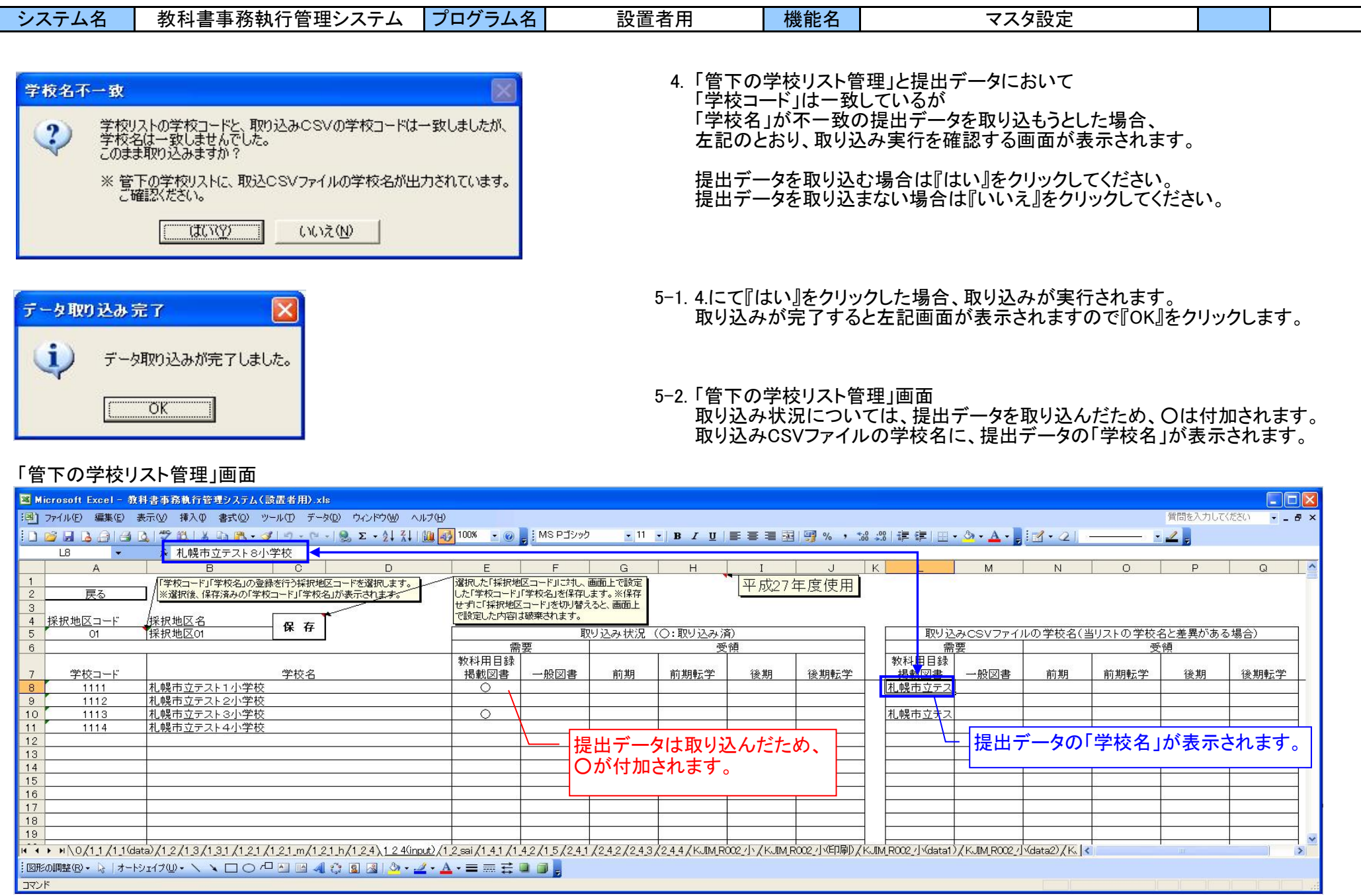

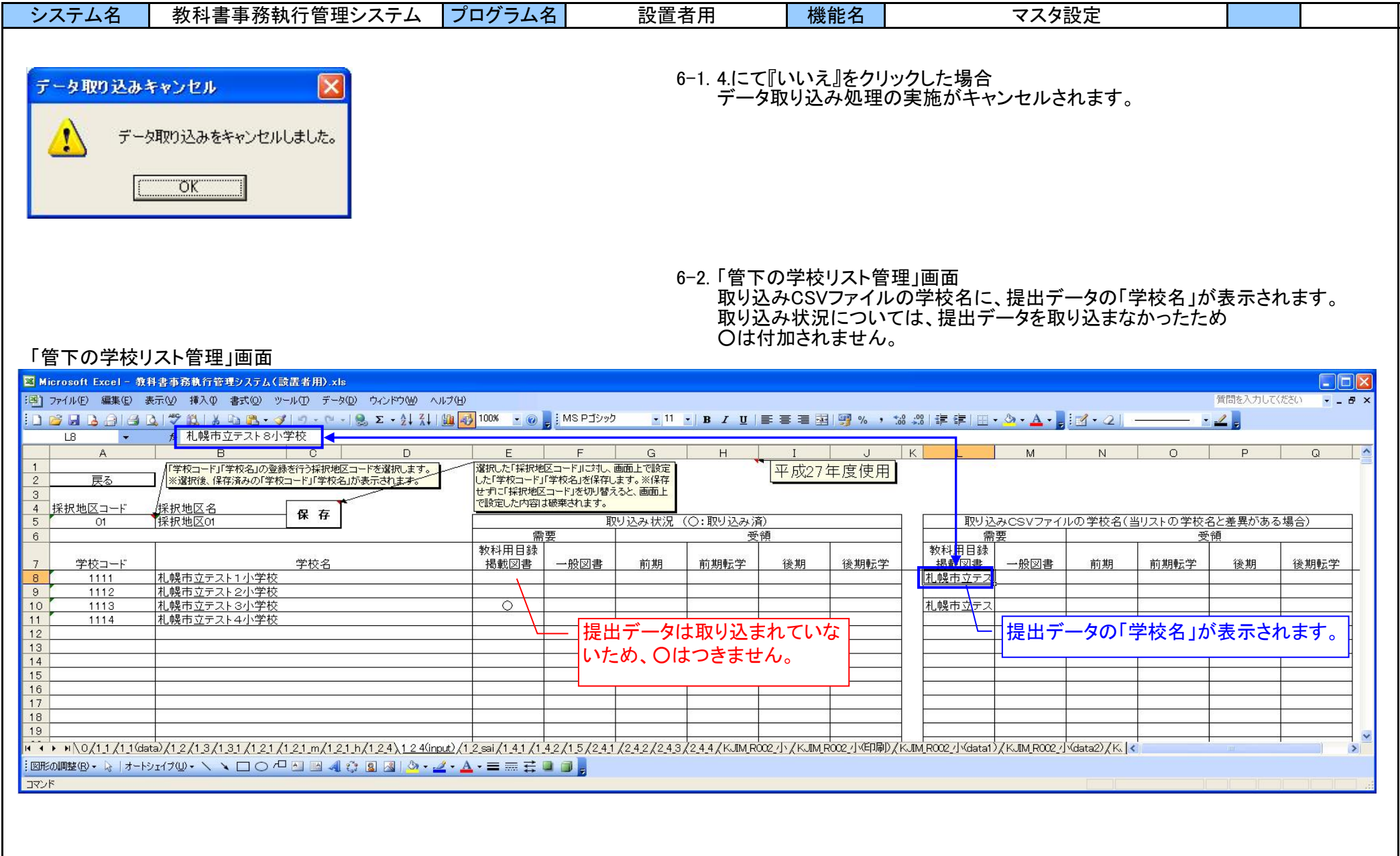

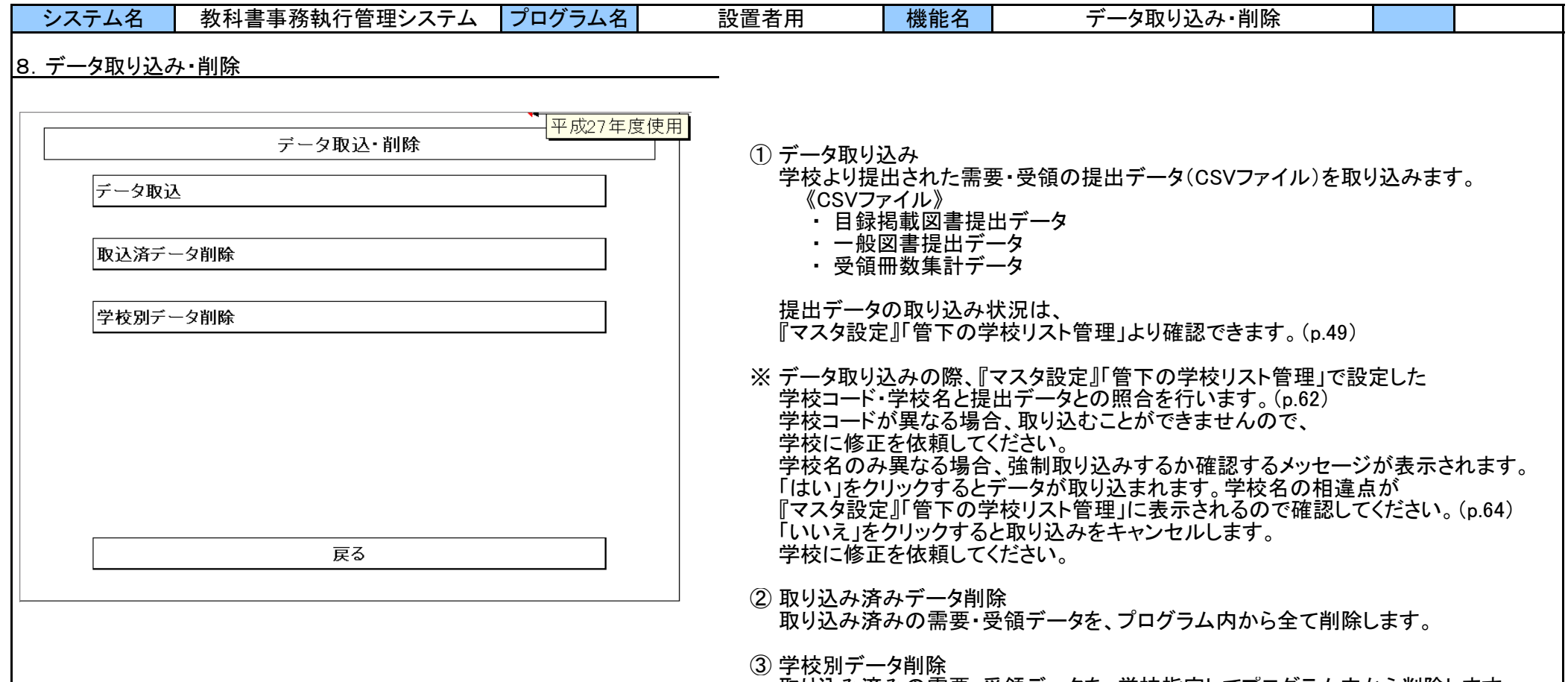

取り込み済みの需要・受領データを、学校指定してプログラム内から削除します。

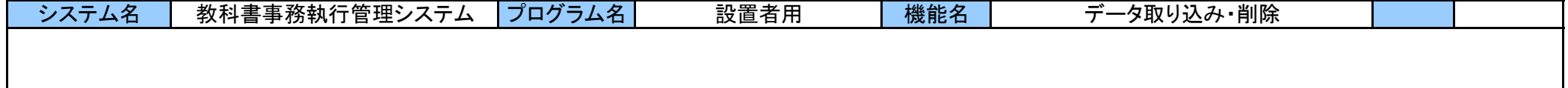

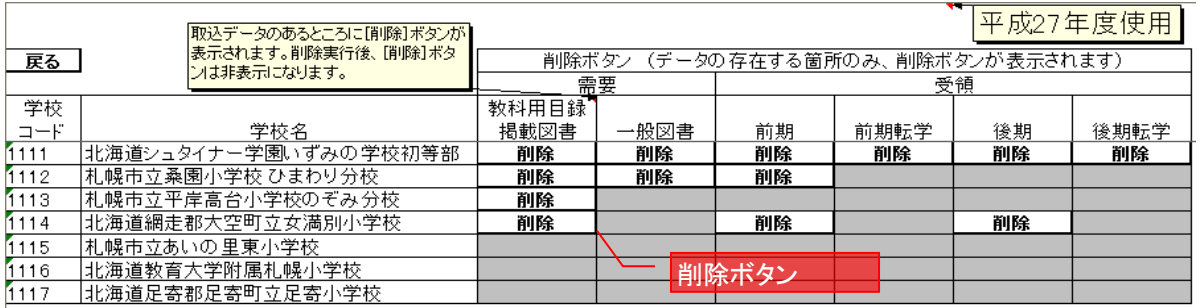

③ 学校別データ削除

1. 削除したいデータの「削除ボタン」をクリックします。 削除の確認メッセージが出力されるので、 「はい」を選択します。

2. データ削除後、削除したデータのセルは灰色になります。

3. 1つの学校において、取り込みデータが全て削除された 場合、当画面より学校名ごと削除されます。

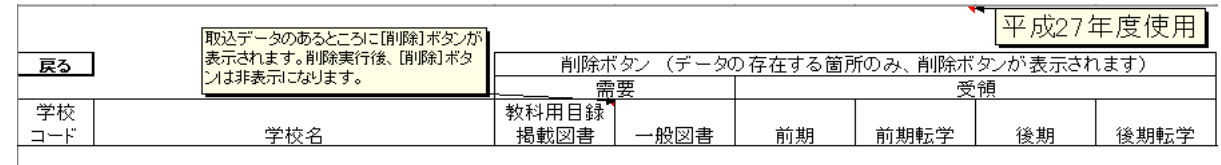

取込データが全て削除された状態
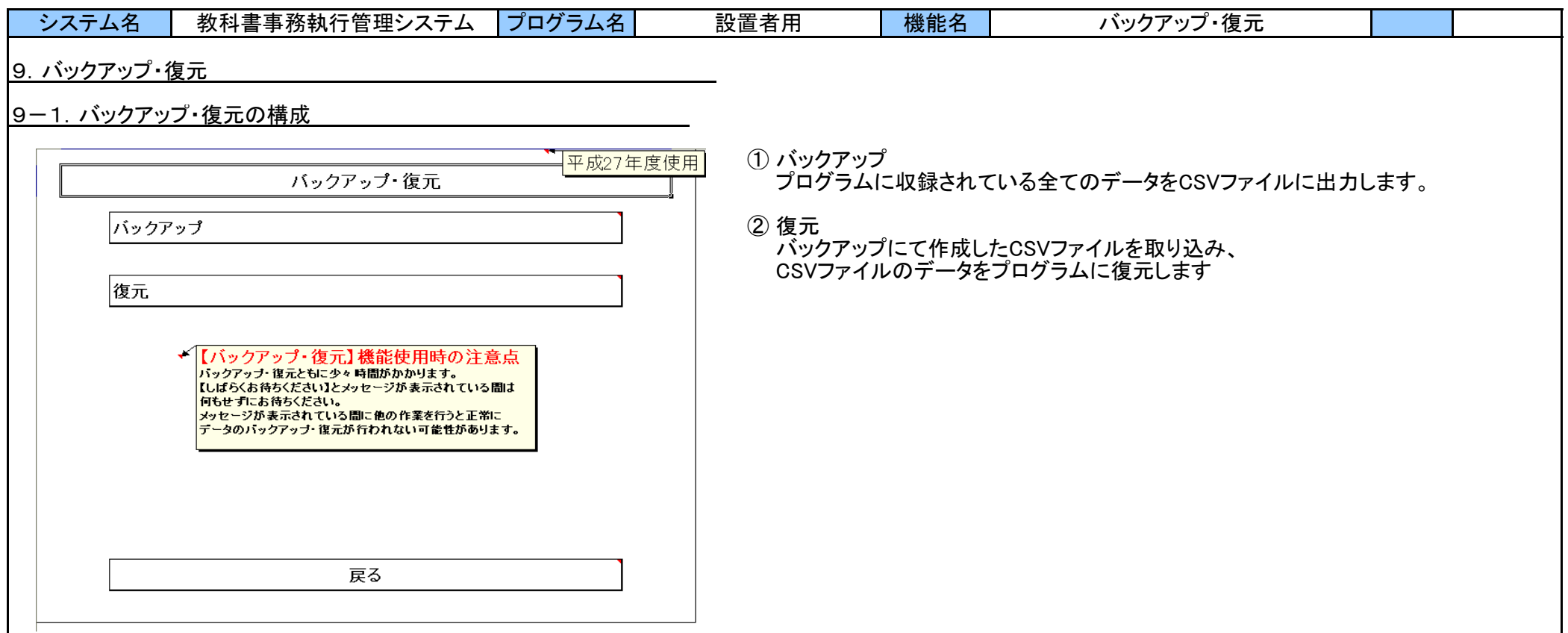

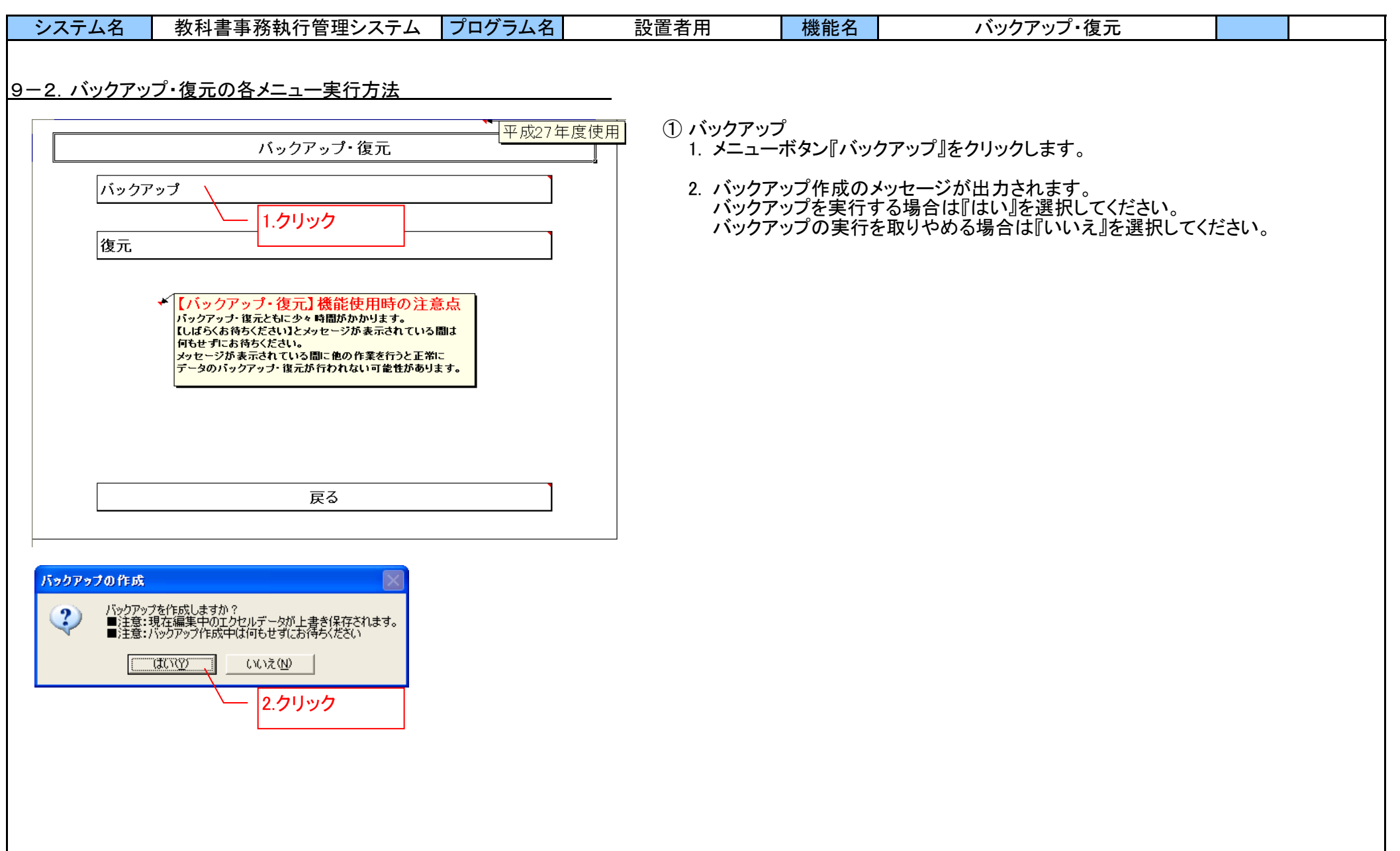

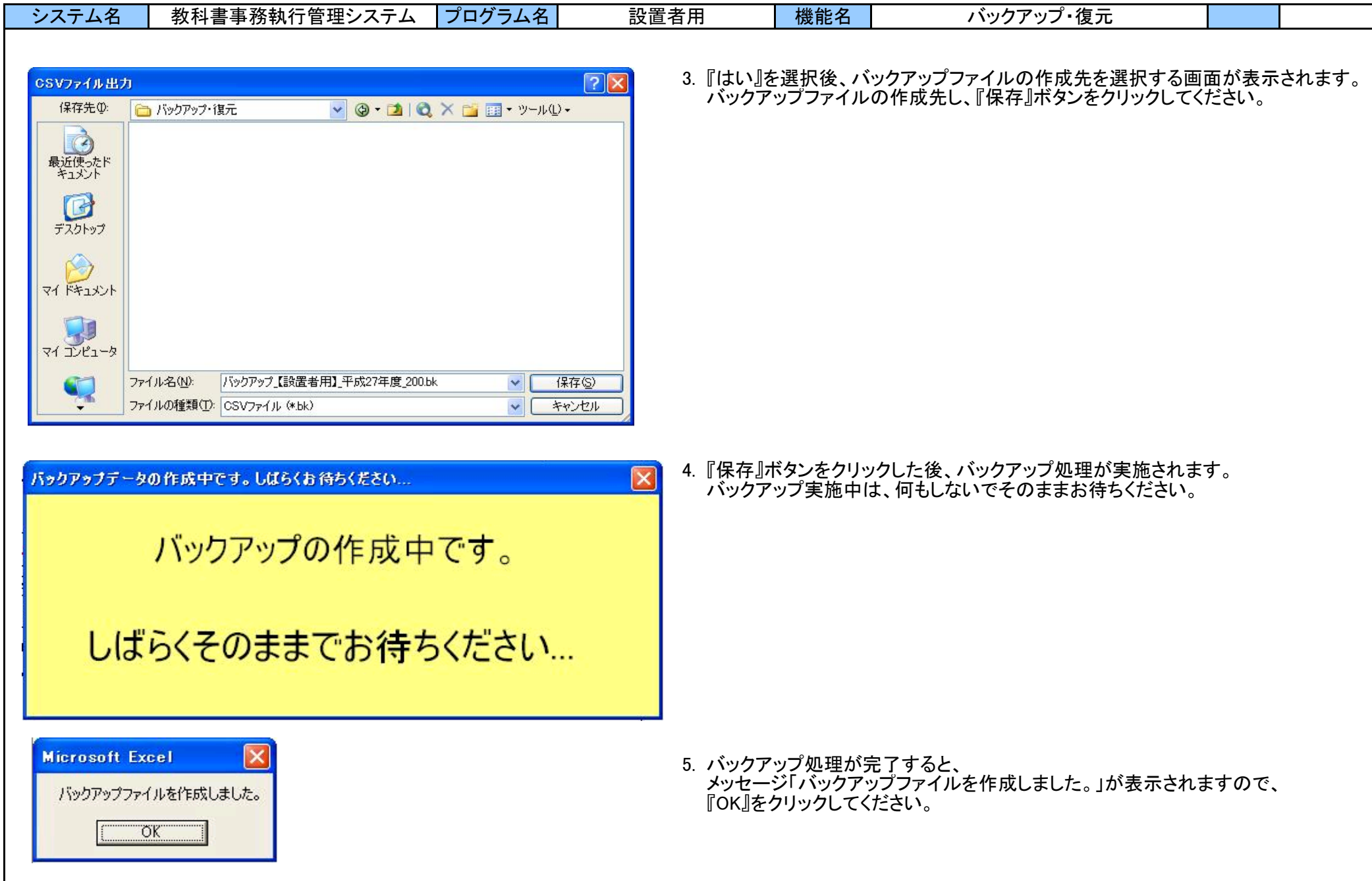

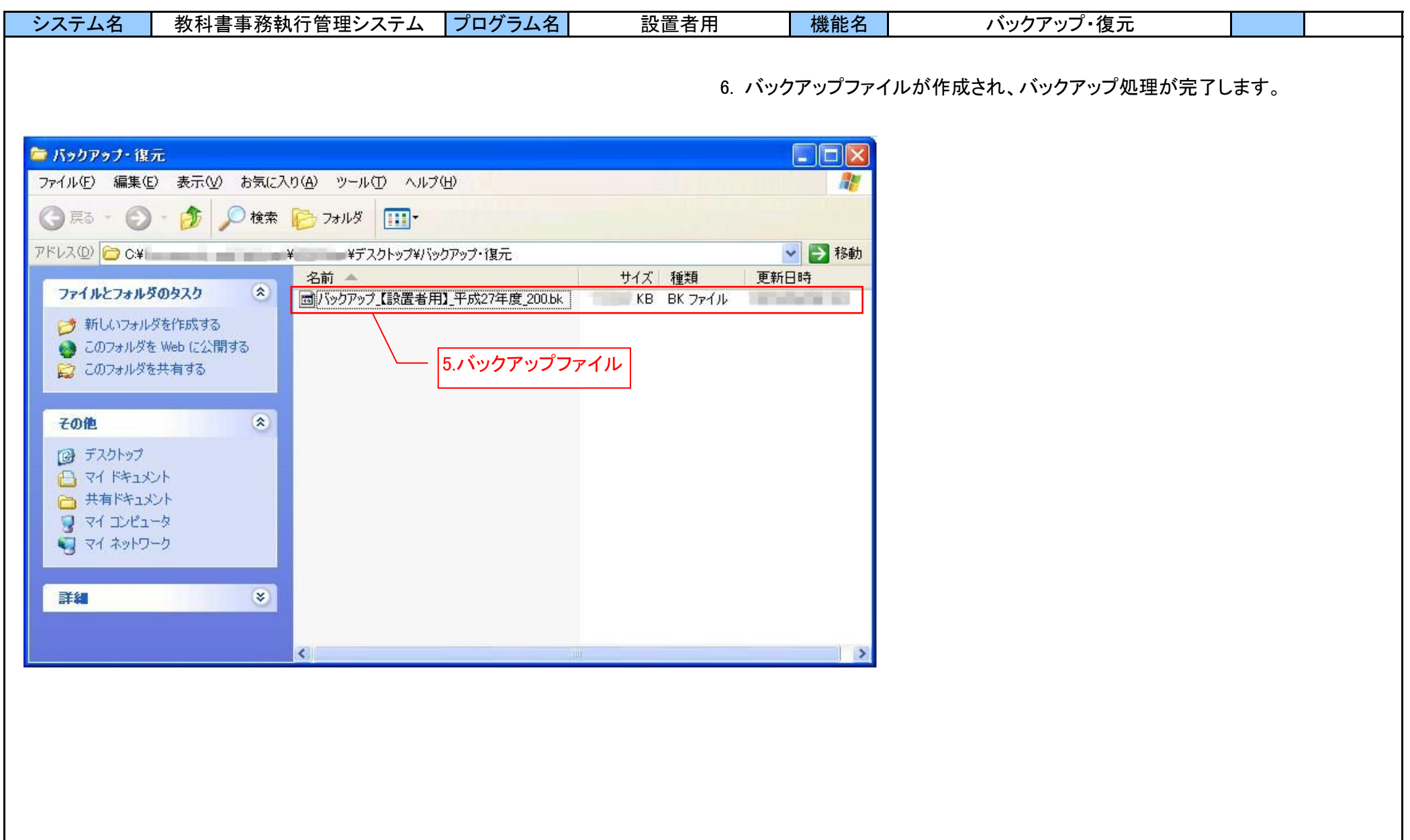

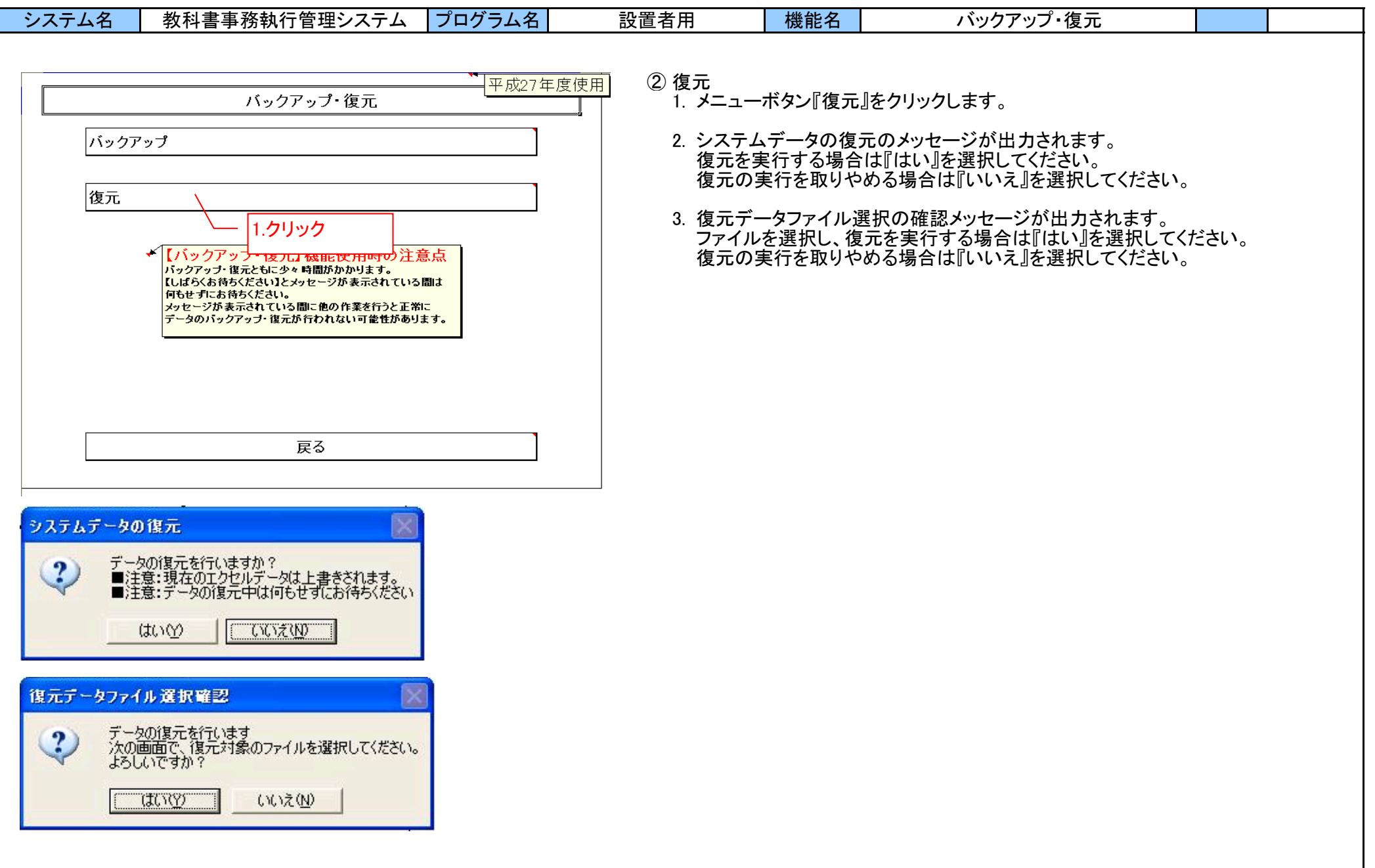

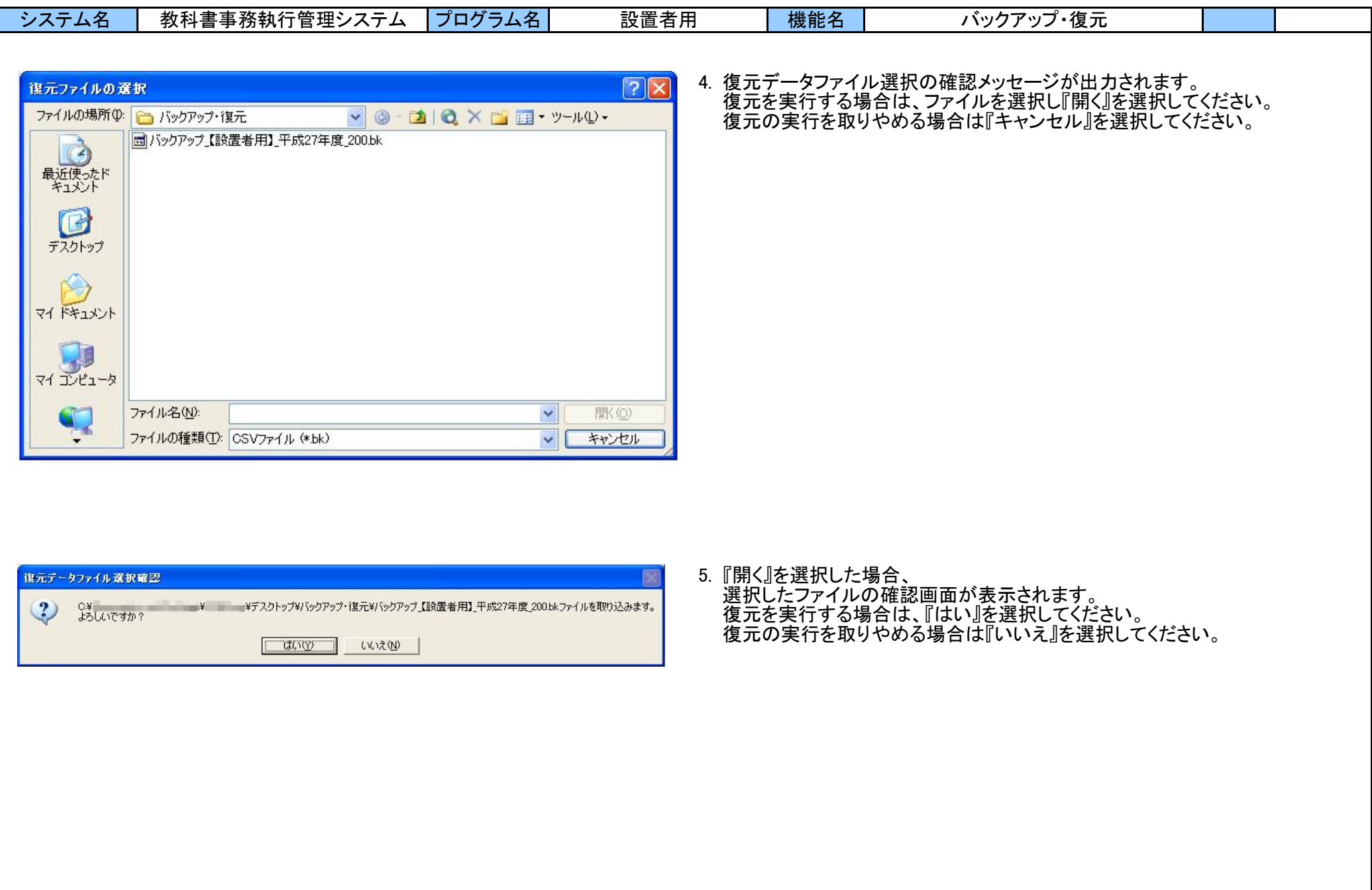

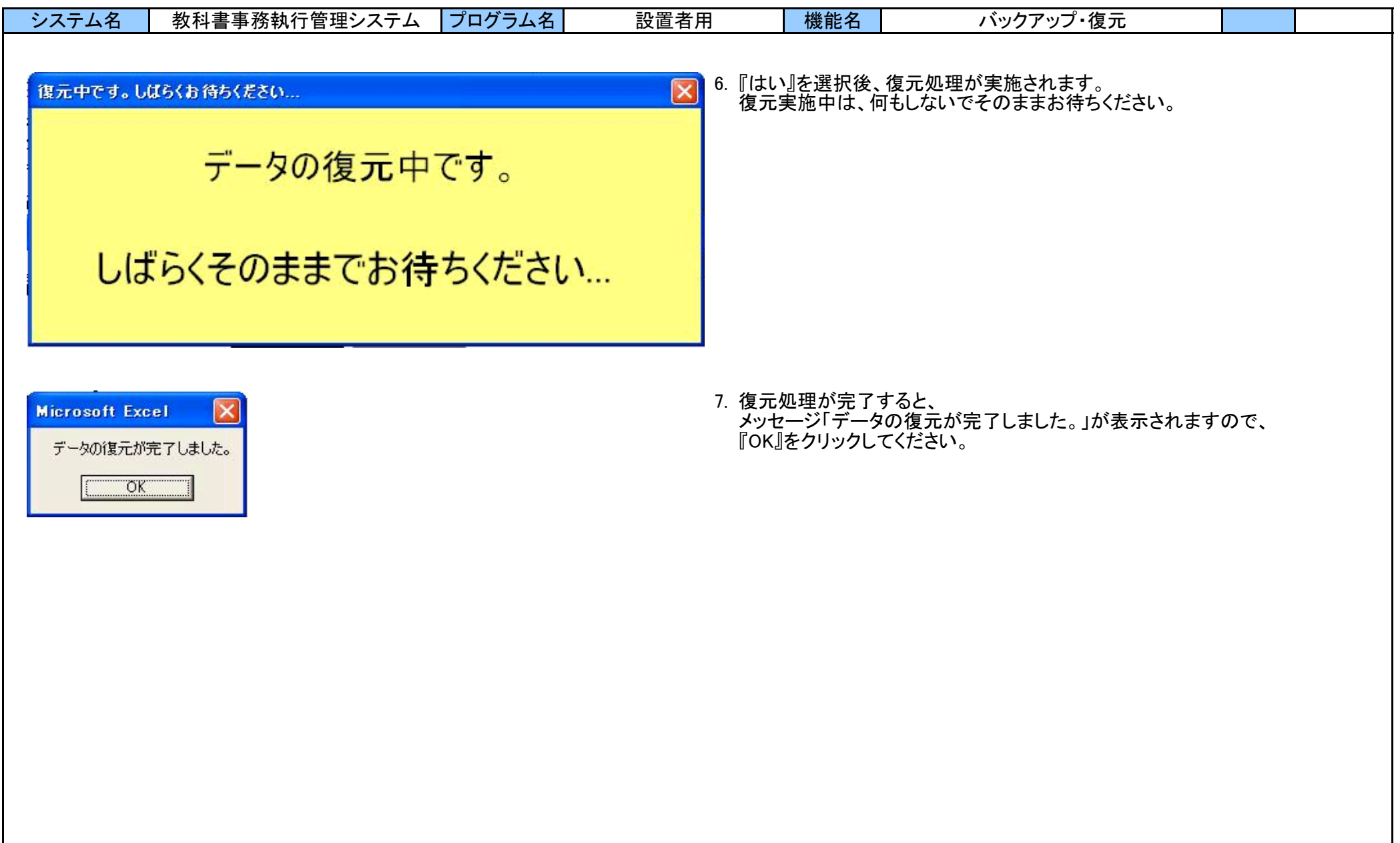

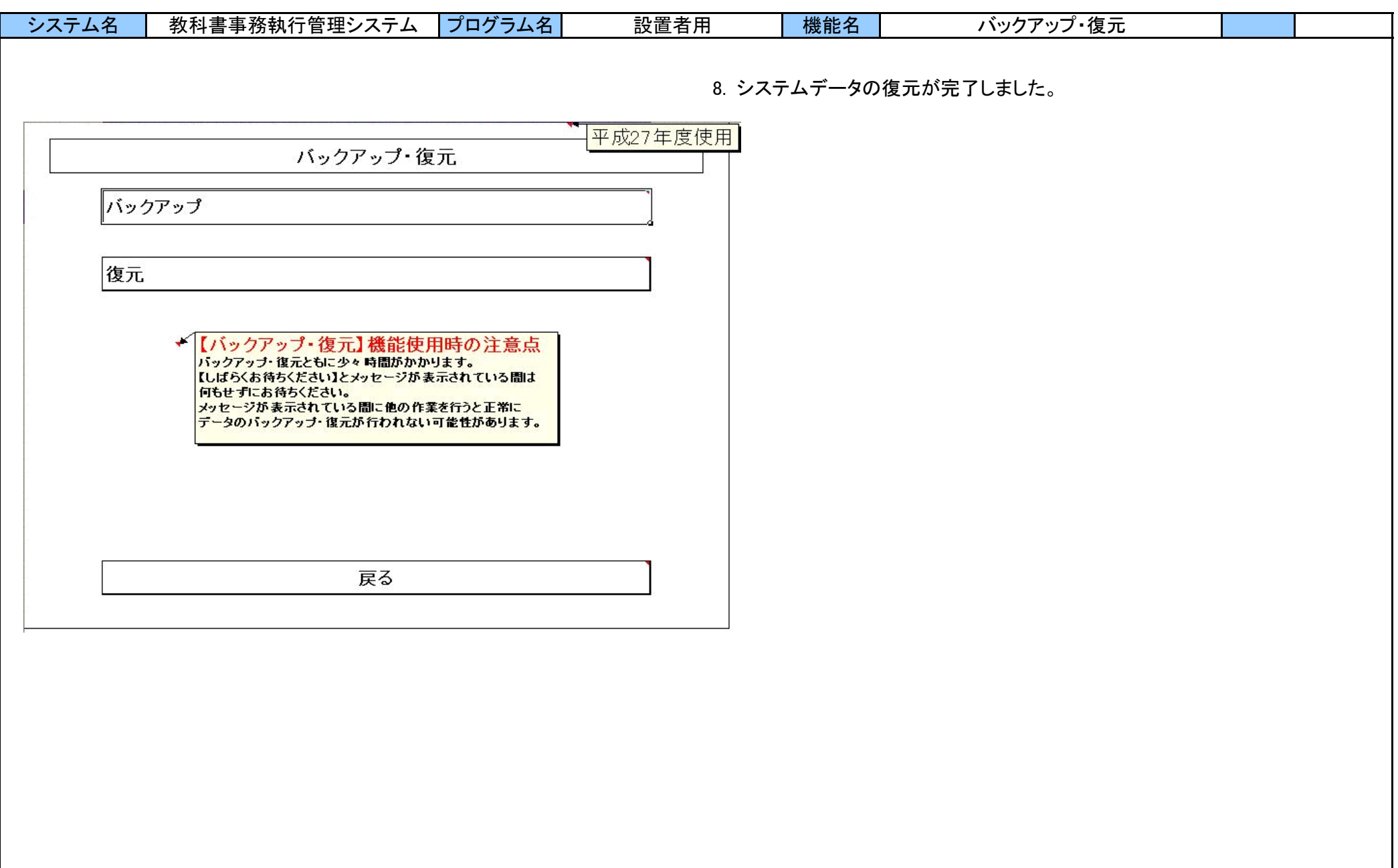

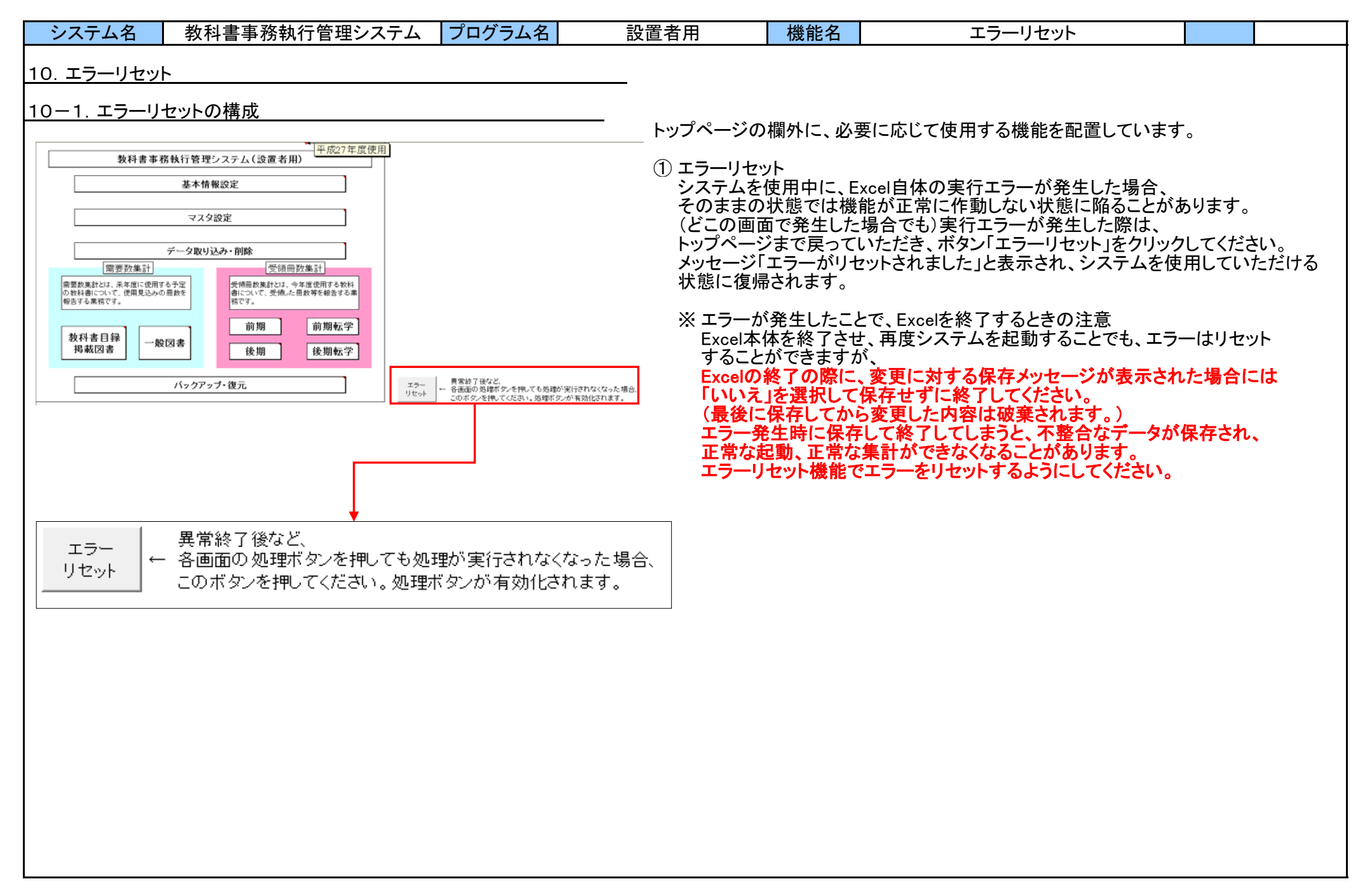

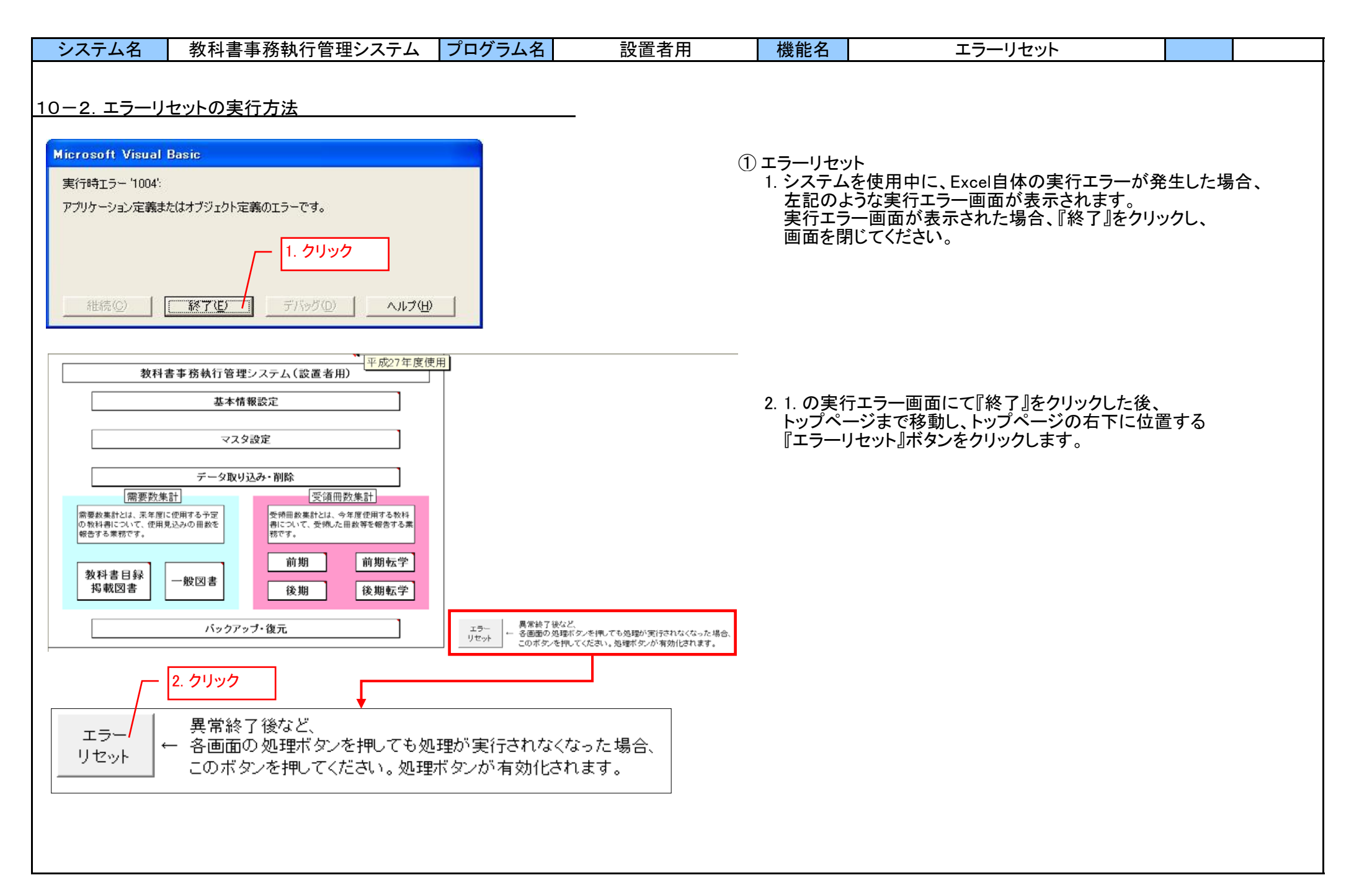

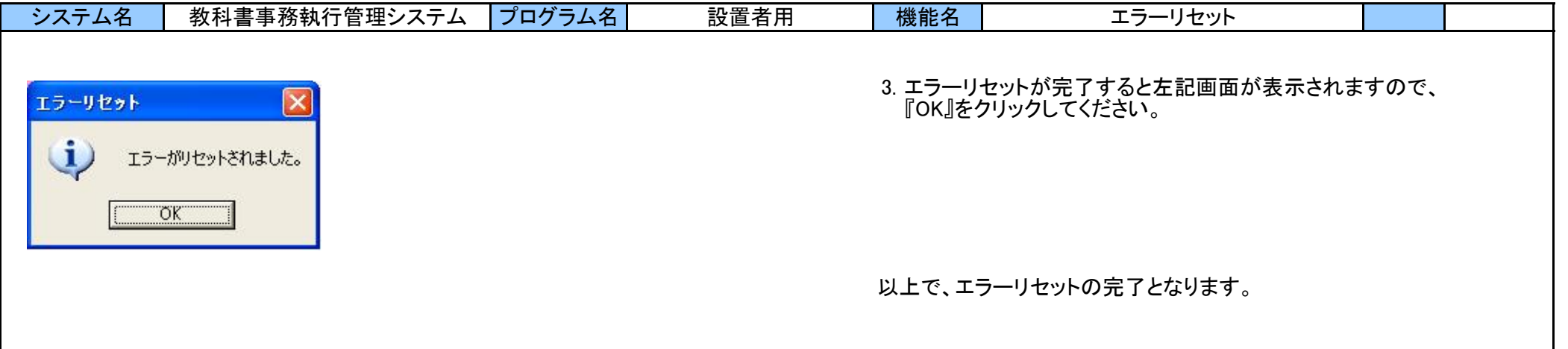

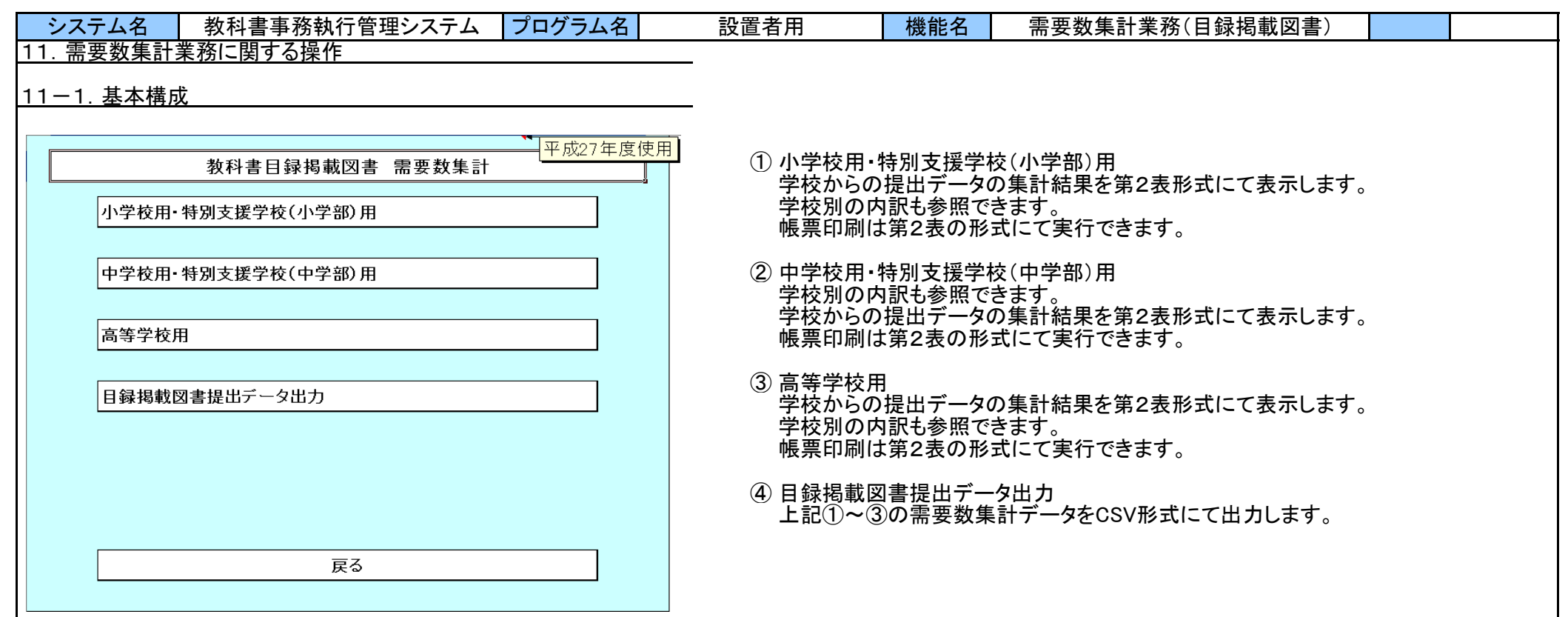

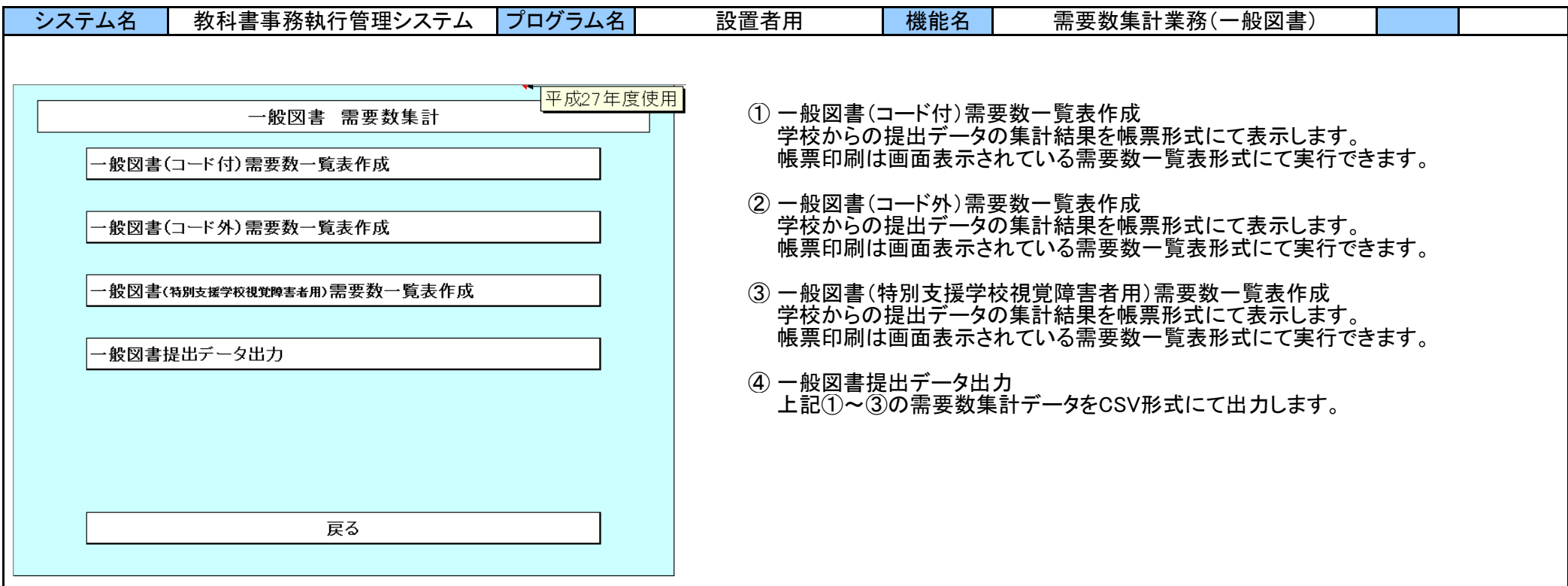

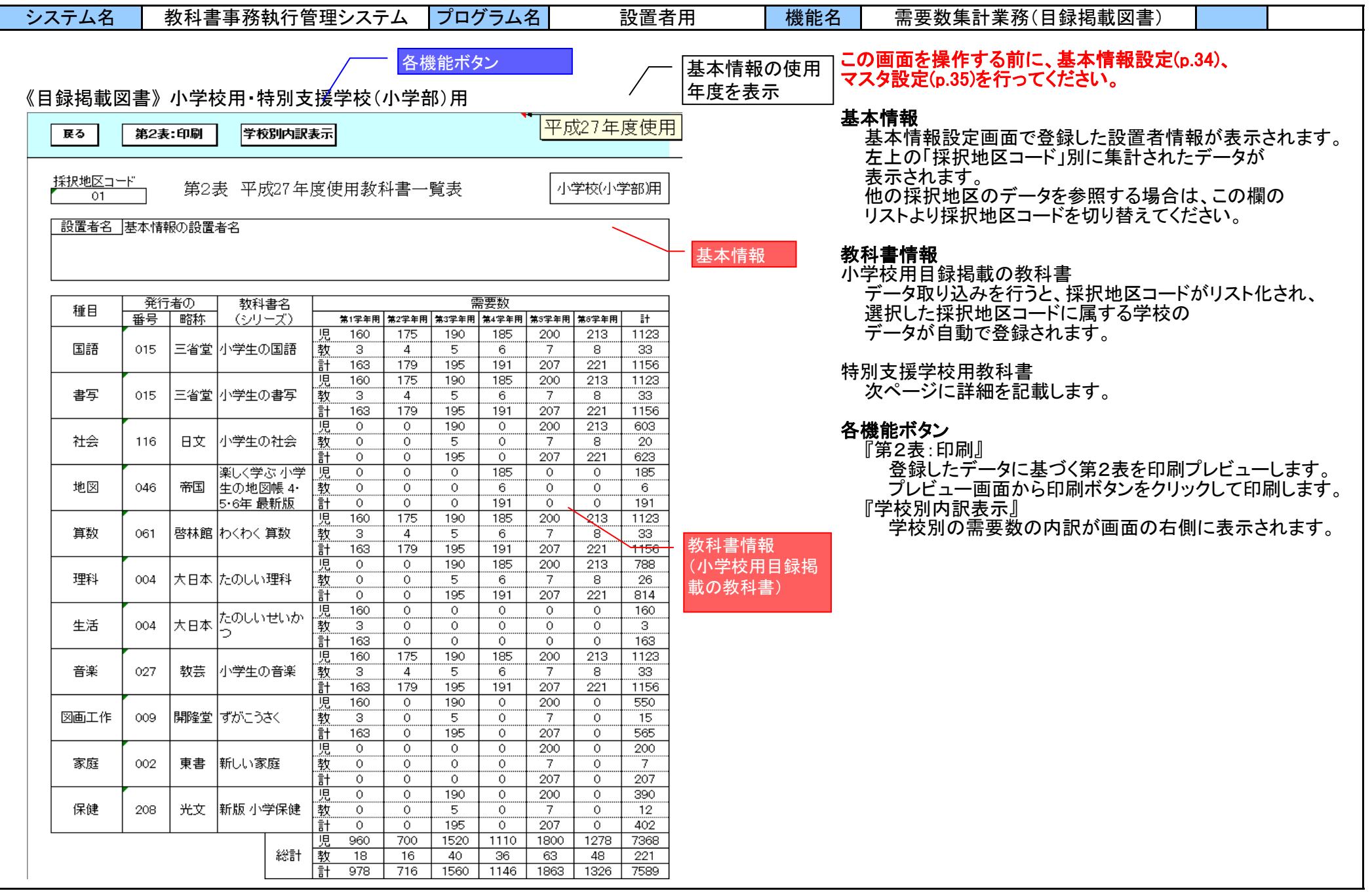

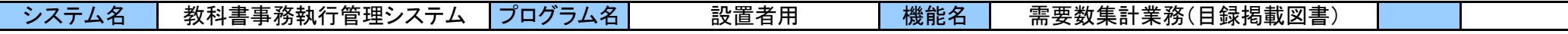

## 《目録掲載図書》 小学校用・特別支援学校(小学部)用

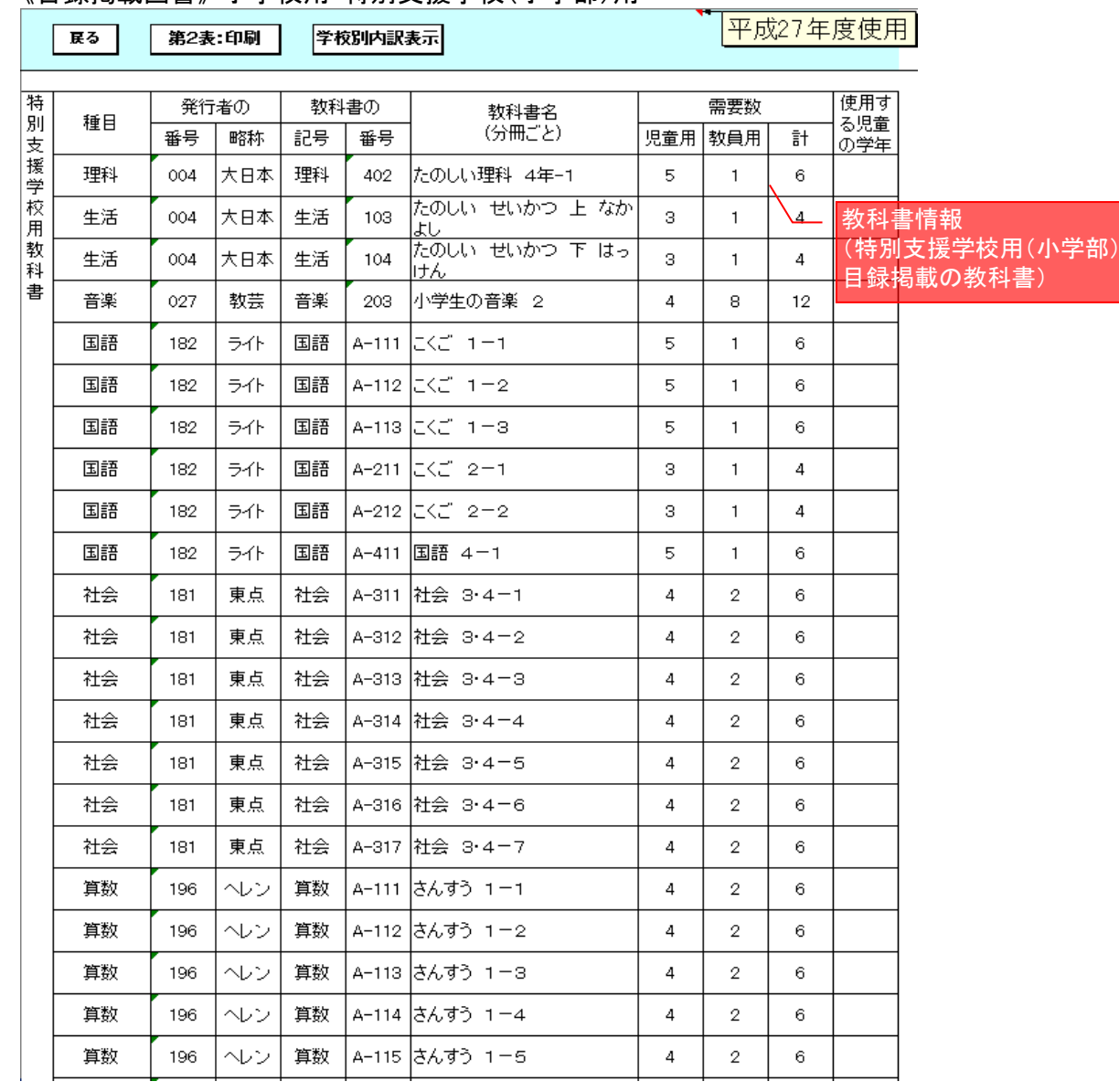

## 教科書情報

## 特別支援学校用教科書 データ取り込みを行うと、採択地区コードがリスト化され、 選択した採択地区コードに属する学校の データが自動で登録されます。

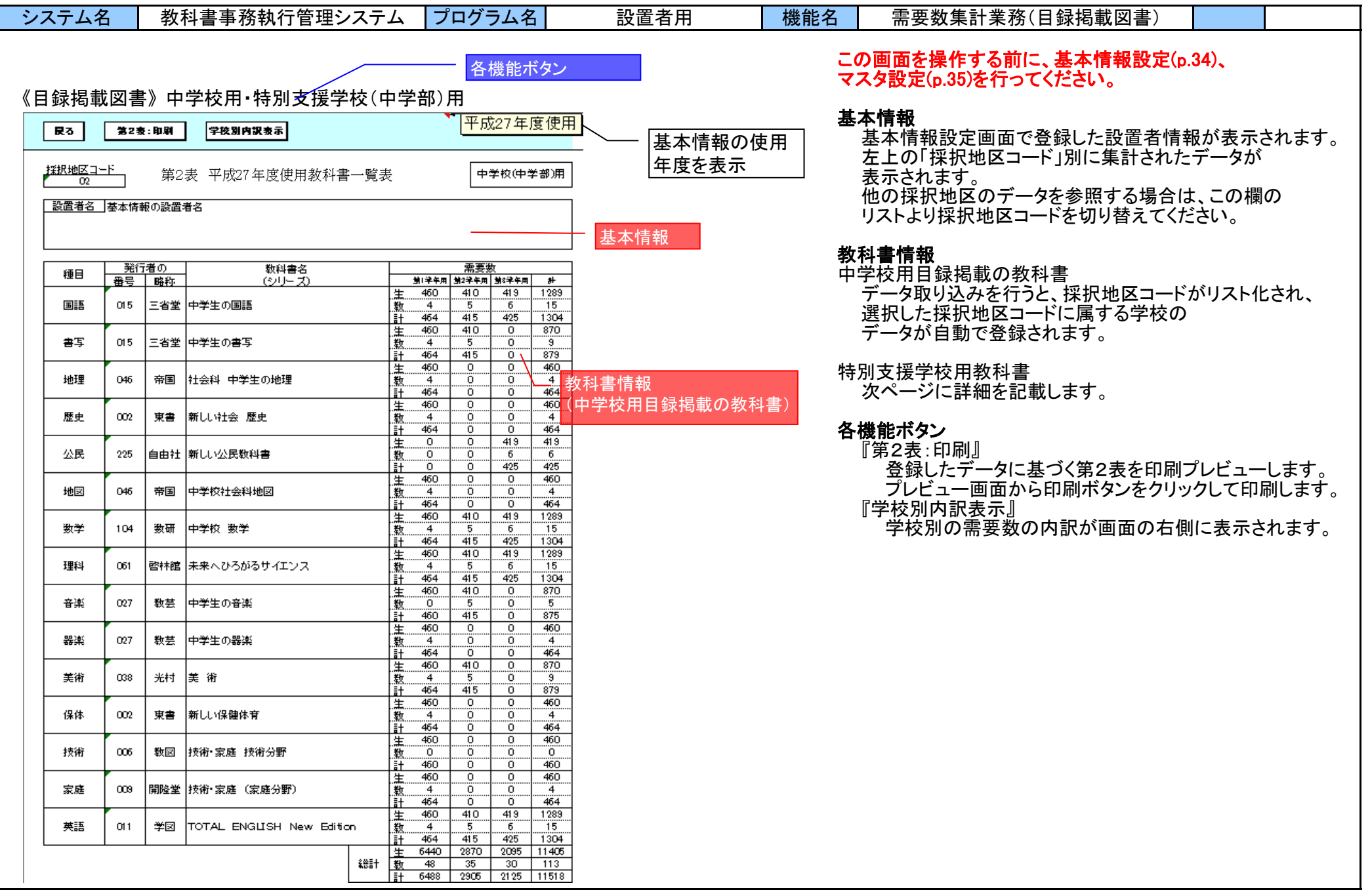

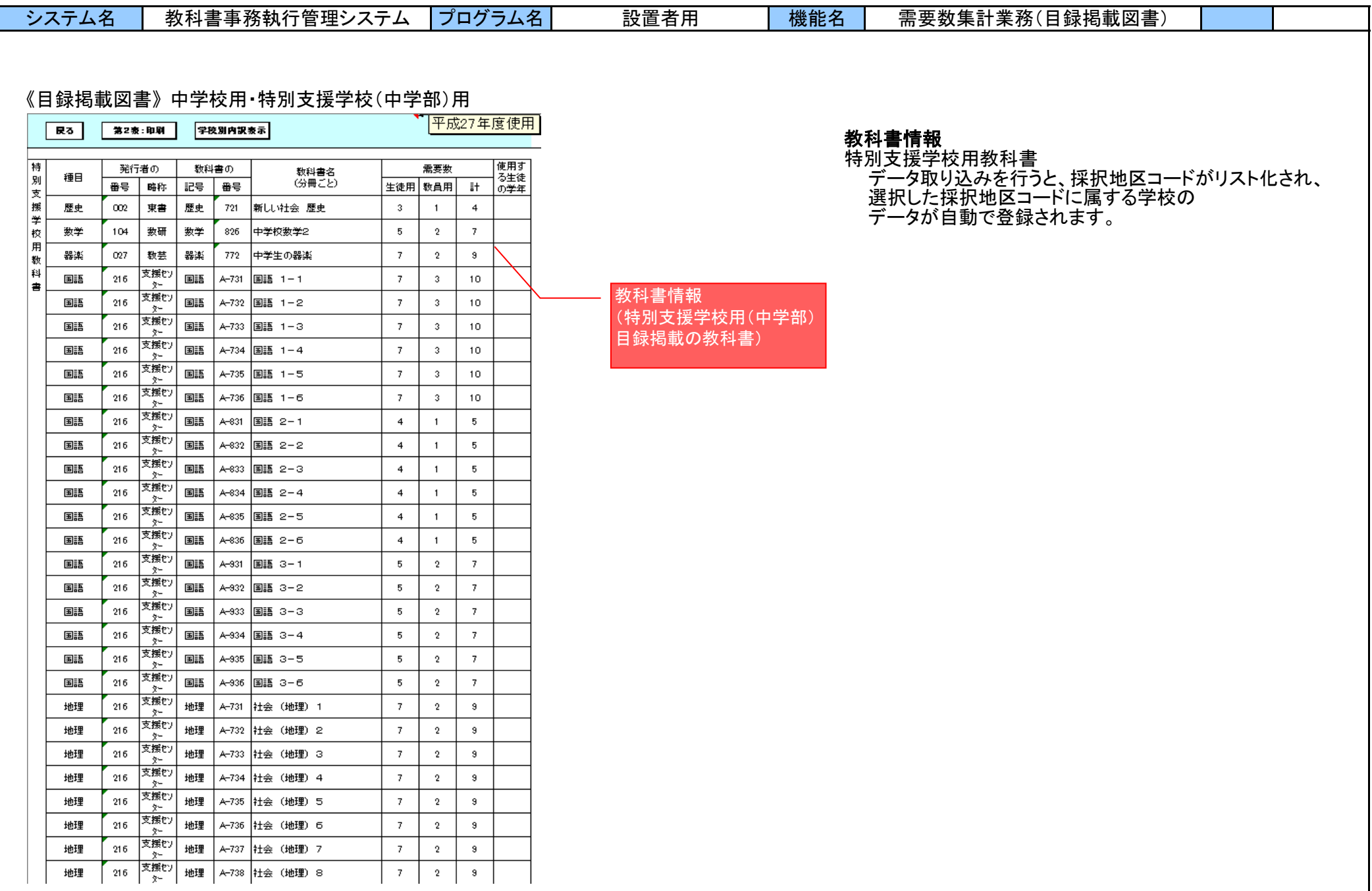

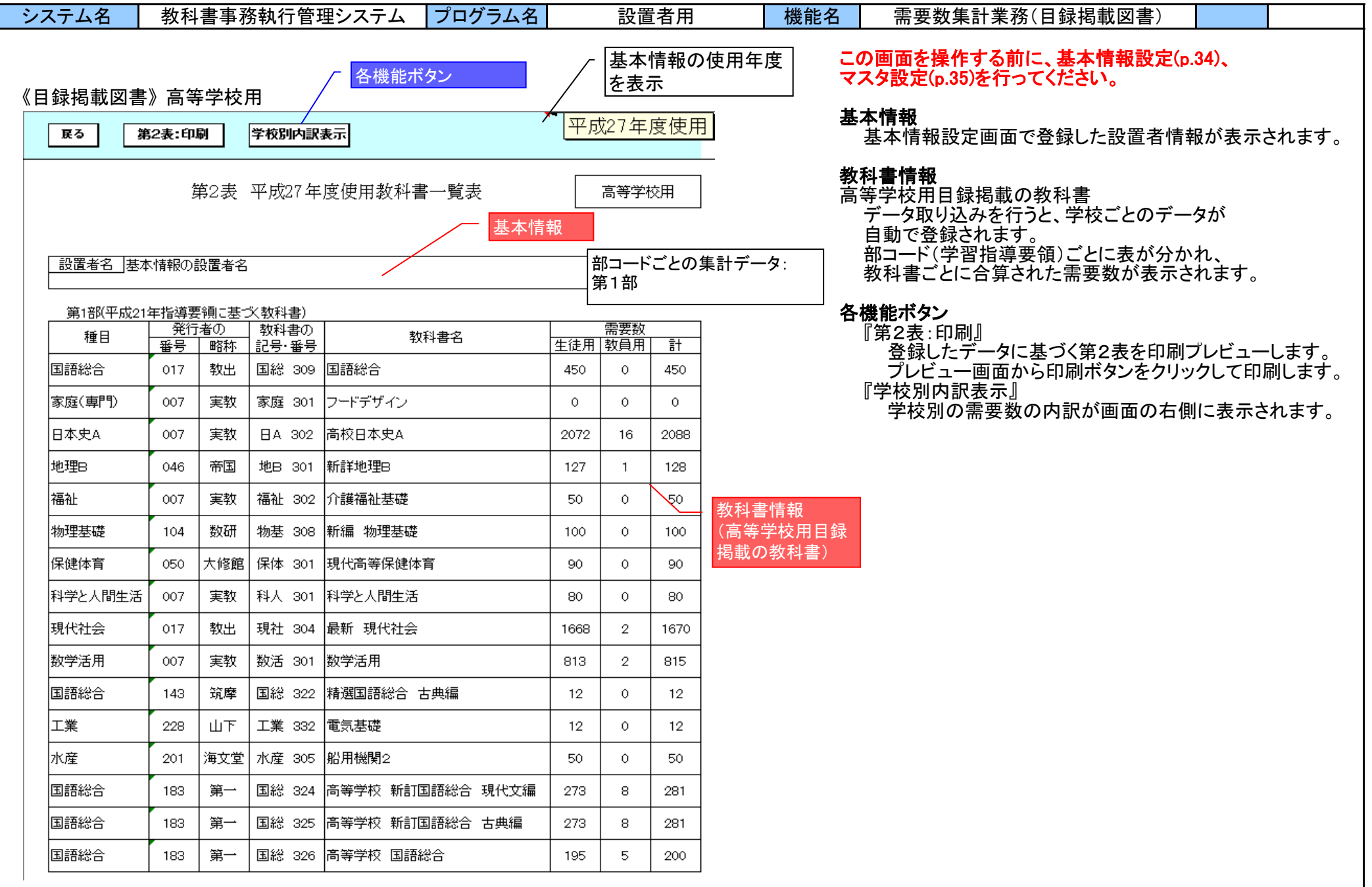

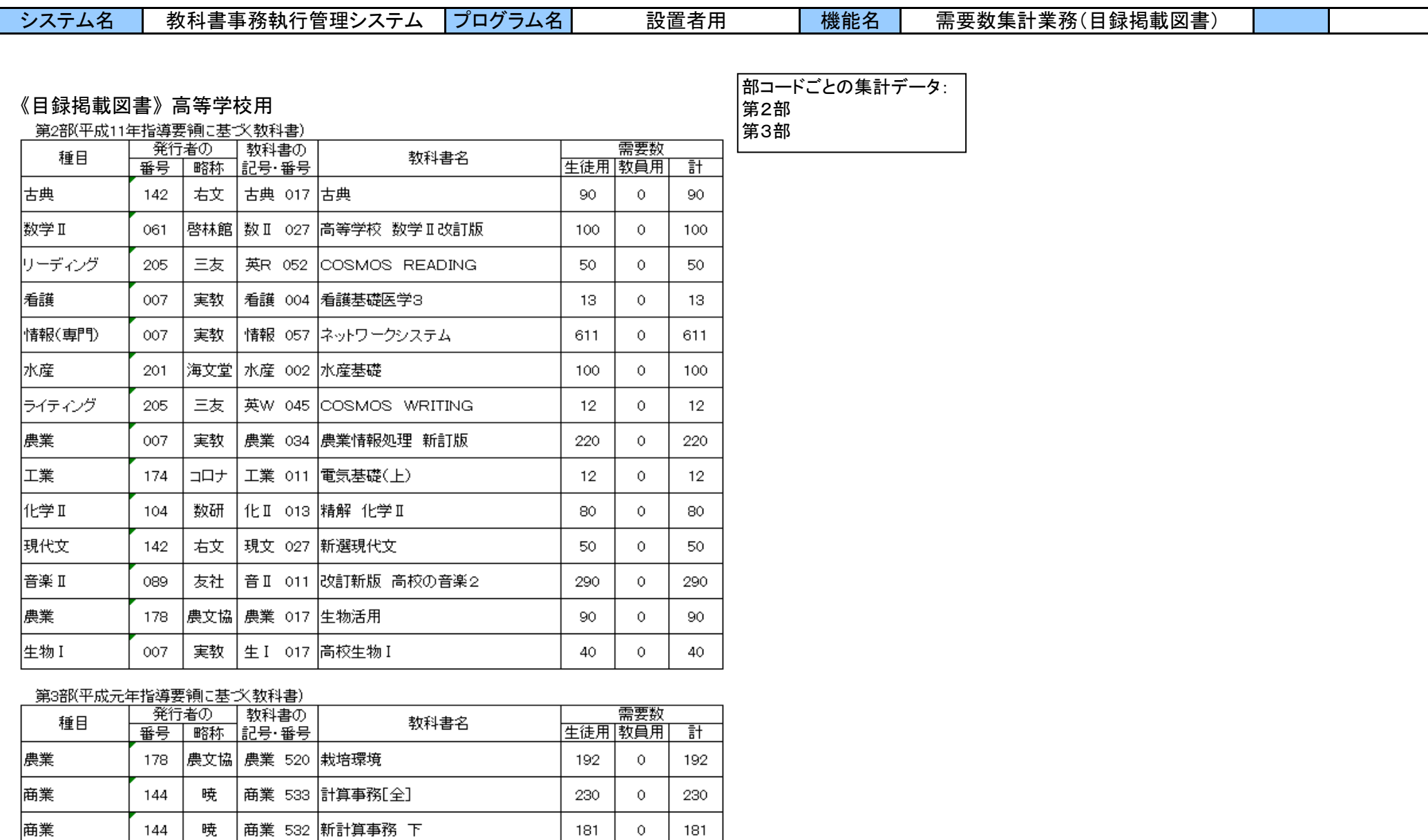

115

50

115

50

 $\circ$ 

 $\circ$ 

商業

|農業

144

暁

178 | 農文協 | 農業 511 | 農業会計

│商業 531│新計算事務 上

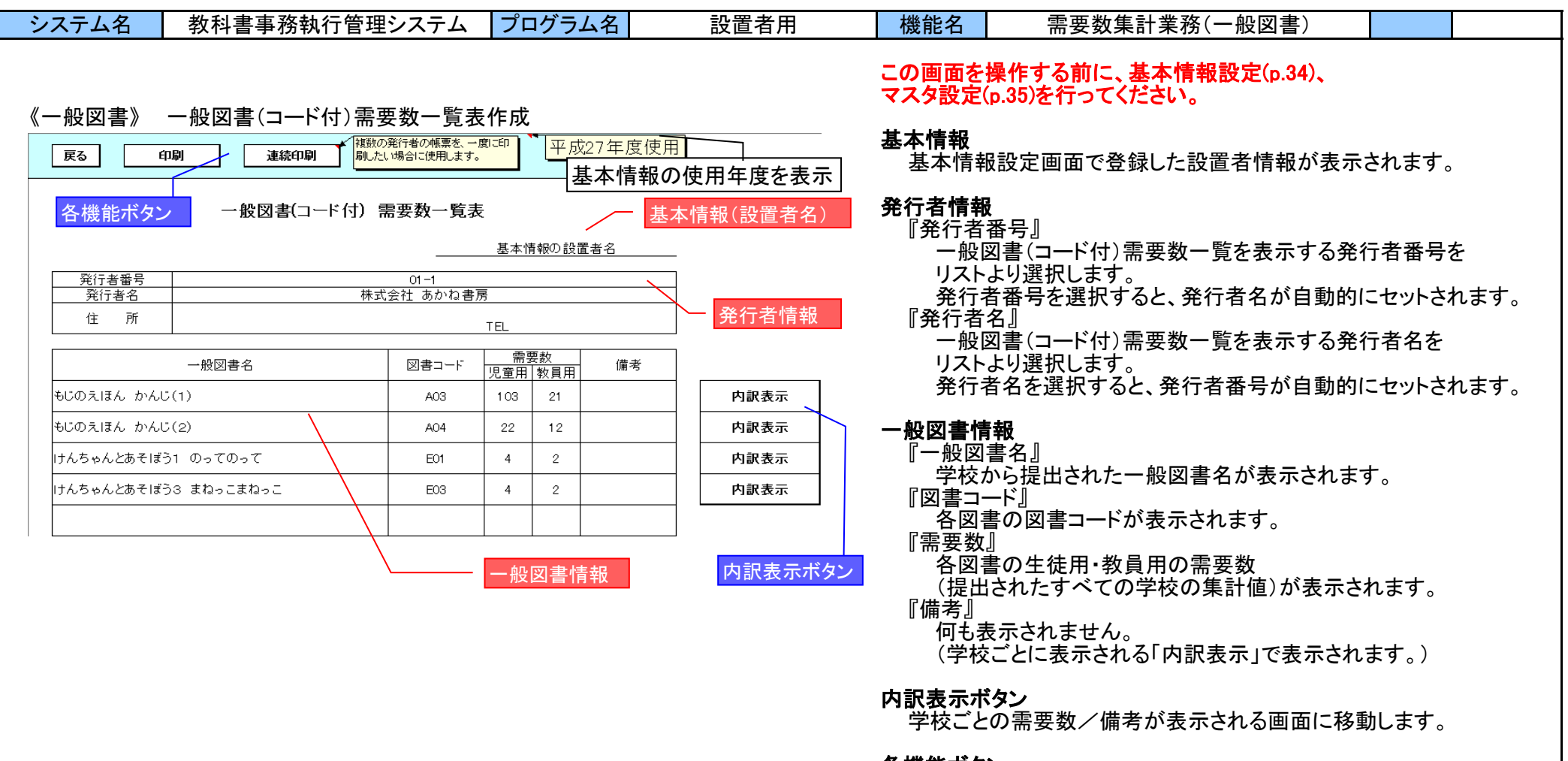

## 各機能ボタン

『印刷』

画面で登録した一般図書情報を帳票形式にて印刷します。 『連続印刷』

複数の発行者を一度に印刷できる画面に移動します。

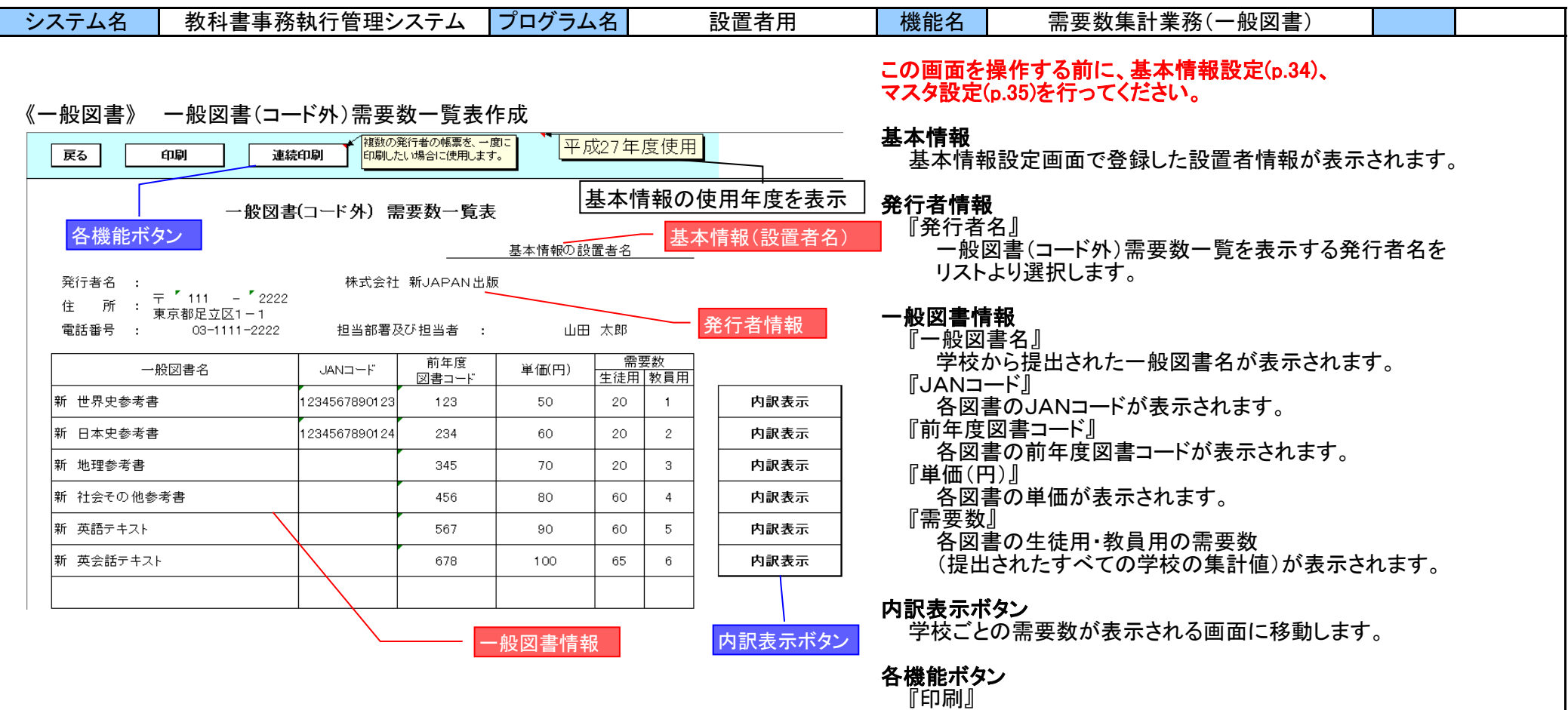

画面で登録した一般図書情報を帳票形式にて印刷します。 『連続印刷』

複数の発行者を一度に印刷できる画面に移動します。

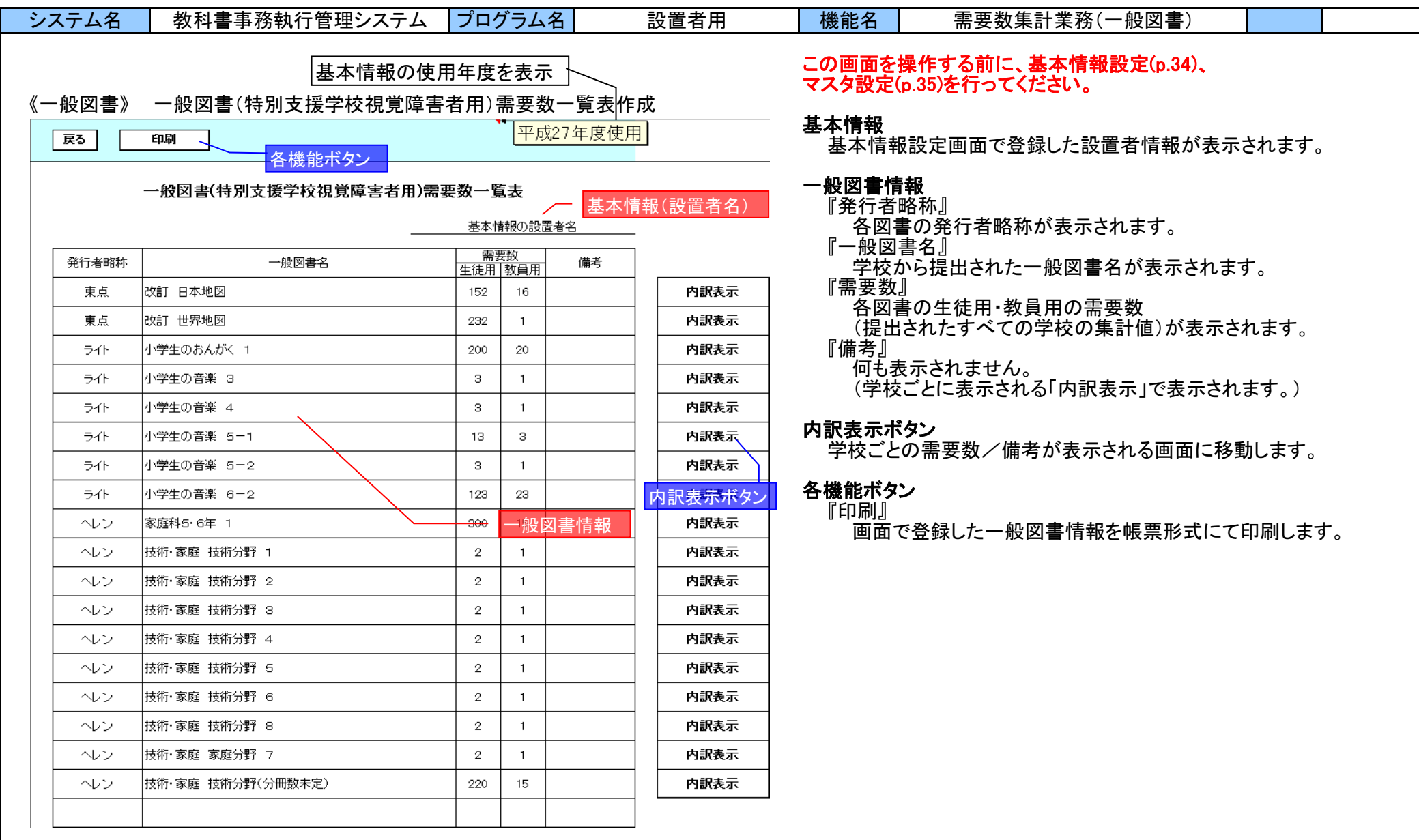

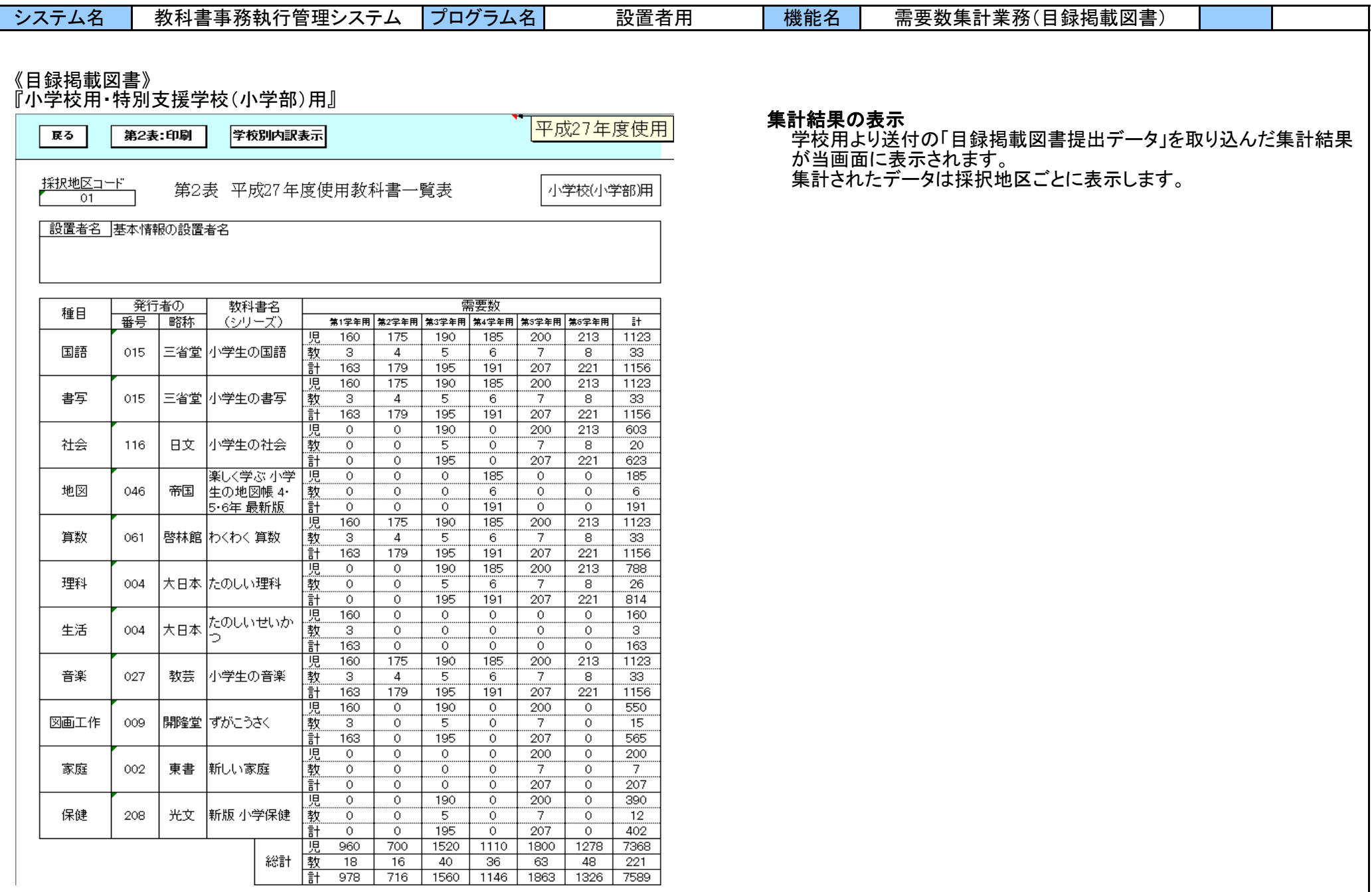

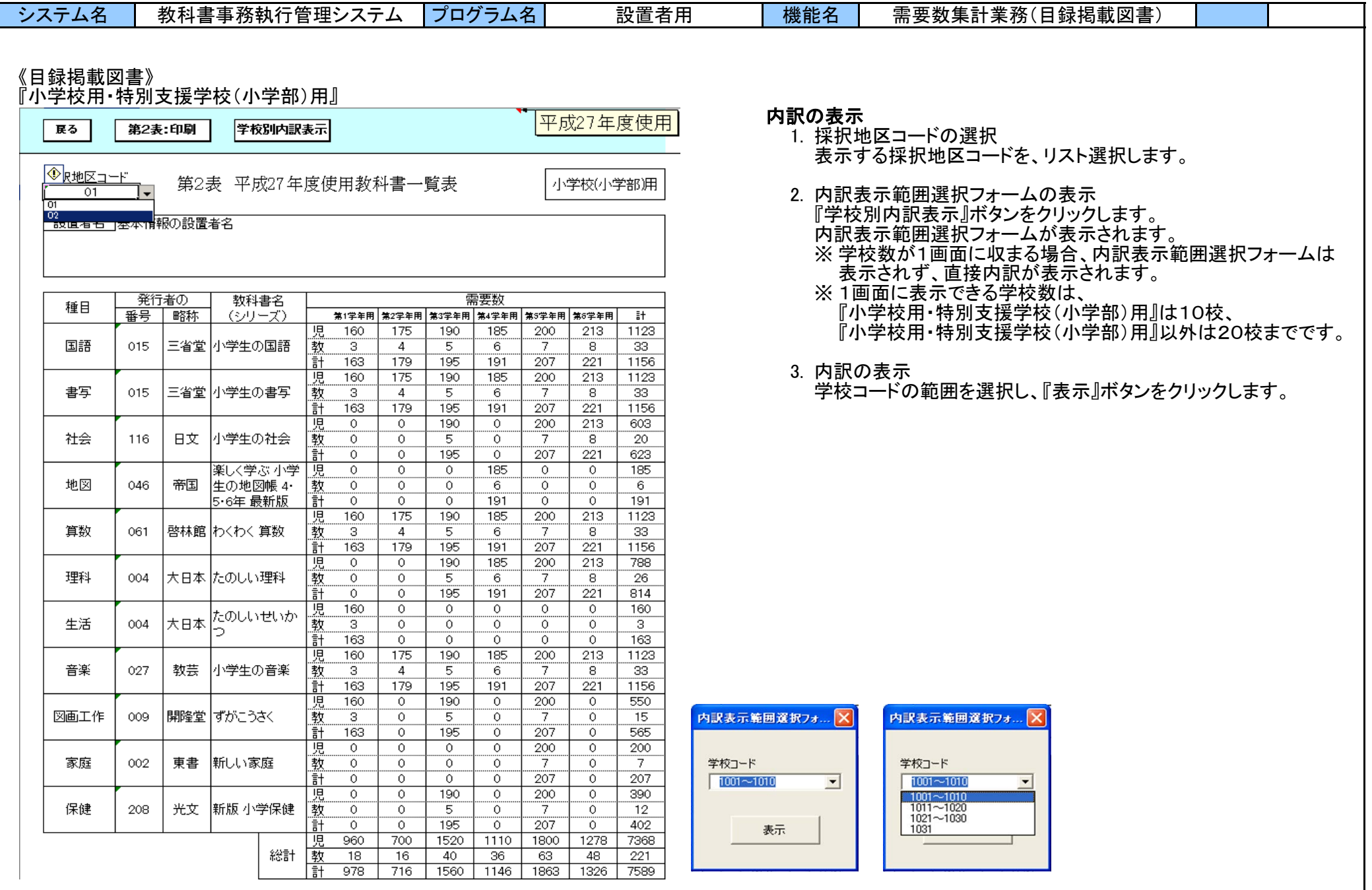

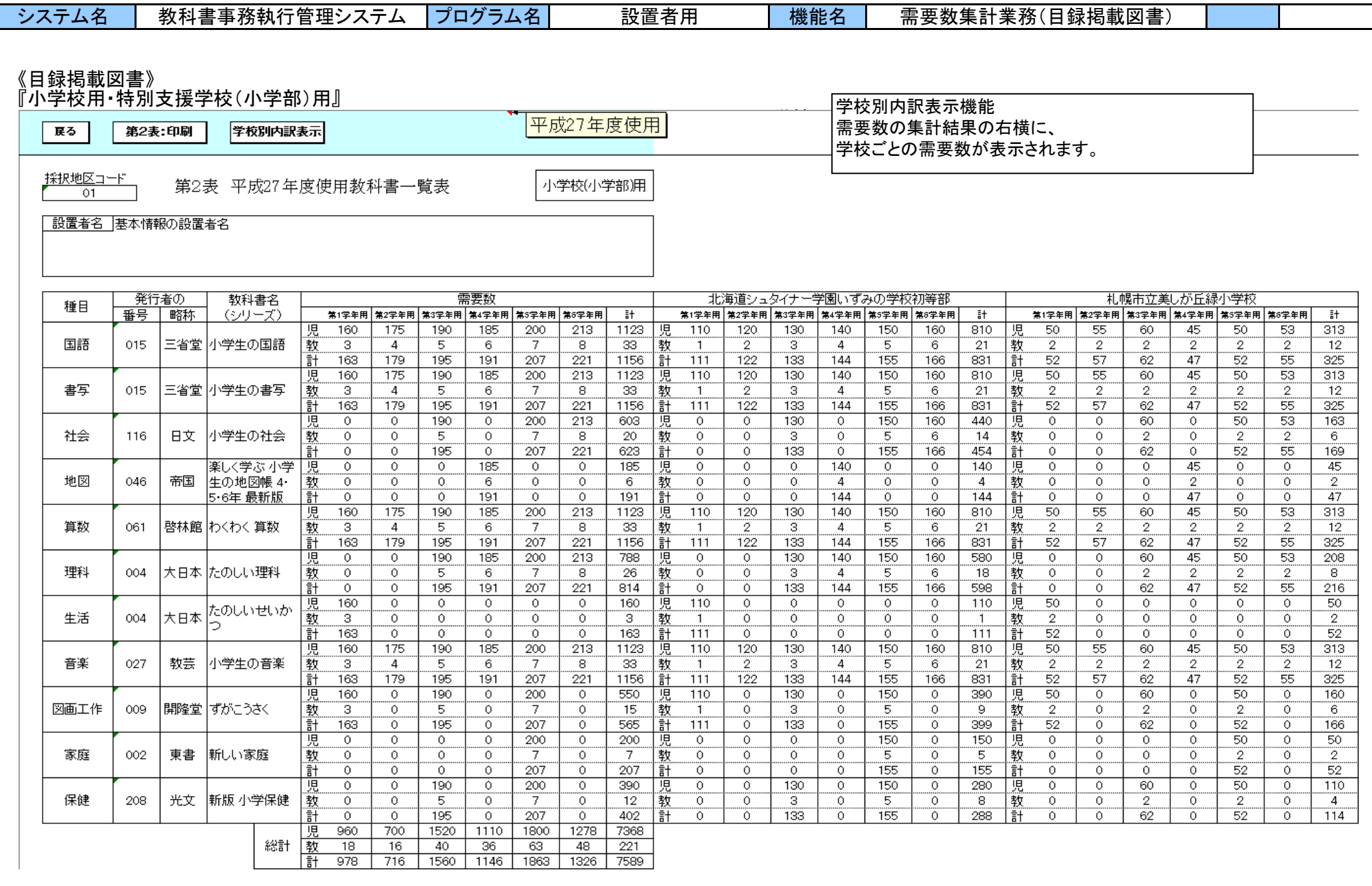

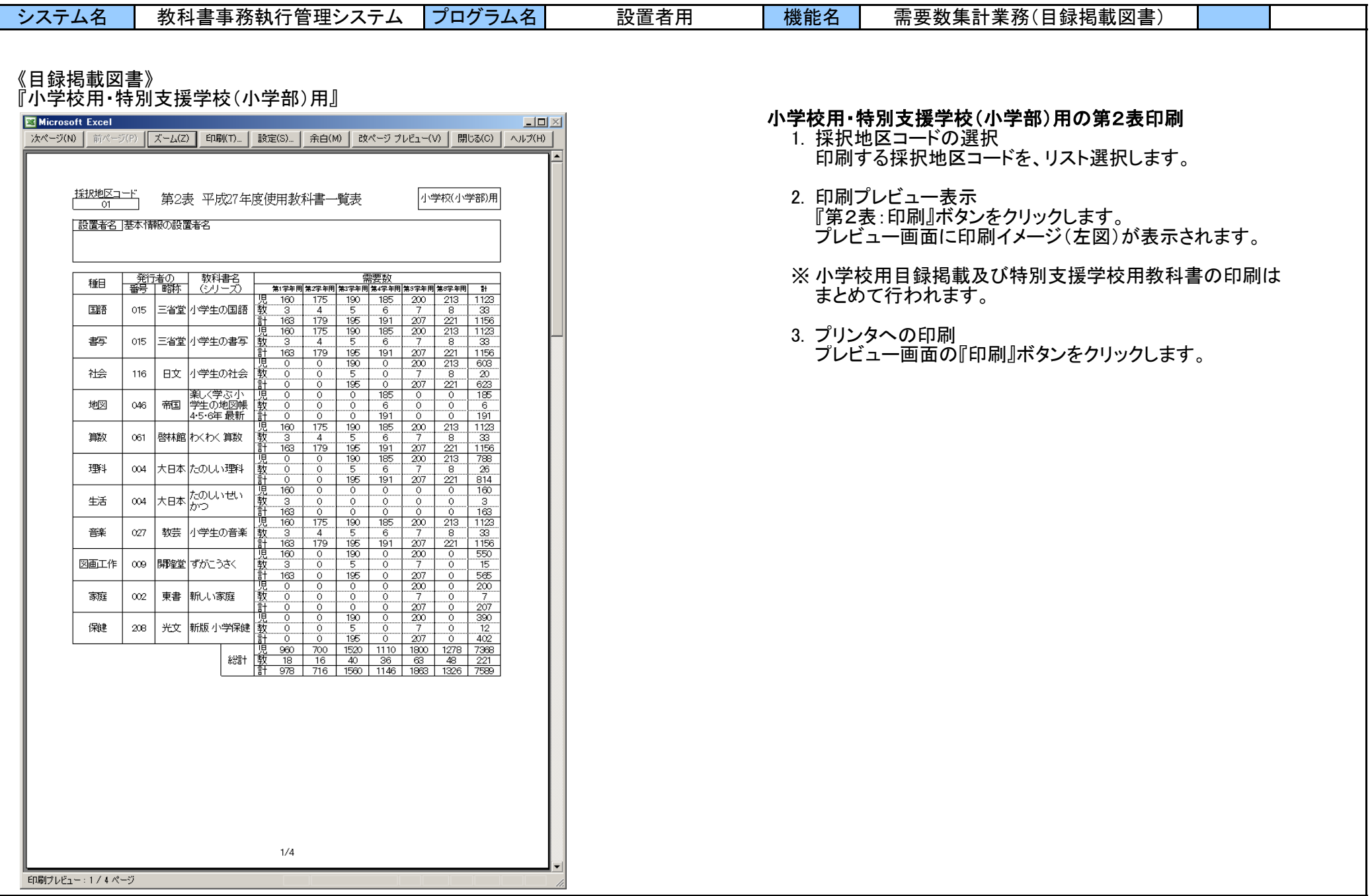

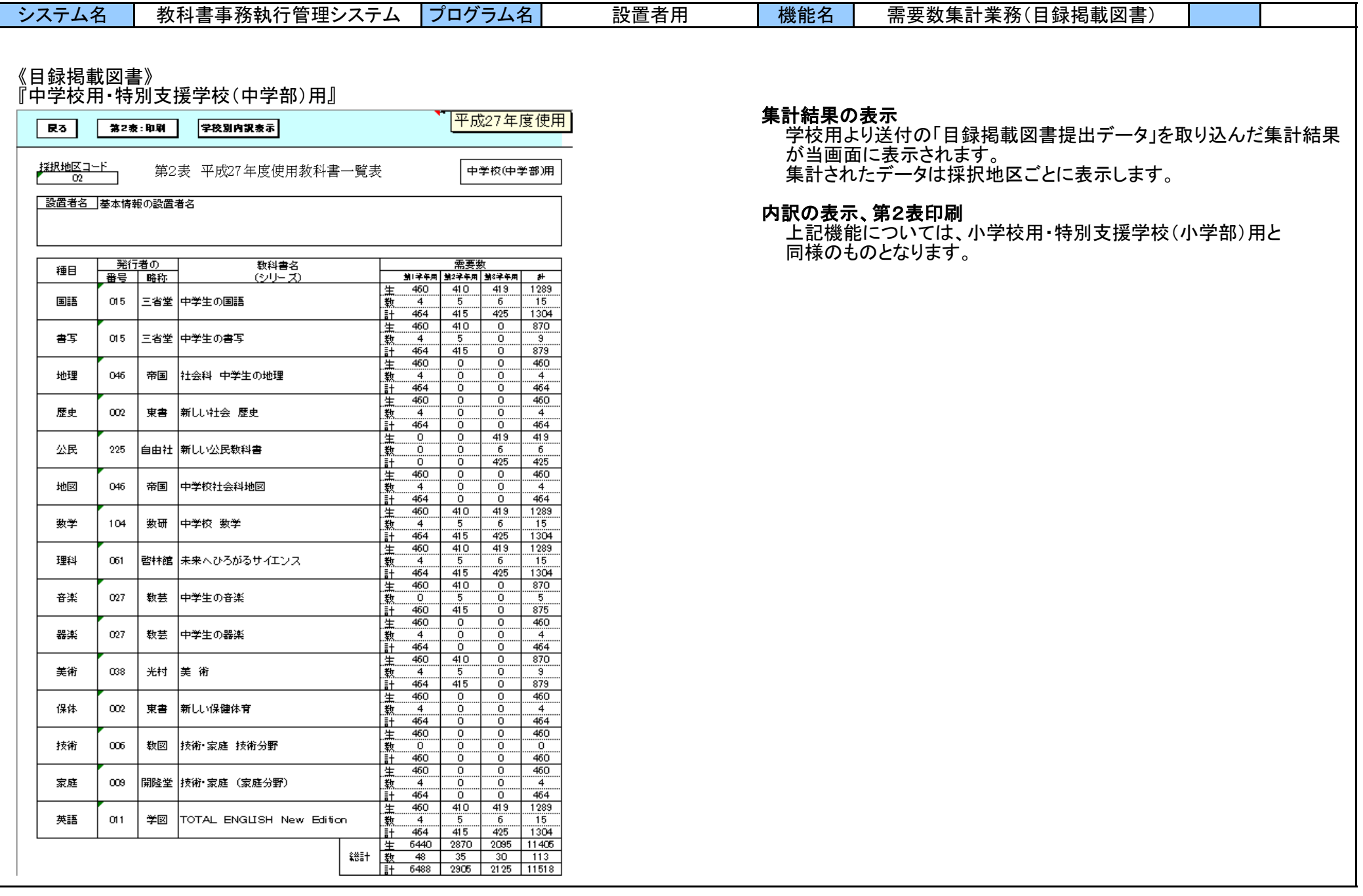

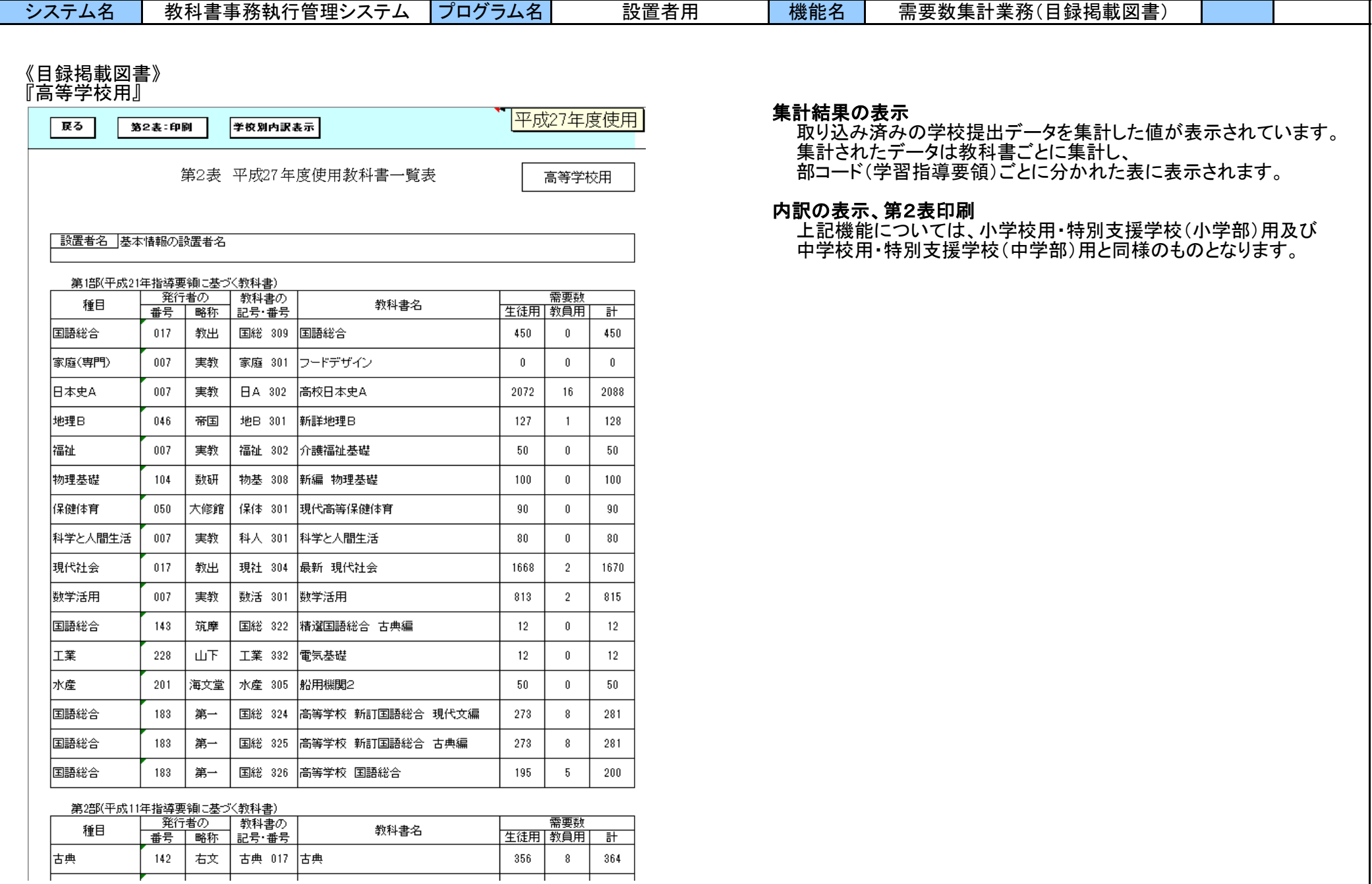

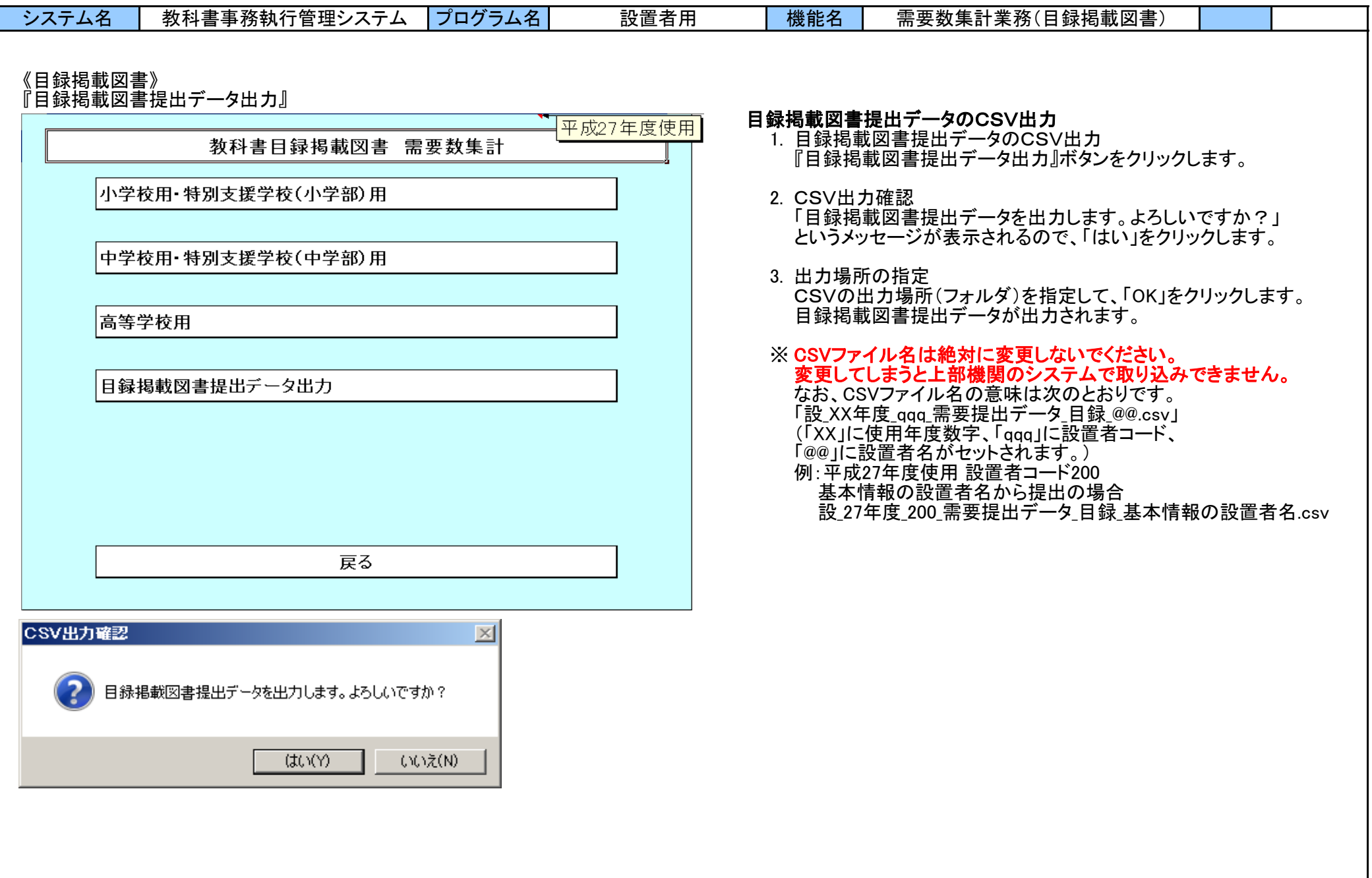

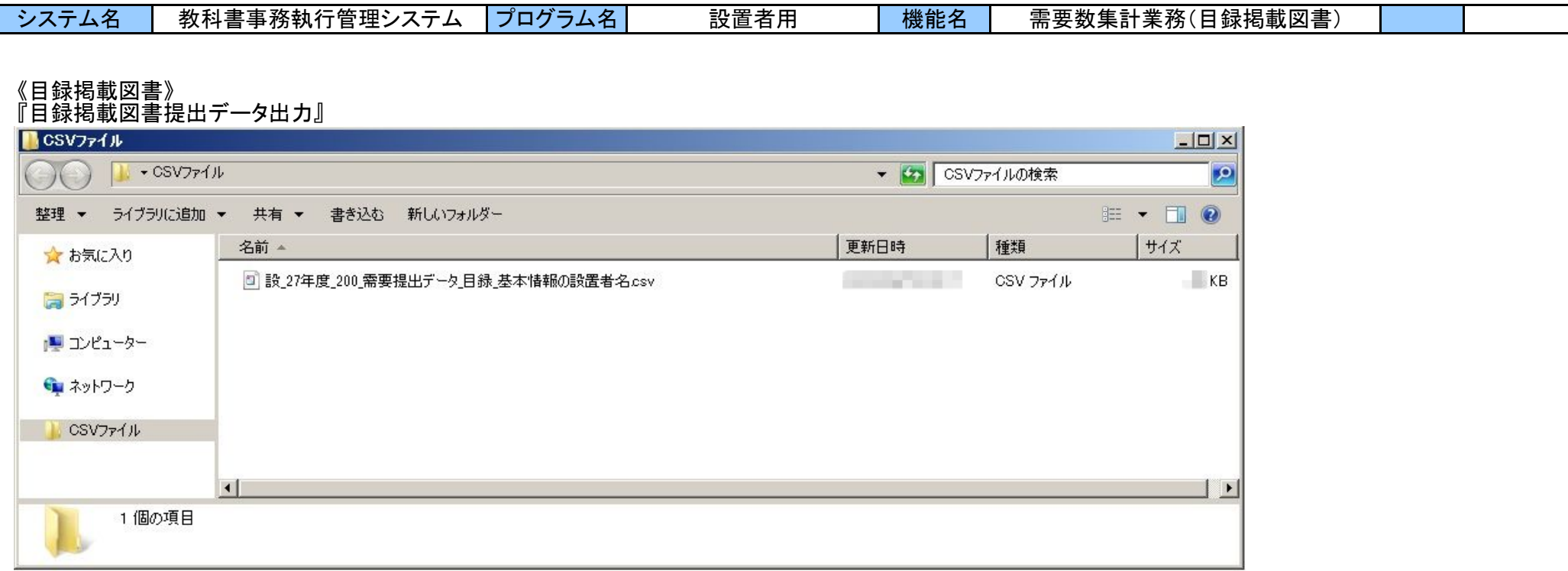

※ 指定した出力場所(フォルダ)に、CSVファイルが出力されます。

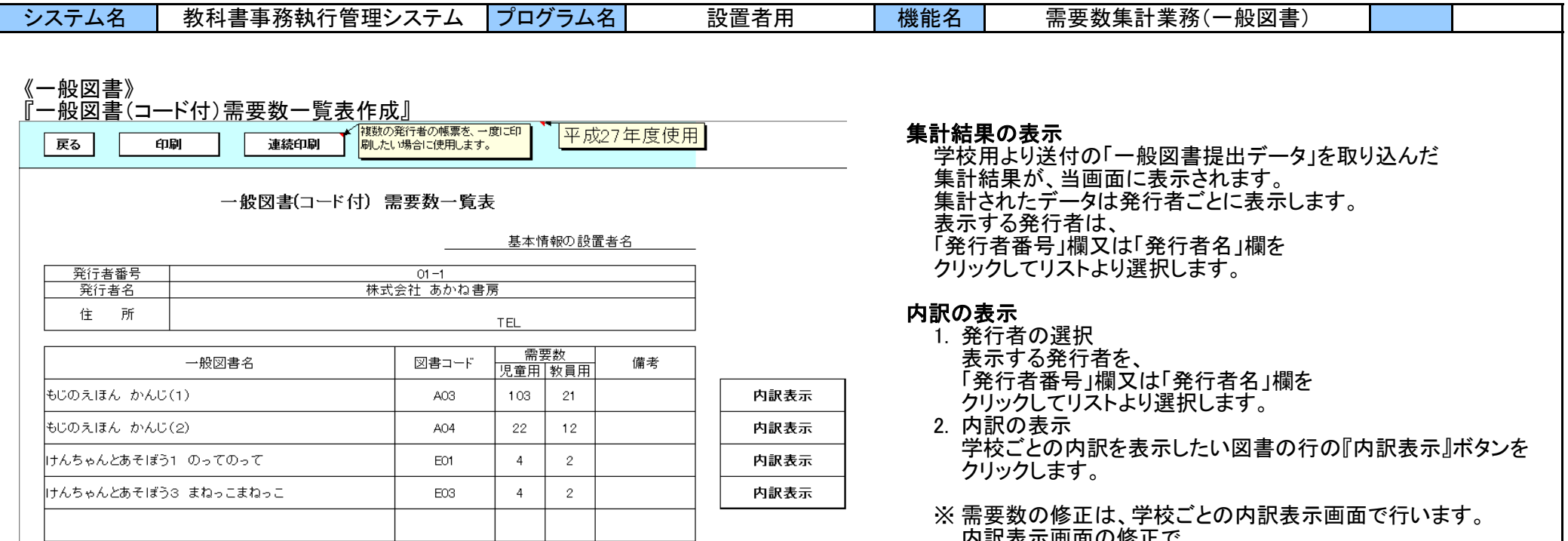

内訳表示画面の修正で、

当画面の需要数が再計算されます。

103 / 167

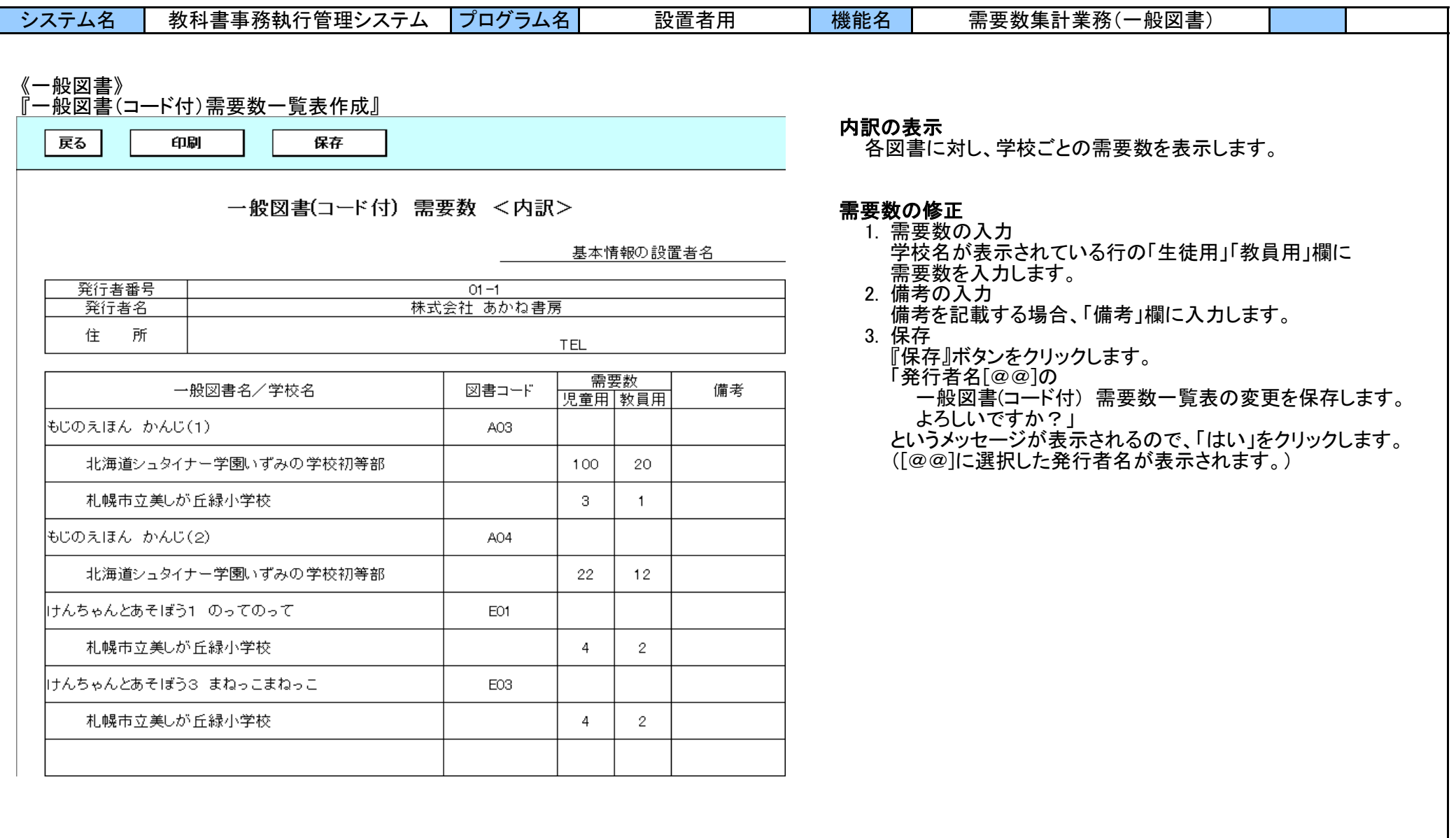

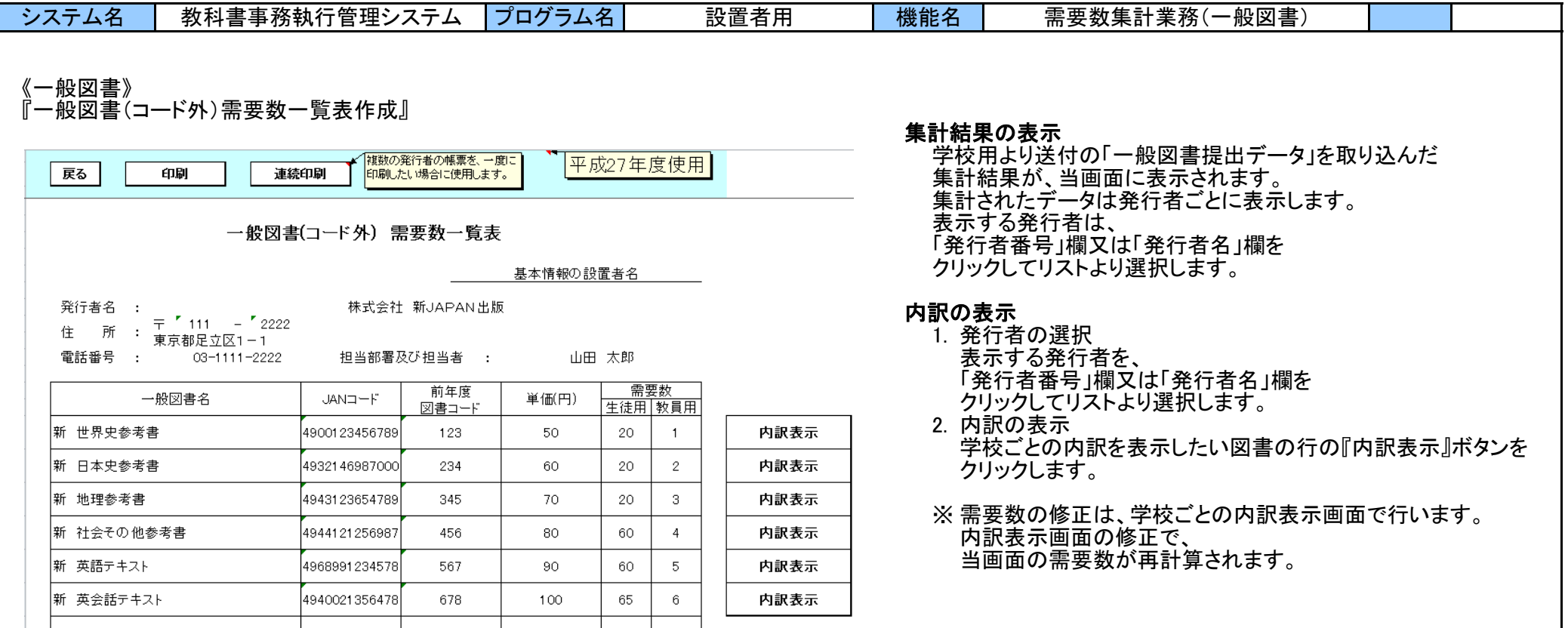

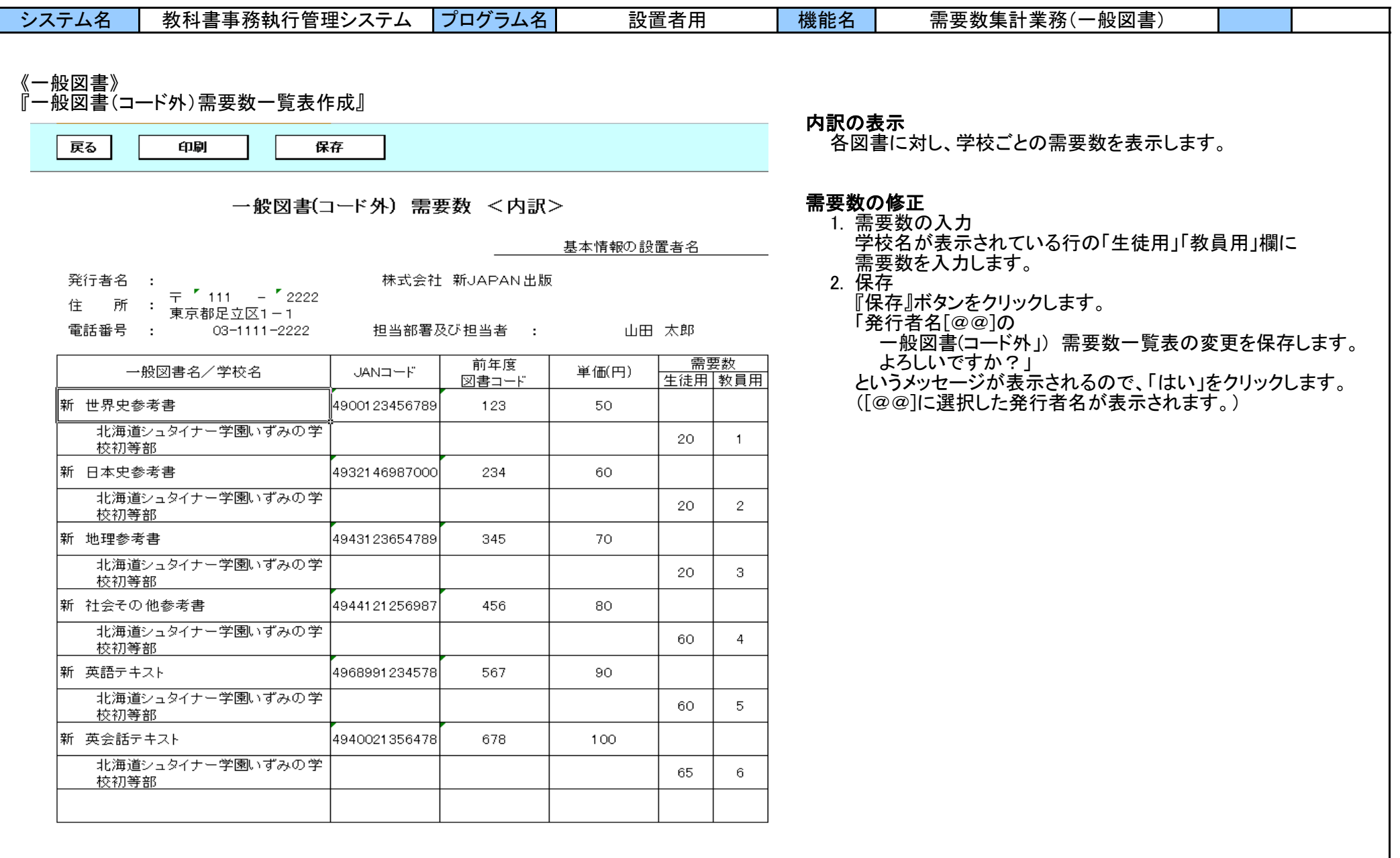

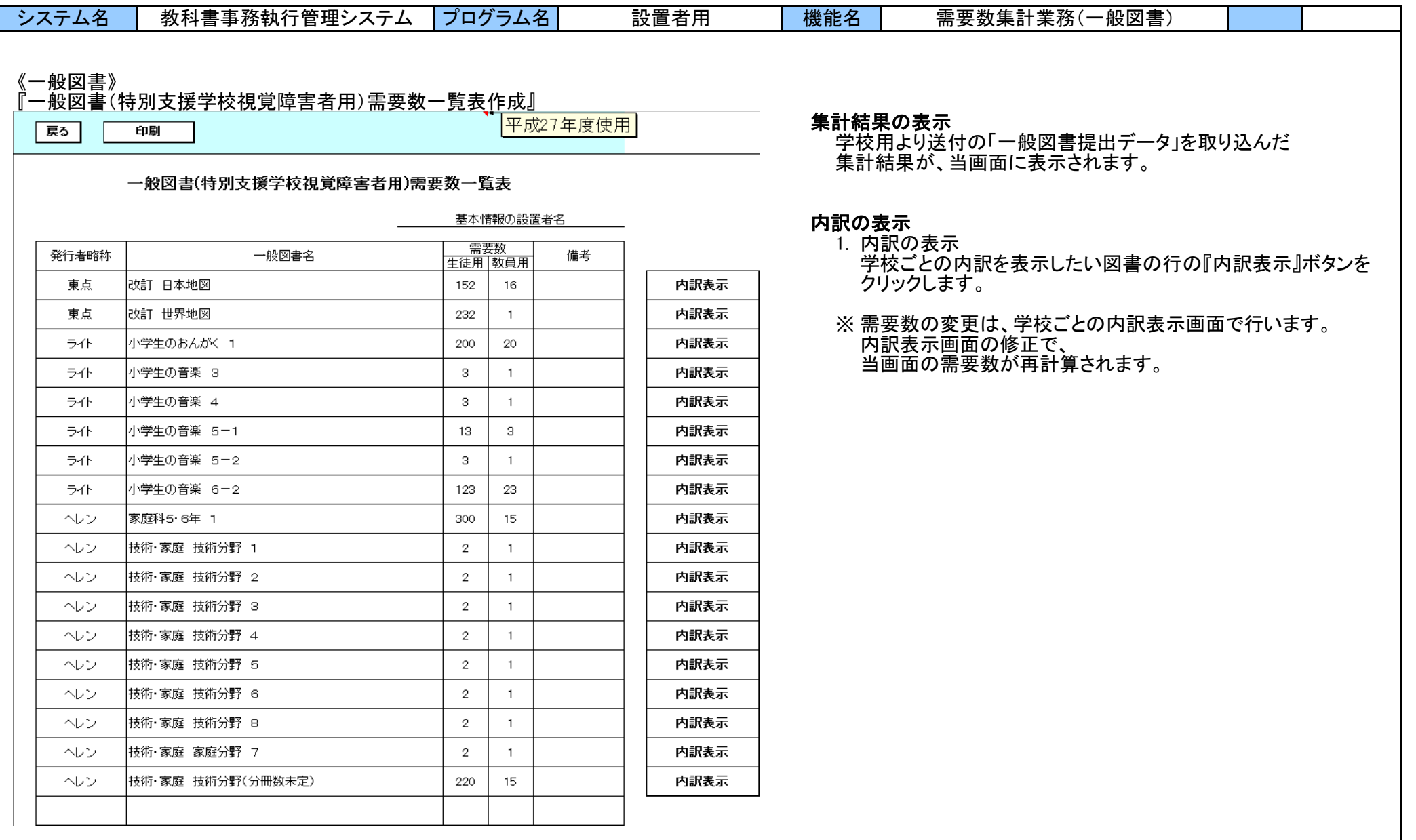

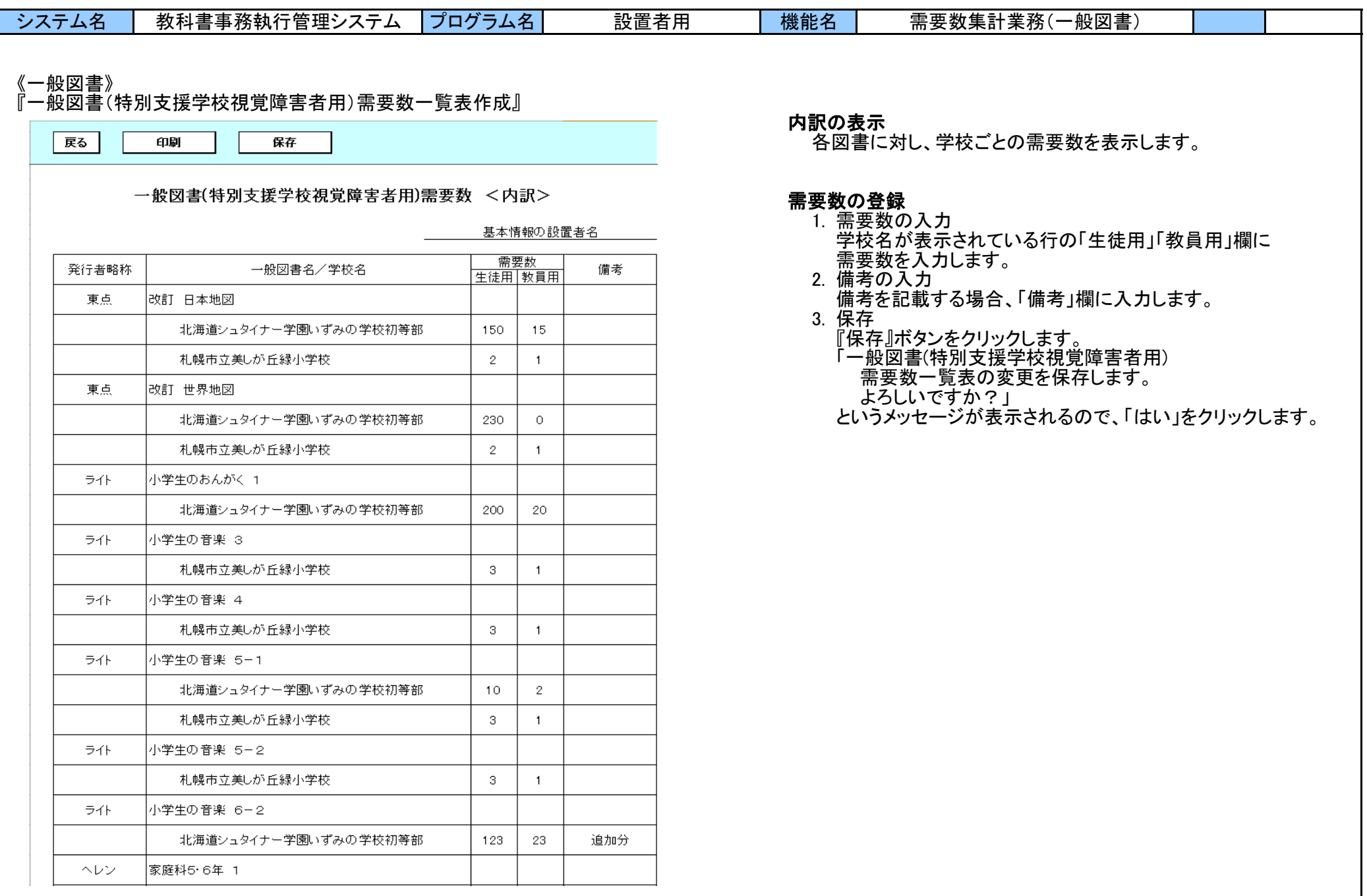
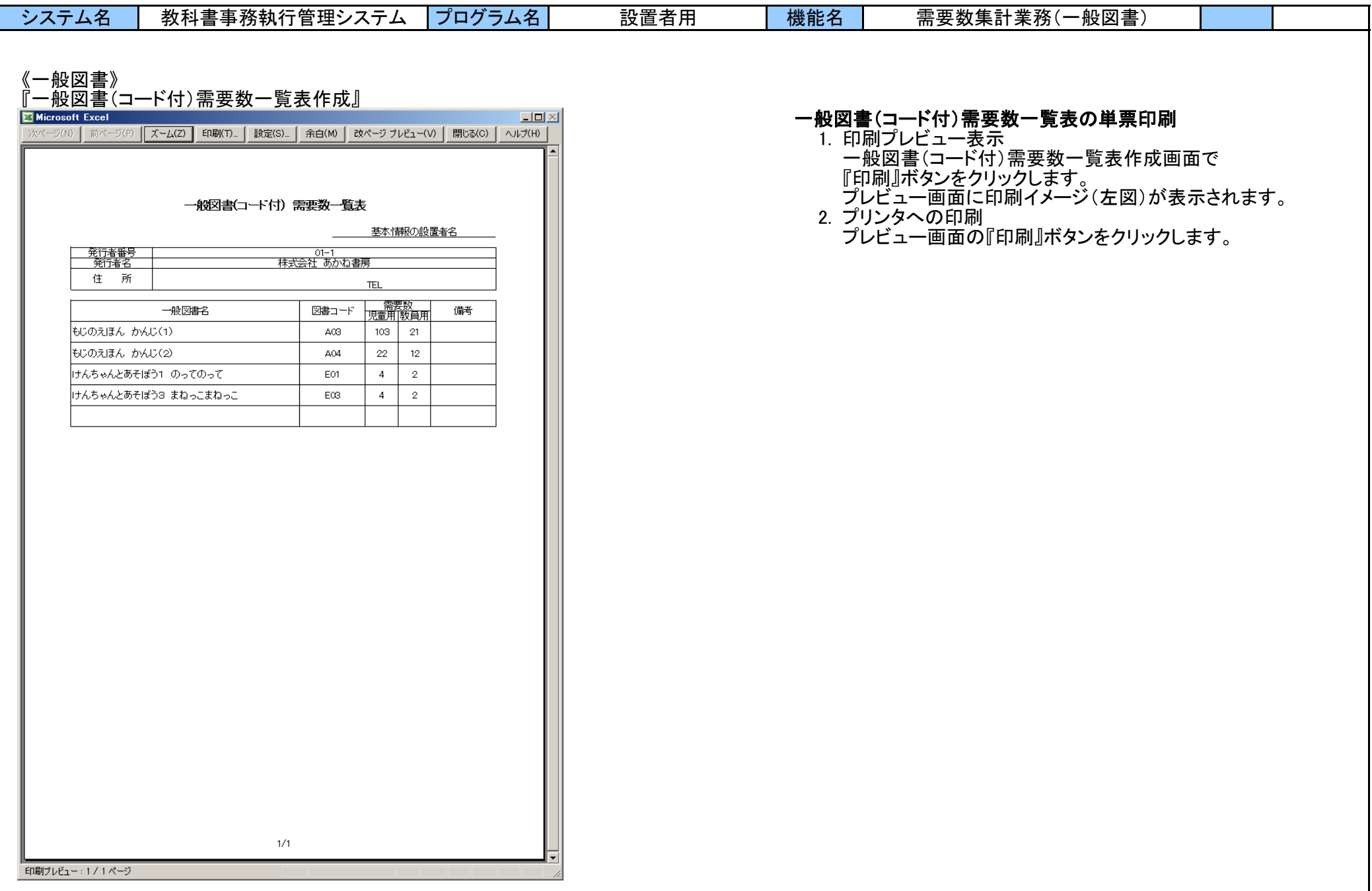

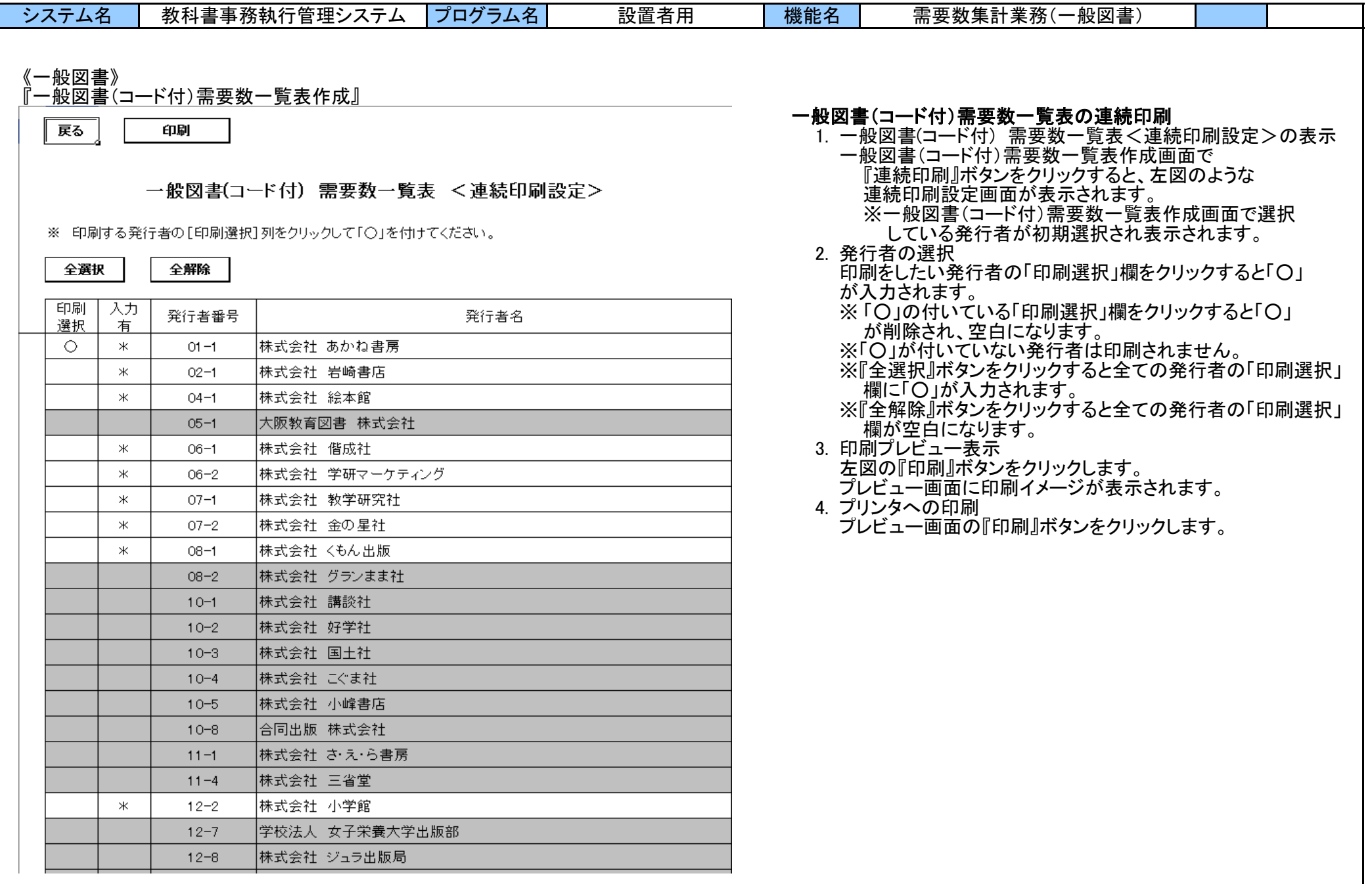

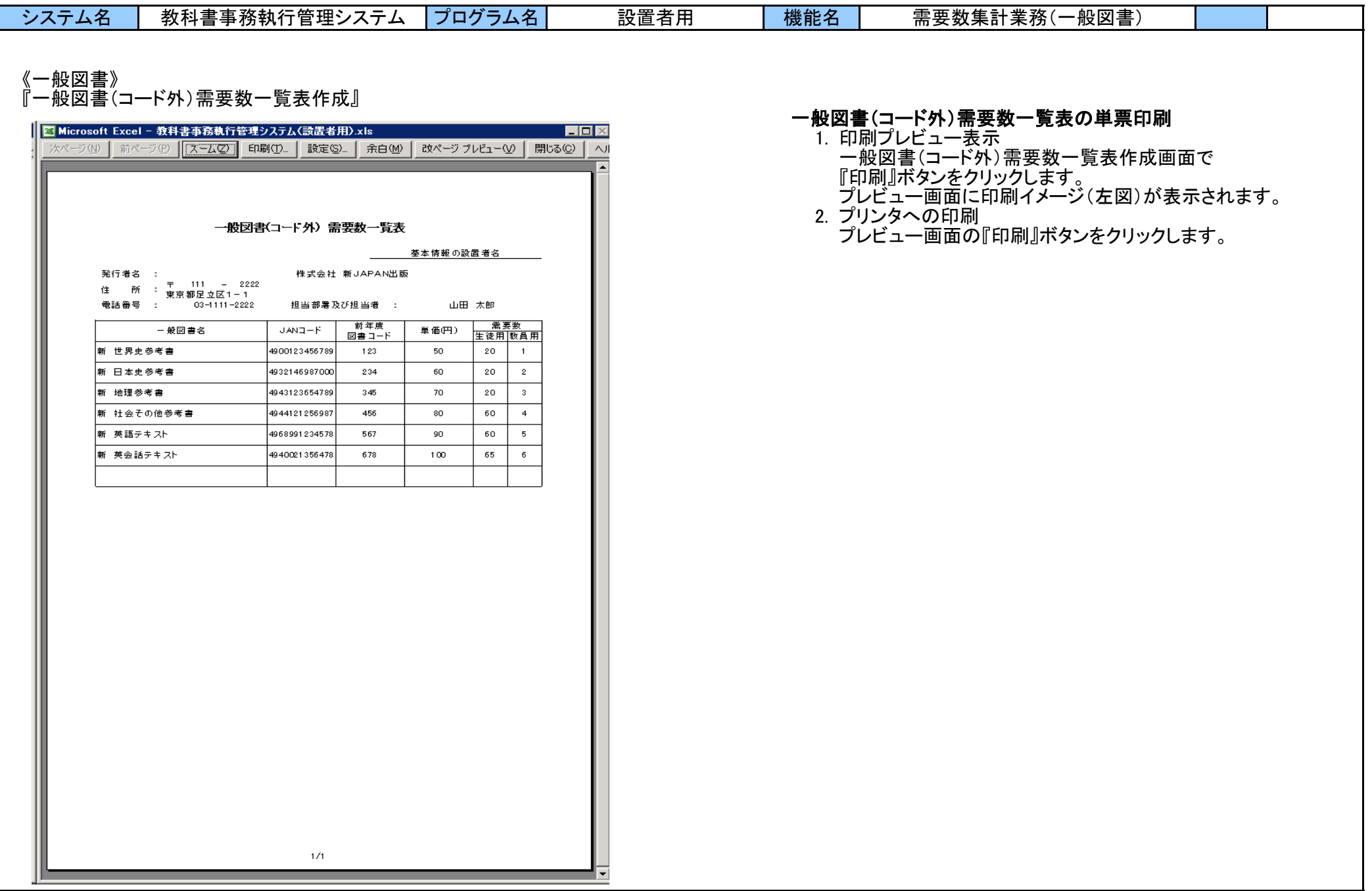

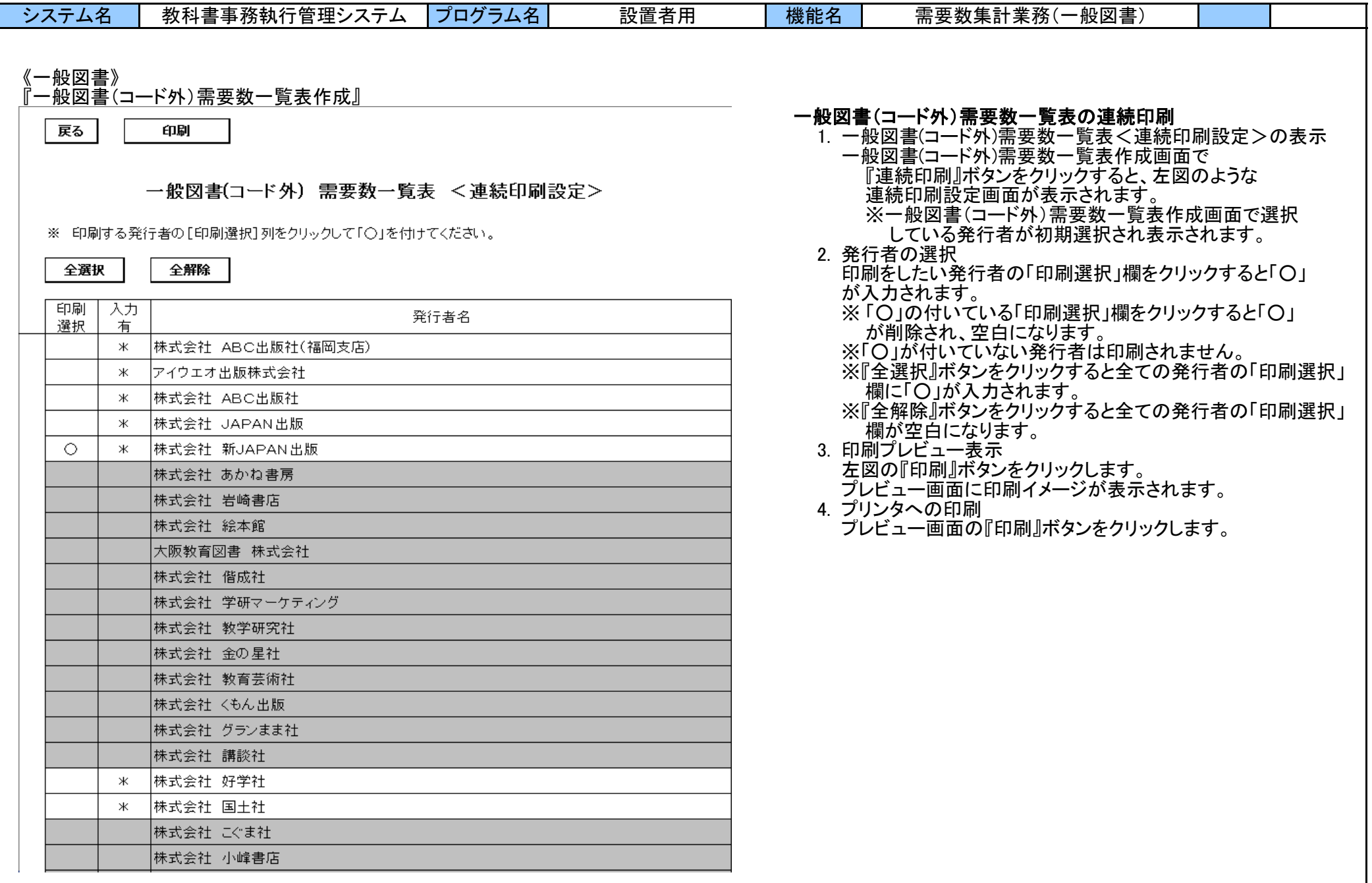

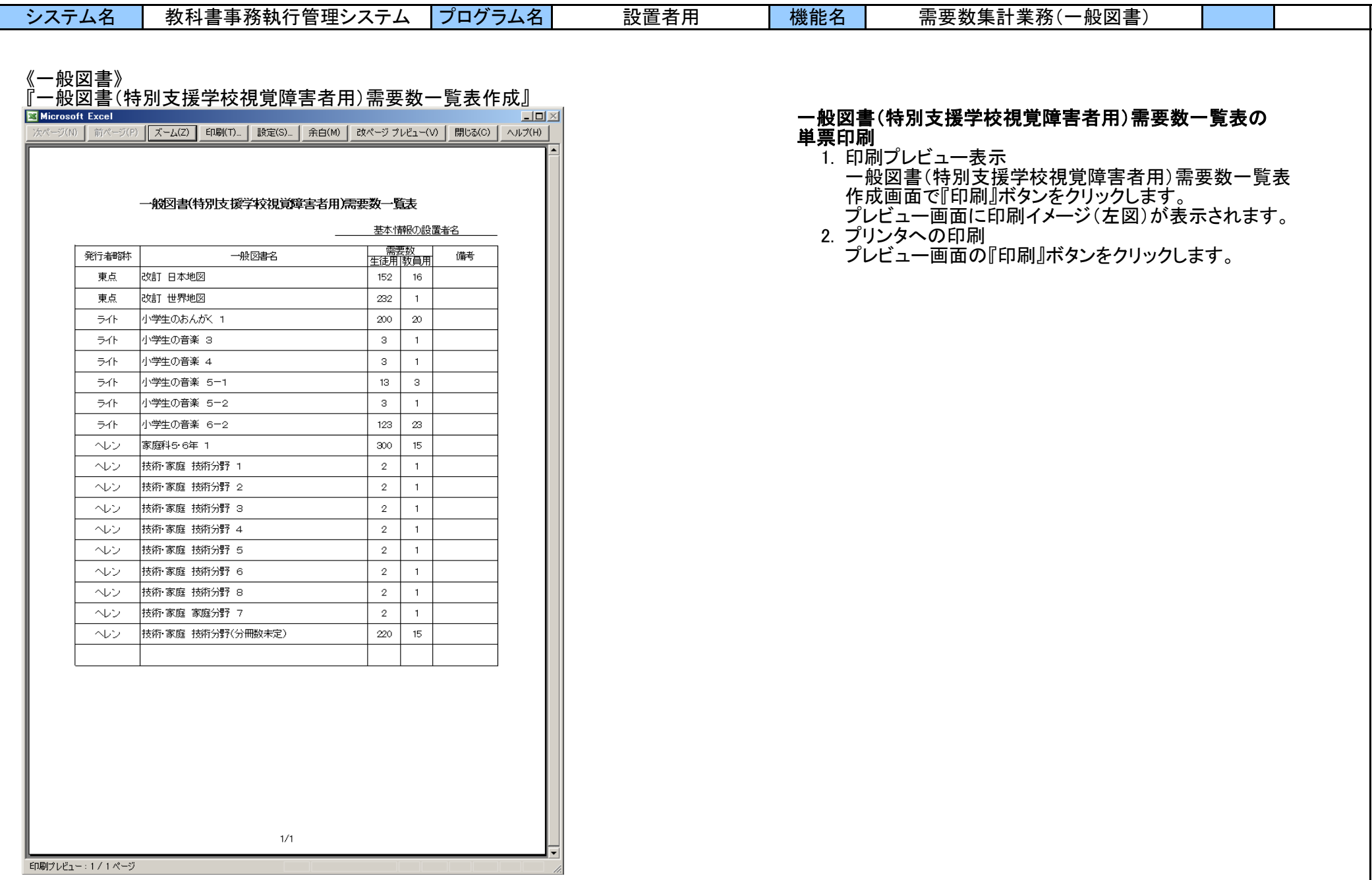

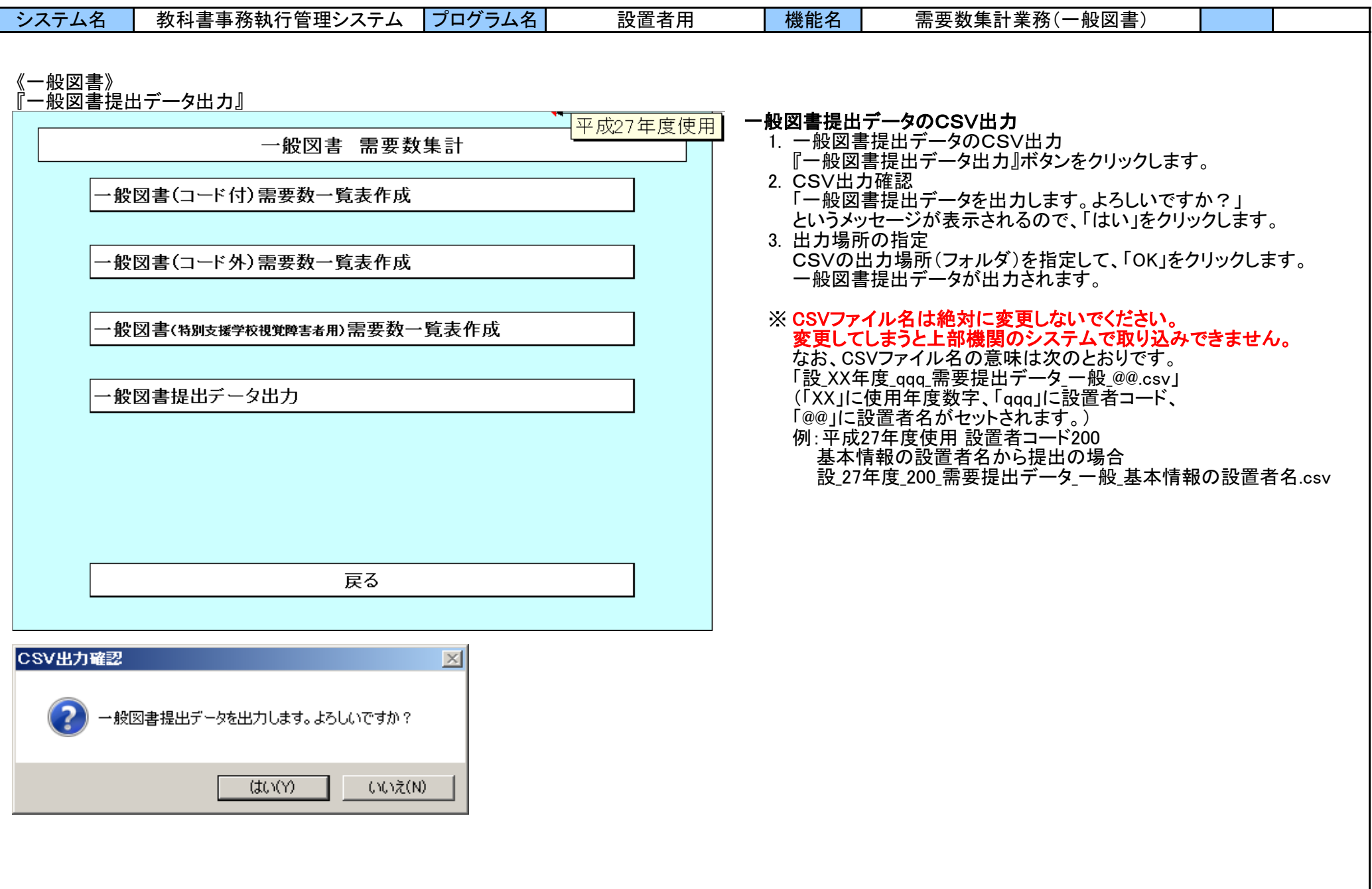

Г

| システム名                               | 教科書事務執行管理システム                         | プログラム名 | 設置者用               | 機能名      |                                              | 需要数集計業務(一般図書) |  |  |
|-------------------------------------|---------------------------------------|--------|--------------------|----------|----------------------------------------------|---------------|--|--|
|                                     |                                       |        |                    |          |                                              |               |  |  |
| 《一般図書》                              |                                       |        |                    |          |                                              |               |  |  |
| 『一般図書提出データ出力』<br>$-10x$             |                                       |        |                    |          |                                              |               |  |  |
| <b>CSVファイル</b>                      |                                       |        |                    |          |                                              |               |  |  |
| $\mathbf{C}$ - CSVファイル              |                                       |        | ▼ 2 CSVファイルの検索     |          | $  \mathbf{Q}  $                             |               |  |  |
| 整理 ▼ 、ライブラリに追加 ▼ 共有 ▼ 書き込む 新しいフォルダー |                                       |        |                    |          | $\mathbb{H}$ $\bullet$ $\mathbb{D}$ $\Theta$ |               |  |  |
| ☆お気に入り                              | 名前▲                                   |        | 更新日時               | 種類       | サイズ                                          |               |  |  |
| 高アグラリ                               | 回 設_27年度_200_需要提出データ_一般_基本情報の設置者名.csv |        | <b>SHOWA THINK</b> | CSV ファイル | $K$ B                                        |               |  |  |
|                                     |                                       |        |                    |          |                                              |               |  |  |
| コンピューター                             |                                       |        |                    |          |                                              |               |  |  |
| • ネットワーク                            |                                       |        |                    |          |                                              |               |  |  |
| CSVファイル                             |                                       |        |                    |          |                                              |               |  |  |
|                                     |                                       |        |                    |          |                                              |               |  |  |
|                                     | $\vert \cdot \vert$                   |        |                    |          | ⊪                                            |               |  |  |
|                                     |                                       |        |                    |          |                                              |               |  |  |
| 1個の項目                               |                                       |        |                    |          |                                              |               |  |  |

<sup>※</sup> 指定した出力場所(フォルダ)に、CSVファイルが出力されます。

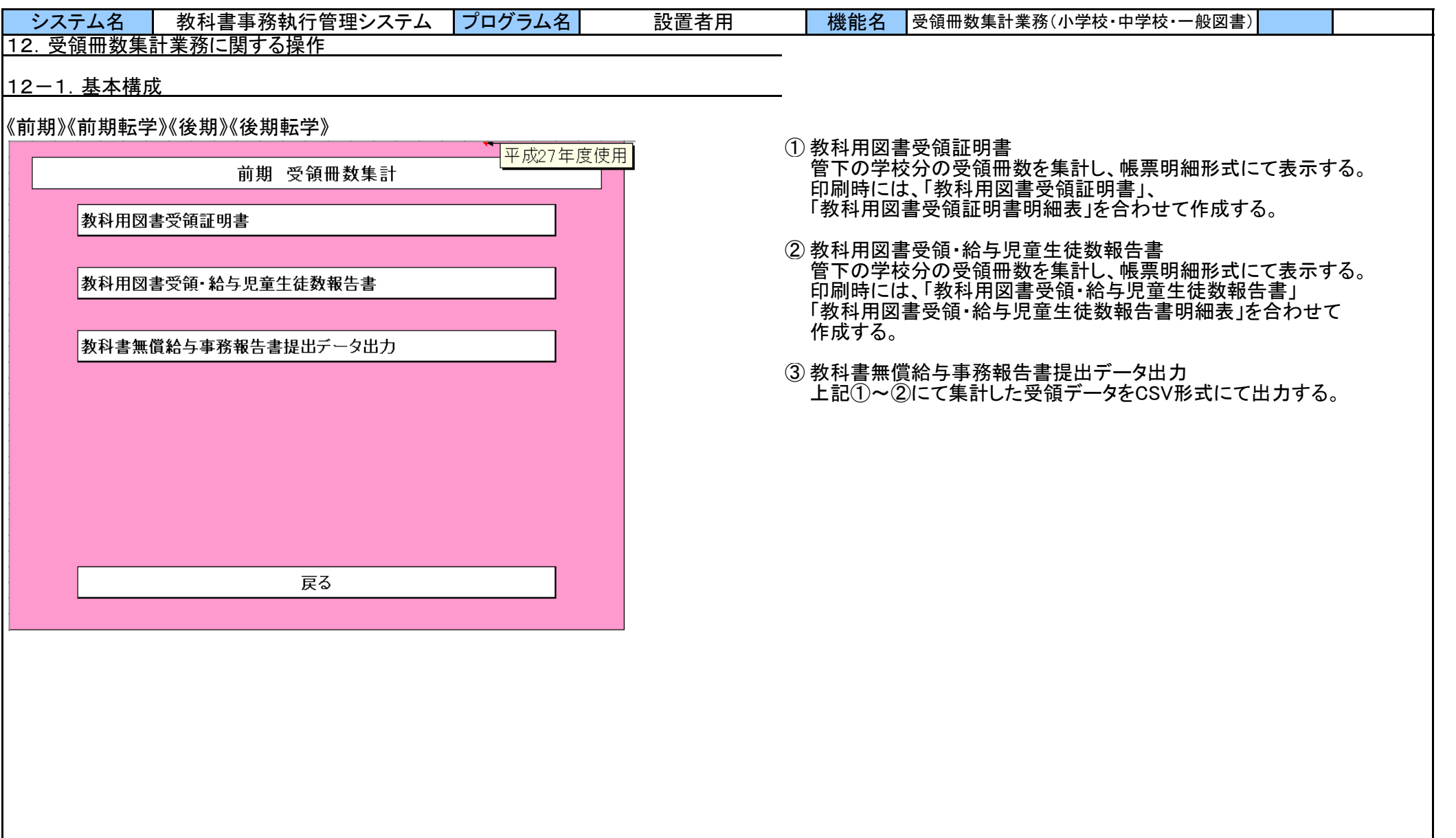

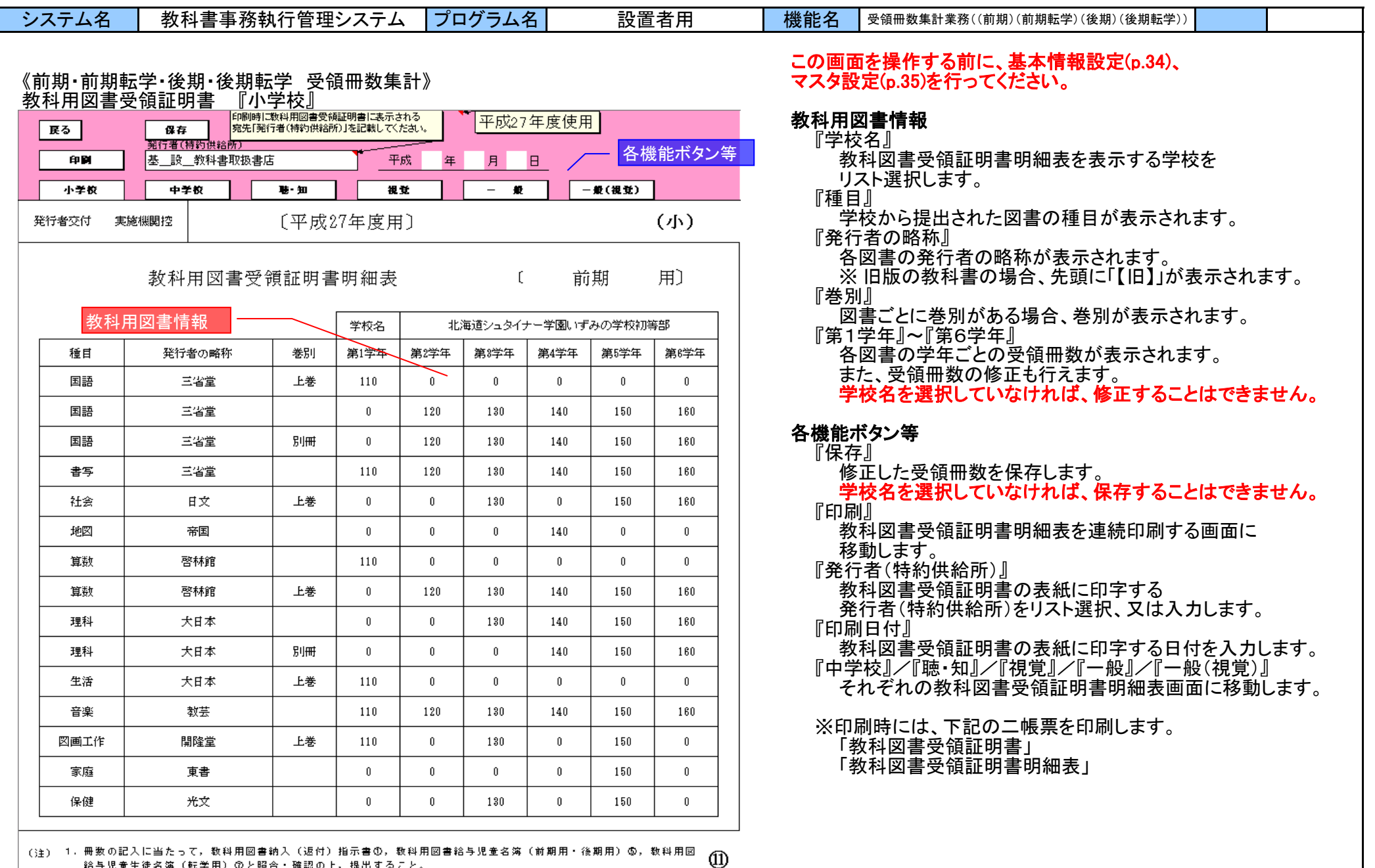

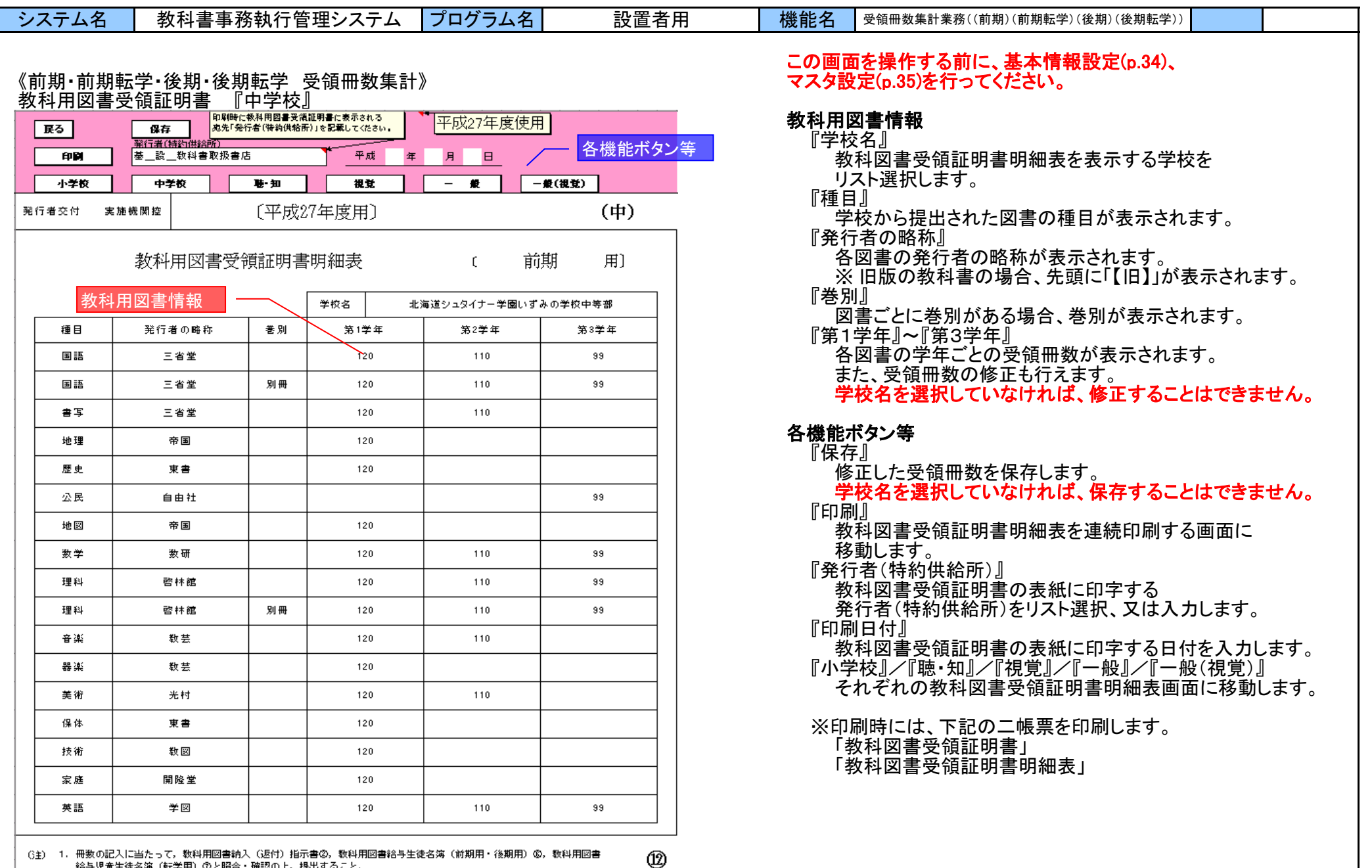

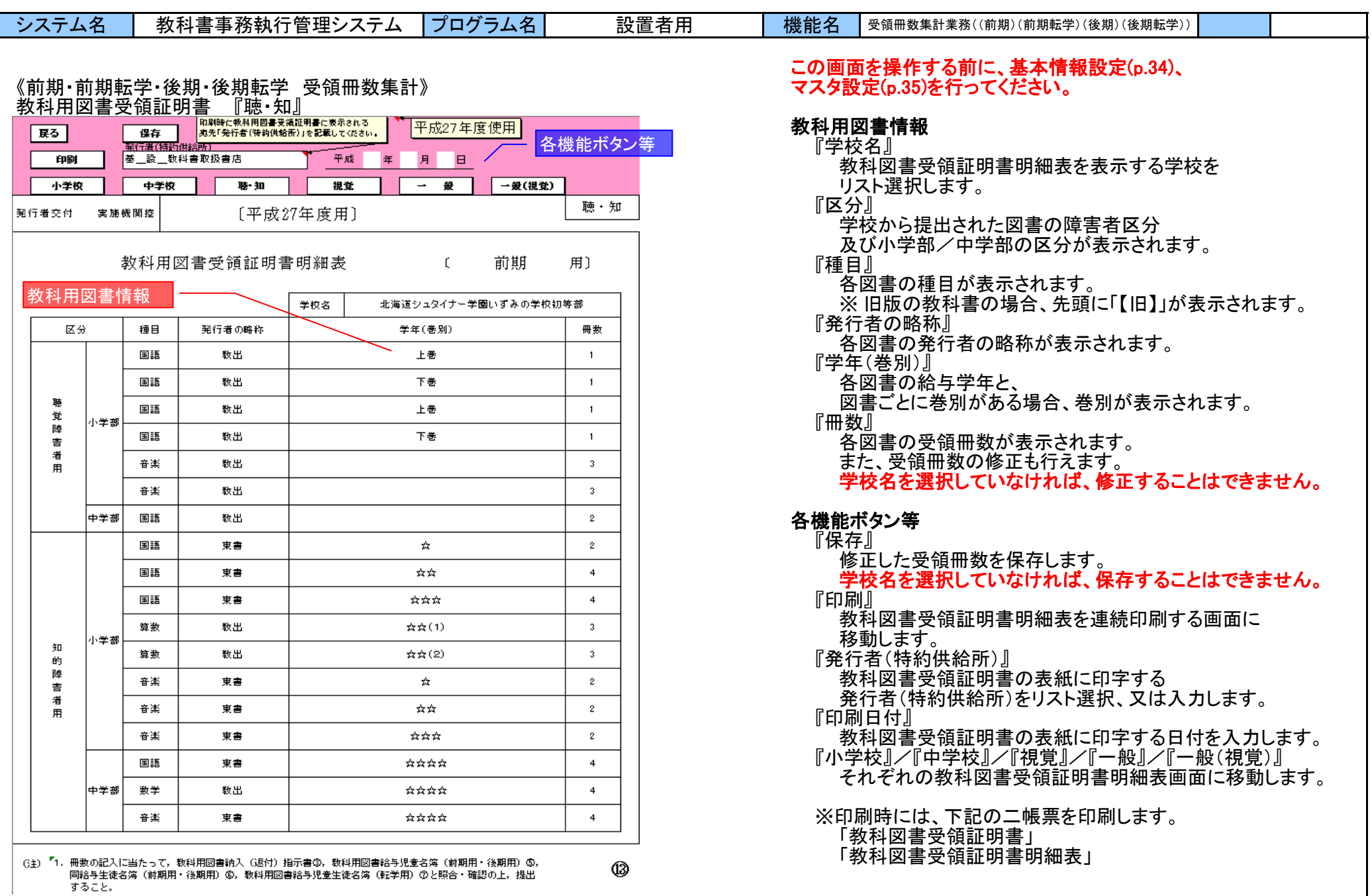

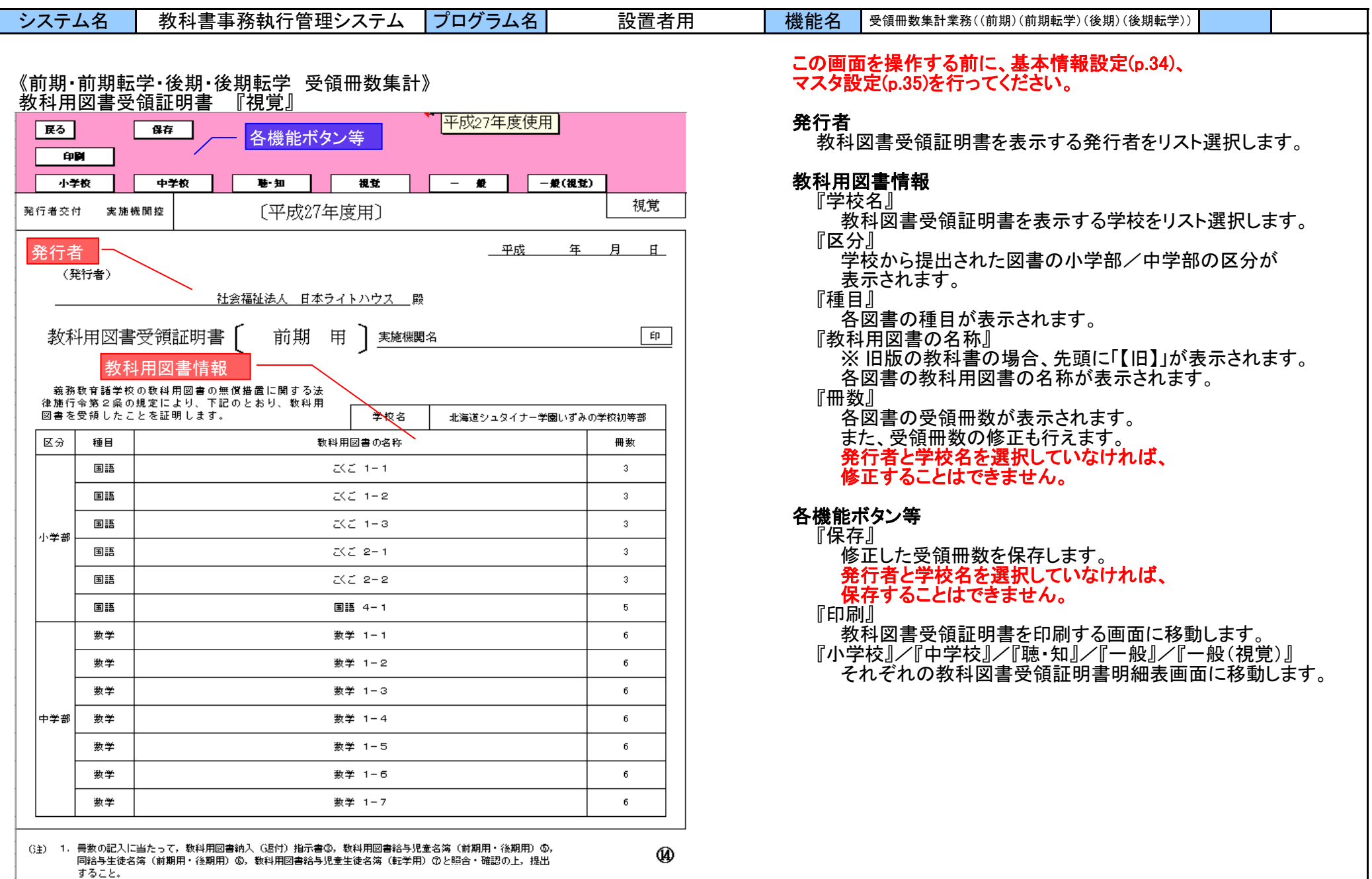

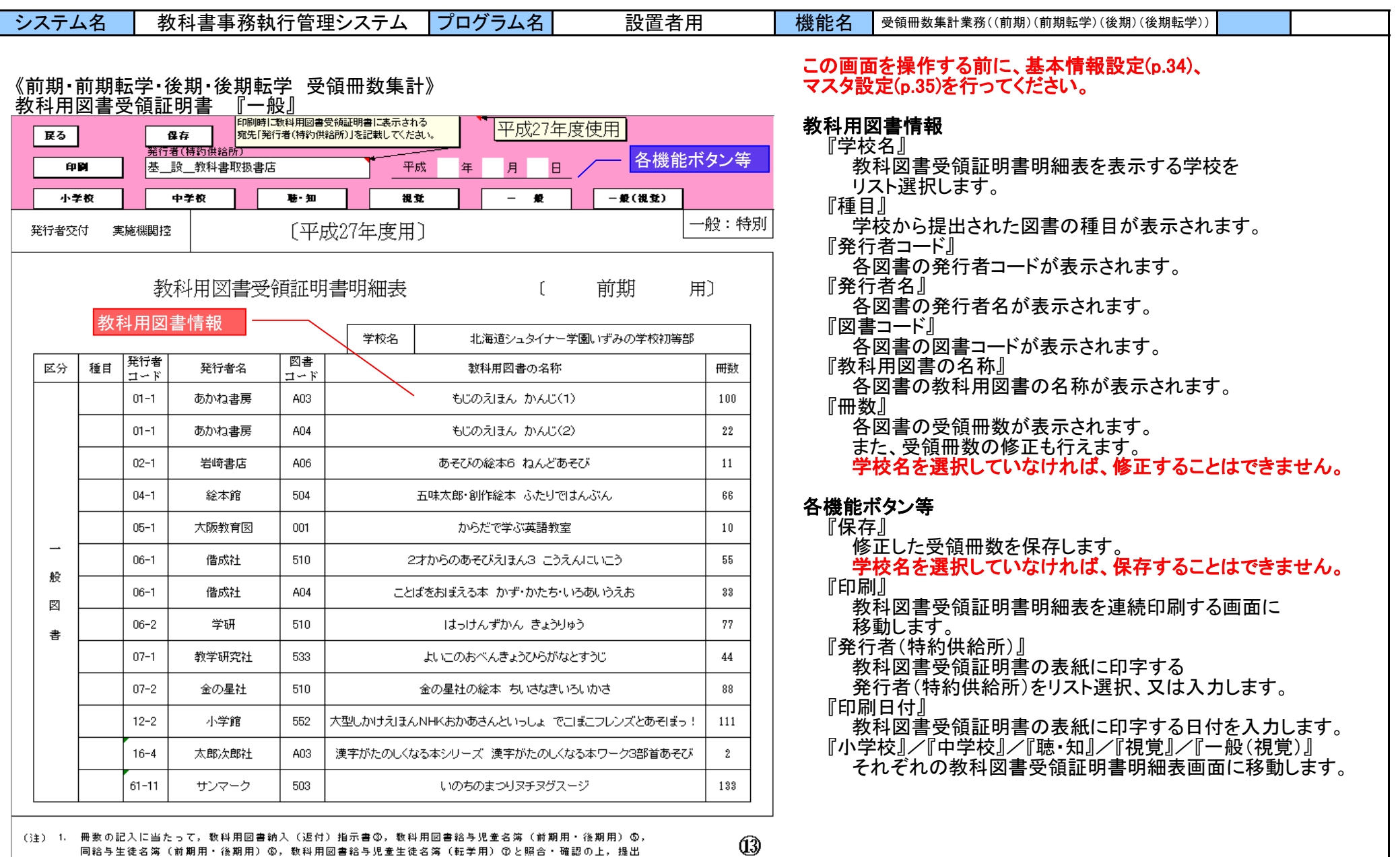

|同給与生徒名簿(前期用・後期用)⑥。 数科用図書給与児童生徒名簿(転学用)⑦と照合・確認の上。提出 すること。

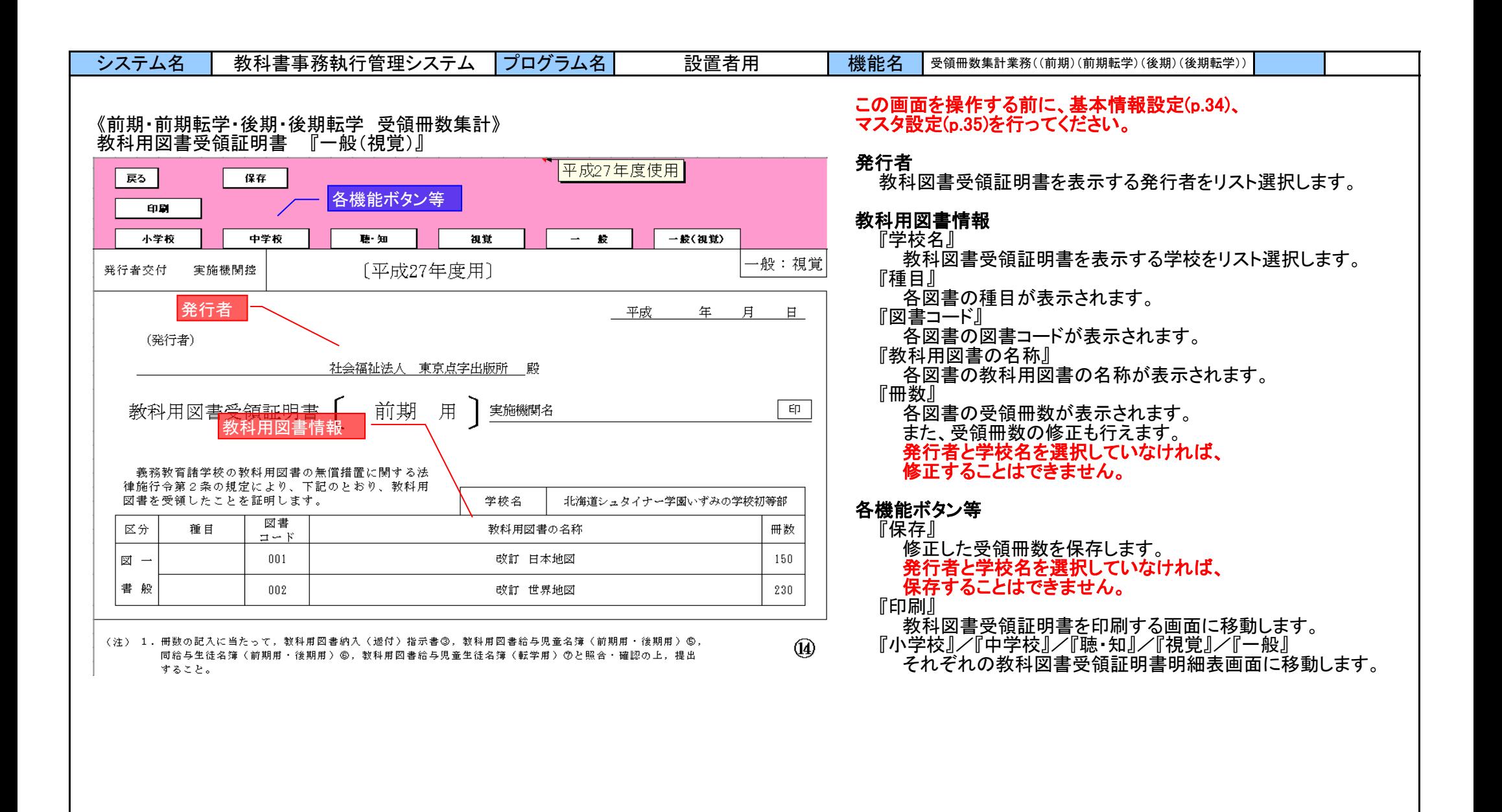

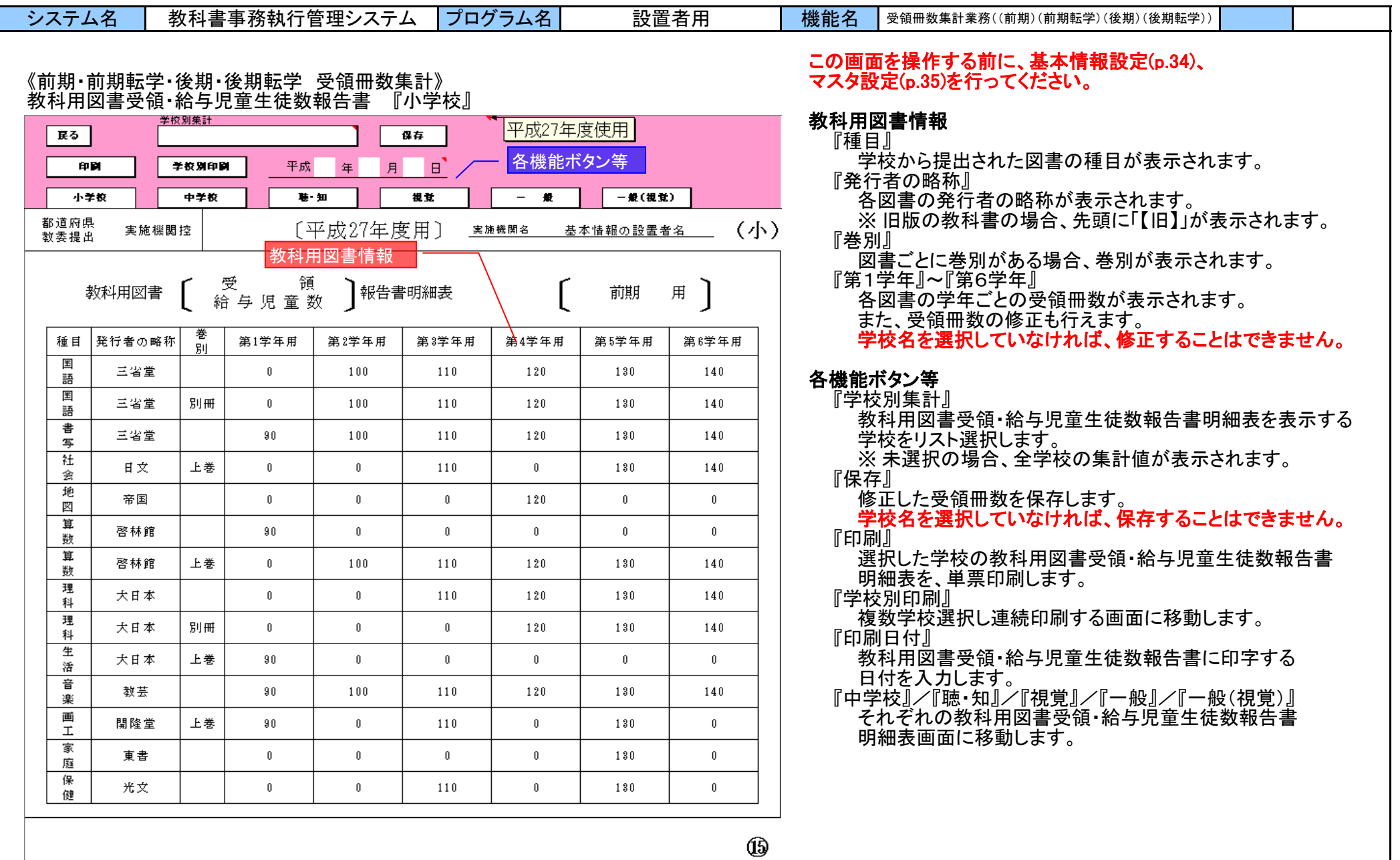

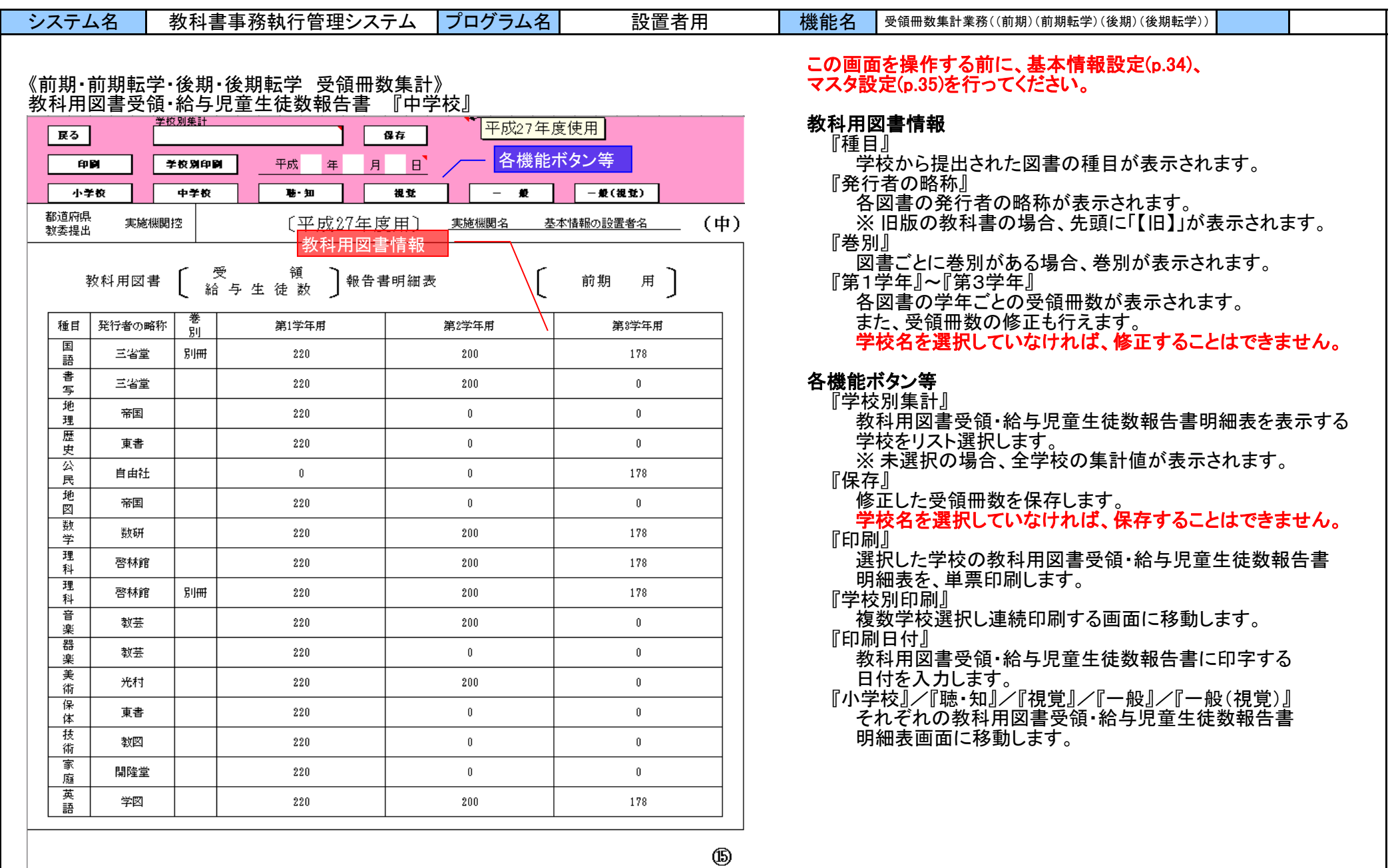

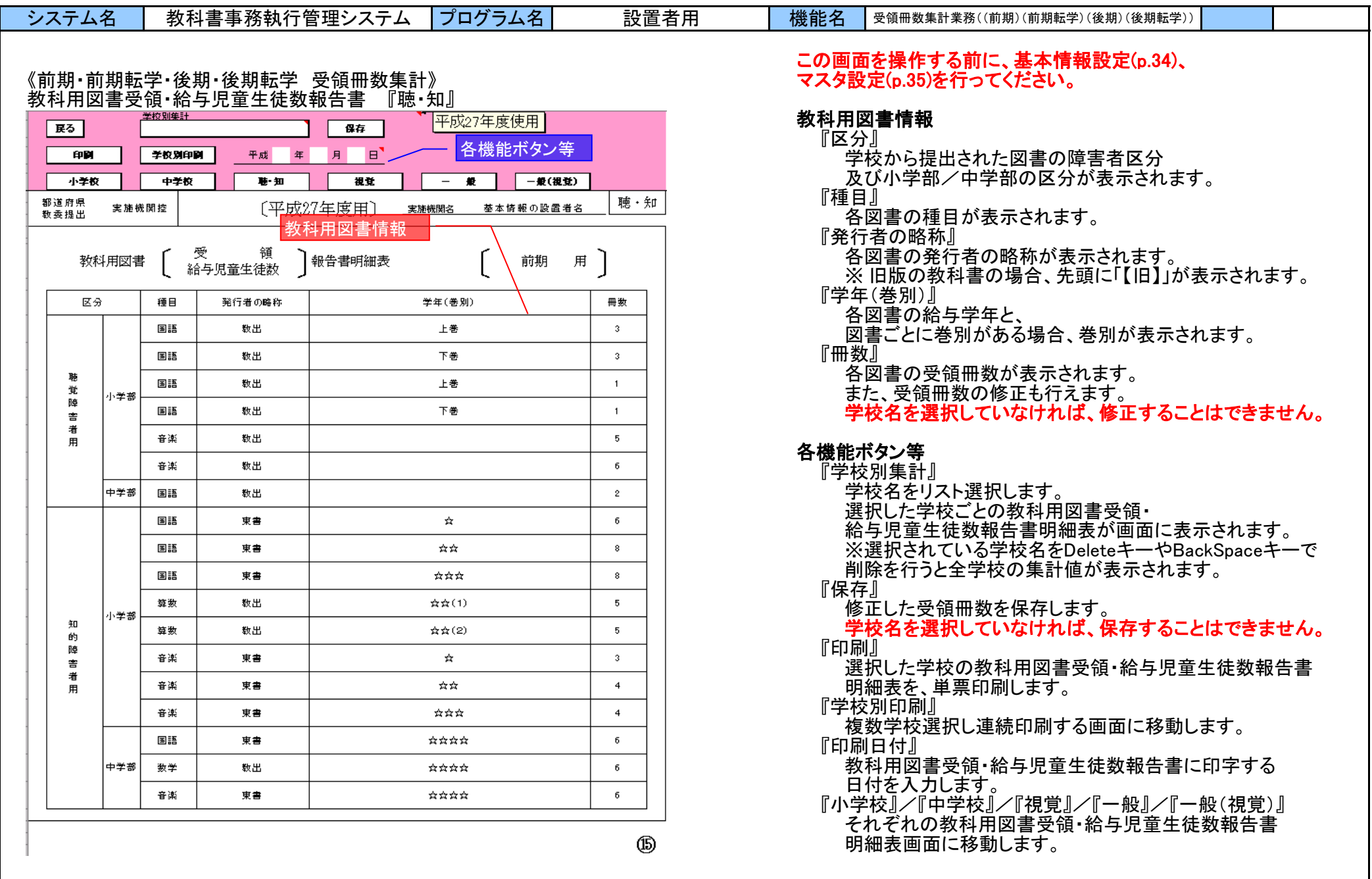

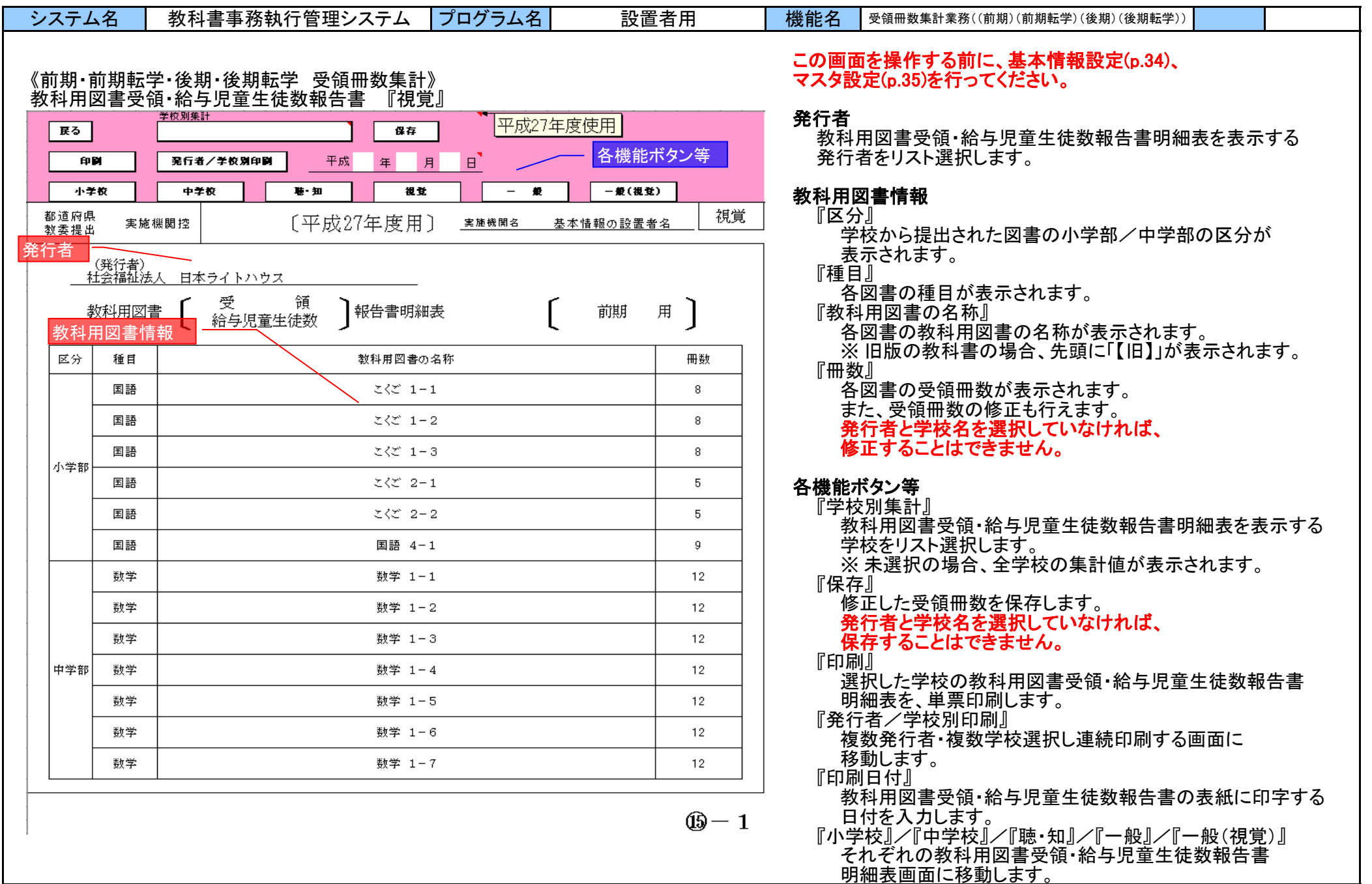

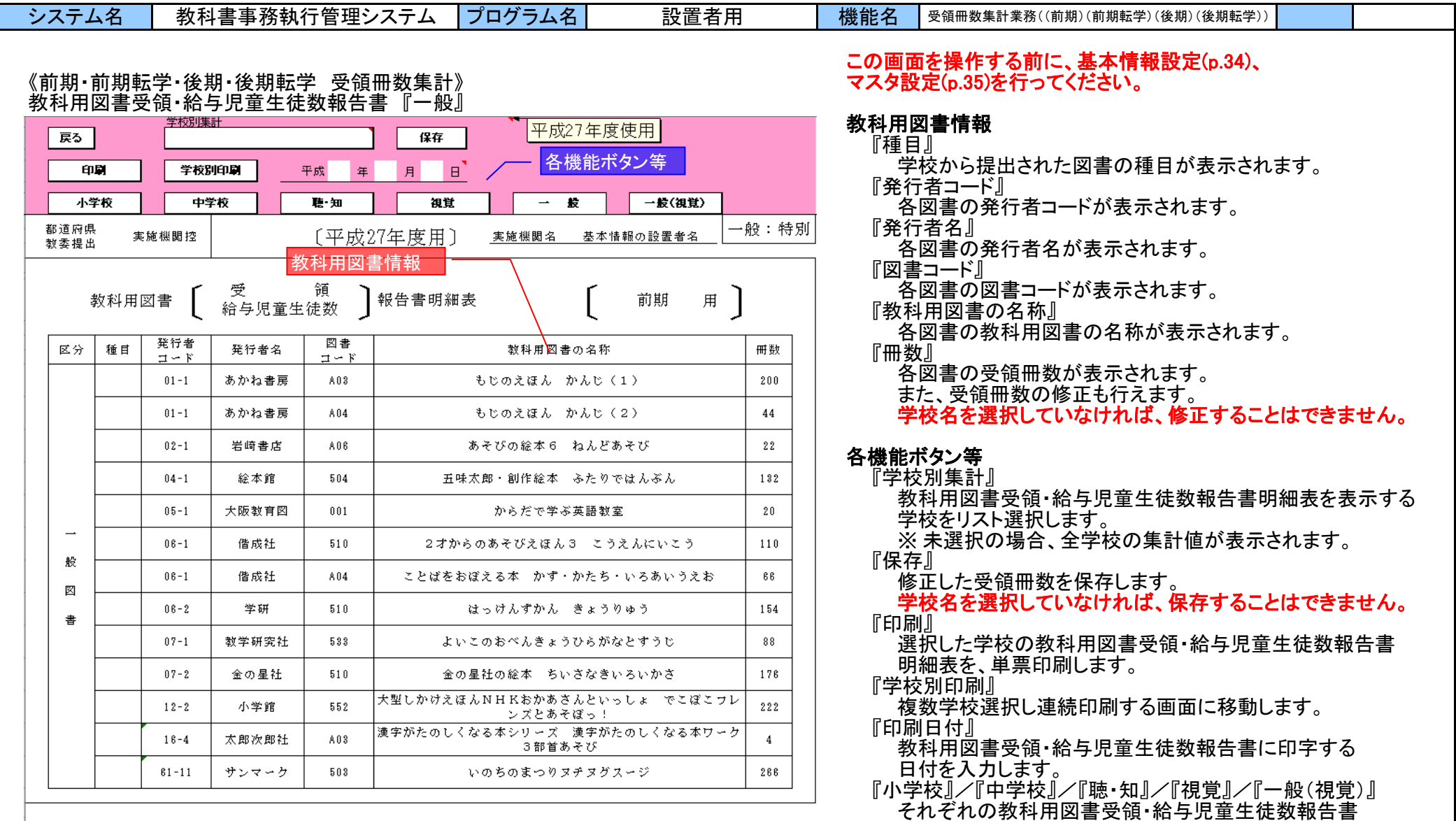

 $\circledB$ 

明細表画面に移動します。

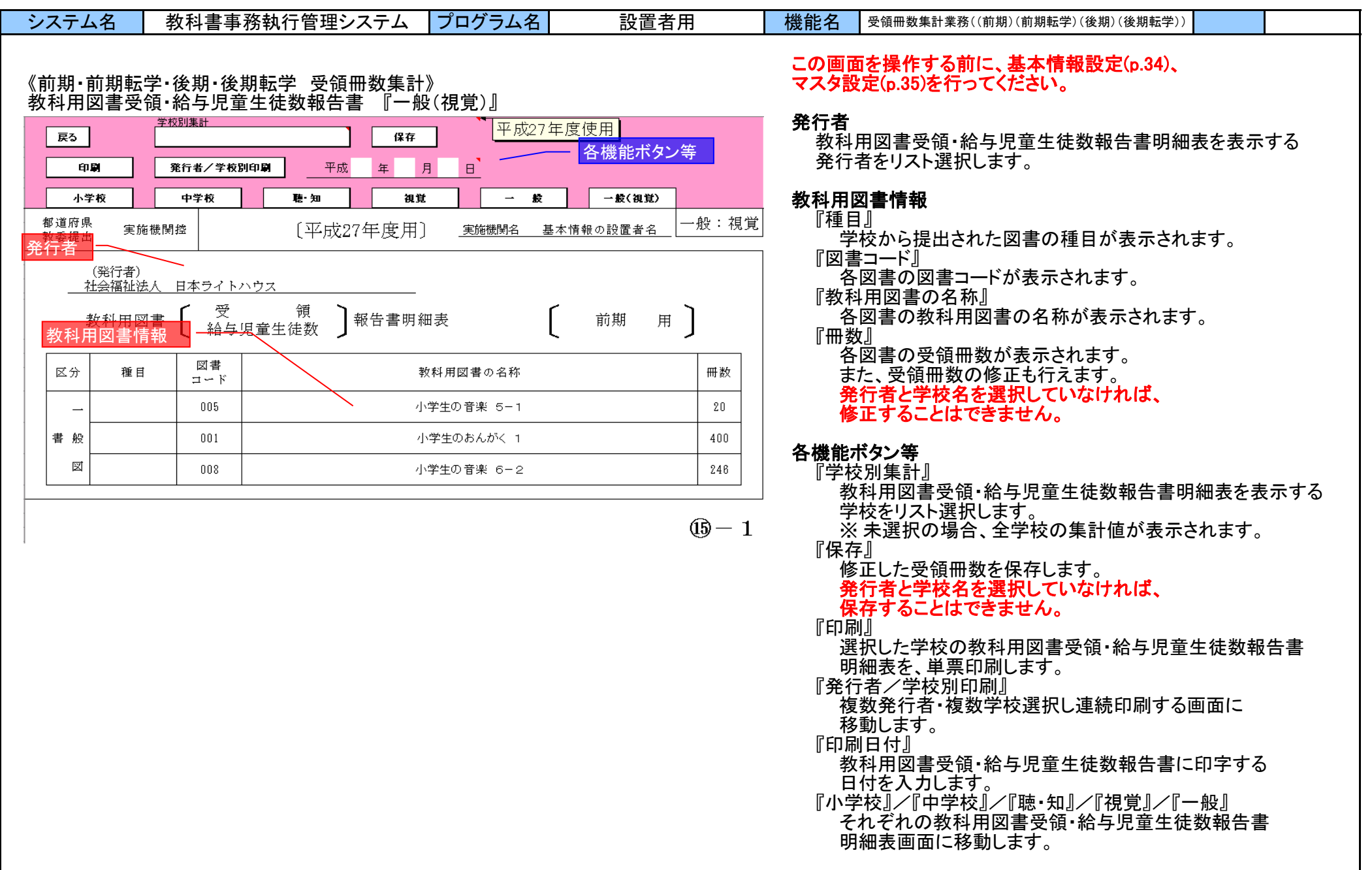

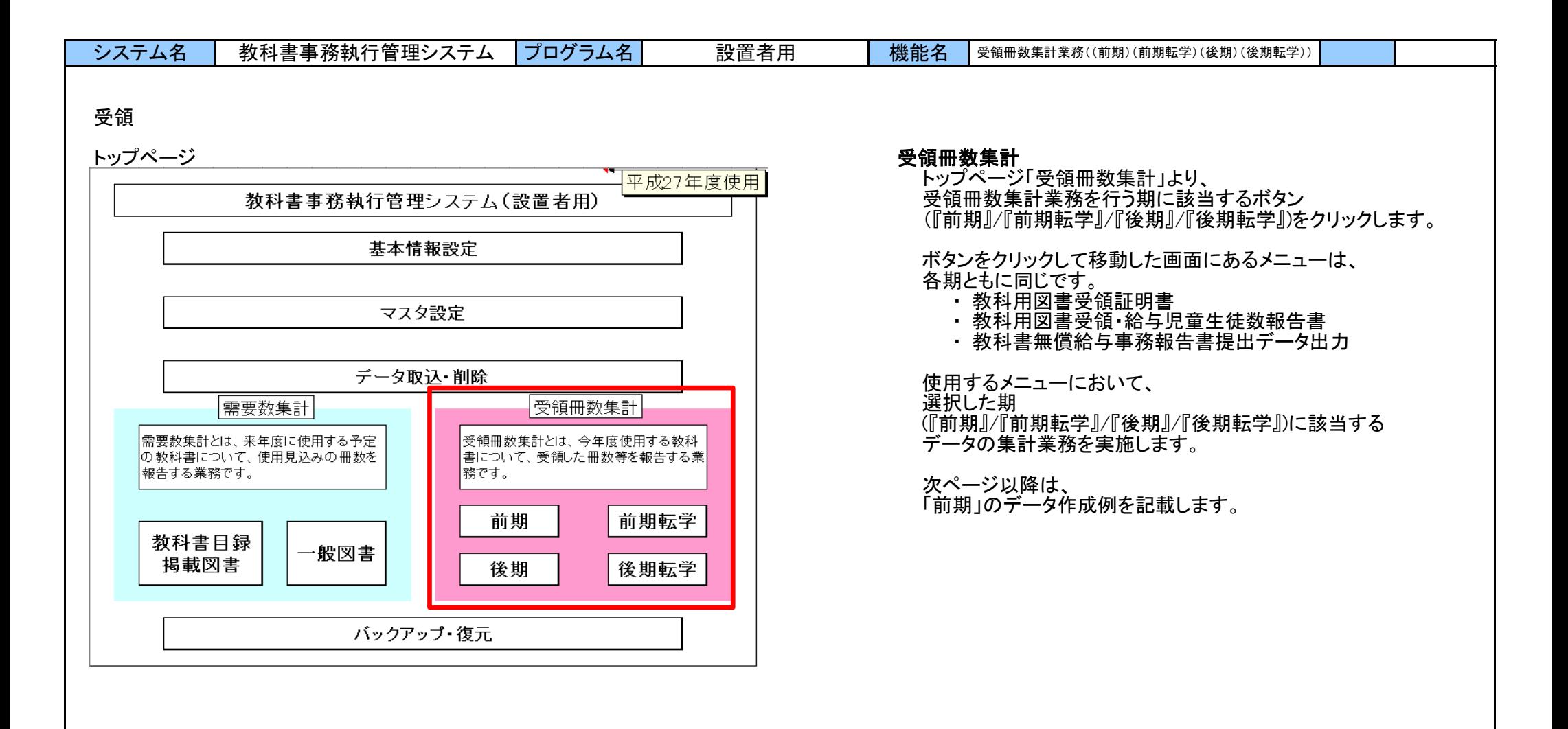

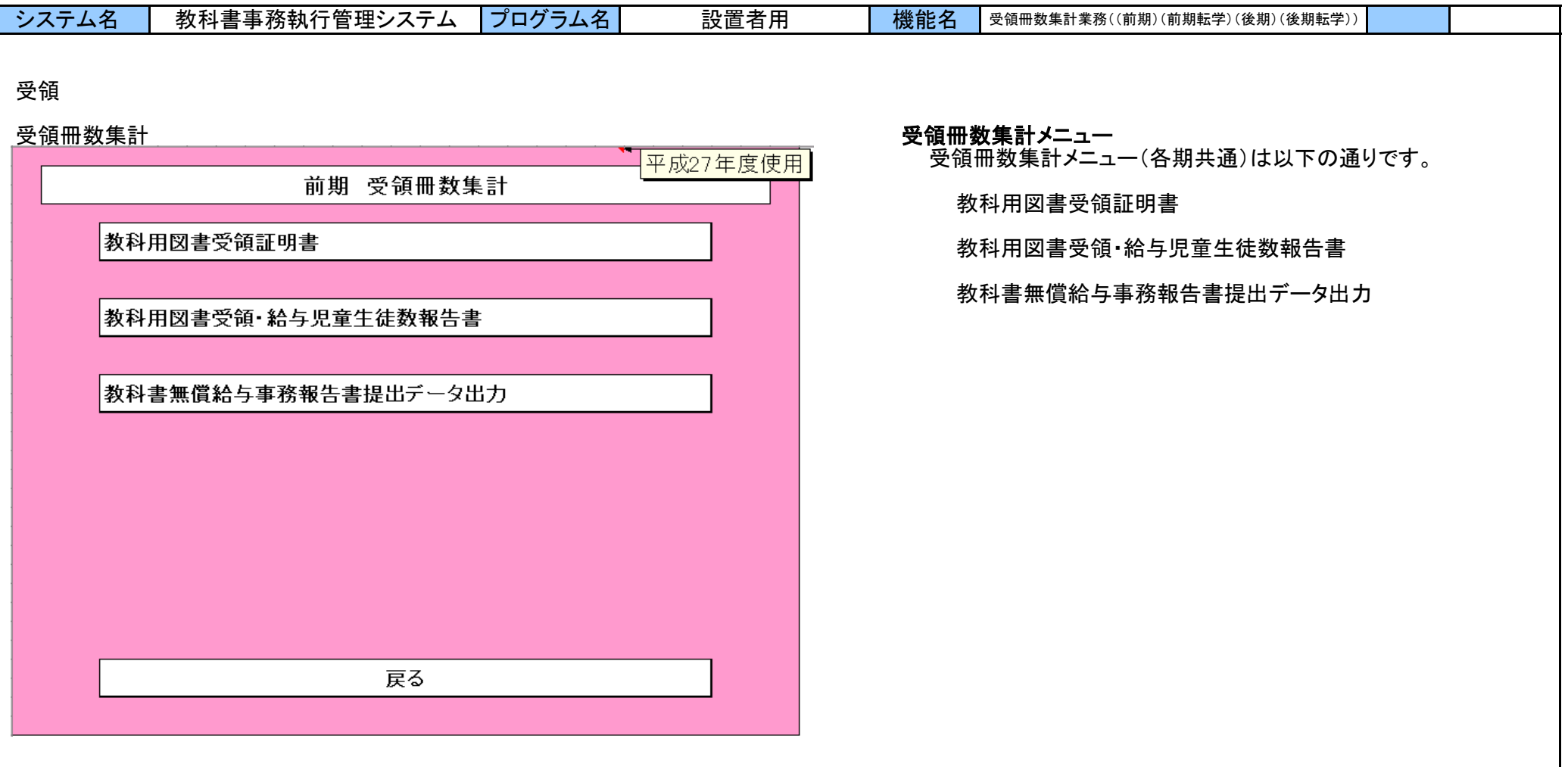

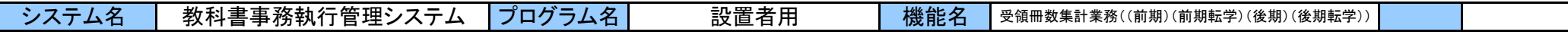

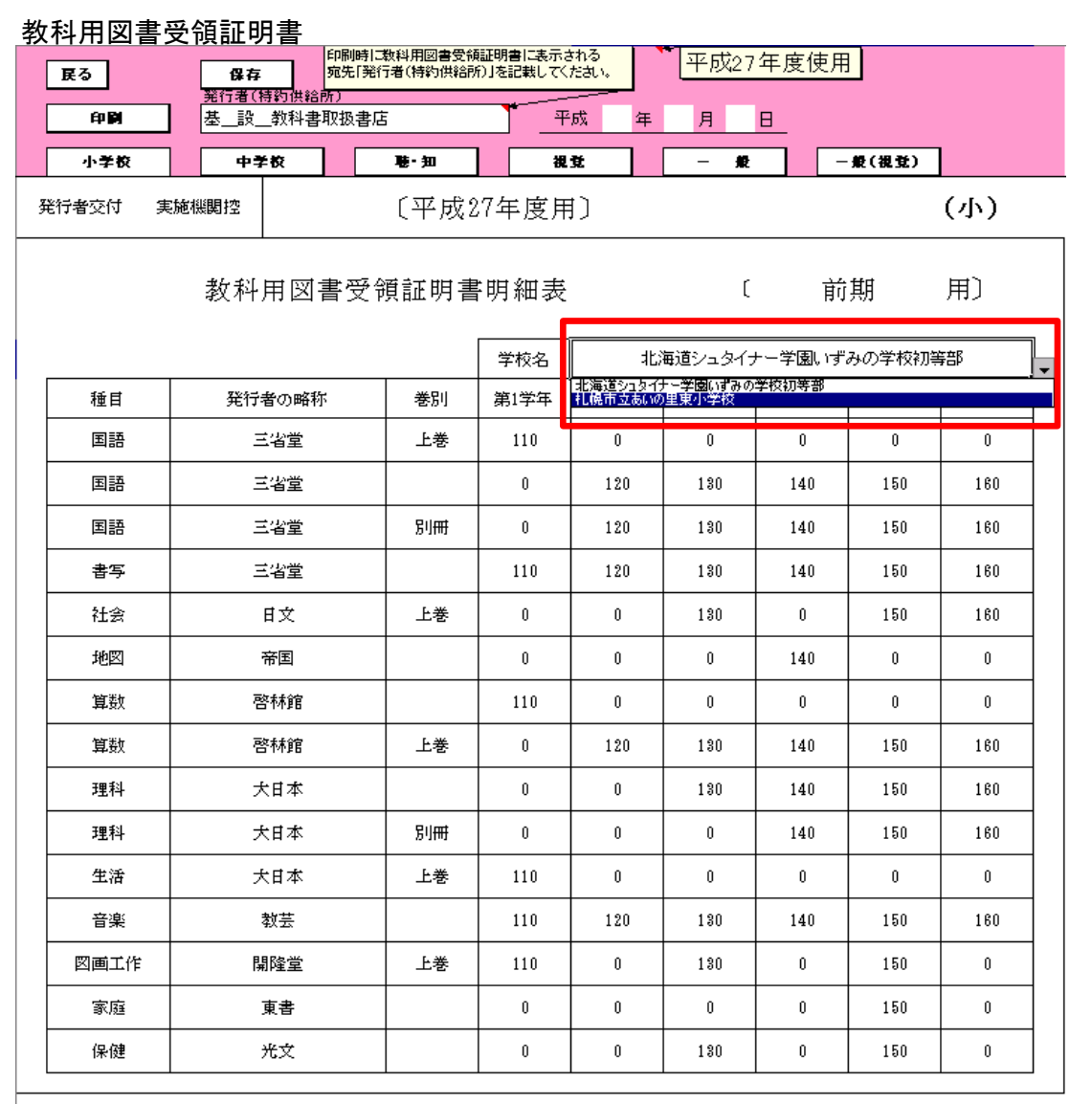

# 教科用図書受領証明書

教科用図書受領証明書 集計結果の表示

学校用より送付された「受領冊数集計データ」を取り込んだ 集計結果が画面に表示されます。 集計されたデータは、各学校ごとに表示されます。

学校ごとの集計データを帳票形式 (教科用図書受領証明書明細表)にて表示します。

### 表示する学校の切替え

学校名欄の右側のセルをクリックするとリストが表示されます。 表示させたい学校名を選択すると、選択した学校の 教科用図書受領証明書明細表が表示されます。

- ※ 選択されている学校名をDeleteキーやBackSpaceキーで削除 を行うと教科用図書受領証明書明細表の明細行は表示 されません。(全学校の集計値は表示されません。)
- ※ 視覚と一般(視覚)の場合、「発行者」を選択することで表示 される図書を切り替えます。(説明は後述)

<sub>〔注〕</sub> 1.冊数の記入に当たって。数科用図書納入〔返付〕指示書①。数科用図書給与児童名簿〔前期用・後期用〕<mark>③。</mark>数科用図 (II) - 給与児童生徒名簿(転学用)⑦と照合・確認の上。提出すること。

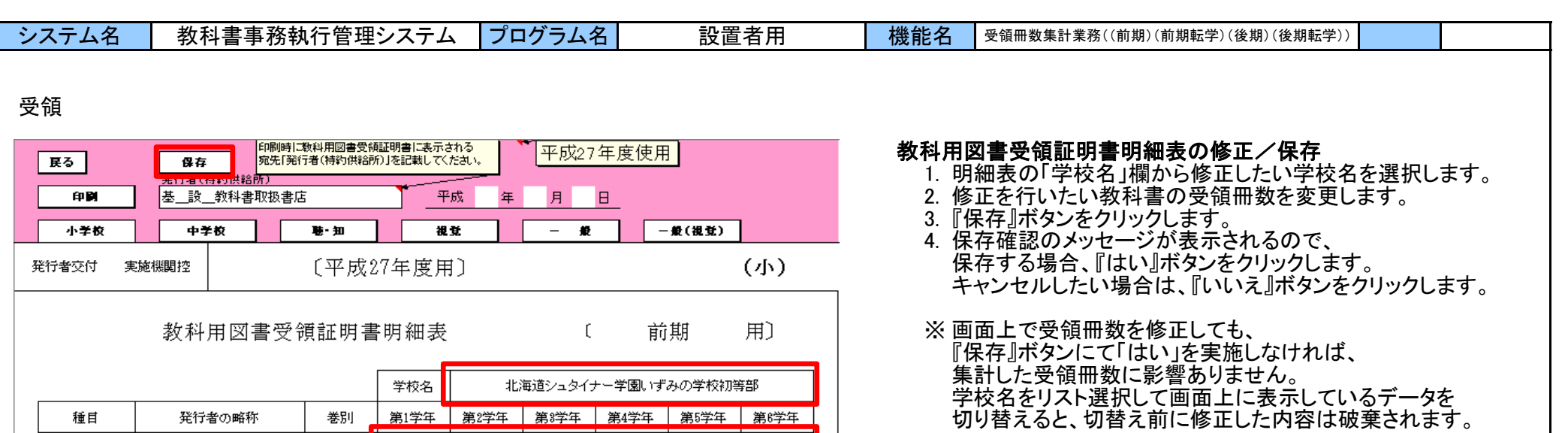

 $\mathbf{0}$ 

160

160

160

160

 $\mathbf{0}$ 

 $\mathbf{0}$ 

160

160

160

 $\,$  0  $\,$ 

160

 $\mathbf{0}$ 

 $\overline{\mathbf{x}}$ 

国語

国語

国語

書写

社会

地図

算数

算数

理科

理科

生活

音楽

図画工作

 $T$  and  $T$ 

保存確認

 $\ddot{\cdot}$ 

三省堂

三省堂

三省堂

三省堂

日文

帝国

啓林館

啓林館

大日本

大日本

大日本

教芸

開隆堂

学校[北海道シュタイナー学園いずみの学校初等部 ]の<br>教科書図書受領冊数の変更を保存します。<br>よろしいですか?

()()え(<u>N</u>)

上巻

別冊

上巻

上巻

別冊

上巻

上巻

110

 $\mathbf{0}$ 

 $\,0\,$ 

110

 $\mathbf{0}$ 

 $\mathbf 0$ 

110

 $\,0\,$ 

 $\,0\,$ 

 $\mathbf{0}^-$ 

110

110

110

 $\mathbf{0}$ 

 $\,0\,$ 

┣書①。 巻 |星出するけ|

 $\vert x \vert$ 

 $\mathbf{0}$ 

120

120

120

 $\mathbf{0}$ 

 $\mathbf{0}$ 

 $\mathbf{0}^-$ 

120

 $\mathbf{0}$ 

 $\,0\,$ 

 $\,0\,$ 

120

 $\mathbf{0}^-$ 

保存終了

 $\ddot{\mathbf{i}}$ 

 $\mathbf{0}$ 

130

130

130

130

 $\mathbf{0}$ 

 $\mathbf{0}$ 

130

130

 $\mathbf{0}^-$ 

 $\,$  0  $\,$ 

130

130

 $\mathbf{0}$ 

140

140

140

 $\mathbf{0}^-$ 

140

 $\mathbf{0}^-$ 

140

140

140

 $\mathbf{0}^-$ 

140

 $\mathbf{0}^-$ 

 $\sqrt{8}$ 

 $\mathbf{0}$ 

150

150

150

150

 $\mathbf{0}$ 

 $\mathbf{0}$ 

150

150

150

 $\mathbf{0}$ 

150

150

学校[北海道シュタイナー学園(いずみの学校初等部 ]の<br>教科書図書受領冊数の変更を保存しました。

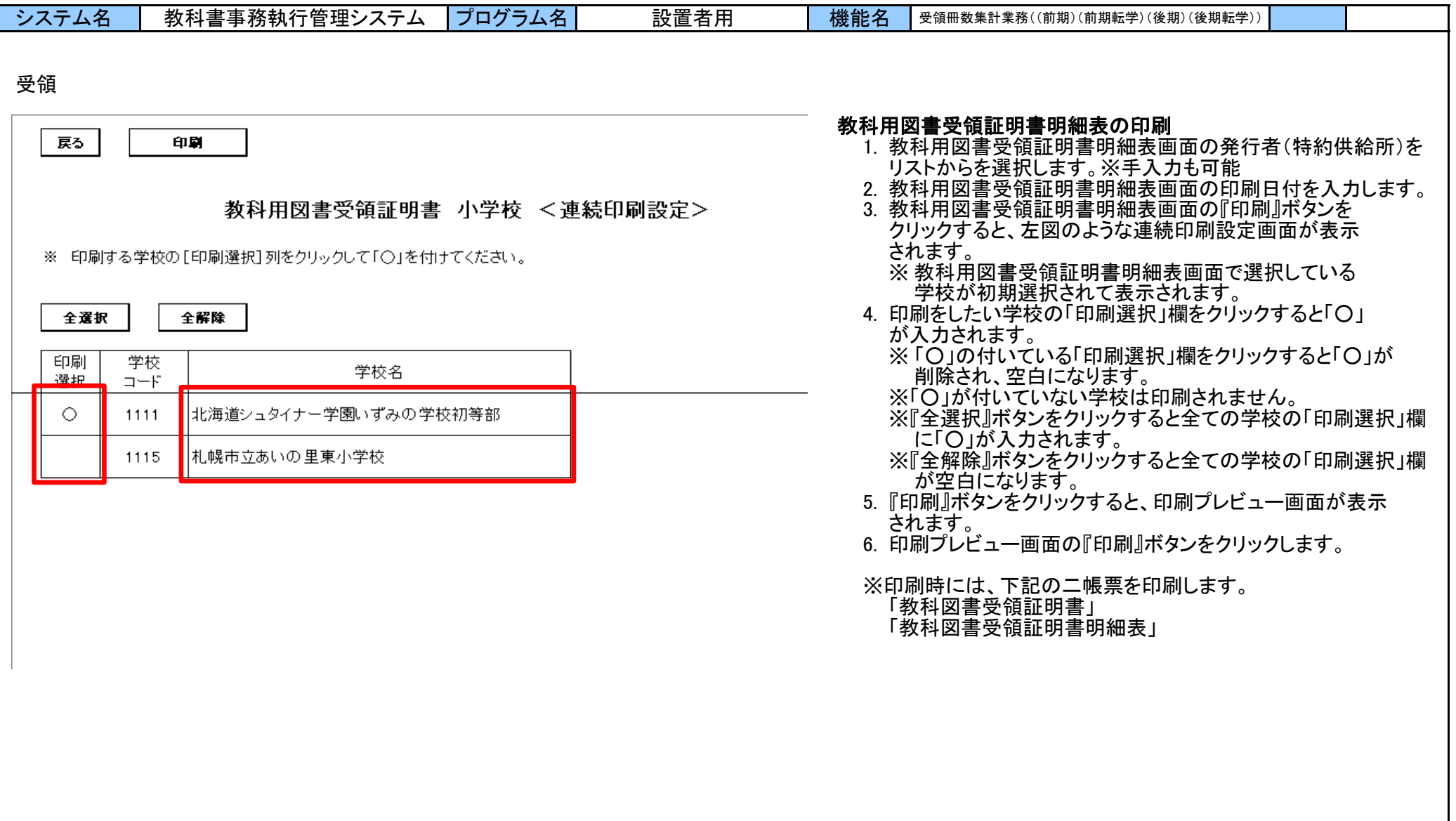

П

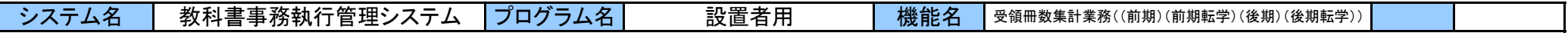

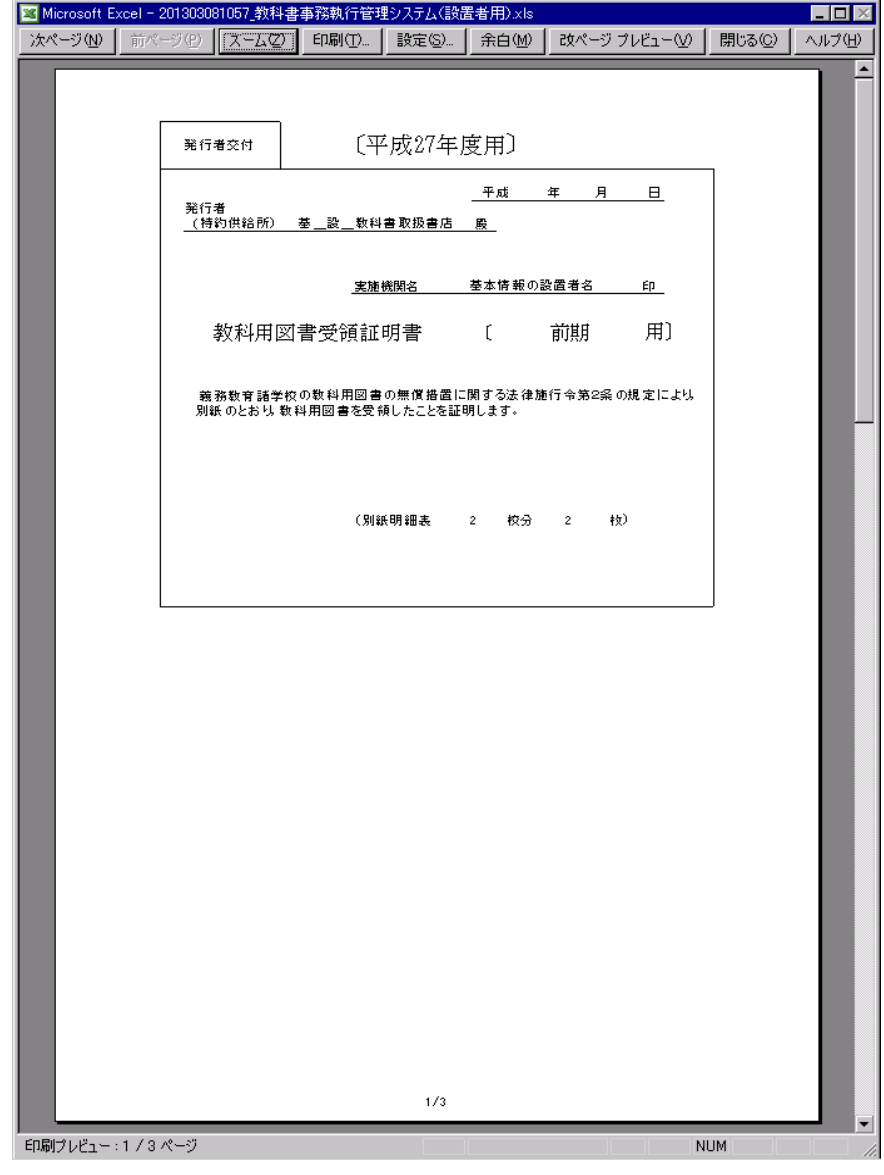

### 教科用図書受領証明書

教科図書受領証明書には、 印刷日付・発行者(特約供給所)・実施機関名(設置者名)・期が 出力されます。

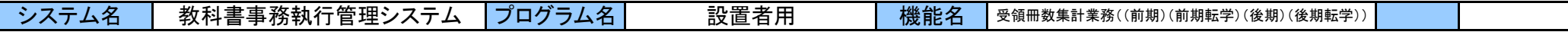

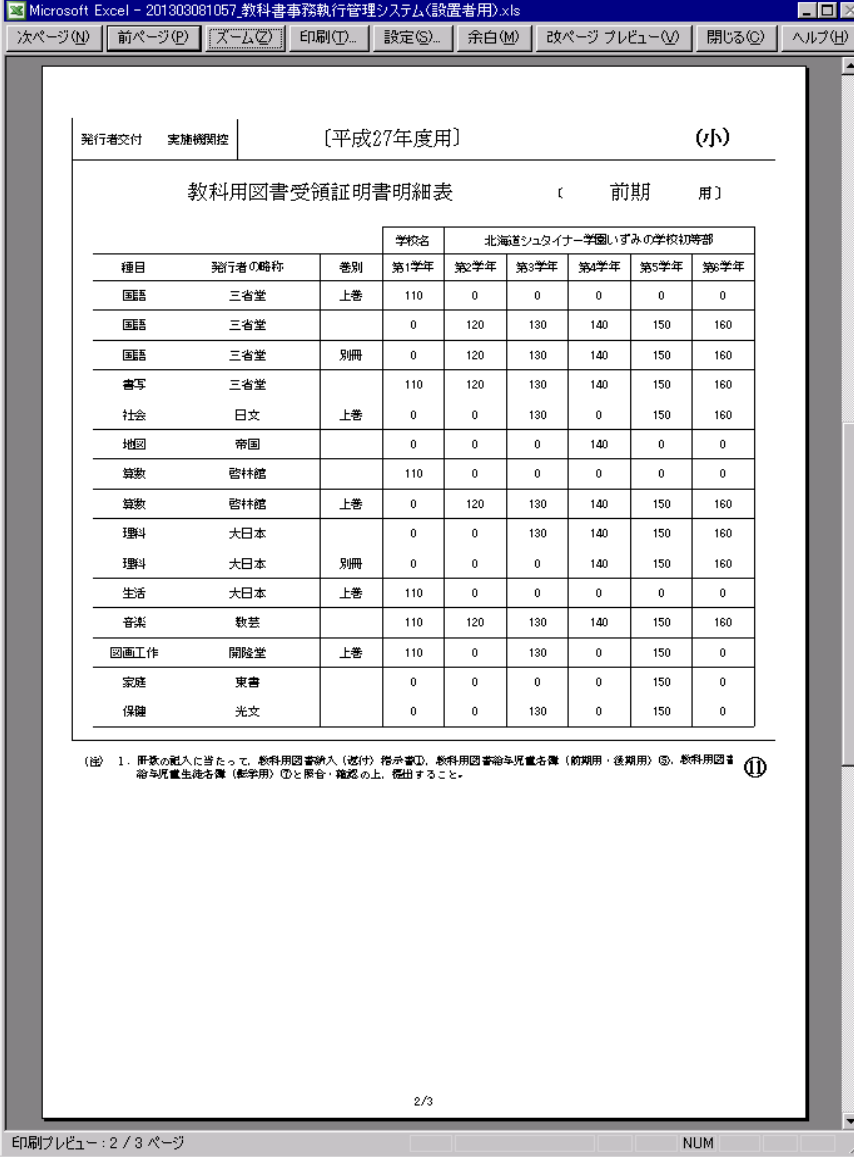

### 教科用図書受領証明書明細表

教科用図書受領証明書明細表には、

期・学校名・学校ごとの図書と受領冊数が出力されます。

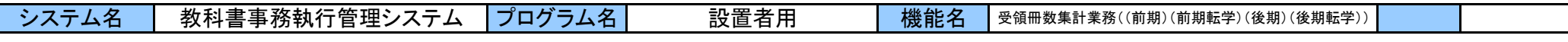

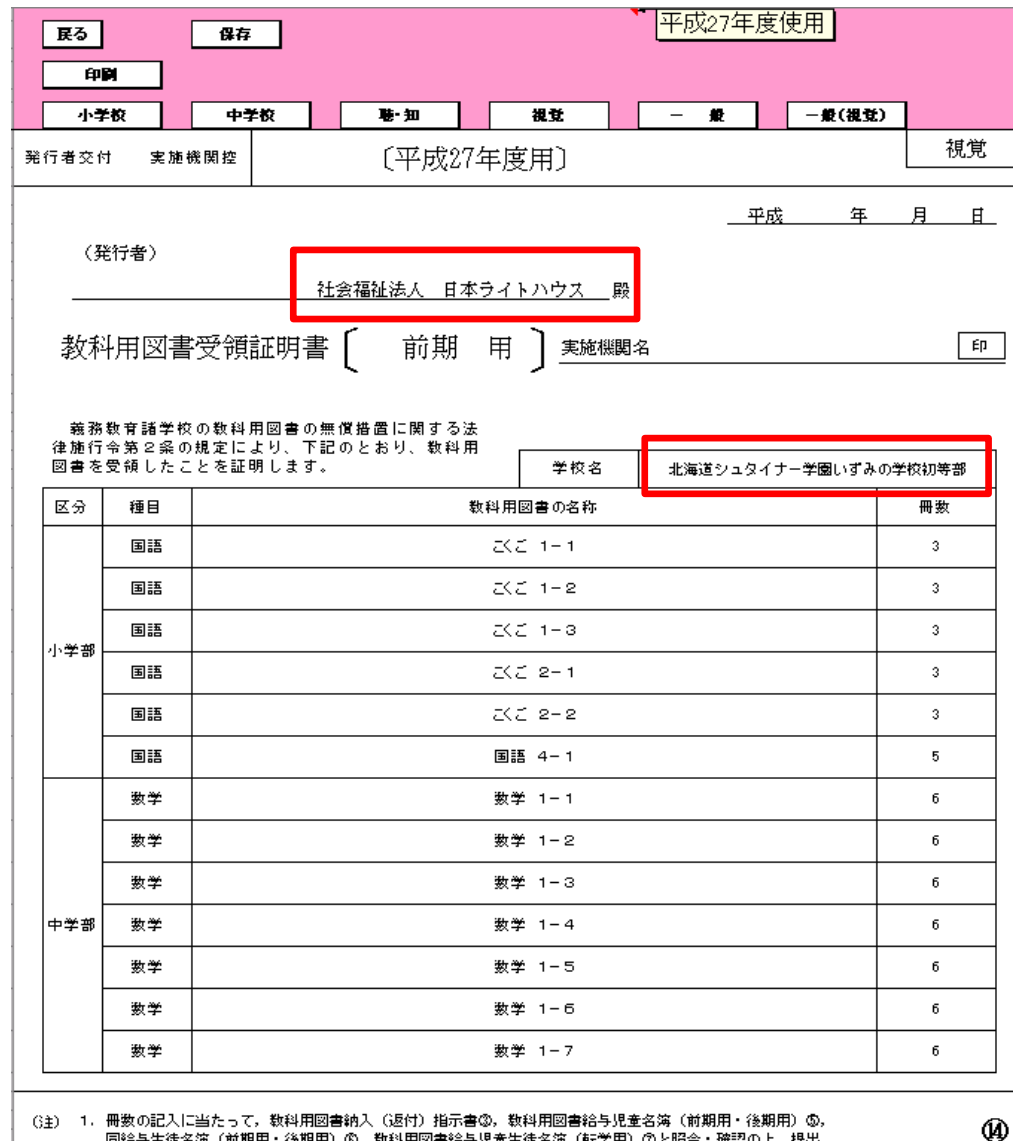

(注) 1. 冊数の記入に当たって、数科用図書納入(返付)指示書③。数科用図書給与児童名簿(前期用・後期用)⑤。 同給与生徒名簿(前期用・後期用)⑥,数科用図書給与児童生徒名簿(転学用)⑦と照合・確認の上,提出 すること。

## 【視覚・一般(視覚)の場合】 表示する発行者・学校の切替え

- 1. 表示させたい教科書の発行者をリスト選択します。
- ネディー・・・・・・・。<br>2. 表示させたい学校名をリストから選択します。 ※発行者名・学校名に対応した教科用図書受領証明書が 表示されます。

<sup>※</sup> 発行者又は学校名のいずれかをDeleteキーや BackSpaceキーで削除すると、 教科用図書受領証明書の明細行は表示されません。 (全発行者・全学校の集計値は表示されません。)

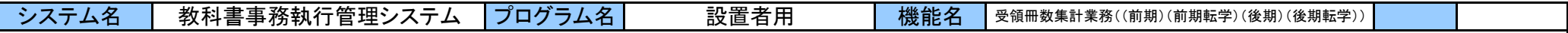

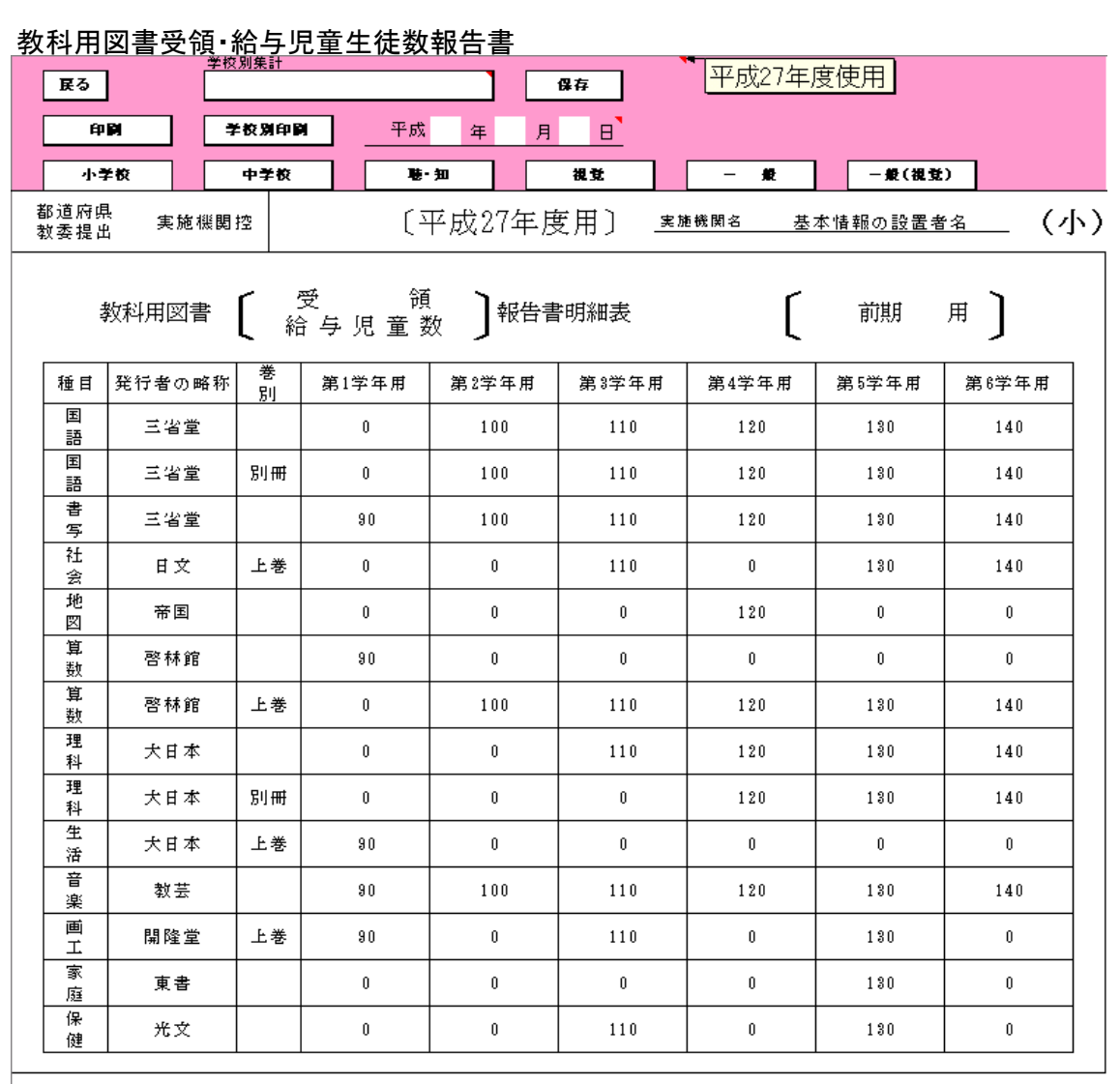

# 受領 まんじょう あいじょう かんじょう かんじょう かんじょう かいじょう あいじょう 教科用図書受領・給与児童生徒数報告書明細表画面の表示

- 1. トップページから表示させたい期を選択します。 (『前期』/『前期転学』/『後期』/『後期転学』)ボタンのいずれか をクリックすると対応する受領冊数集計メニュー (各期共通)が表示されます。
- 2. 受領冊数集計メニューの 『教科用図書受領・給与児童生徒数報告書』ボタンを クリックします。 教科用図書受領・給与児童生徒数報告書画面が 表示されます。

 $\bf \Phi$ 

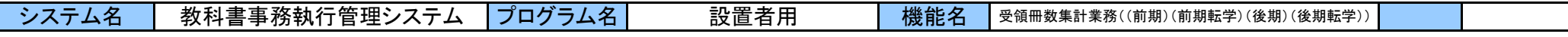

### 教科用図書受領 · 給与児童生徒数報告書

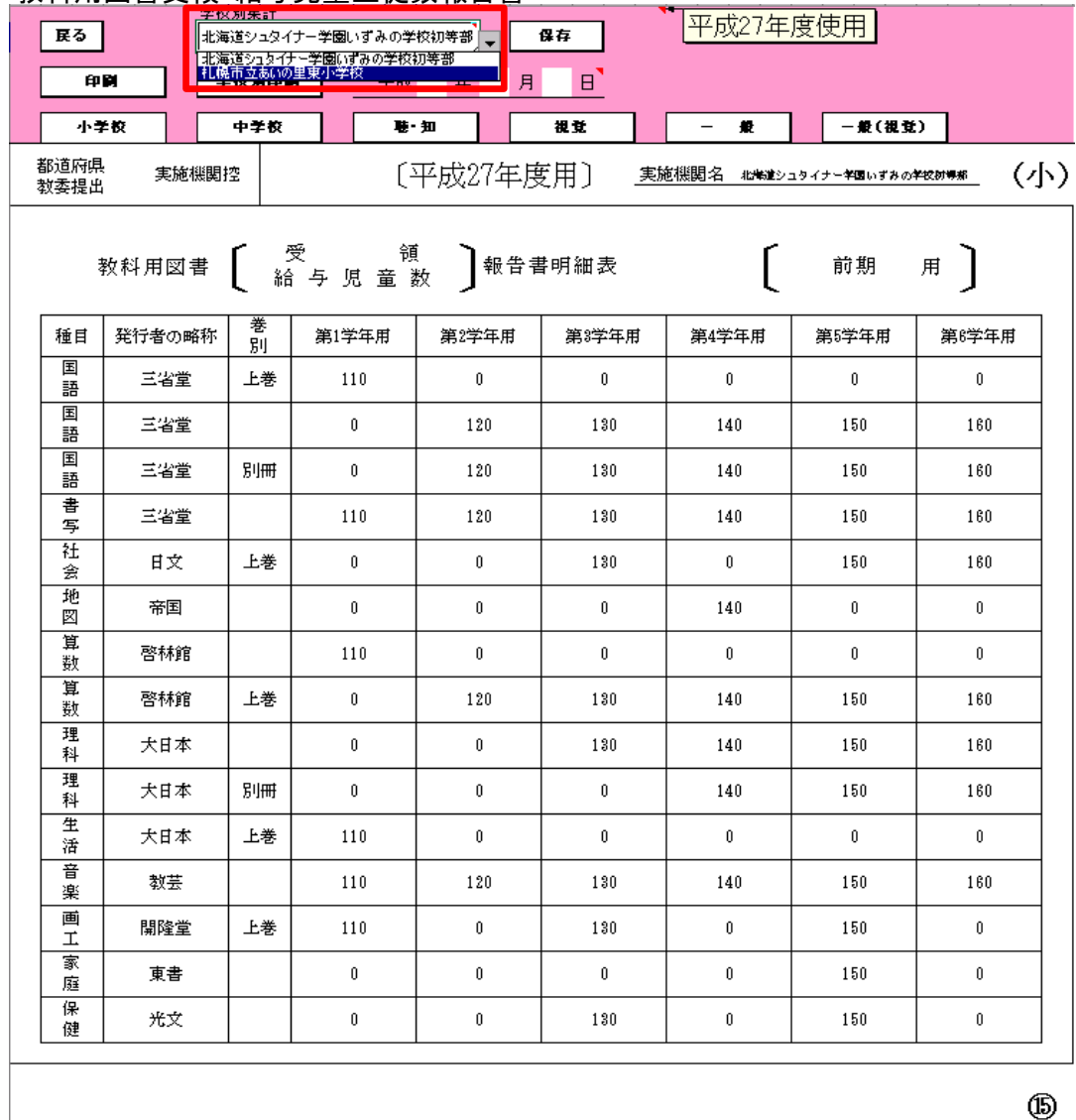

学校別集計欄から学校名をリスト選択します。 選択した学校の教科用図書受領・給与児童生徒数報告書が 表示されます。

※ 視覚と一般(視覚)の場合、「発行者」を選択することで表示 される図書を切り替えます。(説明は後述)

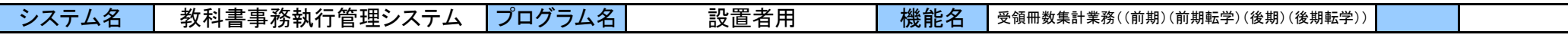

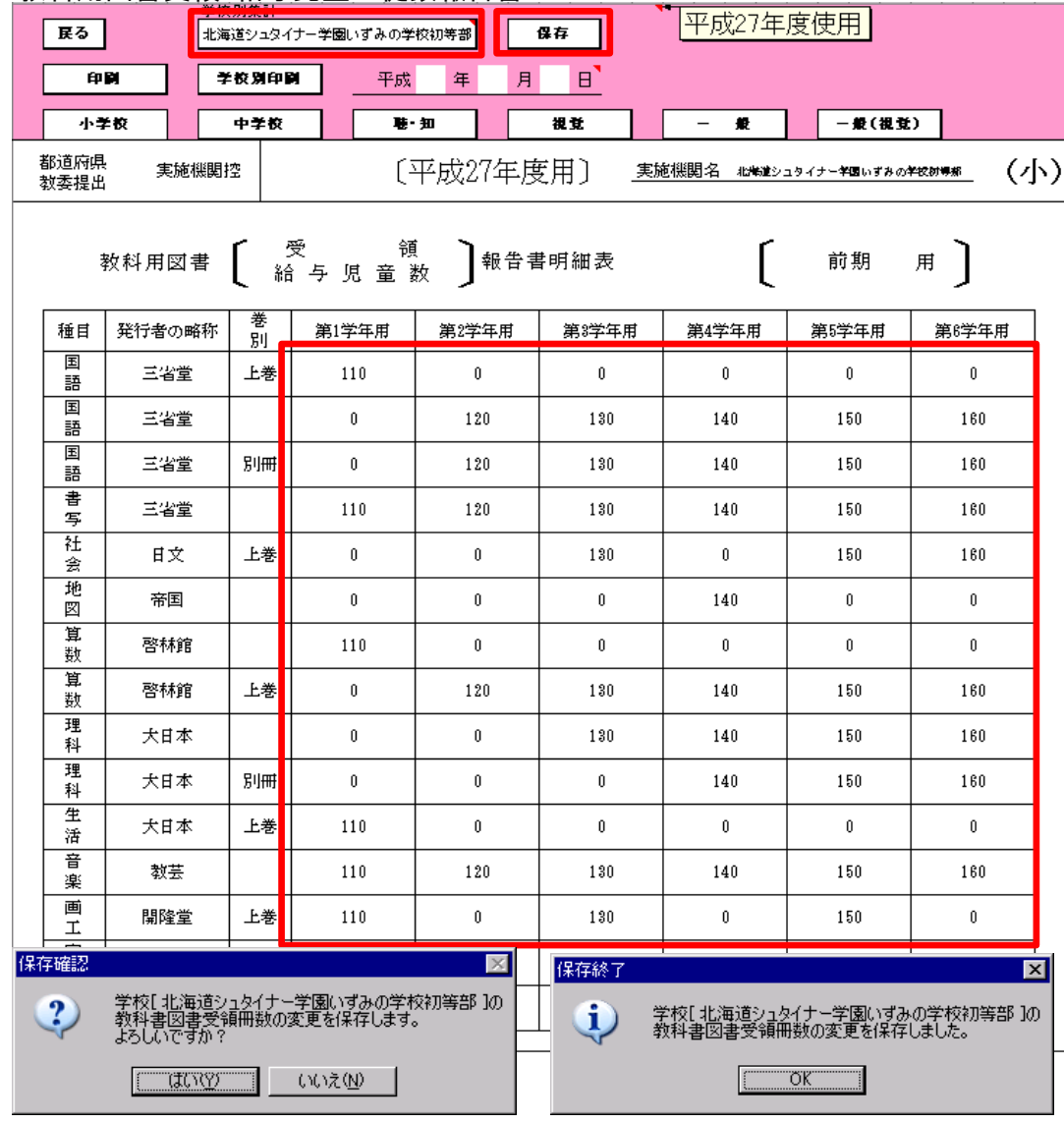

### 教科用図書受領・給与児童生徒数報告書 みず インスコン インスコン おく おく 教科用図書受領・給与児童生徒数報告書の修正/保存

- 1. 修正したい学校名を学校別集計欄からリスト選択します。
- 2. 修正を行いたい教科書の受領冊数を変更します。
- 3. 『保存』ボタンをクリックします。
- 4. 保存確認のメッセージが表示されるので、 保存する場合、『はい』をクリックします。 キャンセルしたい場合は、『いいえ』をクリックします。
- ※ 画面上で受領冊数を修正しても、 『保存』ボタンにて「はい」をクリックしなければ、 集計した受領冊数に影響ありません。 学校名をリスト選択して画面上に表示しているデータを 切り替えると、切替え前に修正した内容は破棄されます。
- ※ 全学校の集計値を表示している場合は、 保存することができません。 。<br>修正/保存は、必ず「学校別」で行う必要があります。

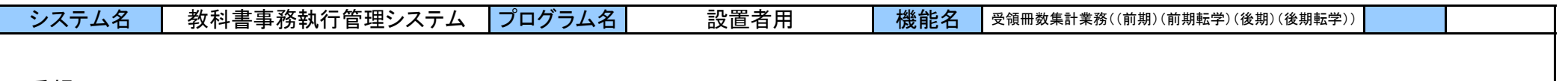

### 教科用図書受領・給与児童生徒数報告書

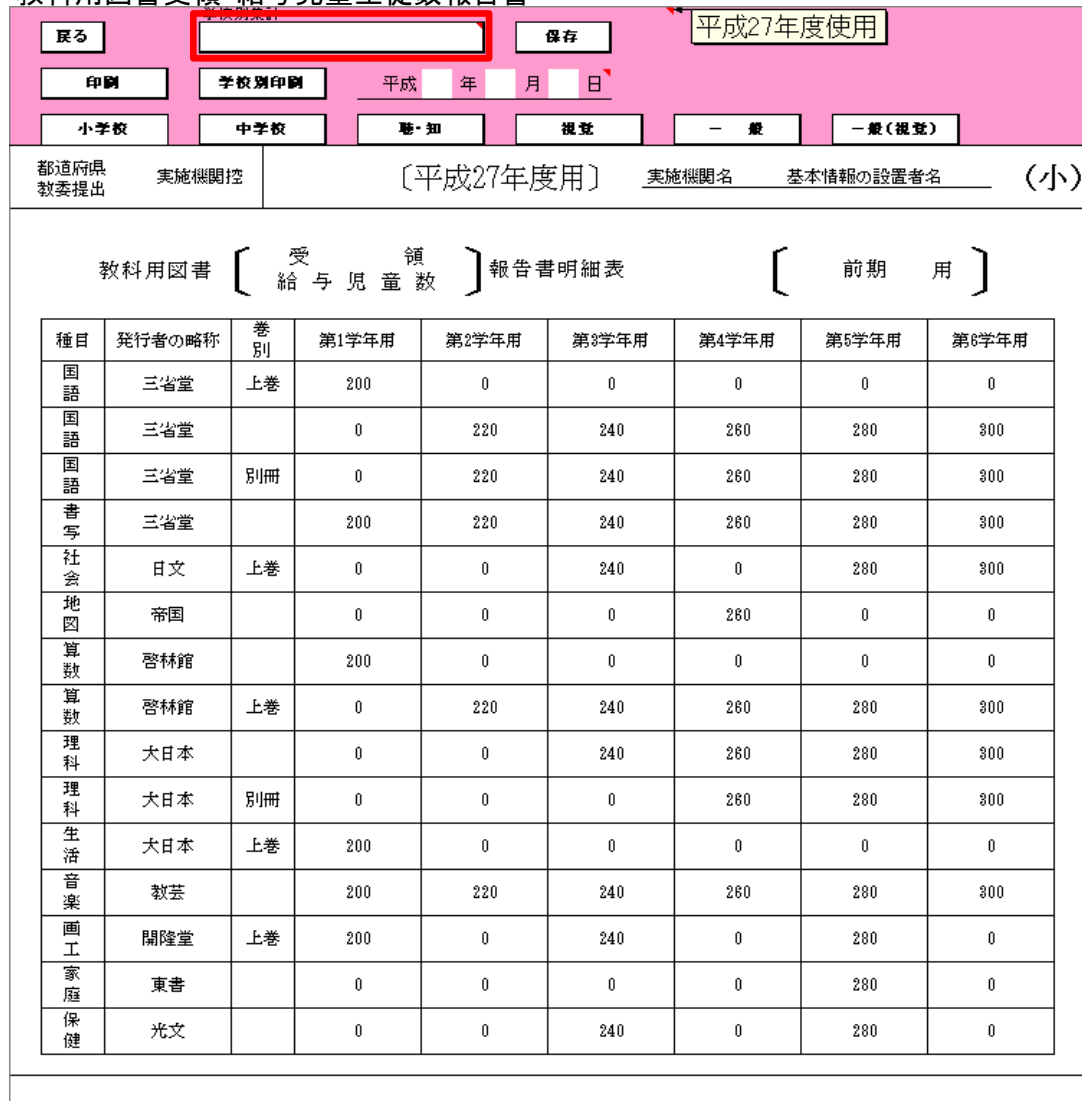

学校別集計欄で選択されている学校名をDeleteキーや BackSpaceキーで削除します。 全学校の集計値が表示されます。

 $\circledR$ 

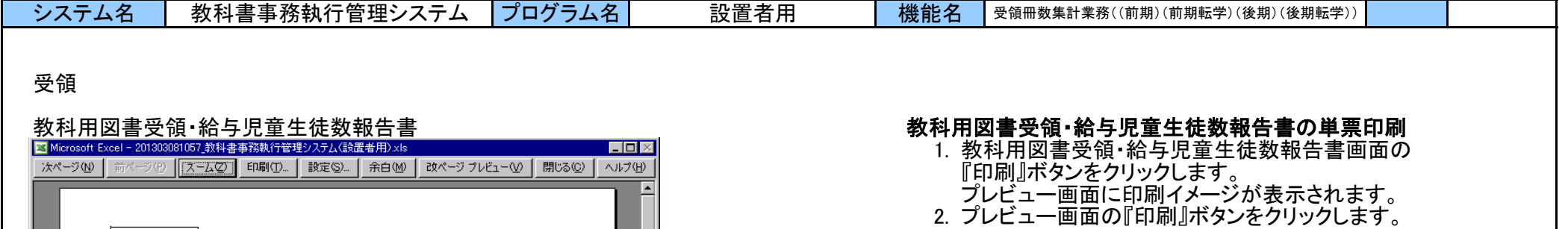

※ 表紙には、印刷日付・宛先の教育委員会(都道府県)・ 実施機関名(設置者名)・期が出力されます。

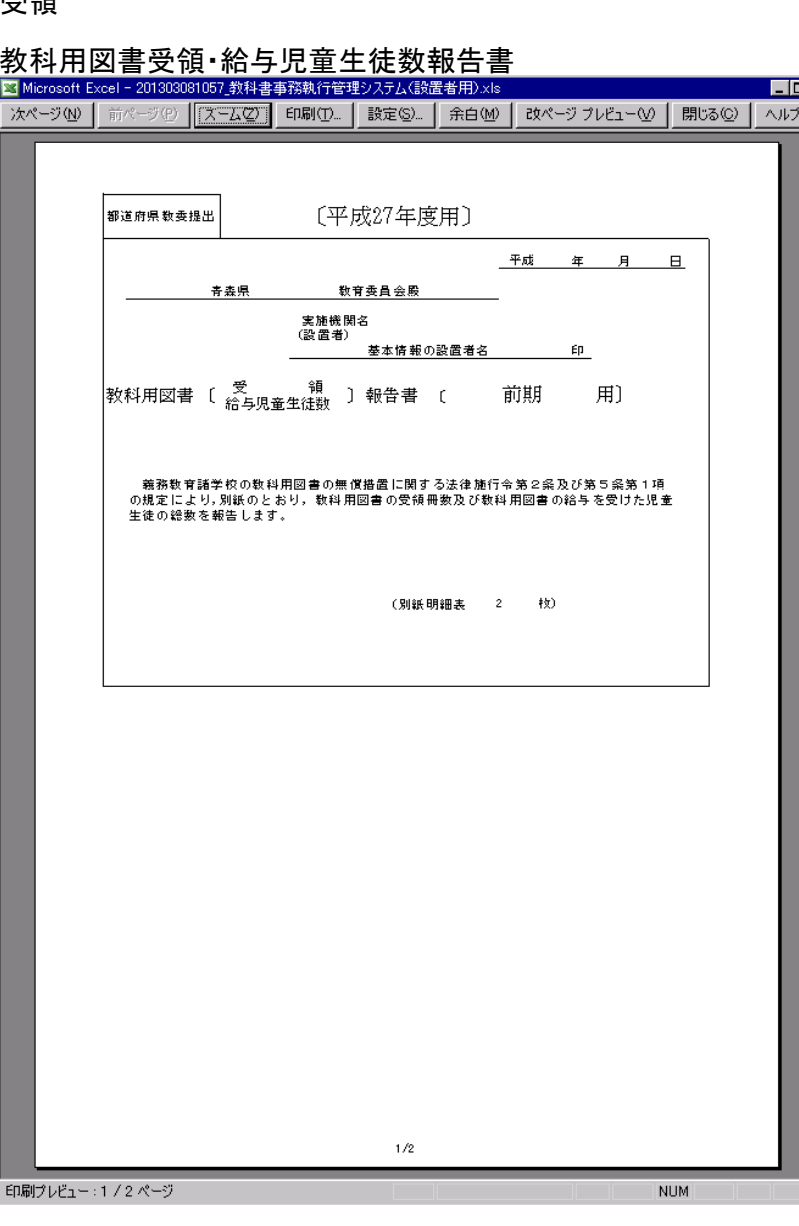

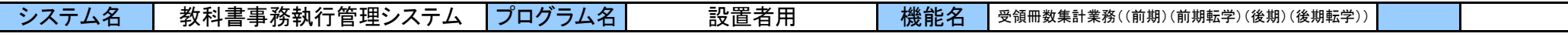

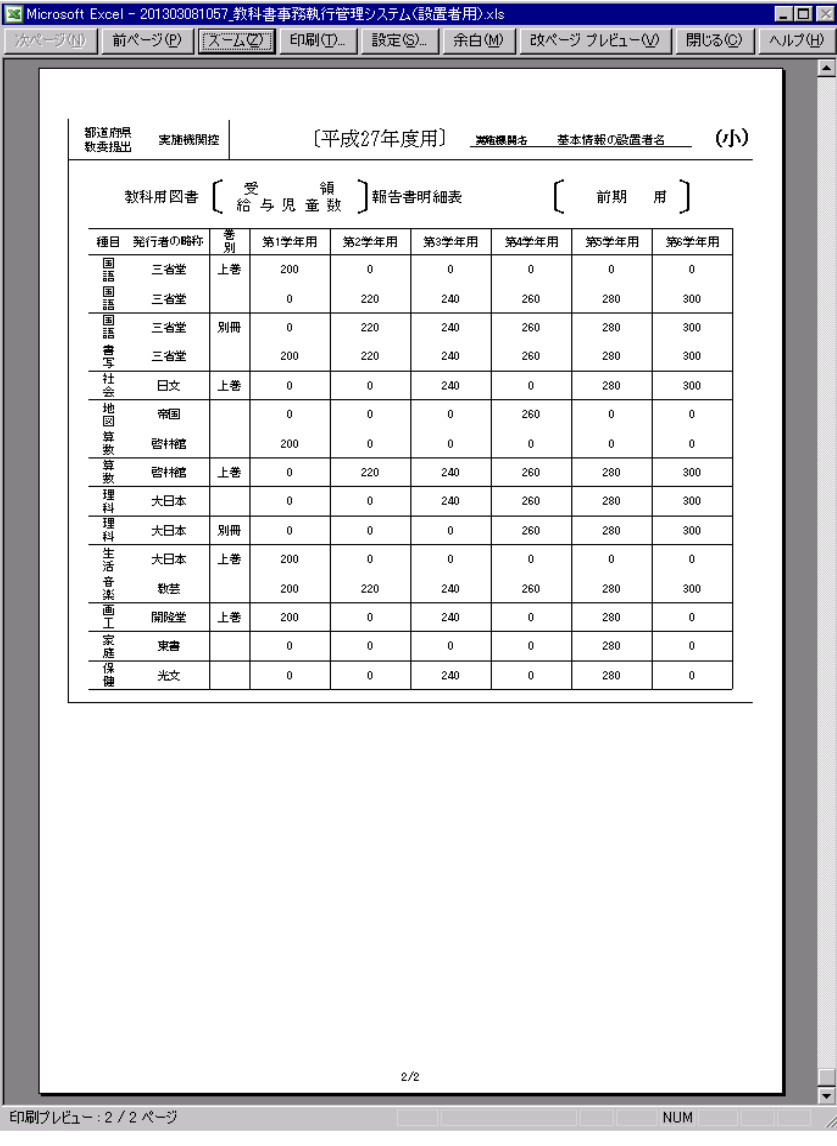

### 教科用図書受領・給与児童生徒数報告書 ※ 明細表には、実施機関名(設置者名)・期・図書・各図書の 受領冊数が出力されます。

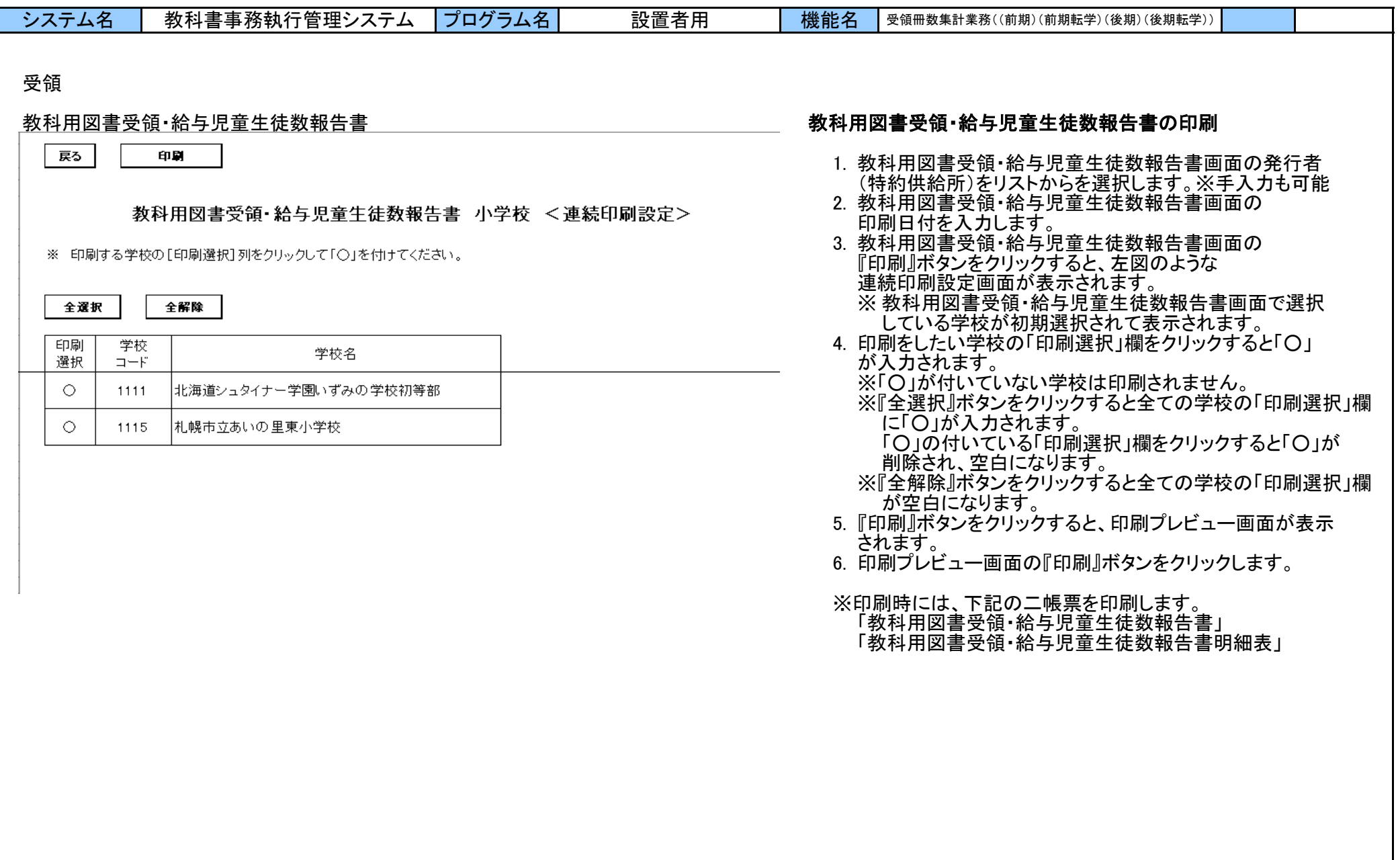

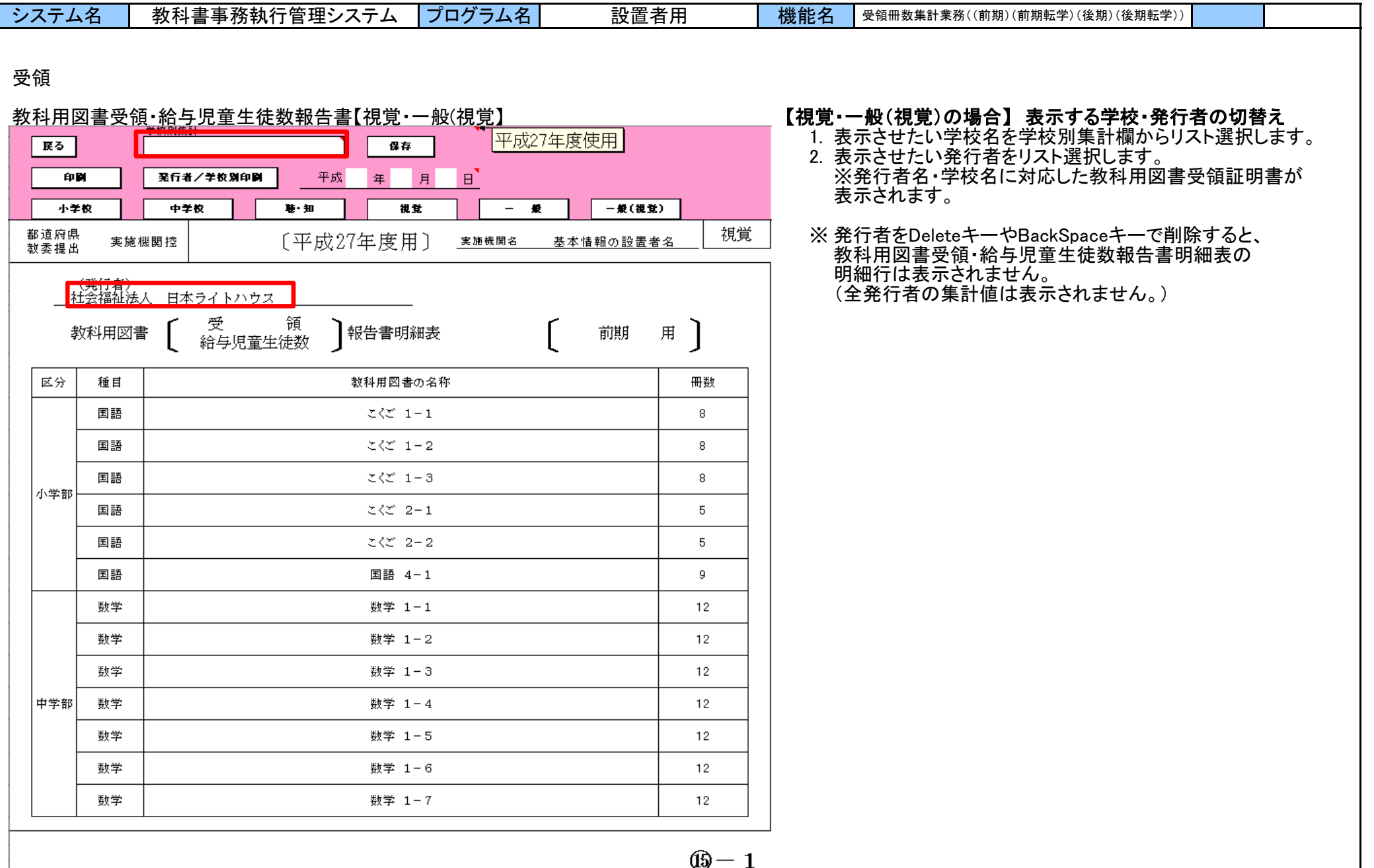

# 144 / 167
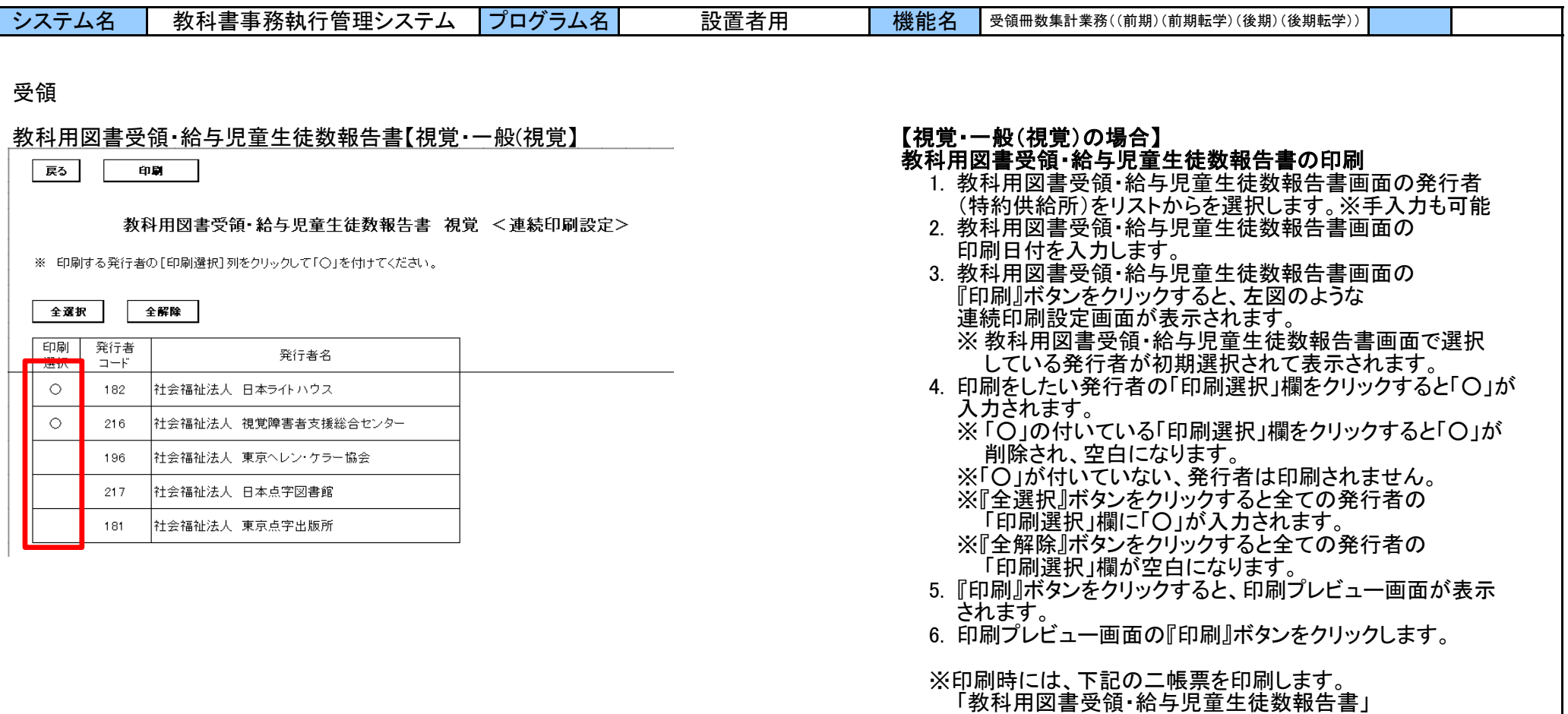

「教科用図書受領・給与児童生徒数報告書明細表」

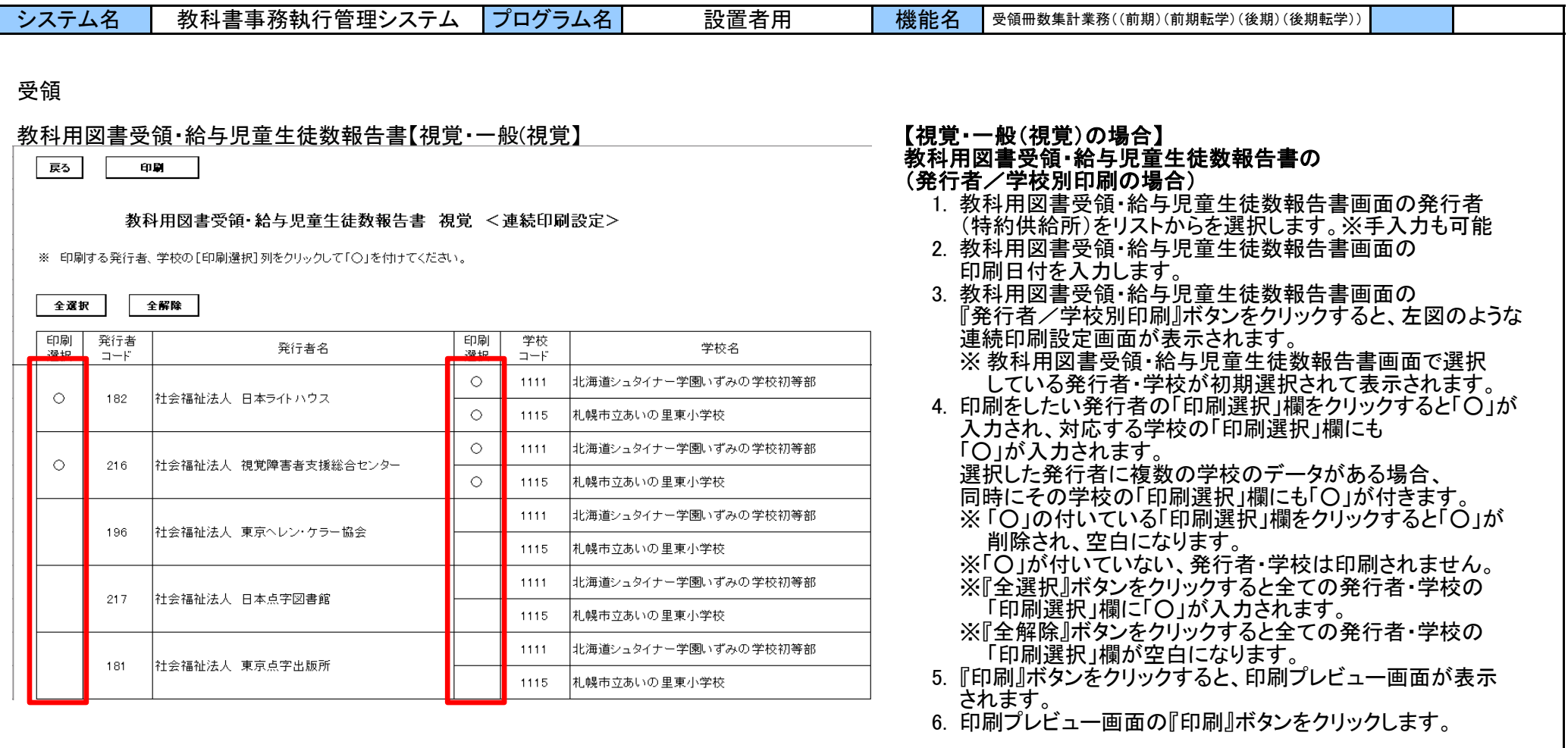

※印刷時には、下記の二帳票を印刷します。 「教科用図書受領・給与児童生徒数報告書」 「教科用図書受領・給与児童生徒数報告書明細表」

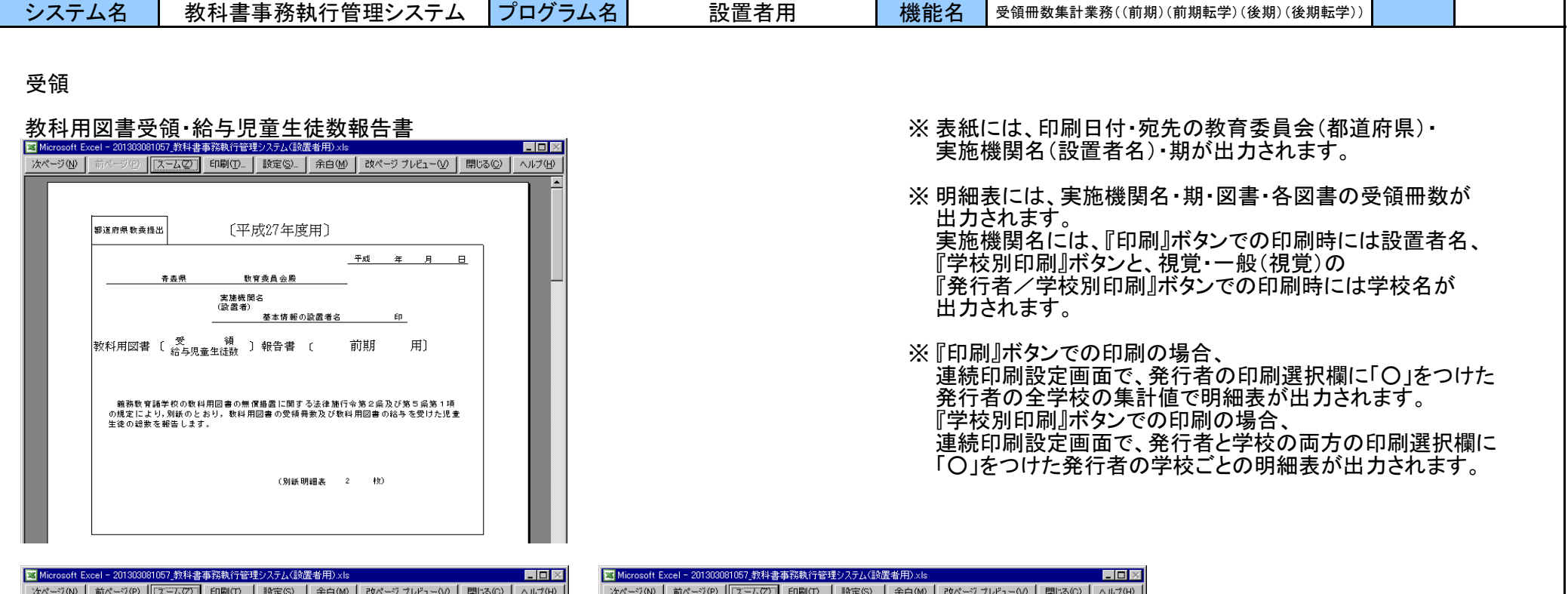

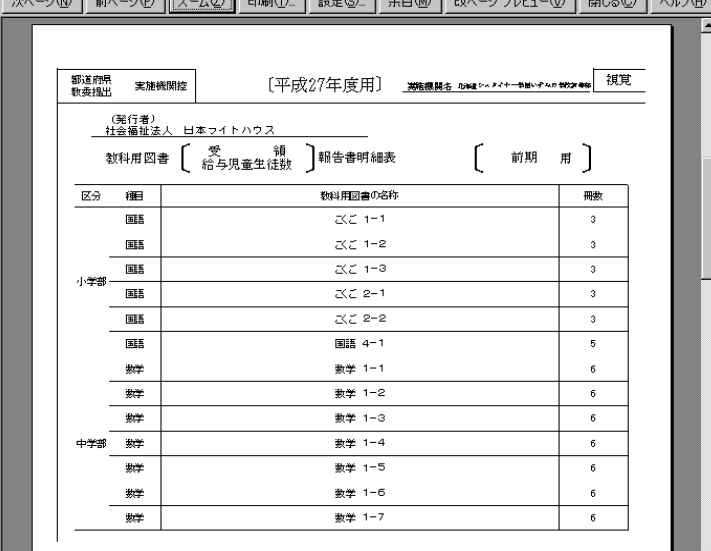

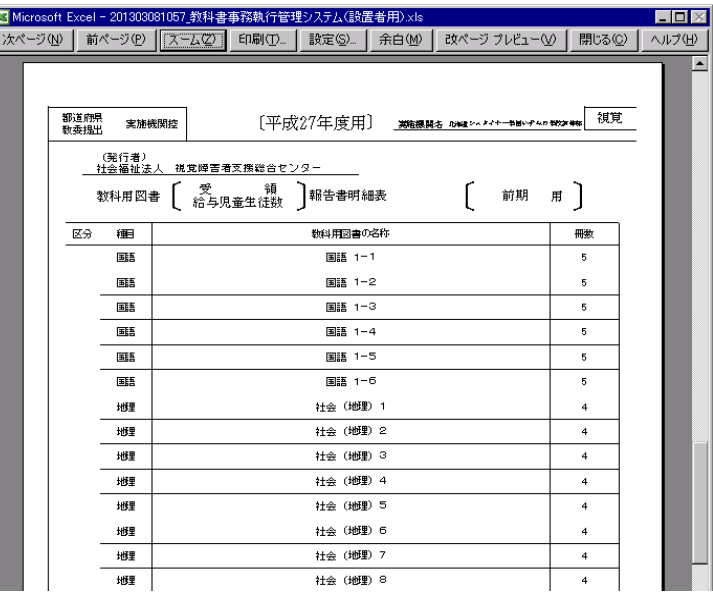

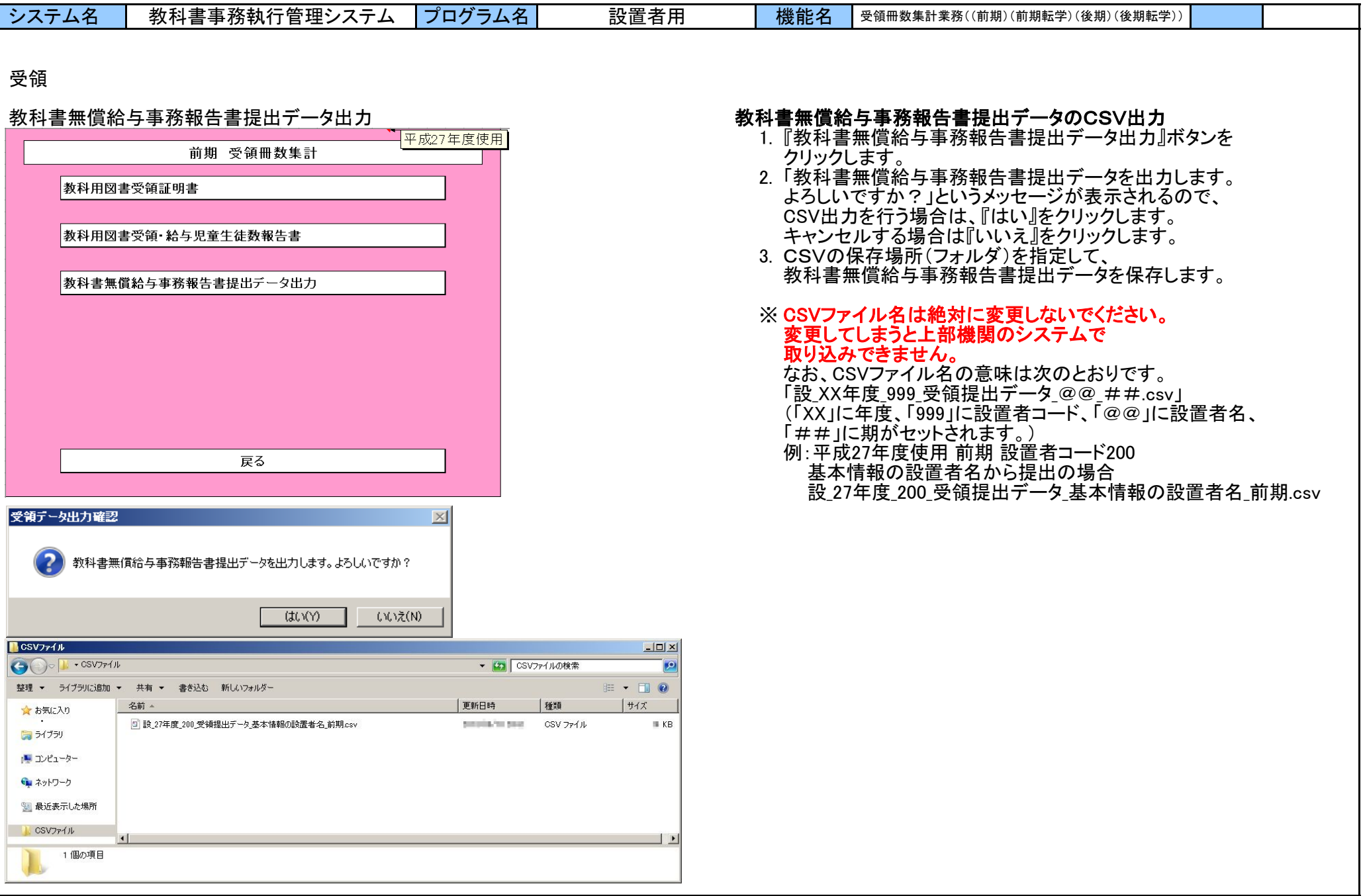

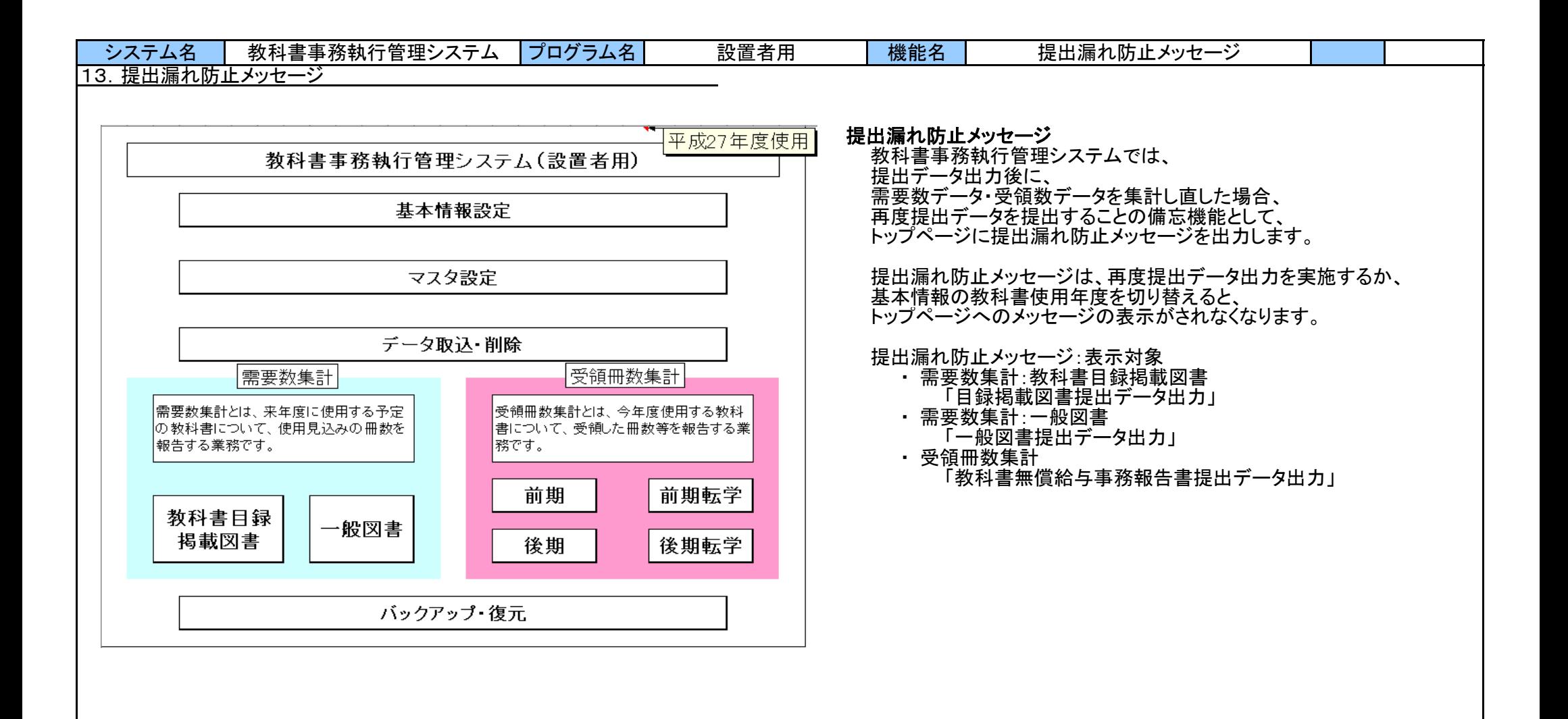

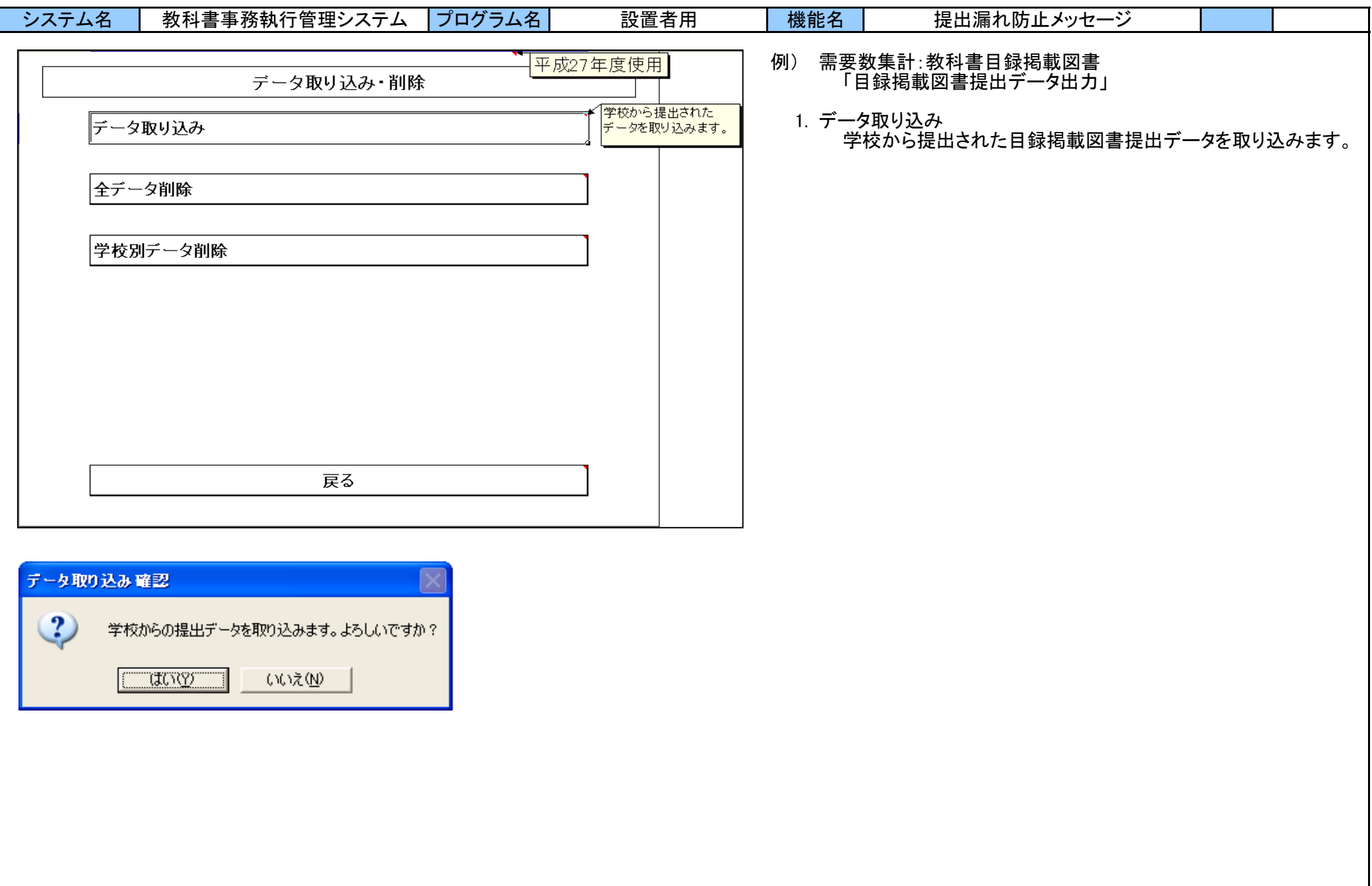

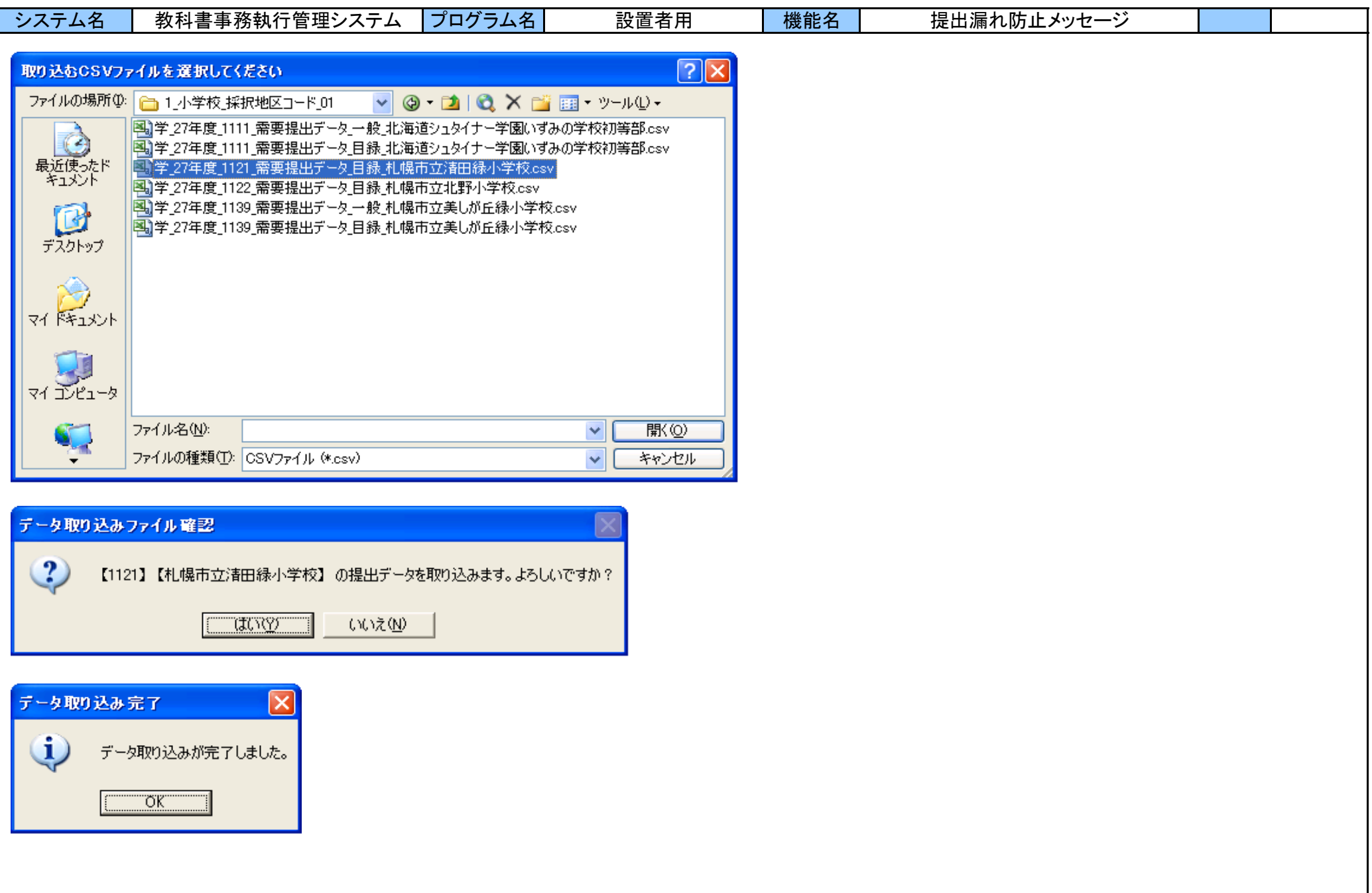

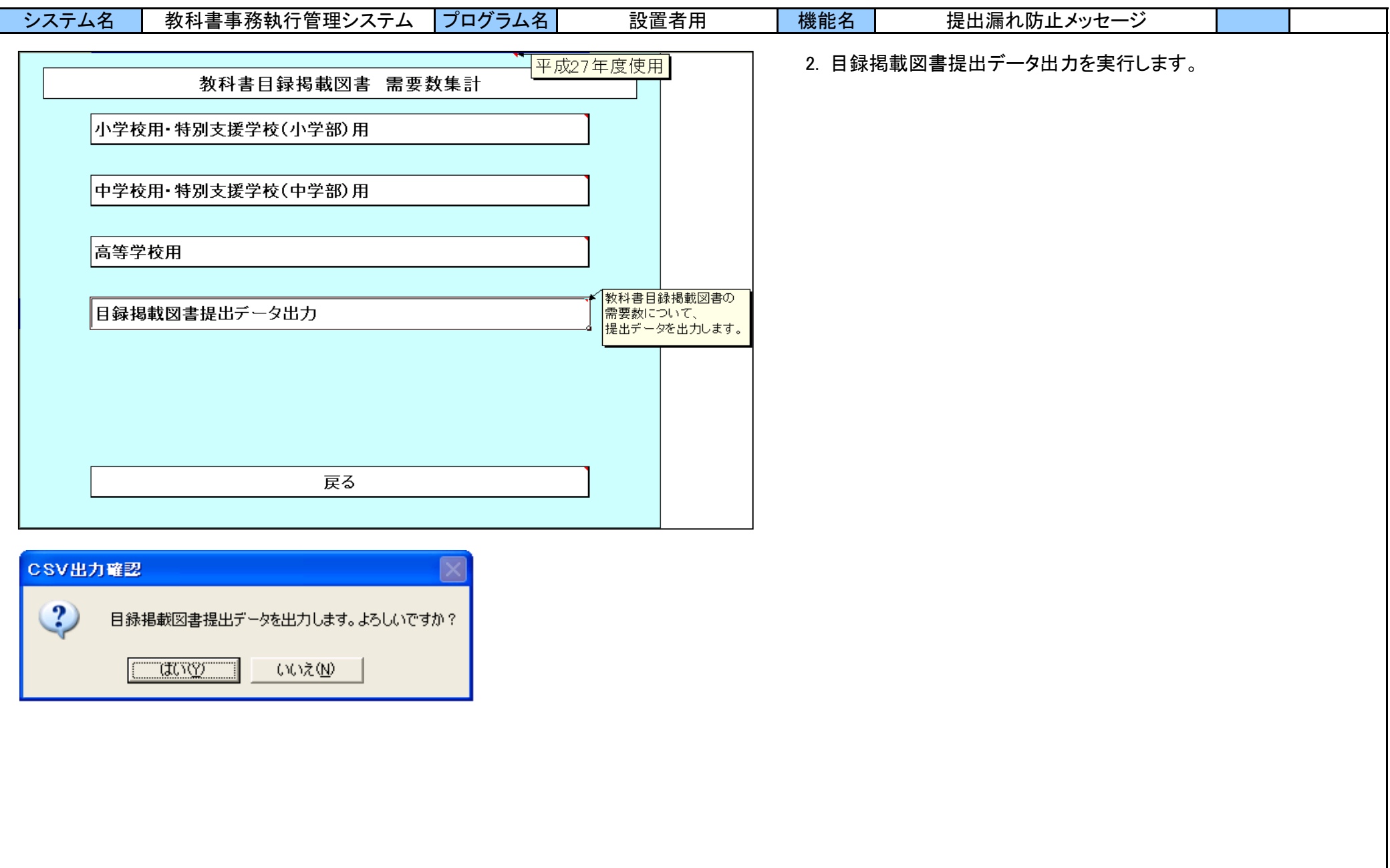

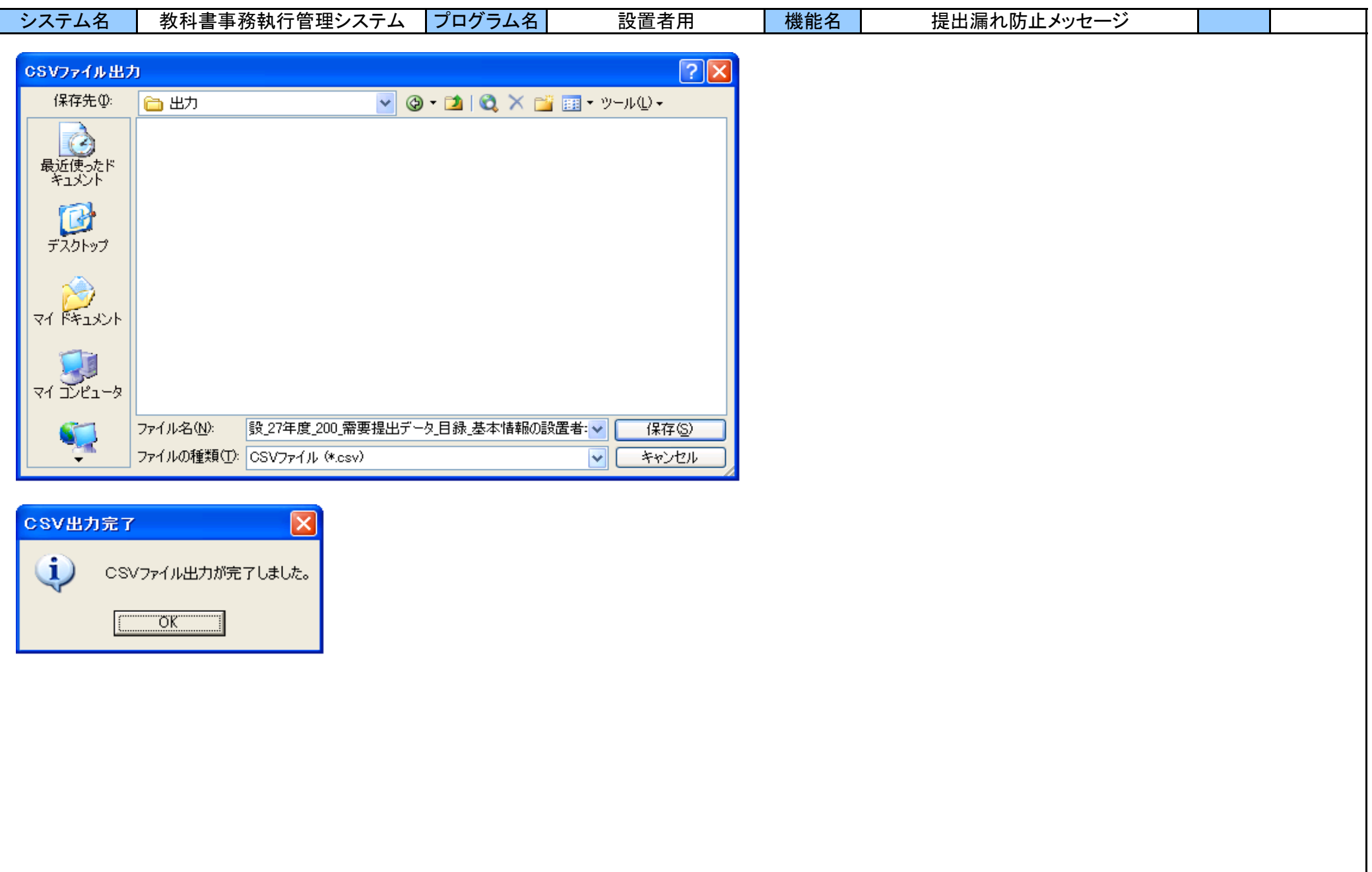

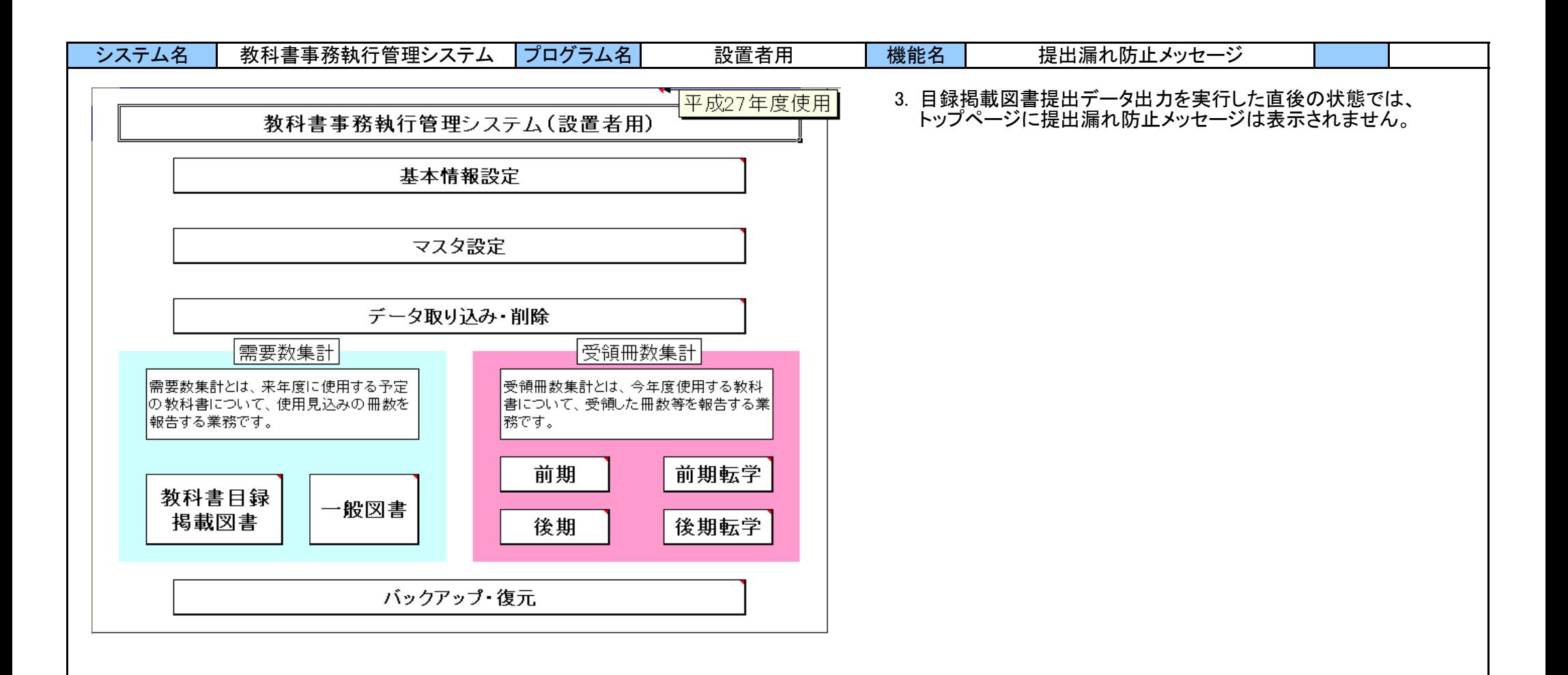

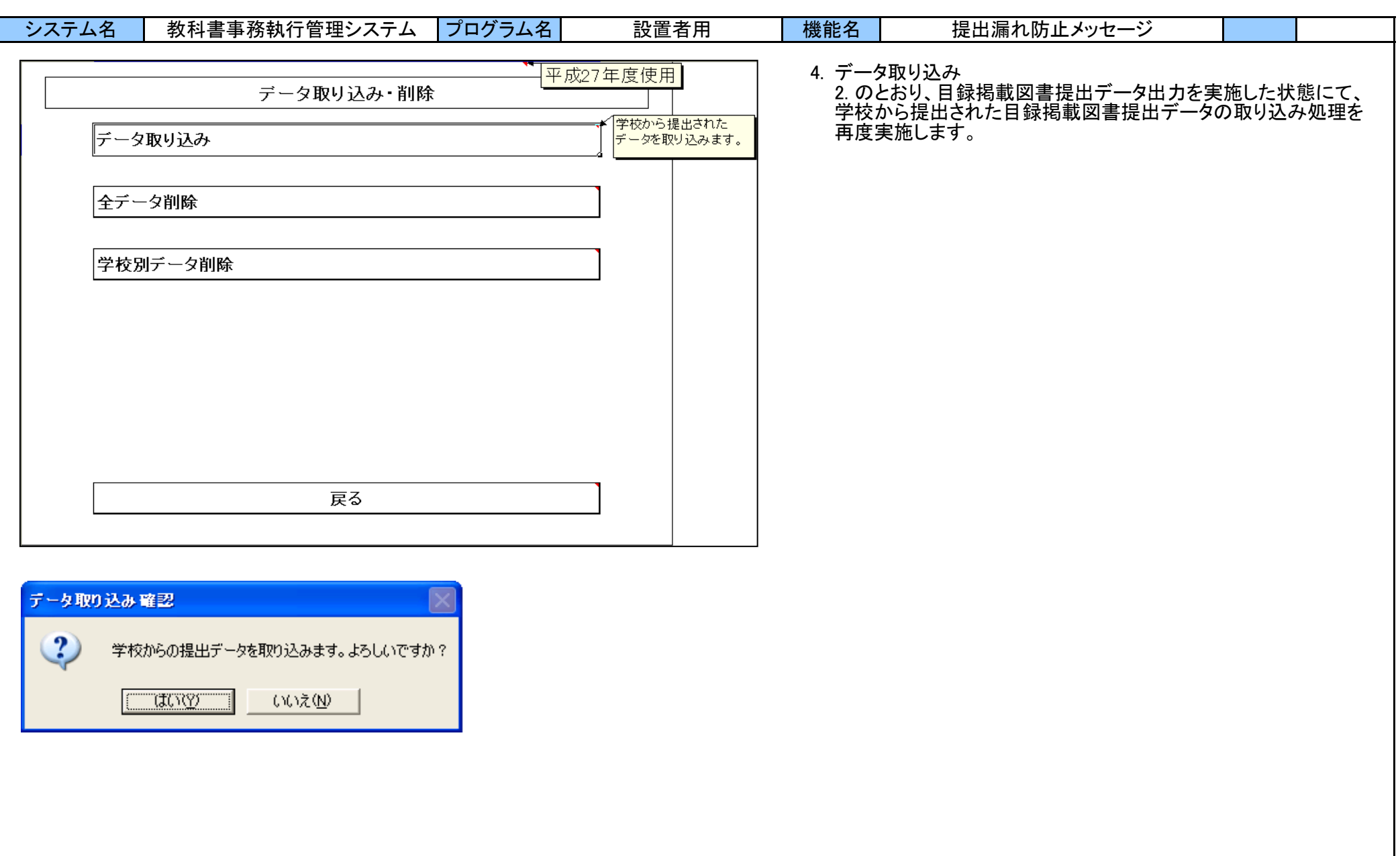

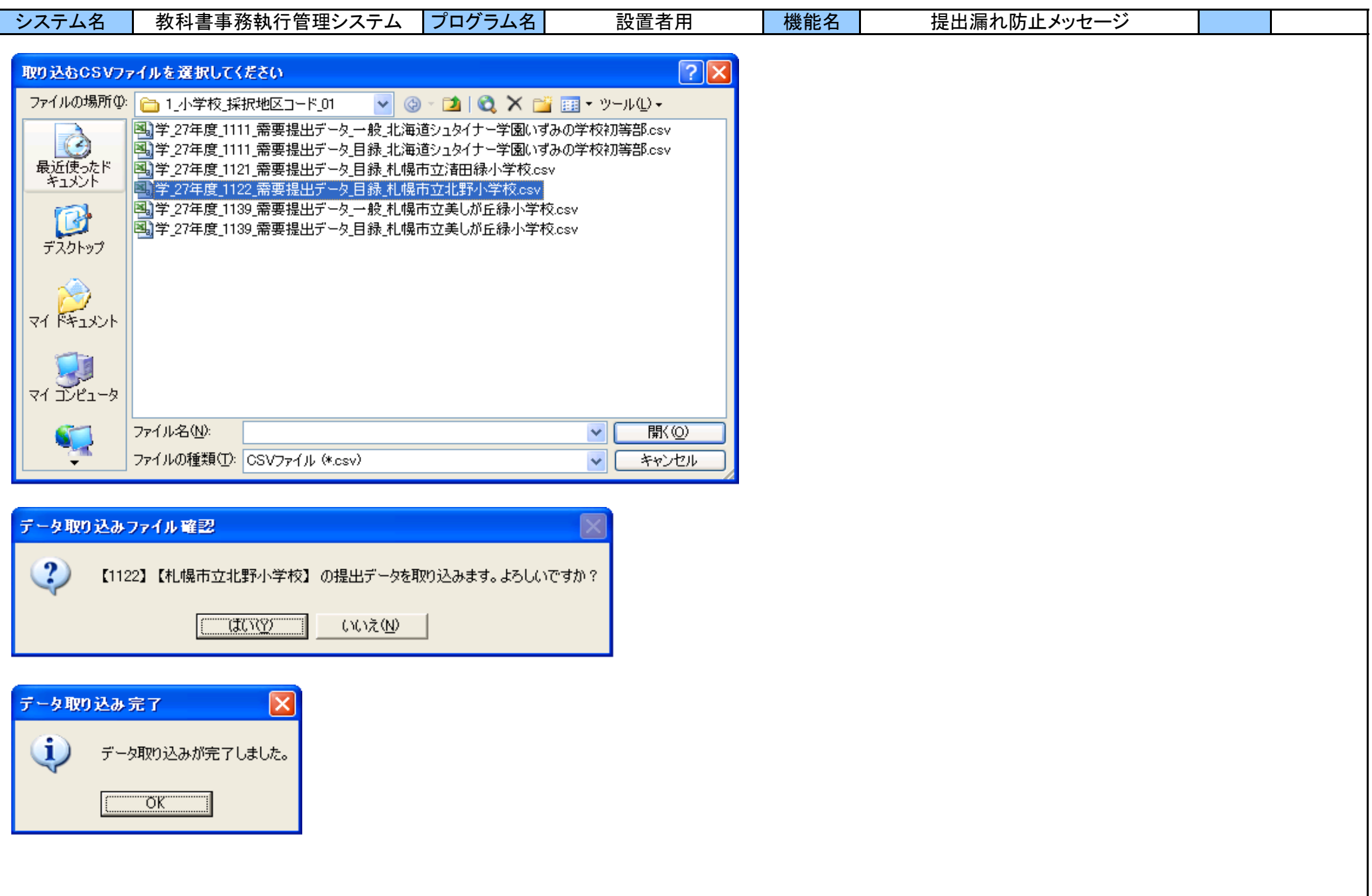

П

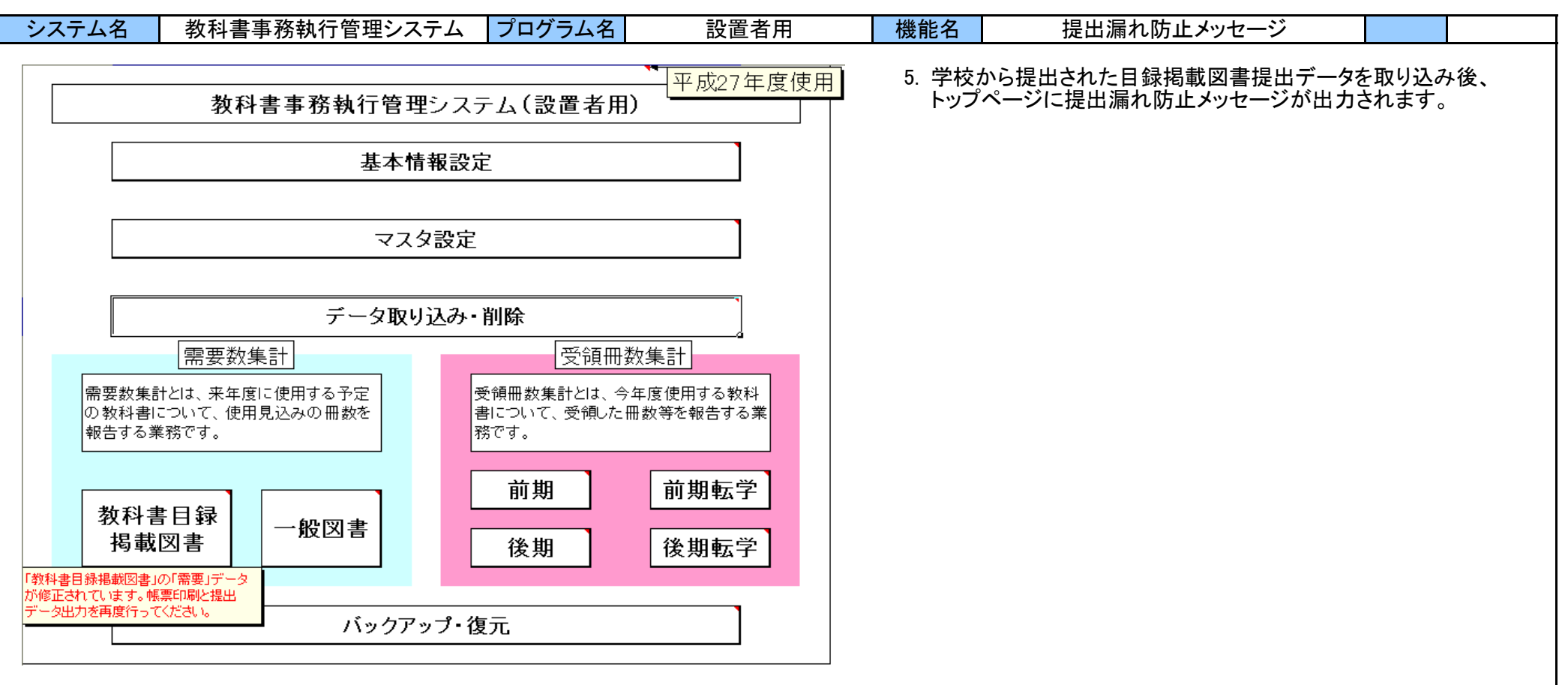

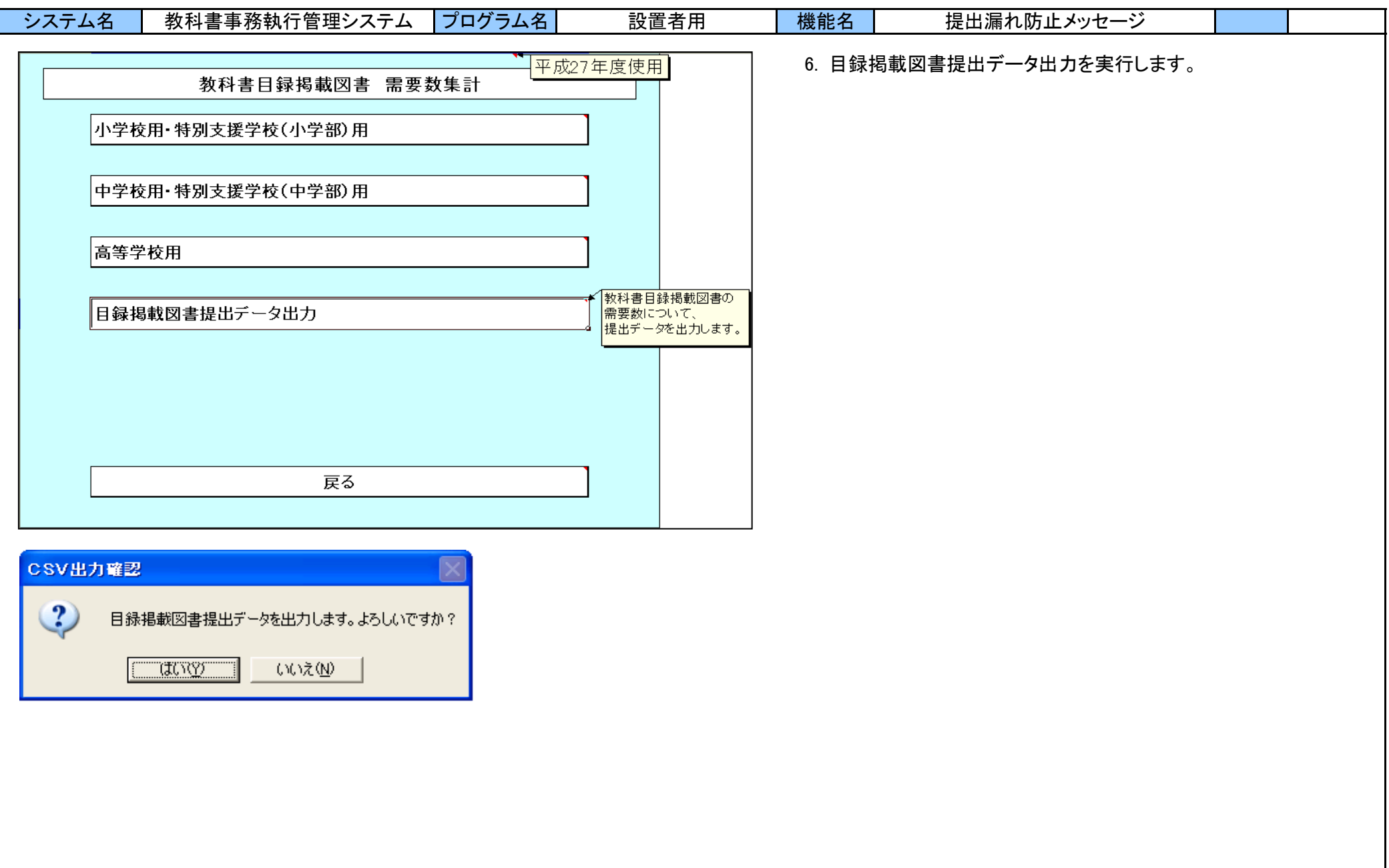

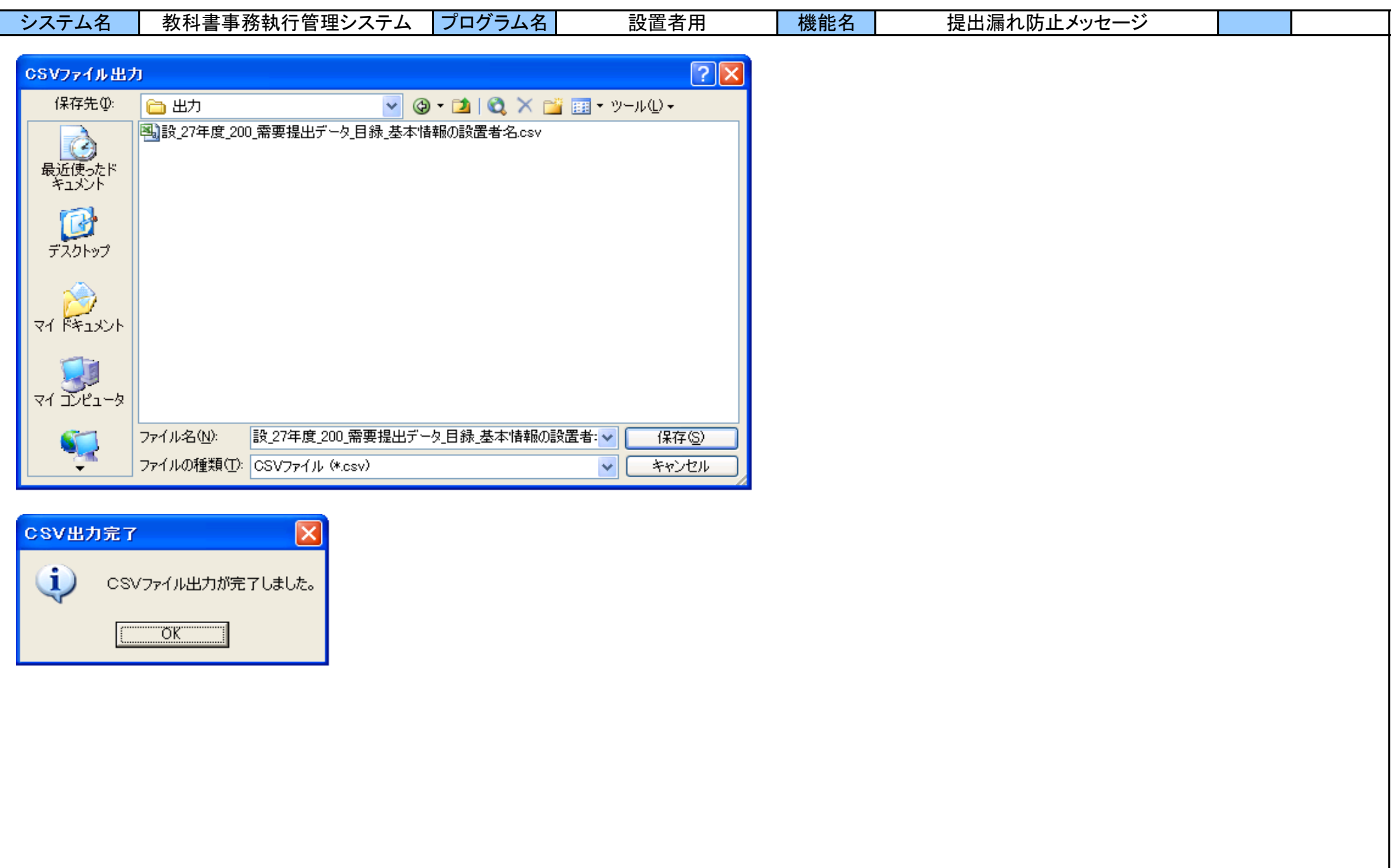

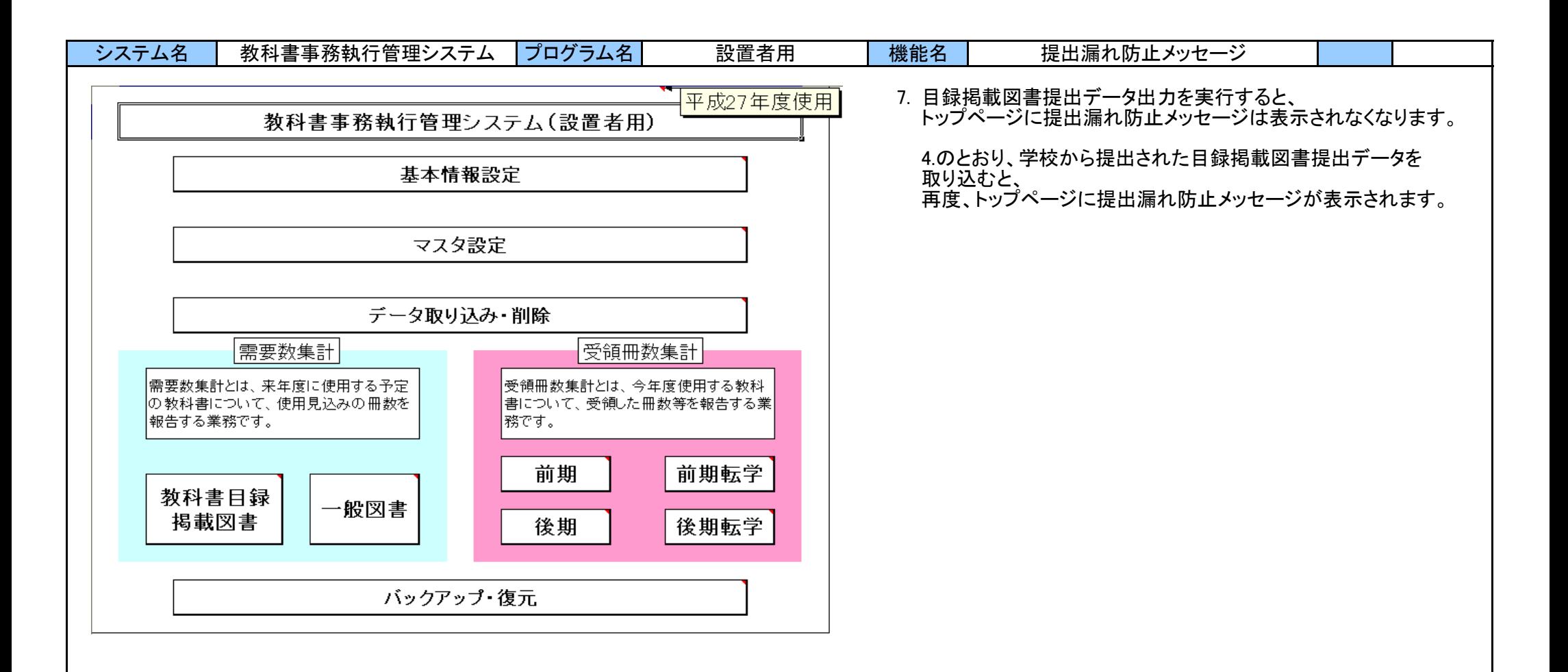

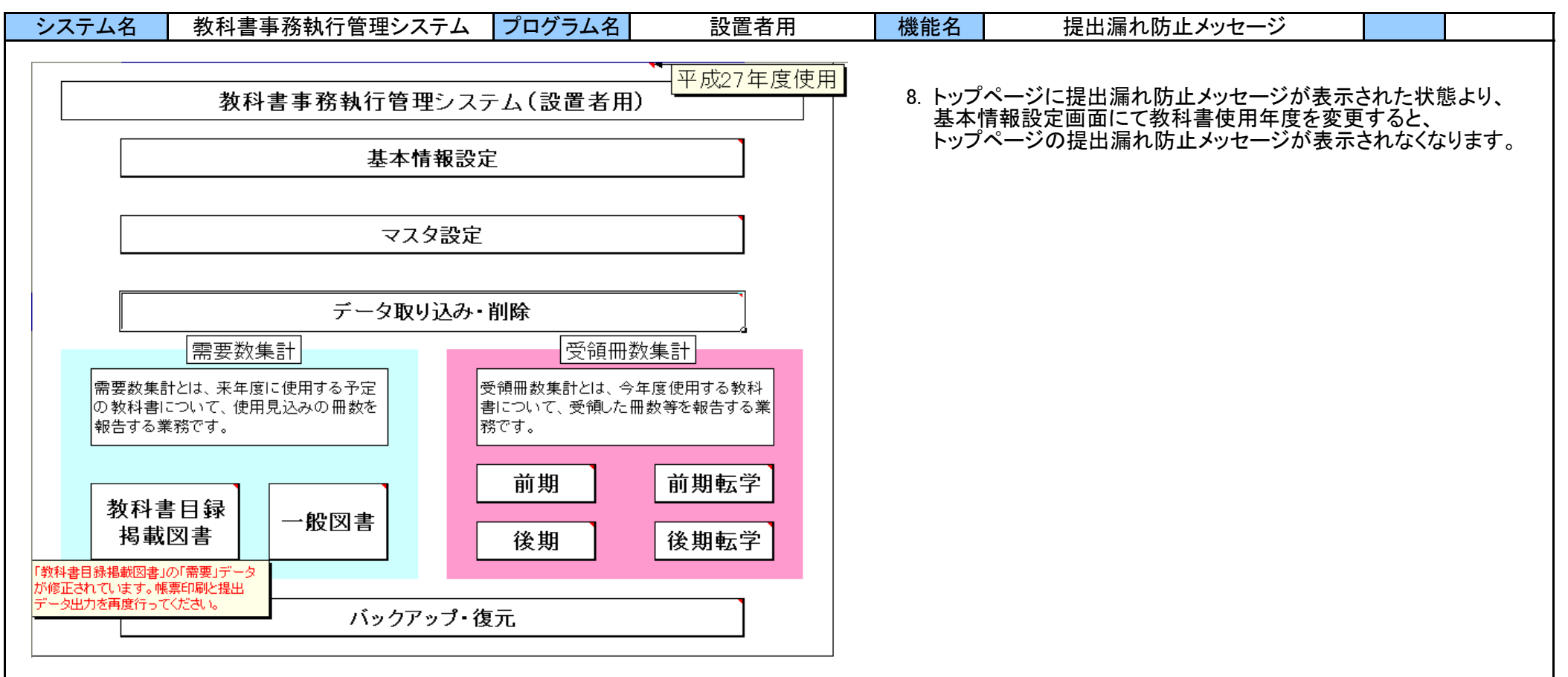

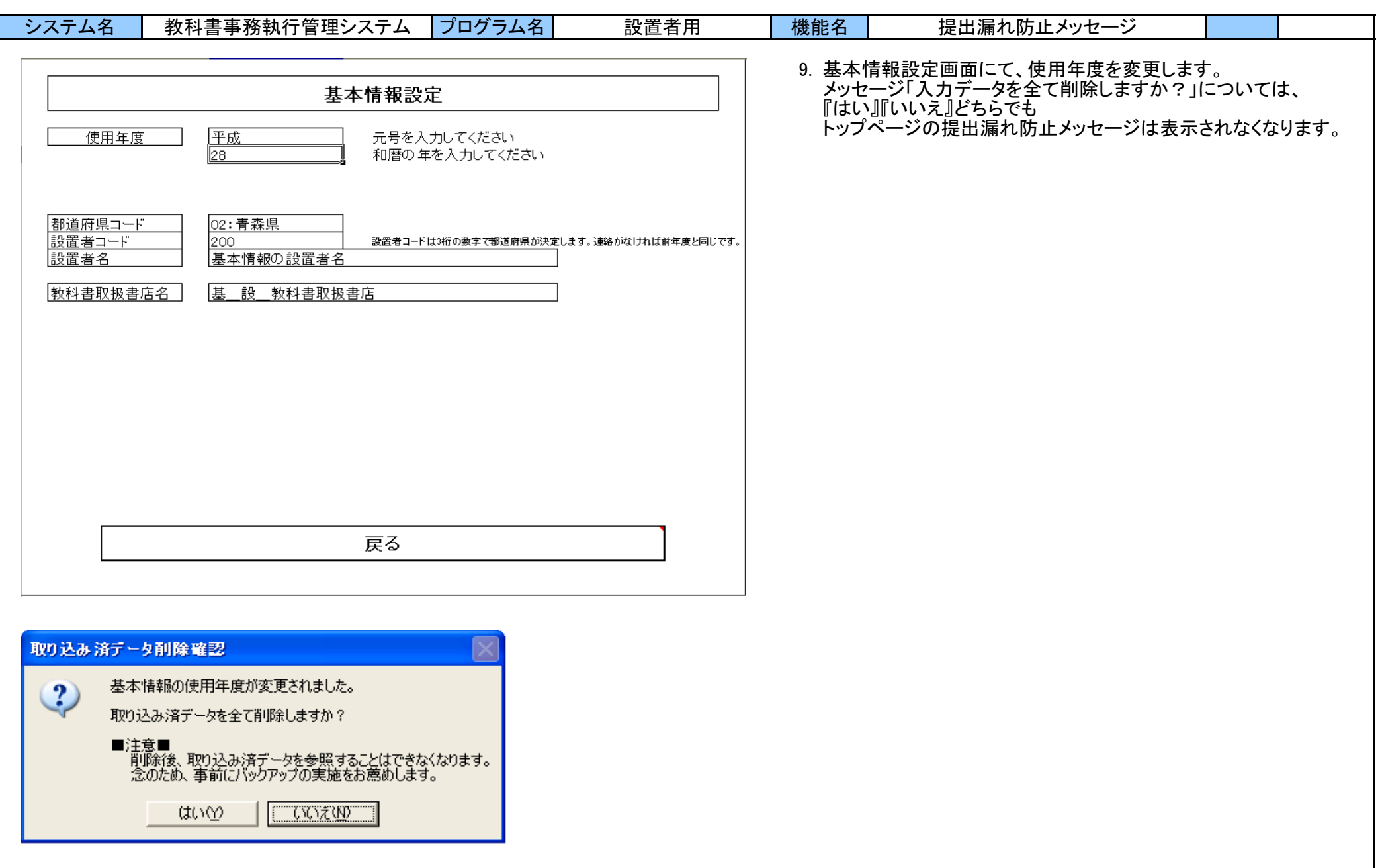

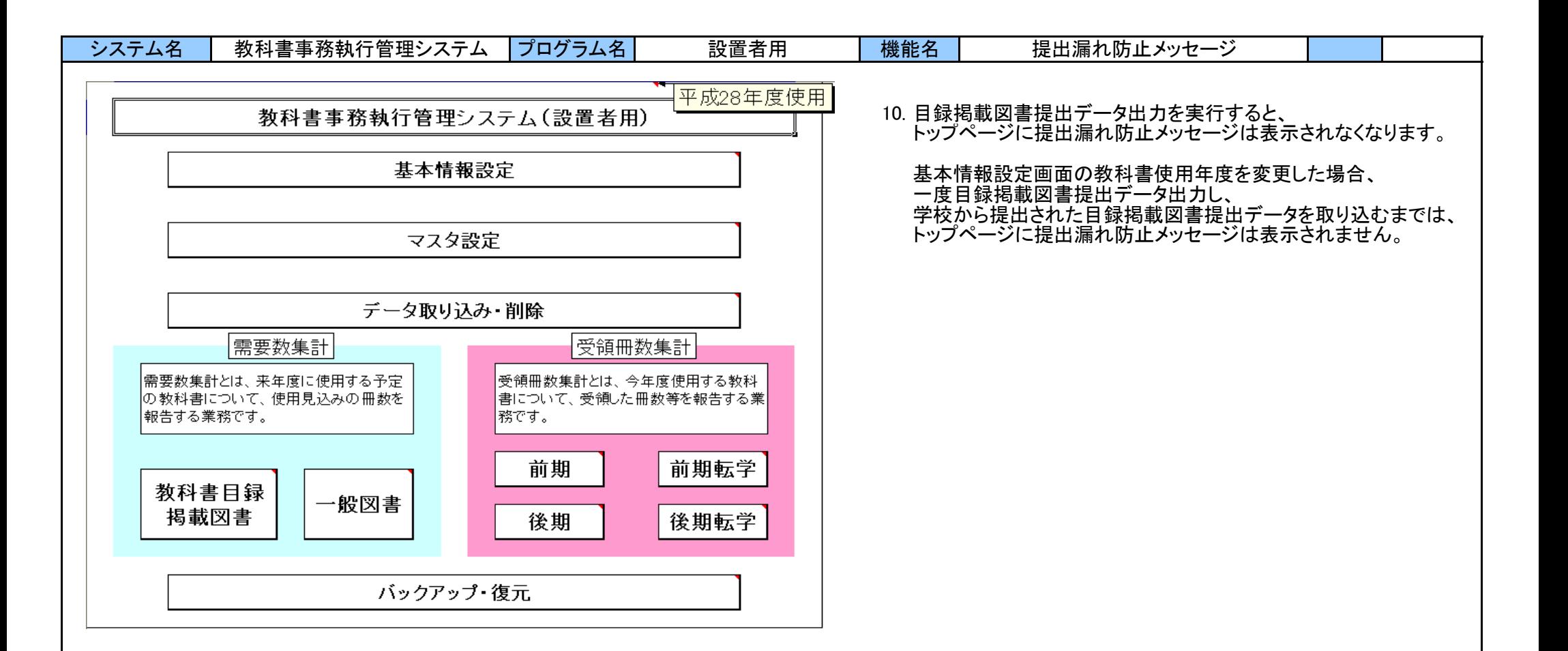

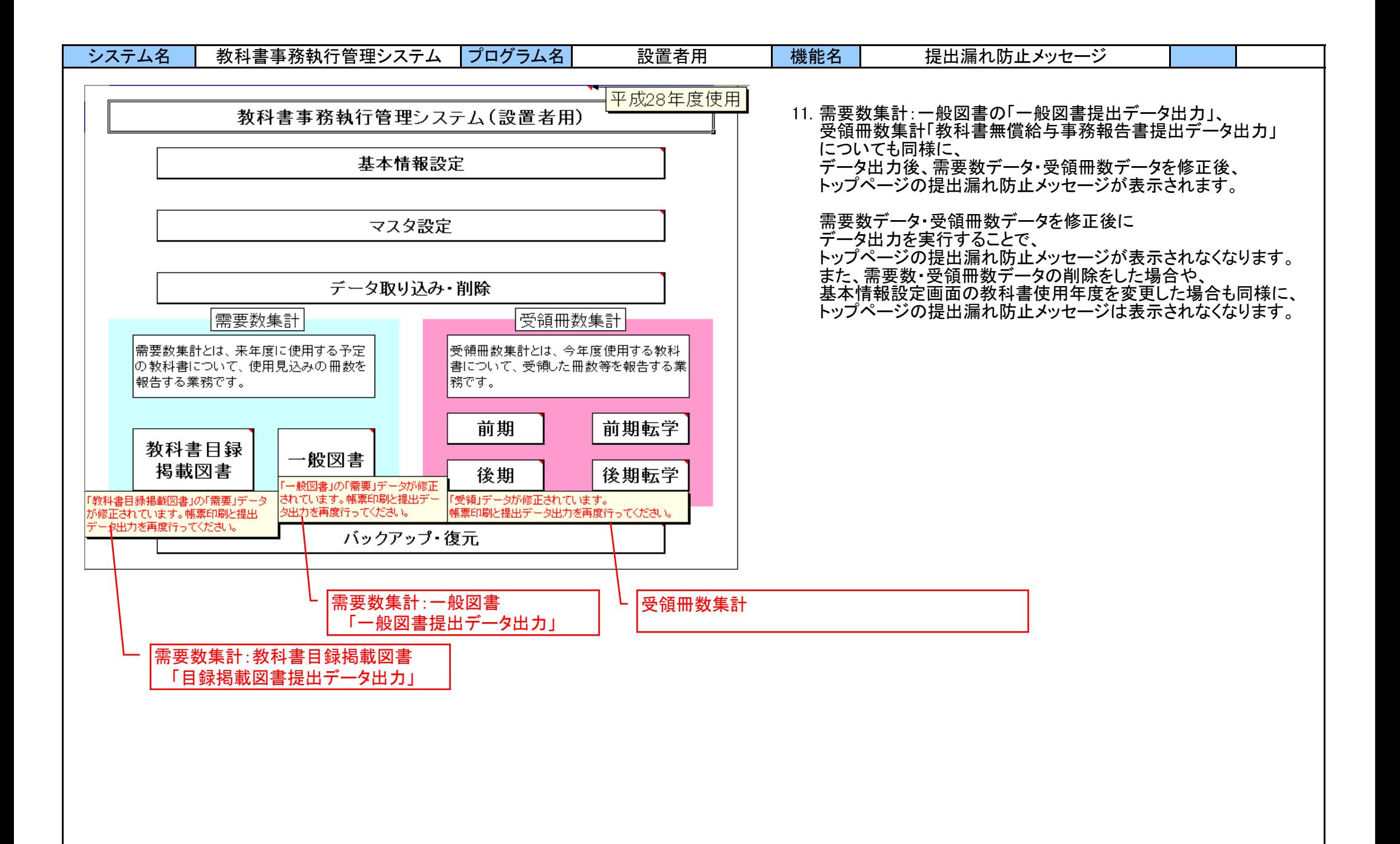

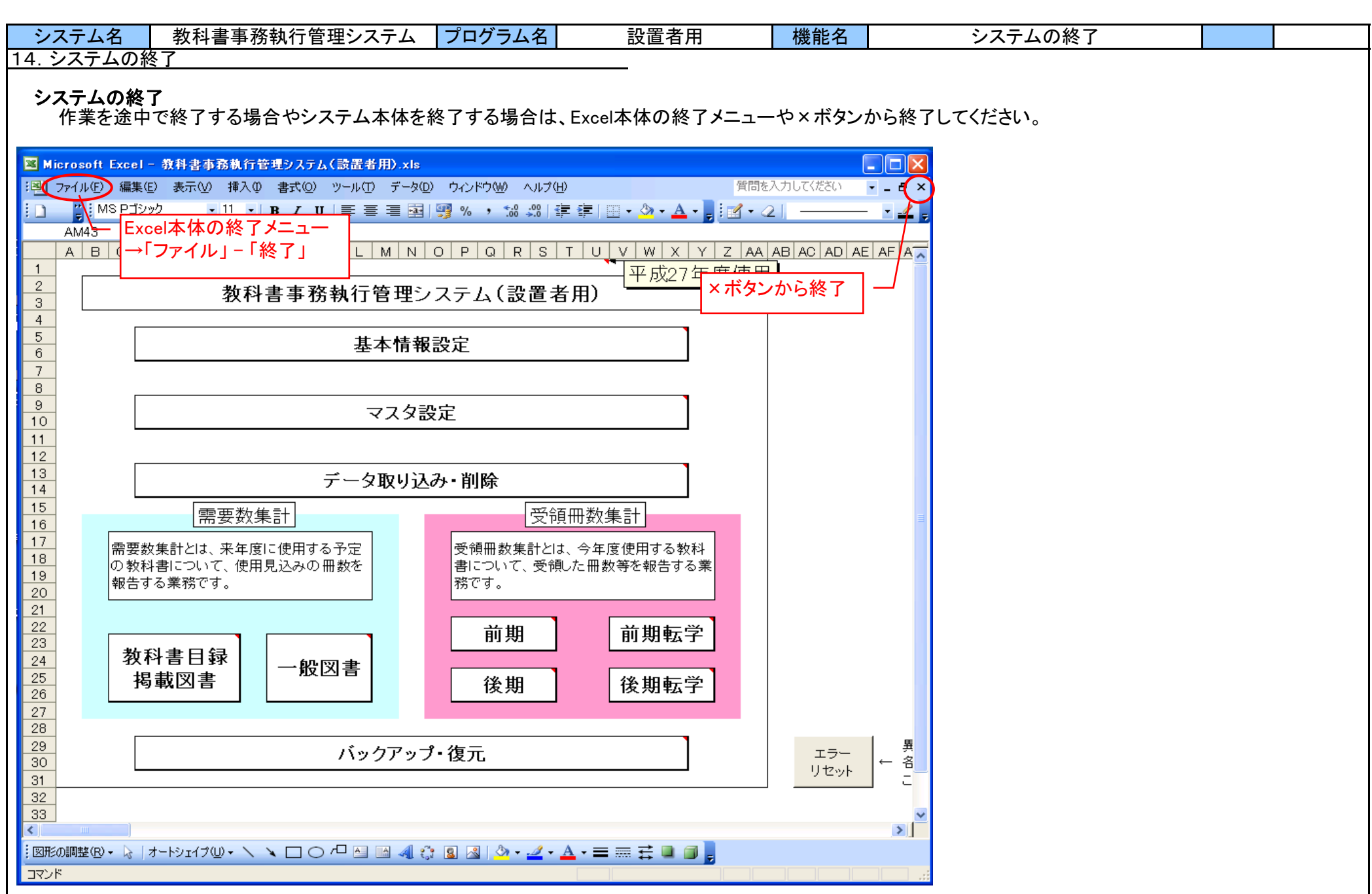

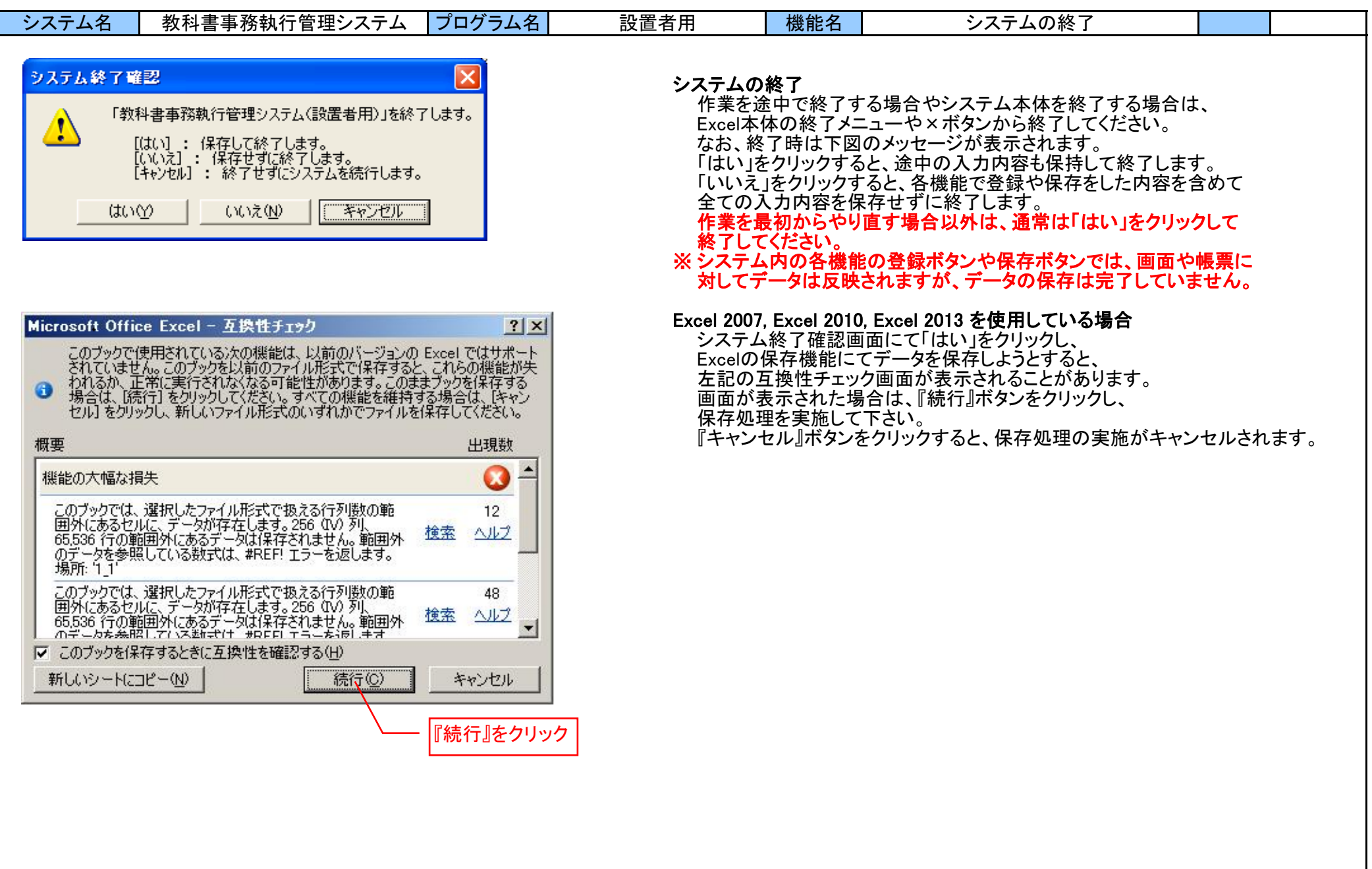

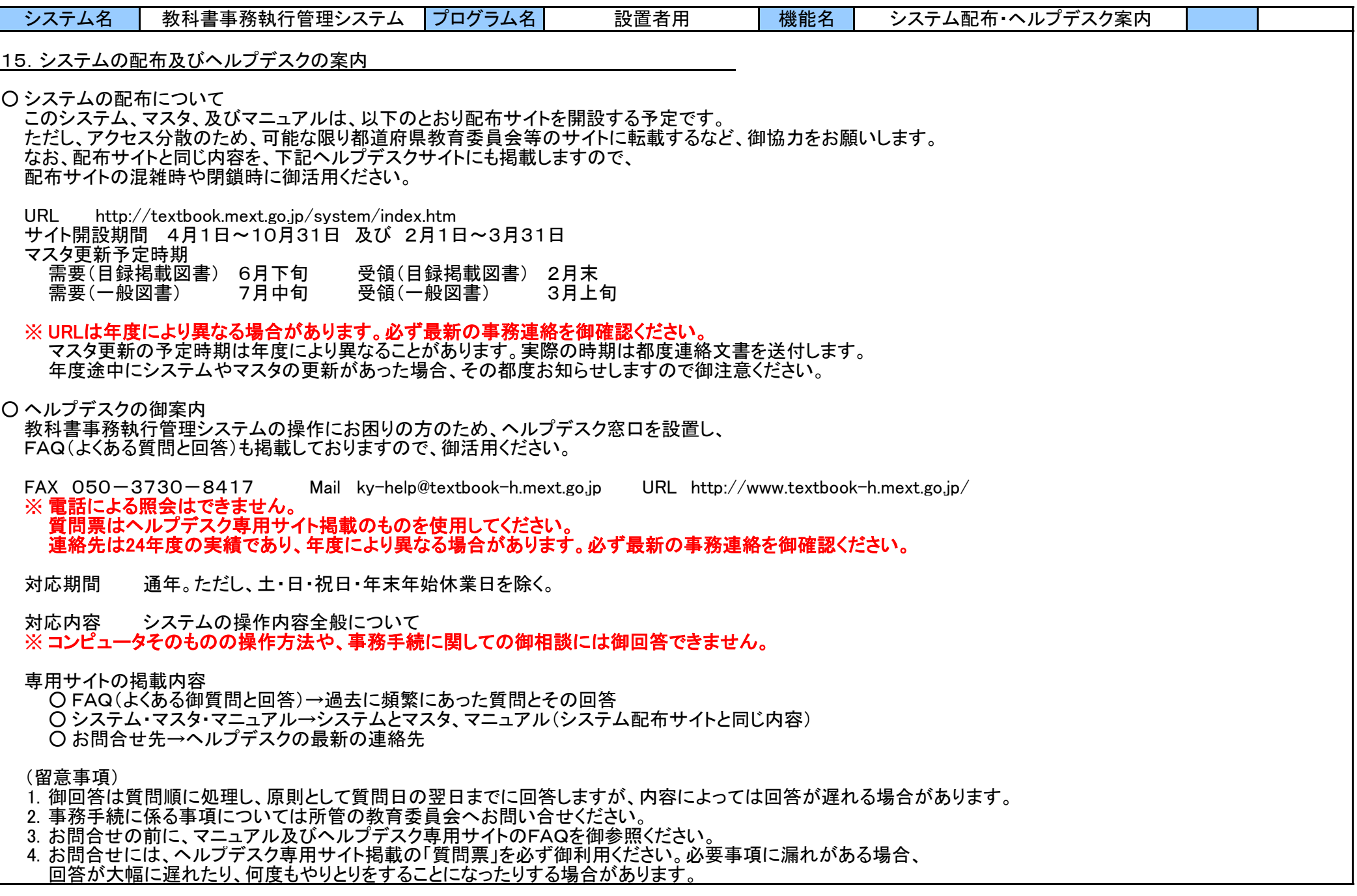